# PCD C Compiler Reference Manual June 2008

This manual documents software version 4.

Review the readme.txt file in the product directory for changes made since this version.

Copyright © 1994, 2008 Custom Computer Services, Inc. All rights reserved worldwide. No part of this work may be reproduced or copied in any form or by any means- electronic, graphic, or mechanical, including photocopying, recording, taping, or information retrieval systems without prior permission.

## **Table Of Contents**

| Overview                           |    |
|------------------------------------|----|
| PCD                                | 1  |
| Technical Support                  | 1  |
| Directories                        | 2  |
| File Formats                       | 2  |
| Invoking the Command Line Compiler | 3  |
| PCW Overview                       |    |
| Program Syntax                     |    |
| Overall Structure                  |    |
| Comment                            |    |
| Trigraph Sequences                 | 19 |
| Multiple Project Files             |    |
| Multiple Compilation Units         |    |
| Example                            |    |
| Statements                         |    |
| Statements                         |    |
| if                                 |    |
| while                              |    |
| do                                 |    |
| do-while                           |    |
| for                                |    |
| switch                             |    |
| return                             |    |
| goto                               |    |
| label                              | 27 |
| break                              |    |
| continue                           |    |
| expr                               |    |
| ;                                  |    |
| stmt                               | 20 |
| Expressions                        |    |
| Expressions                        |    |
| Operators                          |    |
| operator precedence                |    |
| Reference Parameters               |    |
| Variable Argument Lists            |    |
| Default Parameters                 |    |
| Overloaded Functions               |    |
| Data Definitions                   |    |
| Basic and Special types            |    |
| Declarations                       |    |
| Non-RAM Data Definitions           |    |
| Using Program Memory for Data      |    |
| Function Definition                |    |
| Functional Overviews               |    |
| EIIII.IIIIIII VAVEI VIEWS          |    |

| I2C                                 | .47 |
|-------------------------------------|-----|
| ADC                                 |     |
| Analog Comparator                   |     |
| CAN Bus.                            |     |
| Configuration Memory                |     |
| Data Eeprom                         |     |
| CRC                                 |     |
| DMA                                 |     |
| General Purpose I/O                 |     |
|                                     |     |
| Input Capture                       |     |
| Internal Oscillator                 |     |
| Interrupts                          |     |
| Linker                              | .61 |
| Output Compare/PWM Overview         |     |
| Motor Control PWM                   |     |
| Program Eeprom                      |     |
| QEI                                 |     |
| PMP                                 | .70 |
| RS232 I/O                           | .71 |
| RTCC                                | .73 |
| RTOS                                | .74 |
| SPI                                 | .76 |
| Timers                              | .77 |
| Voltage Reference                   | .78 |
| WDT or Watch Dog Timer              | .79 |
| e-Processor Directives              |     |
| PRE-PROCESSOR                       |     |
| #ASM #ENDASM                        |     |
| #BANKX                              |     |
| #BANKY                              |     |
| #BIT                                |     |
| #BUILD                              |     |
| #BYTE                               |     |
| #CASE                               |     |
| DATE                                |     |
| DATE                                |     |
|                                     |     |
| #DEVICE                             |     |
| _DEVICE1                            |     |
| #ERROR1                             |     |
| #EXPORT (options)1                  |     |
| FILE1                               |     |
| FILENAME1                           |     |
| #FILL_ROM1                          |     |
| #FUSES1                             |     |
| #HEXCOMMENT1                        | 80  |
| #ID1                                |     |
| #IF exp #ELSE #ELIF #ENDIF1         | 09  |
| #IEDEE #IENDEE #EI SE #EI IE #ENDIE | 140 |

| #IGNORE_WARNINGS                         | -  |    |
|------------------------------------------|----|----|
| #IMPORT (options)                        | 1  | 11 |
| #INCLUDE                                 | 1  | 12 |
| #INLINE                                  | 1  | 13 |
| #INT xxx                                 | 1  | 14 |
| #INT DEFAULT                             |    |    |
| LINE                                     |    |    |
| #LIST                                    |    |    |
| #LOCATE                                  |    |    |
| #MODULE                                  |    |    |
| #NOLIST                                  |    |    |
| #NOLIST                                  |    |    |
|                                          |    |    |
| #ORG                                     |    |    |
| PCD                                      |    |    |
| #PIN_SELECT                              |    |    |
| #PRAGMA                                  |    |    |
| #RESERVE                                 |    |    |
| #RECURSIVE                               | 12 | 26 |
| #ROM                                     |    |    |
| #SEPARATE                                | 12 | 28 |
| #SERIALIZE                               | 12 | 29 |
| #TASK                                    | 1: | 30 |
| TIME                                     | 1: | 31 |
| #TYPE                                    |    |    |
| #UNDEF                                   | 1: | 34 |
| #USE DELAY                               | 1: | 34 |
| #USE FAST IO                             |    |    |
| #USE FIXED IO                            |    |    |
| #USE I2C                                 |    |    |
| #USE RS232                               |    |    |
| #USE RTOS                                |    |    |
| #USE SPI                                 |    |    |
| #USE STANDARD_IO                         |    |    |
| #ZERO RAM                                |    |    |
|                                          |    |    |
| #WARNING                                 |    |    |
| #WORD                                    |    |    |
| i-in-Functions                           |    |    |
| JILT-IN-FUNCTIONS                        |    |    |
| abs()                                    | 1  | 51 |
| adc_done( ) adc_done2( )                 |    |    |
| assert( )                                | 1  | 52 |
| atof() atof48() atof64()                 | 1  | 53 |
| atoi() atol() atoi32() atoi48() atoi64() | 1  | 54 |
| bit_clear()                              |    |    |
| bit_first( )                             |    |    |
| bit_last()                               | 1  | 56 |
| bit_set()                                | 1  | 57 |
| hit test()                               | 11 | 58 |

| brownout_enable()                                                                   | 158 |
|-------------------------------------------------------------------------------------|-----|
| bsearch()                                                                           | 159 |
| calloc()                                                                            |     |
| ceil()                                                                              |     |
| clear_interrupt()                                                                   |     |
| crc_calc(mode)                                                                      |     |
| crc_init(mode)                                                                      | 162 |
| delay_cycles()                                                                      | 163 |
| delay_ms()                                                                          |     |
| delay_us( )                                                                         | 165 |
| disable_interrupts()                                                                | 166 |
| div() Idiv()                                                                        |     |
| dma_status()                                                                        |     |
| dma_start()                                                                         |     |
| enable_interrupts )                                                                 |     |
| exp()                                                                               | 170 |
| ext_int_edge()                                                                      | 171 |
| fabs()                                                                              |     |
| floor()                                                                             |     |
| fmod()                                                                              |     |
| free()                                                                              |     |
| frexp()                                                                             | 173 |
| get_capture()                                                                       | 174 |
| get_motor_pwm_event()                                                               | 174 |
| get_timerx()                                                                        | 1/5 |
| get_timerxy()                                                                       | 1/5 |
| get_tris_x()                                                                        | 1/6 |
| getc() getch() getcha() fgetc()                                                     | 1// |
| getenv()                                                                            | 1/8 |
| gets() rgets()goto_address()                                                        |     |
| i2c_isr_state()                                                                     |     |
|                                                                                     |     |
| i2c_poll()                                                                          |     |
| i2c_read()i2c_readdr()                                                              |     |
| i2c_start()                                                                         |     |
| i2c_start()                                                                         |     |
| i2c_stop()i2c_stop()                                                                |     |
| input()                                                                             |     |
| input_state( )                                                                      |     |
| input_x()                                                                           |     |
| interrupt_active()                                                                  | 100 |
| isalnum(char) isalpha(char) isdigit(char) islower(char) isspace(char) isupper(char) | 190 |
| isxdigit(char) iscntrl(x) isgraph(x) isprint(x) ispunct(x)                          | 100 |
| isamoung()                                                                          | 192 |
| itoa()                                                                              |     |
| kbhit()                                                                             |     |
| label address()                                                                     |     |

| abs( )                                            |       |
|---------------------------------------------------|-------|
| dexp( )                                           |       |
| og( )                                             | .196  |
| og10( )                                           | .197  |
| ongjmp( )                                         |       |
| nake8( )                                          |       |
| make16( )                                         |       |
| make32( )                                         |       |
| nalloc( )                                         |       |
| nemcpy() memmove()                                | 200   |
| nemset()                                          |       |
| modf( )                                           |       |
| mul()                                             |       |
| offsetof() offsetofbit()                          | . 202 |
|                                                   |       |
| putput_x()                                        | . 204 |
| output_bit()                                      |       |
| output_drive()                                    |       |
| output_float( )                                   |       |
| output_high( )                                    |       |
| output_low()                                      | . 208 |
| output_toggle( )                                  | . 209 |
| perror( )                                         |       |
| oort_x_pullups ( )                                | . 210 |
| oow( ) pwr( )                                     | .211  |
| pmp_address(address)                              | .211  |
| omp_output_full() pmp_input_full() pmp_overflow() | .212  |
| omp_read( )                                       | .213  |
| printf( ) fprintf( )                              | .214  |
| osp_output_full() psp_input_full() psp_overflow() | .216  |
| osp_read()                                        |       |
| osp_write()                                       |       |
| outc( ) putchar( ) fputc( )                       |       |
| outs() fputs()                                    |       |
| get_count()                                       |       |
| pei_set_count()                                   |       |
| pei status()                                      |       |
| psort()                                           |       |
| and()                                             |       |
| ead_adc()read_adc2()                              |       |
| ead_adc() read_adc2()                             | . 222 |
| ead_configuration_memory()                        | . 224 |
| ead_eeprom( )                                     | . 224 |
| ead_program_memory()                              | . 225 |
| read_rom_memory()                                 | . 225 |
| realloc()                                         | . 226 |
| eset_cpu()                                        |       |
| estart_cause()                                    |       |
| estart_wdt( )                                     | . 228 |
| otate left()                                      | .229  |

| rotate_right()                                         |     |
|--------------------------------------------------------|-----|
| rtc_alarm_read                                         |     |
| rtc_alarm_write( )                                     | 231 |
| rtc_read()                                             | 231 |
| rtc_write()                                            | 232 |
| rtos_await()                                           | 232 |
| rtos_disable()                                         |     |
| rtos_enable()                                          |     |
| rtos_msg_poll()                                        |     |
| rtos_msg_read()                                        |     |
| rtos_msg_send()                                        |     |
| rtos_overrun()                                         |     |
| rtos_run()                                             |     |
| rtos_signal()                                          | 230 |
|                                                        |     |
| rtos_stats()                                           |     |
| rtos_terminate()                                       |     |
| rtos_wait()                                            |     |
| rtos_yield()                                           |     |
| set_adc_channel() set_adc_channel2()                   |     |
| set_compare_time()                                     |     |
| set_motor_pwm_event()                                  |     |
| set_pwm_duty()                                         | 242 |
| set_power_pwm_duty()                                   |     |
| set_power_pwm_override()                               | 243 |
| set_pullup                                             | 244 |
| set_timerx()                                           |     |
| set_timerxy()                                          |     |
| set_tris_x()                                           |     |
| set_uart_speed()                                       |     |
| setimp()                                               |     |
| setup_adc(mode) setup_adc2(mode)                       |     |
| setup_adc(mode) setup_adc2(mode)                       |     |
| setup_adc_ports() setup_adc_ports2()                   | 251 |
| setup_auc_ports( ) setup_auc_ports2( )setup_capture( ) | 251 |
| setup_compare( )                                       |     |
| setup_comparator()setup_comparator()                   |     |
|                                                        |     |
| setup_crc(mode)                                        |     |
| setup_dma                                              |     |
| setup_low_volt_detect()                                |     |
| setup_motor_pwm( )                                     |     |
| setup_motor_pwm_duty()                                 |     |
| setup_motor_unit()                                     |     |
| setup_oscillator()                                     |     |
| setup_pmp(option,address_mask)                         | 261 |
| setup_power_pwm()                                      | 262 |
| setup_power_pwm_pins()                                 |     |
| setup_psp(option,address_mask)                         | 264 |
| setup gei()                                            |     |

| setup_rtc( )                                                                      |           |
|-----------------------------------------------------------------------------------|-----------|
| setup_rtc_alarm( )                                                                |           |
| setup_spi() setup_spi2()                                                          | 267       |
| setup_timerx( )                                                                   | 268       |
| setup_uart( )                                                                     | 269       |
| setup_vref( )                                                                     | 270       |
| setup_wdt()                                                                       | 271       |
| shift_left( )                                                                     | 271       |
| shift_right()                                                                     | 272       |
| sin() cos() tan() asin() acos() atan() sinh() cosh() tanh() atan2()               | 273       |
| sleep()                                                                           | 275       |
| spi_data_is_in() spi_data_is_in2()                                                | 276       |
| spi_read( ) spi_read2( )                                                          | 276       |
| spi_write() spi_write2()                                                          | 277       |
| spi_xfer()                                                                        | 278       |
| sprintf( )                                                                        | 279       |
| sqrt( )                                                                           |           |
| srand()                                                                           |           |
| STANDARD STRING FUNCTIONS()                                                       | 281       |
| memchr() memcmp() strcat() strchr() strcmp() strcoll() strcspn() stricmp() s      | trlen()   |
| strlwr() strncat() strncmp() strncpy() strpbrk() strrchr() strspn() strstr() strx | frm( )281 |
| strcpy() strcopy()                                                                |           |
| strtod() strtof() strtof48()                                                      | 283       |
| strtok()                                                                          | 284       |
| strtol()                                                                          | 285       |
| strtoul()                                                                         | 286       |
| swap( )                                                                           | 287       |
| tolower( ) toupper( )                                                             |           |
| write_configuration_memory()                                                      |           |
| write_eeprom( )                                                                   | 290       |
| write_program_memory()                                                            |           |
| Standard C Include Files                                                          | 293       |
| errno.h                                                                           | 293       |
| float.h                                                                           | 293       |
| limits.h                                                                          |           |
| locale.h                                                                          | 295       |
| setjmp.h                                                                          | 295       |
| stddef.h                                                                          | 295       |
| stdio.h                                                                           | 296       |
| stdlib.h                                                                          |           |
| Error Messages                                                                    |           |
| Compiler Error Messages                                                           |           |
| Compiler Warning Messages                                                         |           |
| Compiler Warning Messages                                                         | 311       |
| COMMON QUESTIONS AND ANSWERS                                                      |           |
| How are type conversions handled?                                                 |           |
| How can a constant data table be placed in ROM?                                   |           |
| How can I use two or more RS-232 ports on one PIC®?                               | 318       |

| How do I directly read/write to internal registers?  How do I get getc() to timeout after a specified time?  How do I make a pointer to a function?  How do I write variables to EEPROM that are not a word?  How does one map a variable to an I/O port?  How does the compiler determine TRUE and FALSE on expressions?  How does the PIC® connect to a PC?  How does the PIC® connect to an I2C device?  How much time do math operations take?  What can be done about an OUT OF RAM error?  What is an easy way for two or more PICs® to communicate?  What is the format of floating point numbers?  Why does the .LST file look out of order?  Why is the RS-232 not working right?  SAMPLE PROGRAMS  SAMPLE PROGRAMS  SOFTWARE LICENSE AGREEMENT  345  SOFTWARE LICENSE AGREEMENT  345  |   | How do I do a printf to a string?                              | 319 |
|----------------------------------------------------------------------------------------------------|---|----------------------------------------------------------------|-----|
| How do I make a pointer to a function?  How do I write variables to EEPROM that are not a word?  How does one map a variable to an I/O port?  How does the compiler determine TRUE and FALSE on expressions?  How does the PIC® connect to a PC?  How does the PIC® connect to an I2C device?  How much time do math operations take?  What can be done about an OUT OF RAM error?  What is an easy way for two or more PICs® to communicate?  What is the format of floating point numbers?  Why does the .LST file look out of order?  Why is the RS-232 not working right?  SAMPLE PROGRAMS  SOFTWARE LICENSE AGREEMENT  321  322  323  324  325  326  327  328  329  329  320  320  320  321  321  322  323  324  326  327  327  328  328  329  329  320  320  320  321  321  322  323  323 |   | How do I directly read/write to internal registers?            | 319 |
| How do I write variables to EEPROM that are not a word?                                                                                                    |   | How do I get getc() to timeout after a specified time?         | 320 |
| How does one map a variable to an I/O port?                                                                                                    |   | How do I make a pointer to a function?                         | 320 |
| How does the compiler determine TRUE and FALSE on expressions? 323 How does the PIC® connect to a PC? 324 How does the PIC® connect to an I2C device? 325 How much time do math operations take? 326 What can be done about an OUT OF RAM error? 327 What is an easy way for two or more PICs® to communicate? 328 What is the format of floating point numbers? 328 Why does the .LST file look out of order? 330 Why is the RS-232 not working right? 331 EXAMPLE PROGRAMS 333 EXAMPLE PROGRAMS 333 SOFTWARE LICENSE AGREEMENT 345                                                                                                    |   | How do I write variables to EEPROM that are not a word?        | 321 |
| How does the compiler determine TRUE and FALSE on expressions? 323 How does the PIC® connect to a PC? 324 How does the PIC® connect to an I2C device? 325 How much time do math operations take? 326 What can be done about an OUT OF RAM error? 327 What is an easy way for two or more PICs® to communicate? 328 What is the format of floating point numbers? 328 Why does the .LST file look out of order? 330 Why is the RS-232 not working right? 331 EXAMPLE PROGRAMS 333 EXAMPLE PROGRAMS 333 SOFTWARE LICENSE AGREEMENT 345                                                                                                    |   | How does one map a variable to an I/O port?                    | 321 |
| How does the PIC® connect to an I2C device?                                                                                                    |   | How does the compiler determine TRUE and FALSE on expressions? | 323 |
| How much time do math operations take?                                                                                                    |   | How does the PIC® connect to a PC?                             | 324 |
| What can be done about an OUT OF RAM error? 327 What is an easy way for two or more PICs® to communicate? 328 What is the format of floating point numbers? 328 Why does the .LST file look out of order? 330 Why is the RS-232 not working right? 331 EXAMPLE PROGRAMS 333 EXAMPLE PROGRAMS 333 SOFTWARE LICENSE AGREEMENT 345                                                                                                    |   | How does the PIC® connect to an I2C device?                    | 325 |
| What is an easy way for two or more PICs® to communicate? 328 What is the format of floating point numbers? 328 Why does the .LST file look out of order? 330 Why is the RS-232 not working right? 331 EXAMPLE PROGRAMS 333 EXAMPLE PROGRAMS 333 SOFTWARE LICENSE AGREEMENT 345                                                                                                    |   | How much time do math operations take?                         | 326 |
| What is the format of floating point numbers?                                                                                                    |   | What can be done about an OUT OF RAM error?                    | 327 |
| Why does the .LST file look out of order?                                                                                                    |   | What is an easy way for two or more PICs® to communicate?      | 328 |
| Why is the RS-232 not working right? 331 EXAMPLE PROGRAMS 333 EXAMPLE PROGRAMS 333 SOFTWARE LICENSE AGREEMENT 345                                                                                                    |   | What is the format of floating point numbers?                  | 328 |
| Why is the RS-232 not working right? 331 EXAMPLE PROGRAMS 333 EXAMPLE PROGRAMS 333 SOFTWARE LICENSE AGREEMENT 345                                                                                                    |   | Why does the .LST file look out of order?                      | 330 |
| EXAMPLE PROGRAMS                                                                                                    |   |                                                                |     |
| SOFTWARE LICENSE AGREEMENT345                                                                                                    | E | XAMPLE PROGRAMS                                                | 333 |
|                                                                                                    |   | EXAMPLE PROGRAMS                                               | 333 |
| SOFTWARE LICENSE AGREEMENT345                                                                                                    | S | OFTWARE LICENSE AGREEMENT                                      | 345 |
|                                                                                                    |   | SOFTWARE LICENSE AGREEMENT                                     | 345 |

#### **OVERVIEW**

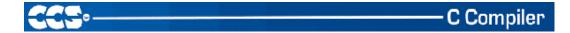

#### **PCD**

PCD is a C Compiler for Microchip's 24bit opcode family of microcontrollers, which include the dsPIC30, dsPIC33 and PIC24 families. The compiler is specifically designed to meet the unique needs of the dsPIC® microcontroller. This allows developers to quickly design applications software in a more readable, high-level language.

The compiler can efficiently implement normal C constructs, input/output operations, and bit twiddling operations. All normal C data types are supported along with special built in functions to perform common functions in the MPU with ease.

Extended constructs like bit arrays, multiple address space handling and effective implementation of constant data in Rom make code generation very effective.

#### **Technical Support**

Compiler, software, and driver updates are available to download at: <a href="http://www.ccsinfo.com/download">http://www.ccsinfo.com/download</a>

Compilers come with 30 or 60 days of download rights with the initial purchase. One year maintenance plans may be purchased for access to updates as released.

The intent of new releases is to provide up-to-date support with greater ease of use and minimal, if any, transition difficulty.

To ensure any problem that may occur is corrected quickly and diligently, it is recommended to send an email to "x-text-underline: normal; support@ccsinfo.com or use the Technical Support Wizard in PCW. Include the version of the compiler, an outline of the problem and attach any files with the email request. CCS strives to answer technical support timely and thoroughly.

Technical Support is available by phone during business hours for urgent needs or if email responses are not adequate. Please call 262-522-6500 x32.

#### **Directories**

The compiler will search the following directories for Include files.

- Directories listed on the command line
- Directories specified in the .PJT file
- The same directory as the source file

By default, the compiler files are put in C:\Program Files\PICC and the example programs and all Include files are in C:\Program Files\PICC\EXAMPLES.

The compiler itself is a DLL file. The DLL files are in a DLL directory by default in C:\Program Files\PICC\DLL. Old compiler versions may be kept by renaming this directory.

Compiler Version 4 and above can tolerate two compilers of different versions in the same directory. Install an older version (4.xx) and rename the devices4.dat file to devices4X.dat where X is B for PCB, M is for PCM, and H is for PCH. Install the newer compiler and do the same rename of the devices4.dat file.

#### **File Formats**

| .c   | This is the source file containing user C source code.                                                                         |                                                                                                    |  |
|------|----------------------------------------------------------------------------------------------------|----------------------------------------------------------------------------------------------------|--|
| .H   | These are standard or custom header files used to define pins, register, register bits, functions and preprocessor directives. |                                                                                                    |  |
| .PJT | PJT This is the project file which contains information related to the project.                                                |                                                                                                    |  |
| .LST | generated for that                                                                                                    | e .LST file may be selected in PCW under Options>Project                                                                                                |  |
|      | Match code                                                                                                    | -Includes the HEX opcode for each instruction                                                                                                    |  |
|      | SFR names                                                                                                    | -Instead of an address a name is used. For example instead of 044 is will show CORCON                                                                   |  |
|      | Symbols                                                                                                    | -Shows variable names instead of addresses                                                                                                    |  |
|      | Interpret                                                                                                    | <ul> <li>-Adds a pseudo code interpretation to the right of assembly<br/>instruction to help understand the operation.</li> <li>For example:</li> </ul> |  |

LSR W4, #8, W5 :

W5=W4>>8

| .SYM  | This is the symbol map which shows each register location and what program variables are stored in each location.                                                                      |
|-------|----------------------------------------------------------------------------------------------------|
| .STA  | The statistics file shows the RAM, ROM, and STACK usage. It provides information on the source codes structural and textual complexities using Halstead and McCabe metrics.            |
| .TRE  | The tree file shows the call tree. It details each function and what functions it calls along with the ROM and RAM usage for each function.                                            |
| .HEX  | The compiler generates standard HEX files that are compatible with all programmers.                                                                                                    |
| .COF  | This is a binary containing machine code and debugging information.                                                                                                    |
| .COD  | This is a binary file containing debug information.                                                                                                    |
| .RTF  | The output of the Documentation Generator is exported in a Rich Text File format which can be viewed using the RTF editor or wordpad.                                                  |
| .RVF  | The Rich View Format is used by the RTF Editor within the IDE to view the Rich Text File.                                                                                              |
| .DGR  | The .DGR file is the output of the flowchart maker.                                                                                                    |
| .ESYM | This file is generated for the IDE users. The file contains Identifiers and Comment information. This data can be used for automatic documentation generation and for the IDE helpers. |
| .OSYM | This file is generated when the compiler is set to export a relocatable object file. This file is a .sym file for just the one unit.                                                   |

### **Invoking the Command Line Compiler**

The command line compiler is invoked with the following command:

CCSC [options] [cfilename]

| Valid options: |                       |     |                                 |
|----------------|-----------------------|-----|---------------------------------|
| +FB            | Select PCB (12 bit)   | -D  | Do not create debug file        |
| +FM            | Select PCM (14 bit)   | +DS | Standard .COD format debug file |
| +FH            | Select PCH (PIC18XXX) | +DM | .MAP format debug file          |

| +Yx | Optimization level x (0-9)  | +DC | Expanded .COD format debug file  |
|-----|-----------------------------|-----|----------------------------------|
| +FS | Select SXC (SX)             | +EO | Old error file format            |
| +ES | Standard error file         | -T  | Do not generate a tree file      |
| +T  | Create call tree (.TRE)     | -A  | Do not create stats file (.STA)  |
| +A  | Create stats file (.STA)    | -EW | Suppress warnings (use with +EA) |
| +EW | Show warning messages       | -E  | Only show first error            |
| +EA | Show all error messages and | +DF | Enables the output of a          |
|     | all warnings                |     | OFF debug file.                  |
| +FD | Select PCD                  |     |                                  |
|     | (dsPIC30/dsPIC33/PIC24)     |     |                                  |

The xxx in the following are optional. If included it sets the file extension:

| +LNxxx<br>+LSxxx<br>+LOxxx<br>+LYxxx | Normal list file MPASM format list file Old MPASM list file Symbolic list file Do not create list file                                                                                          | +O8xxx<br>+OWxxx<br>+OBxxx<br>-O | 8-bit Intel HEX output file<br>16-bit Intel HEX output file<br>Binary output file<br>Do not create object file |
|--------------------------------------|----------------------------------------------------------------------------------------------------|----------------------------------|----------------------------------------------------------------------------------------------------|
| +P<br>+Pxx<br>+PN<br>+PE             | Keep compile status window up after compile Keep status window up for xx seconds after compile Keep status window up only if there are no errors Keep status window up only if there are errors |                                  |                                                                                                    |
| +Z<br>+DF<br>I+=""                   | Keep scratch files on disk after compile COFF Debug file Same as I="" Except the path list is appended to the current list                                                                      |                                  |                                                                                                    |
| l=""                                 | Set include directory search path, for example:  I="c:\picc\examples;c:\picc\myincludes"  If no I= appears on the command line the .PJT file will be used to supply the include file paths.     |                                  |                                                                                                    |
| -P                                   | Close compile window after c                                                                                                    | ompile is complete               | <b>;</b>                                                                                                    |
| +M                                   | Generate a symbol file (.SYM)                                                                                                    |                                  |                                                                                                    |
| -M                                   | Do not create symbol file                                                                                                    |                                  |                                                                                                    |
| +J                                   | Create a project file (.PJT)                                                                                                    |                                  |                                                                                                    |
| -J                                   | Do not create PJT file                                                                                                    |                                  |                                                                                                    |
| +ICD                                 | Compile for use with an ICD                                                                                                    |                                  |                                                                                                    |
| #xxx="yyy"                           | Set a global #define for id xxx with a value of yyy, example: #debug="true"                                                                                                    |                                  |                                                                                                    |

```
+Gxxx="yyy" Same as #xxx="yyy"
+? Brings up a help file
-? Same as +?

+STDOUT Outputs errors to STDOUT (for use with third party editors)
+SETUP Install CCSC into MPLAB (no compile is done)
+V Show compiler version (no compile is done)
+Q Show all valid devices in database (no compile is done)
```

```
A / character may be used in place of a + character. The default options are as follows: +FM + ES + J + DC + Y9 - T - A + M + LNIst + O8hex - P - Z
```

If @filename appears on the CCSC command line, command line options will be read from the specified file. Parameters may appear on multiple lines in the file.

If the file CCSC.INI exists in the same directory as CCSC.EXE, then command line parameters are read from that file before they are processed on the command line.

#### Examples:

```
CCSC +FM C:\PICSTUFF\TEST.C
CCSC +FM +P +T TEST.C
```

#### **PCW Overview**

Beginning in version 4.XXX of PCW, the menus and toolbars are set-up in specially organized Ribbons. Each Ribbon relates to a specific type of activity an is only shown when selected. CCS has included a "User Toolbar" Ribbon that allows the user to customize the Ribbon for individual needs.

#### File Menu

Click on this icon for the following items:

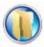

New Creates a new File

Open Opens a file to the editor. Includes options for Source, Project, Output, RTF, Flow

Chart, Hex or Text. Ctrl+O is the shortcut.

Closes the file currently open for editing. Note, that while a file is open in PCW for

editing, no other program may access the file. Shift+F11 is the shortcut.

Close All Closes all files open in the PCW.

Save Saves the file currently selected for editing. Crtl+S is the shortcut.

**Save As** Prompts for a file name to save the currently selected file.

Save All All open files are saved.

Encrypt Creates an encrypted include file. The standard compiler #include directive will

accept files with this extension and decrypt them when read. This allows include files

to be distributed without releasing the source code.

**Print** Prints the currently selected file.

Recent

**Files** 

The right-side of the menu has a Recent Files list for commonly used files.

**Exit** The bottom of the menu has an icon to terminate PCW.

#### **Project Menu Ribbon**

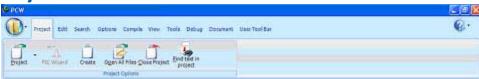

**Project** Open an existing project (.PJT) file as specified and the main source file is loaded.

PIC Wizard This command is a fast way to start a new project. It will bring up a screen with fill-in-the-blanks to create a new project. When items such as RS232 I/O, i2C, timers, interrupts, A/D options, drivers and pin name are specified by the user, the Wizard will select required pins and pins that may have combined use. After all selections are made, the initial .c and .h files are created with #defines, #includes and initialization commands required for the project.

**Create** Create a new project with the ability to add/remove source files, include files, global defines and specify output files.

Open All Open all files in a project so that all include files become known for compilation.

Files

Close Close all files associated with project.

Project
Find Ability to search all files for specific text string.
Text in
Project

#### **Edit Menu Ribbon**

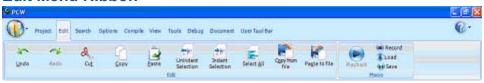

Undoes the last deletion

Redo Re-does the last undo

**Cut** Moves the selected text from the file to the clipboard.

**Copy** Copies the selected text to the clipboard.

Paste Applies the clipboard contents to the cursor location.

**Unindent** Selected area of code will not be indented. **Selection** 

**Indent** Selected area of code will be properly indented. **Selection** 

**Select All** Highlighting of all text.

Copy Copies the contents of a file to the cursor location. from File

Past to Applies the selected text to a file. File

Macros for recording, saving and loading keystrokes and mouse-strokes.

### Search Menu Ribbon

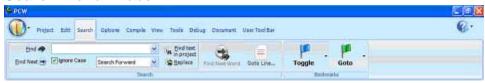

Find Locate text in file.

Find Text in Project

Searches all files in project for specific text string.

Find Next Word at Cursor Locates the next occurrence of the text selected in the file.

Cursor

Goto Line Cursor will move to the user specified line number.

Toggle Bookmark Set/Remove bookmark (0-9) at the cursor location.

Goto Bookmark Move cursor to the specified bookmark (0-9).

#### **Options Menu Ribbon**

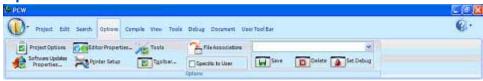

**Project** Add/remove files, include files, global defines and output files. **Options** Allows user to define the set-up of editor properties for Windows options. **Editor Properties Tools** Window display of User Defined Tools and options to add and apply. **Software** Ability for user to select which software to update, frequency to remind **Updates** Properties user and where to archive files. **Properties Printer** Set the printer port and paper and other properties for printing. Setup **Toolbar** Customize the toolbar properties to add/remove icons and keyboard commands. Setup File Customize the settings for files according to software being used. **Associations** 

#### **Compile Menu Ribbon**

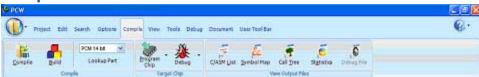

Compile Compiles the current project in status bar using the current compiler. **Build** Compiles one or more files within a project. Compiler Pull-down menu to choose the compiler needed. Choose a device and the compiler needed will automatically be selected. Lookup **Part Program** Lists the options of CCS ICD or Mach X programmers and will connect to SIOW Chip program. Debug Allows for input of .hex and will output .asm for debugging. C/ASM Opens listing file in read-only mode. Will show each C source line code and the List associated assembly code generated. **Symbol** Opens the symbol file in read-only mode. Symbol map shows each register location Map and what program variable are saved in each location. **Call Tree** Opens the tree file in read-only mode. The call tree shows each function and what functions it calls along with the ROM and RAM usage for each. **Statistics** Opens the statistics file in read-only mode. The statistics file shows each function, the ROM and RAM usage by file, segment and name.

Debug
Opens the debug file in read-only mode. The listing file shows each C source line code and the associated assembly code generated.

#### **View Menu Ribbon**

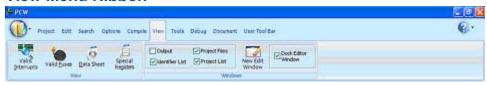

Valid Interrupts This displays a list of valid interrupts used with the #INT\_keyword for the chip used in the current project. The interrupts for other chips can be viewed using the drop down menu.

Valid Fuses

This displays a list of valid FUSE used with the #FUSES directive associated with the chip used in the current project. The fuses for other chips can be viewed using the drop down menu.

Data Sheets This tool is used to view the Manufacturer data sheets for all the Microchip parts supported by the compiler.

Part Errata This allows user to view the errata database to see what errata is associated with a part and if the compiler has compensated for the problem.

Special Registers This displays the special function registers associated with the part.

New Edit Window This will open a new edit window which can be tiled to view files side by side.

Dock Editor Window Selecting this checkbox will dock the editor window into the IDE.

Project Files

When this checkbox is selected, the Project files slide out tab is displayed. This will allow quicker access to all the project source files and output files.

Project List Selecting this checkbox displays the Project slide out tab. The Project slide out tab displays all the recent project files.

Output Selecting this checkbox will enable the display of warning and error messages

generated by the compiler.

Identifier List Selecting this checkbox displays the Identifier slide out tab. It allows quick access to project identifiers like functions, types, variables and defines.

#### **Tools Menu Ribbon**

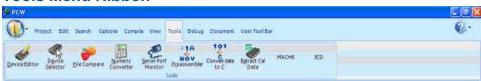

**Device Editor** 

This tool is used to edit the device database used by the compiler to control compilations. The user can edit the chip memory, interrupts, fuses and other peripheral settings for all the supported devices.

Device Selector This tool uses the device database to allow for parametric selection of devices. The tool displays all eligible devices based on the selection criteria.

**File Compare** 

This utility is used to compare two files. Source or text files can be compared line by line and list files can be compared by ignoring the RAM/ROM addresses to make the comparisons more meaningful.

Numeric Converter This utility can be used to convert data between different formats. The user can simultaneously view data in various formats like binary, hex, IEEE, signed and unsigned.

Serial Port Monitor This tool is an easy way of connecting a PIC to a serial port. Data can be viewed in ASCII or hex format. An entire hex file can be transmitted to the PIC which is useful for bootloading application.

Disassembler

This tool will take an input hex file and output an ASM.

Convert Data to C

This utility will input data from a text file and generate code is form of a #ROM or CONST statement.

Extract Calibration

This tool will input a hex file and extract the calibration data to a C include file. This feature is useful for saving calibration data stored at top of program memory from certain PIC chips.

**MACH X** 

This will call the Mach-X.exe program and will download the hex file for the current project onto the chip.

**ICD** 

This will call the ICD.exe program and will download the hex file for the current project onto the chip.

#### **Debug Menu Ribbon**

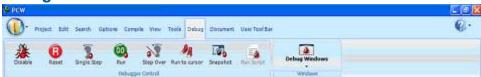

Enable Debugger Enables the debugger. Opens the debugger window, downloads the code and onchip debugger and resets the target into the debugger.

Reset

This will reset the target into the debugger.

Single Step Executes one source code line at a time. A single line of C source code or ASM code is executed depending on whether the source code or the list file tab in the editor is active.

**Step Over** 

This steps over the target code. It is useful for stepping over function calls.

Run to Cursor

Runs the target code to the cursor. Place the cursor at the desired location in the code and click on this button to execute the code till that address.

**Snapshot** 

This allows users to record various debugging information. Debug information like watches, ram values, data eeprom values, rom values, peripheral status can be conveniently logged. This log can be saved, printed, overwritten or appended.

Run Script This tool allows the IDE's integrated debugger to execute a C-style script. The functions and variable of the program can be accesses and the debugger creates a report of the results.

Debug Windows This drop down menu allows viewing of a particular debug tab. Click on the tab name in the drop down list which you want to view and it will bring up that tab in the debugger window.

#### **Document Menu Ribbon**

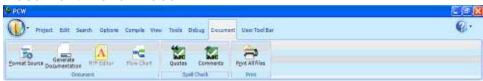

**Format** This utility formats the source file for indenting, color syntax highlighting, and other **Source** formatting options. Generate This will call the document generator program which uses a user generated template in .RTF format to merge with comment from the source code to produce **Document** an output file in .RTF format as source code documentation. **RTF Editor** Open the RTF editor program which is a fully featured RTF editor to make integration of documentation into your project easier. Opens a flow chart program for quick and easy charting. This tool can be used to **Flow Chart** generate simple graphics including schematics. Quotes Performs a spell check on all the words within quotes. Comments Performs a spell check on all the comments in your source code. **Print all** Print all the files of the current project. **Files** 

#### Help Menu

Click on this icon for the following items:

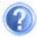

Contents Help File table of contents

Index Help File index

Keyword at Cursor

Index search in Help File for the keyword at the cursor location. Press F1 to use

this feature.

Debugger Help Help File specific to debugger functionality.

Editor Lists the Editor Keys available for use in PCW. Shft+F12 will also call this

function help file page for quick review.

**Data Types** Specific Help File page for basic data types.

**Operators** Specific Help File page for table of operators that may be used in PCW.

**Statements** Specific Help File page for table of commonly used statements.

Preprocessor Commands

Specific Help File page for listing of commonly used preprocessor commands.

Built-in Functions

Specific Help File page for listing of commonly used built-in functions provided by

the compiler.

Technical Support Technical Support wizard to directly contact Technical Support via email and the

ability to attach files.

Check for Software Updates

Automatically invokes Download Manager to view local and current versions of

software.

**Internet** Direct links to specific CCS website pages for additional information.

**About** Shows the version of compiler(s) and IDE installed.

#### **PROGRAM SYNTAX**

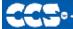

C Compiler

#### **Overall Structure**

A program is made up of the following four elements in a file:

Comment
Pre-Processor Directive
Data Definition
Function Definition

Every C program must contain a main function which is the starting point of the program execution. The program can be split into multiple functions according to the their purpose and the functions could be called from main or the subfunctions. In a large project functions can also be placed in different C files or header files that can be included in the main C file to group the related functions by their category. CCS C also requires to include the appropriate device file using #include directive to include the device specific functionality. There are also some preprocessor directives like #fuses to specify the fuses for the chip and #use delay to specify the clock speed. The functions contain the data declarations,definitions,statements and expressions. The compiler also provides a large number of standard C libraries as well as other device drivers that can be included and used in the programs. CCS also provides a large number of built-in functions to access the various peripherals included in the PIC microcontroller.

#### Comment

#### **Comments** – Standard Comments

A comment may appear anywhere within a file except within a quoted string. Characters between /\* and \*/ are ignored. Characters after a // up to the end of the line are ignored.

#### **Comments for Documentation Generator-**

The compiler recognizes comments in the source code based on certain markups. The compiler recognizes these special types of comments that can be later exported for use in the documentation generator. The documentation generator utility uses a user selectable template to export these comments and create a formatted output document in Rich Text File Format. This utility is only available in the IDE version of the compiler. The source code markups are as follows.

Global Comments – These are named comments that appear at the top of your source code. The comment names are case sensitive and they must match the case used in the documentation template.

For example:

```
//*PURPOSE This program implements a Bootloader. //*AUTHOR John Doe
```

A '//' followed by an \* will tell the compiler that the keyword which follows it will be the named comment. The actual comment that follows it will be exported as a paragraph to the documentation generator.

Multiple line comments can be specified by adding a : after the \*, so the compiler will not concatenate the comments that follow. For example:

```
/**:CHANGES
05/16/06 Added PWM loop
05/27.06 Fixed Flashing problem
*/
```

Variable Comments – A variable comment is a comment that appears immediately after a variable declaration. For example:

```
int seconds; // Number of seconds since last entry long day, // Current day of the month int month, /* Current Month */ long year; // Year
```

Function Comments – A function comment is a comment that appears just before a function declaration. For example:

```
// The following function initializes outputs
void function_foo()
{
init_outputs();
}
```

Function Named Comments – The named comments can be used for functions in a similar manner to the Global Comments. These comments appear before the function, and the names are exported as-is to the documentation generator.

```
For example:
//*PURPOSE This function displays data in BCD format void display_BCD( byte n)
{
display_routine();
}
```

### **Trigraph Sequences**

The compiler accepts three character sequences instead of some special characters not available on all keyboards as follows:

| Sequence | Same as |
|----------|---------|
| ??=      | #       |
| ??(      | [       |
| ??/      | Ĭ       |
| ??)      | ]       |
| ??'      | ۸       |
| ??<      | {       |
| ??!      | ĺ       |
| ??>      | }       |
| ??-      | ~       |

### **Multiple Project Files**

When there are multiple files in a project they can all be included using the #include in the main file or the subfiles to use the automatic linker included in the compiler. All the header files, standard libraries and driver files can be included using this method to automatically link them.

For example: if you have main.c, x.c, x.h, y.c,y.h and z.c and z.h files in your project, you can say in:

| main.c | #include <device<br>header file&gt;</device<br> | #include <x.c></x.c> | #include <y.c></y.c> | #include <z.c></z.c> |
|--------|-------------------------------------------------|----------------------|----------------------|----------------------|
| x.c    | #include <x.h></x.h>                            |                      |                      |                      |
| y.c    | #include <y.h></y.h>                            |                      |                      |                      |
| Z.C    | #include <z.h></z.h>                            |                      |                      |                      |

In this example there are 8 files and one compilation unit. Main.c is the only file compiled.

Note that the #module directive can be used in any include file to limit the visibility of the symbol in that file.

To separately compile your files see the section "multiple compilation units".

#### **Multiple Compilation Units**

Traditionally the CCS C compilers used only one compilation unit and multiple files were implemented with #include files. When using multiple compilation units care must be given that preprocessor commands that control the compilation are compatible across all units. It is recommended directives such as #fuses, #use and the device header file all be put in an include file included by all units. When a unit is compiled it will output a relocatable object file (.o) and symbol file (.osym).

For a detailed example see MCV.zip in the examples directory.

The following is an overview of a multiple compilation unit example:

main.c Primary file for the first compilation unit

filter.c Primary file for the second compilation unit

report.c Primary file for the third compilation unit

project.h Include file with project wide definitions, should be included by all units

filter.h External definitions for filter, should be included by all units that use the filter unit report.h External definitions for report, should be included by all units that use report

build.bat Batch file that compiles and links all units

build.bat Batch file that recompiles files needing compiling and links

project.pjt Used by build.bat to list project units

| main               | filter              | report              |
|--------------------|---------------------|---------------------|
| #include's:        | #include's:         | #include's:         |
| project.h          | project.h           | project.h           |
| filter.h           | report.h            |                     |
| report.h           |                     | Public Definitions: |
|                    | Public Definitions: | report_line_number  |
| Definitions:       | clear_data()        | report_data_line()  |
| main() program     | filter_data()       | report_error()      |
|                    |                     |                     |
| Uses:              | Uses:               |                     |
| clear_data()       | report_error()      |                     |
| filter_data()      |                     |                     |
| report_data_line() |                     |                     |
| report_line_number |                     |                     |

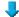

#### Each unit:

- \*.o (relocatable object)
- \*.err (error file)
- \*.osym (unit symbols)

project.hex (final load image)
project.lst (C and ASM listing)
project.sym (project symbols)
project.cof (debugger file)

#### **Notes**

By default, variables declared at the unit level (outside a function) are visible to all other
units. To make a variable private to the unit use the keyword static. Notice report.c
defines the variable report\_line\_number. If the definition were changed to look as the
following line, then there would be a link time error since main.c attempts to use the
variable.

```
static long report_line_number;
```

- This same rule applies to functions. Use static to make a function local to the unit.
- Should two units have a function, or unit level variable with the same name, an error is generated unless one of the following is true:
  - The identifier is qualified with static.
  - The argument list is different and two instances of the function can co-exist in the project in accordance with the normal overload rules.
  - The contents of the functions are absolutely identical. In this case the CCS linker simply deletes the duplicate function.
- The standard C libraries (like stdlib.h) are supplied with source code in the .h file.
   Because of the above rule, these files may be #include'd in multiple units without taking up extra ROM and with no need to include these in the link command since they are not units.
- #define's are never exported to other units. If a #define needs to be shared between units
  put them in an include file that is #include'd by both units. Project wide defines in our
  example could go into prject.h
- It is best to have an include file like project.h that all units #include. This file should define
  the chip, speed, fuses and any other compiler settings that should be the same for all
  units in the project.
- In this example project a #USE RS232 is in the project.h file. This creates an RS232 library in each unit. The linker is able to determine the libraries are the same and the duplicates removed in the final link.
- Each unit has it own error file (like filter.err). When the compilations are done in a batch file it may be useful to terminate the batch run on the first error. The +CC command line option will cause the compiler to return a windows error code if the compilation fails. This can be tested in the batch file like this:

```
"c:\program files\picc\ccsc"+FM +CC +EXPORT report.c
if not errorlevel 1 goto abort
...
goto end
:abort
echo COMPILE ERROR
:end
```

#### **Example**

```
Here is a sample program with explanation using CCS C to read adc samples over rs232:
                /// This program displays the min and max of 30, ///
                /// and A/D samples over the RS-232 interface.
                #if defined(__PCM__)
                                          // preprocessor directive that
chooses the compiler
#include <16F877.h>
                                           // preprocessor directive that
selects the chip PIC16F877
#fuses HS, NOWDT, NOPROTECT, NOLVP
                                          // preprocessor directive that
defines fuses for the chip
#use delay(clock=20000000)
                                          // preprocessor directive that
specifies the clock speed
#use rs232(baud=9600, xmit=PIN_C6, rcv=PIN_C7) // preprocessor directive that
includes the rs232 libraries
#elif defined(__PCH__)
                                          // same as above but for the
PCH compiler and PIC18F452
#include <18F452.h>
#fuses HS, NOWDT, NOPROTECT, NOLVP
#use delay(clock=20000000)
#use rs232(baud=9600, xmit=PIN_C6, rcv=PIN_C7)
#endif
void main() {
                                          // main function
  int i, value, min, max;
                                          // local variable declaration
  printf("Sampling:");
                                          // printf function included in
the RS232 library
  setup_port_a( ALL_ANALOG );
                                         // A/D setup functions- built-
  setup_adc( ADC_CLOCK_INTERNAL );
                                         // A/D setup functions- built-
in
                                          // A/D setup functions- built-
  set_adc_channel( 0 );
in
  do {
                                          // do while statement
     min=255;
                                          // expression
     \max=0;
     for(i=0; i<=30; ++i) {
                                          // for statement
       delay_ms(100);
                                          // delay built-in function
call
       value = Read_ADC();
                                          // A/D read functions- built-
in
        if(value<min)</pre>
                                          // if statement
          min=value;
        if(value>max)
                                          // if statement
          max=value;
     }
     printf("\n\rMin: %2X Max: %2X\n\r",min,max);
  } while (TRUE);
```

## **STATEMENTS**

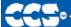

- C Compiler

#### **Statements**

| STATEMENT                            |                             |
|--------------------------------------|-----------------------------|
| if (expr) stmt; [else stmt;]         |                             |
|                                      |                             |
|                                      |                             |
|                                      |                             |
| while (expr) stmt;                   | c()!=0)                     |
| <u></u> (,                           |                             |
| do stmt while (expr);                |                             |
| _ ` ` ' '                            | ());                        |
|                                      | ];                          |
| for (expr1;expr2;expr3) stmt;        | ;++i)                       |
|                                      | r\n",i);                    |
| switch (expr) {                      |                             |
| case cexpr: stmt; //one or more case | <pre>intf("cmd 0");</pre>   |
| [default:stmt]                       | 11101 ( o.m.d o , ,         |
| · }                                  | ntf("cmd 1");               |
|                                      | ref ( ema f ) /             |
|                                      | <pre>intf("bad cmd");</pre> |
|                                      | THEE ( Bad Cilia ) /        |
| return [expr];                       | +                           |
| goto label;                          |                             |
| label: stmt;                         |                             |
| break;                               |                             |
| continue;                            |                             |
| expr;                                |                             |
| :                                    |                             |
| {[ <u>stmt]</u> }                    |                             |
| ([ <del>ourse</del> ])               |                             |
| Zero or more                         |                             |

Note: Items in [ ] are optional

if

#### if-else

```
The if-else statement is used to make decisions.
```

```
The syntax is:
if (expr)
stmt-1;
[else
stmt-2;]
```

The expression is evaluated; if it is true stmt-1 is done. If it is false then stmt-2 is done.

#### else-if

This is used to make multi-way decisions.

```
The syntax is
if (expr)
stmt;
[else if (expr)
stmt;]
...
[else
stmt;]
```

The expression's are evaluated in order; if any expression is true, the statement associated with it is executed and it terminates the chain. If none of the conditions are satisfied the last else part is executed.

#### Example:

```
if (x==25)
    x=1;
else
    x=x+1;
```

Also See: Statements

## while

While is used as a loop/iteration statement.

The syntax is while (expr)

statement

The expression is evaluated and the statement is executed until it becomes false in which case the execution continues after the statement.

#### Example:

```
while (get_rtcc()!=0)
   putc('n');
```

Also See: Statements

#### do

### Statement: do stmt while (expr);

```
Example:
```

```
do {
    putc(c=getc());
} while (c!=0);
```

Also See: Statements, While

## do-while

It differs from While and For loop in that the termination condition is checked at the bottom of the loop rather than at the top and so the body of the loop is always executed at least once.

The syntax is

do

statement

while (expr);

The statement is executed; the expr is evaluated. If true, the same is repeated and when it becomes false the loop terminates.

Also See: Statements, While

## for

For is also used as a loop/iteration statement.

The syntax is

for (expr1,expr2;expr3)

statement

The expressions are loop control statements. expr1 is the initialization, expr2 is the termination check and expr3 is re-initialization. Any of them can be omitted.

#### Example:

```
for (i=1;i<=10;++i)
    printf("%u\r\n",i);</pre>
```

Also See: Statements

## switch

Switch is also a special multi-way decision maker.

```
The syntax is switch (expr) { case const1: stmt sequence; break; ... [default:stmt] }
```

This tests whether the expression matches one of the constant values and branches accordingly. If none of the cases are satisfied the default case is executed. The break causes an immediate exit, otherwise control falls through to the next case.

## Example:

```
switch (cmd) {
   case 0:printf("cmd 0");
        break;
   case 1:printf("cmd 1");
        break;
   default:printf("bad cmd");
        break; }
```

#### return

Statement: return [expr];

A return statement allows an immediate exit from a switch or a loop or function and also returns a value.

The syntax is

return(expr);

Example:
return (5);

Also See: Statements

## goto

Statement: goto label;

The goto statement cause an unconditional branch to the label.

The syntax is goto label;

A label has the same form as a variable name, and is followed by a colon. The goto's are used sparingly, if at all.

Example: goto loop;

Also See: Statements

## label

Statement: label: stmt;

Example: loop: i++;

#### break

Statement: break;

The break statement is used to exit out of a control loop. It provides an early exit from while, for ,do and switch.

The syntax is

break;

It causes the innermost enclosing loop(or switch) to be exited immediately.

Example break;

Also See: Statements

## continue

Statement: continue;

The continue statement causes the next iteration of the enclosing loop(While, For, Do) to begin.

The syntax is

continue;

It causes the test part to be executed immediately in case of do and while and the control passes the re-initialization step in case of for.

Example: continue;

Also See: Statements

## expr

Statement: expr;

Example: i=1;

i

Statement:;

Example:

;

Also See: Statements

stmt

Statement: {[stmt]}

Zero or more semi colon separated

Example: {a=1; b=1;}

# **EXPRESSIONS**

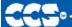

- C Compiler

## **Expressions**

| Constants: |  |
|------------|--|
| 123        |  |
| 0123       |  |
| 0x123      |  |
| 0b010010   |  |
| 'x'        |  |
| '\010'     |  |
| '\xA5'     |  |
| '\c'       |  |
| "abcdef"   |  |

| Identifiers: |                                                                        |
|--------------|------------------------------------------------------------------------|
| ABCDE        | Up to 32 characters beginning with a non-numeric. Valid characters are |
|              | A-Z, 0-9 and _ (underscore).                                           |
| ID[X]        | Single Subscript                                                       |
| ID[X][X]     | Multiple Subscripts                                                    |
| ID.ID        | Structure or union reference                                           |
| ID->ID       | Structure or union reference                                           |

## Operators

| +  | Addition Operator                                                    |
|----|----------------------------------------------------------------------|
|    |                                                                      |
| += | Addition assignment operator, x+=y, is the same as x=x+y             |
| &= | Bitwise and assignment operator, x&=y, is the same as x=x&y          |
| &  | Address operator                                                     |
| &  | Bitwise and operator                                                 |
| ^= | Bitwise exclusive or assignment operator, x^=y, is the same as x=x^y |
| ٨  | Bitwise exclusive or operator                                        |

| l=     | Bitwise inclusive or assignment operator, xl=y, is the same as x=xly       |
|--------|----------------------------------------------------------------------------|
| I      | Bitwise inclusive or operator                                              |
| ?:     | Conditional Expression operator                                            |
|        | Decrement                                                                  |
| /=     | Division assignment operator, x/=y, is the same as x=x/y                   |
| /      | Division operator                                                          |
| ==     | Equality                                                                   |
| >      | Greater than operator                                                      |
| >=     | Greater than or equal to operator                                          |
| ++     | Increment                                                                  |
| *      | Indirection operator                                                       |
| !=     | Inequality                                                                 |
| <<=    | Left shift assignment operator, x<<=y, is the same as x=x< <y< td=""></y<> |
| <      | Less than operator                                                         |
| <<     | Left Shift operator                                                        |
| <=     | Less than or equal to operator                                             |
| &&     | Logical AND operator                                                       |
| !      | Logical negation operator                                                  |
| II     | Logical OR operator                                                        |
| %=     | Modules assignment operator x%=y, is the same as x=x%y                     |
| %      | Modules operator                                                           |
| *=     | Multiplication assignment operator, $x^*=y$ , is the same as $x=x^*y$      |
| *      | Multiplication operator                                                    |
| ~      | One's complement operator                                                  |
| >>=    | Right shift assignment, x>>=y, is the same as x=x>>y                       |
| >>     | Right shift operator                                                       |
| ->     | Structure Pointer operation                                                |
| -=     | Subtraction assignment operator                                            |
| -      | Subtraction operator                                                       |
| sizeof | Determines size in bytes of operand                                        |

## operator precedence

| IN DESCENDING PIN DESCENDING PRECEDENCE                                                                       |                    |              |              |      |      |
|----------------------------------------------------------------------------------------------------|--------------------|--------------|--------------|------|------|
| (expr)                                                                                                    |                    |              |              |      |      |
| !expr                                                                                                    | ~expr              | ++expr       | expr++       | expr | expr |
| (type)expr                                                                                                    | *expr              | &value       | sizeof(type) |      |      |
| expr*expr                                                                                                    | expr <b>/</b> expr | expr%expr    |              |      |      |
| expr+expr                                                                                                    | expr-expr          |              |              |      |      |
| expr< <expr< td=""><td>expr&gt;&gt;expr</td><td></td><td></td><td></td><td></td></expr<>                      | expr>>expr         |              |              |      |      |
| expr <expr< td=""><td>expr&lt;=expr</td><td>expr&gt;expr</td><td>expr&gt;=expr</td><td></td><td></td></expr<> | expr<=expr         | expr>expr    | expr>=expr   |      |      |
| expr==expr                                                                                                    | expr!=expr         |              |              |      |      |
| expr&expr                                                                                                    |                    |              |              |      |      |
| expr^expr                                                                                                    |                    |              |              |      |      |
| expr   expr                                                                                                   |                    |              |              |      |      |
| expr&& expr                                                                                                   |                    |              |              |      |      |
| expr    expr                                                                                                  |                    |              |              |      |      |
| expr ? expr:<br>expr                                                                                          |                    |              |              |      |      |
| lvalue = expr                                                                                                 | lvalue+=expr       | lvalue-=expr |              |      |      |
| lvalue*=expr                                                                                                  | lvalue/=expr       | lvalue%=expr |              |      |      |
| lvalue>>=expr                                                                                                 | lvalue<<=expr      | lvalue&=expr |              |      |      |
| lvalue^=expr                                                                                                  | lvalue =expr       | expr, expr   |              |      |      |

(Operators on the same line are equal in precedence)

### **Reference Parameters**

The compiler has limited support for reference parameters. This increases the readability of code and the efficiency of some inline procedures. The following two procedures are the same. The one with reference parameters will be implemented with greater efficiency when it is inline.

```
funct_a(int*x,int*y){
   /*Traditional*/
   if(*x!=5)
       *y=*x+3;
}
funct_a(&a,&b);

funct_b(int&x,int&y){
   /*Reference params*/
   if(x!=5)
       y=x+3;
}
funct_b(a,b);
```

## **Variable Argument Lists**

The compiler supports a variable number of parameters. This works like the ANSI requirements except that it does not require at least one fixed parameter as ANSI does. The function can be passed any number of variables and any data types. The access functions are VA\_START, VA\_ARG, and VA\_END. To view the number of arguments passed, the NARGS function can be used.

```
/*
stdarg.h holds the macros and va_list data type needed for variable
number of parameters.
*/
#include <stdarg.h>
```

A function with variable number of parameters requires two things. First, it requires the ellipsis (...), which must be the last parameter of the function. The ellipsis represents the variable argument list. Second, it requires one more variable before the ellipsis (...). Usually you will use this variable as a method for determining how many variables have been pushed onto the ellipsis.

Here is a function that calculates and returns the sum of all variables:

```
int Sum(int count, ...)
{
    //a pointer to the argument list
    va_list al;
    int x, sum=0;
    //start the argument list
    //count is the first variable before the ellipsis
    va_start(al, count);
    while(count--) {
        //get an int from the list
        x = var_arg(al, int);
        sum += x;
    }
    //stop using the list
    va_end(al);
    return(sum);
}
```

Some examples of using this new function:

```
x=Sum(5, 10, 20, 30, 40, 50);
y=Sum(3, a, b, c);
```

#### **Default Parameters**

Default parameters allows a function to have default values if nothing is passed to it when called.

```
int mygetc(char *c, int n=100){
}
```

This function waits n milliseconds for a character over RS232. If a character is received, it saves it to the pointer c and returns TRUE. If there was a timeout it returns FALSE.

```
//gets a char, waits 100ms for timeout
mygetc(&c);
//gets a char, waits 200ms for a timeout
mygetc(&c, 200);
```

## **Overloaded Functions**

Overloaded functions allow the user to have multiple functions with the same name, but they must accept different parameters. The return types must remain the same.

Here is an example of function overloading: Two functions have the same name but differ in the types of parameters. The compiler determines which data type is being passed as a parameter and calls the proper function.

This function finds the square root of a long integer variable.

```
long FindSquareRoot(long n){
}
```

This function finds the square root of a float variable.

```
float FindSquareRoot(float n){
}
```

FindSquareRoot is now called. If variable is of long type, it will call the first FindSquareRoot() example. If variable is of float type, it will call the second FindSquareRoot() example.

```
result=FindSquareRoot(variable);
```

# **DATA DEFINITIONS**

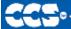

C Compiler

## **Basic and Special types**

This section describes what the basic data types and specifiers are and how variables can be declared using those types. In C all the variables should be declared before they are used. They can be defined inside a function (local) or outside all functions (global). This will affect the visibility and life of the variables.

## **Basic Types**

|                    |                                 |                         | Range                                             |        |  |  |
|--------------------|---------------------------------|-------------------------|---------------------------------------------------|--------|--|--|
| Type-<br>Specifier | Size                            | Unsigned                | Signed                                            | Digits |  |  |
| int1               | 1 bit number                    | 0 to 1                  | N/A                                               | 1/2    |  |  |
| int8               | 8 bit number                    | 0 to 255                | -128 to 127                                       | 2-3    |  |  |
| int16              | 16 bit number                   | 0 to 65535              | -32768 to 32767                                   | 4-5    |  |  |
| int32              | 32 bit number                   | 0 to 4294967295         | -2147483648 to 2147483647                         | 9-10   |  |  |
| int48              | 48 bit number                   | 0 to<br>281474976710655 | -140737488355328 to<br>140737488355327            | 14-15  |  |  |
| int64              | 64 bit number                   | N/A                     | -9223372036854775808 to 9223372036854775807       | 18-19  |  |  |
| float32            | 32 bit float                    | -1.5 x ′                | -1.5 x 10 <sup>45</sup> to 3.4 x 10 <sup>38</sup> |        |  |  |
| float48            | 48 bit float (higher precision) | -2.9 x                  | -2.9 x 10 <sup>39</sup> to 1.7 x 10 <sup>38</sup> |        |  |  |
| float64            | 64 bit float                    | -5.0 x <sup>2</sup>     | 10 <sup>324</sup> to 1.7 x 10 <sup>308</sup>      | 15-16  |  |  |

| C Standard Type | Default Type  |
|-----------------|---------------|
| short           | int8          |
| char            | unsigned int8 |
| int             | int16         |
| long            | int32         |
| long long       | int64         |
| float           | float32       |
| double          | float64       |

Note: All types, except char, by default are signed; however, may be preceded by unsigned or signed (Except int64 may only be signed). Short and long may have the keyword INT following them with no effect. Also see #TYPE to change the default size.

INT1 is a special type used to generate very efficient code for bit operations and I/O. Arrays of bits (INT1 or SHORT) in RAM are now supported. Pointers to bits are not permitted. The device header files contain defines for BYTE as an int8 and BOOLEAN as an int1.

Integers are stored in little endian format. The LSB is in the lowest address. Float formats are described in common questions.

| Type-Qualifi | Type-Qualifier                                                                                                    |  |  |  |  |
|--------------|----------------------------------------------------------------------------------------------------|--|--|--|--|
| static       | Variable is globally active and initialized to 0. Only accessible from this compilation unit.                                                                                                    |  |  |  |  |
| auto         | Variable exists only while the procedure is active. This is the default and AUTO need not be used.                                                                                                    |  |  |  |  |
| extern       | External variable used with multiple compilation units. No storage is allocated. Is used to make otherwise out of scope data accessible. there must be a non-extern definition at the global level in some compilation unit. |  |  |  |  |
| register     | If possible a CPU register instead of a RAM location.                                                                                                    |  |  |  |  |
| _fixed(n)    | Creates a fixed point decimal number where $\boldsymbol{n}$ is how many decimal places to implement.                                                                                                    |  |  |  |  |
| unsigned     | Data is always positive.                                                                                                    |  |  |  |  |
| signed       | Data can be negative or positive. This is the default data type if not specified.                                                                                                    |  |  |  |  |
| volatile     | Tells the compiler optimizer that this variable can be changed at any point during execution.                                                                                                    |  |  |  |  |
| const        | Data is read-only. Depending on compiler configuration, this qualifier may just make the data read-only -AND/OR- it may place the data into program memory to save space.                                                    |  |  |  |  |
| void         | Built-in basic type. Type void is used for declaring main programs and subroutines.                                                                                                    |  |  |  |  |

## Special types

**Enum** enumeration type: creates a list of integer constants.

```
enum [id] { [ id [ = cexpr]] }
```

One or more comma separated

The id after **ENUM** is created as a type large enough to the largest constant in the list. The ids in the list are each created as a constant. By default the first id is set to zero and they increment by one. If a =cexpr follows an id that id will have the value of the constant expression and the following list will increment by one.

```
For example:
enum colors{red, green=2,blue}; // red will be 0, green will be 2 and
blue will be 3
```

**Struct** structuretype: creates a collection of one or more variables, possibly of different types, grouped together as a single unit.

```
struct[*] [id] { type-qualifier [*] id [:bits]; } [id]
```

One or more, Zero semi-colon or more separated

```
For example:
```

```
struct data_record {
    int a [2];
    int b: 2; /*2 bits */
    int c: 3; /*3 bits*/
    int d;
}data_var;

// data_record is a structure

type
//data_var is a variable
```

**Union** union type: holds objects of different types and sizes, with the compiler keeping track of size and alignment requirements. They provide a way to manipulate different kinds of data in a single area of storage.

```
union[*] [id] { type-qualifier [*] id [:bits]; } [id]
```

One or more, semi-colon or more separated

If **typedef** is used with any of the basic or special types it creates a new type name that can be used in declarations. The identifier does not allocate space but rather may be used as a type specifier in other data definitions.

**typedef** [type-qualifier] [type-specifier] [declarator];

**\_\_ADDRESS\_\_**: A predefined symbol **\_\_**ADDRESS\_\_ may be used to indicate a type that must hold a program memory address.

```
For example: ___ADDRESS__ testa = 0x1000 //will allocate 16 bits for testa and initialize to 0x1000
```

## **Declarations**

A declaration specifies a type qualifier and a type specifier, and is followed by a list of one or more variables of that type.

```
For e.g.:
    int a,b,c,d;
    mybit e,f;
    mybyte g[3][2];
    char *h;
    colors j;
    struct data_record data[10];
    static int i;
    extern long j;
```

Variables can also be declared along with the definitions of the *special* types. For eg:

```
enum colors\{red, green=2, blue\}i, j, k; // colors is the enum type and <math>i, j, k are variables of that type
```

## **Non-RAM Data Definitions**

CCS C compiler also provides a custom qualifier addressmod which can be used to define a memory region that can be RAM, program eeprom, data eeprom or external memory. Addressmod replaces the older typemod (with a different syntax).

The usage is:

```
addressmod (name, read_function, write_function, start_address, end_address);
```

Where the read\_function and write\_function should be blank for RAM, or for other memory should be the following prototype:

```
// read procedure for reading n bytes from the memory starting at location
addr
void read_function(int32 addr,int8 *ram, int nbytes){
}

//write procedure for writing n bytes to the memory starting at location addr
void write_function(int32 addr,int8 *ram, int nbytes){
}
```

### Example:

```
void DataEE_Read(int32 addr, int8 * ram, int bytes) {
   int i;
   for(i=0;i<=bytes;i++,ram++,addr++)
        *ram=read_eeprom(addr);
}
void DataEE_Write(int32 addr, int8 * ram, int bytes) {
   int i;
   for(i=0;i<=bytes;i++,ram++,addr++)
        write_eeprom(addr,*ram);
}
addressmod (DataEE,Data_EE_read,DataEE_write,5,0xff;
        // would define a region called DataEE between
        // 0x5 and 0xff in the chip data EEprom.
void main (void)
{
   int DataEE test;
   int x,y;
   x=12;
   test=x; // writes x to the Data EEPROM
   y=test; // Reads the Data EEPROM
}</pre>
```

Note: If the area is defined in RAM then read and write functions are not required, the variables assigned in the memory region defined by the addressmod can be treated as a regular variable in all valid expressions. Any structure or data type can be used with an addressmod. Pointers can also be made to an addressmod data type. The #type directive can be used to make this memory region as default for variable allocations.

```
The syntax is:
```

## **Using Program Memory for Data**

CCS C Compiler provides a few different ways to use program memory for data. The different ways are discussed below:

#### **Constant Data:**

The CONST qualifier will place the variables into program memory. If the keyword CONST is used before the identifier, the identifier is treated as a constant. Constants should be initialized and may not be changed at run-time. This is an easy way to create lookup tables.

The ROM Qualifier puts data in program memory with 3 bytes per instruction space. The address used for ROM data is not a physical address but rather a true byte address. The & operator can be used on ROM variables however the address is logical not physical.

```
The syntax is:
    const type id[cexpr] = {value}
For example:
Placing data into ROM
    const int table[16]={0,1,2...15}
Placing a string into ROM
    const char cstring[6]={"hello"}
Creating pointers to constants
    const char *cptr;
    cptr = string;
```

The #org preprocessor can be used to place the constant to specified address blocks.

For example:

```
The constant ID will be at 1C00.

#ORG 0x1C00, 0x1C0F

CONST CHAR ID[10]= {"123456789"};

Note: Some extra code will precede the 123456789.
```

The function **label\_address** can be used to get the address of the constant. The constant variable can be accessed in the code. This is a great way of storing constant data in large programs. Variable length constant strings can be stored into program memory.

A special method allows the use of pointers to ROM. This method does not contain extra code at the start of the structure as does constant..

```
For example:
     char rom commands[] = {"put|get|status|shutdown"};
```

The compiler allows a non-standard C feature to implement a constant array of variable length strings.

```
The syntax is:
    const char id[n] [*] = { "string", "string" ...};
```

Where n is optional and id is the table identifier.

```
For example:
    const char colors[] [*] = {"Red", "Green", "Blue"};
```

#### **#ROM directive:**

Another method is to use #rom to assign data to program memory.

```
The syntax is:

#rom address = {data, data, ..., data}

For example:

Places 1,2,3,4 to ROM addresses starting at 0x1000

#rom 0x1000 = {1, 2, 3, 4}

Places null terminated string in ROM

#rom 0x1000={"hello"}

This method can only be used to initialize the program memory.
```

#### **Built-in-Functions:**

The compiler also provides built-in functions to place data in program memory, they are:

- •
- write\_program\_memory(address, dataptr, count);
- Writes **count** bytes of data from **dataptr** to **address** in program memory.
- Every fourth byte of data will not be written, fill with 0x00.

Please refer to the help of these functions to get more details on their usage and limitations regarding erase procedures. These functions can be used only on chips that allow writes to program memory. The compiler uses the flash memory erase and write routines to implement the functionality.

The data placed in program memory using the methods listed above can be read from width the following functions:

- read\_program\_memory((address, dataptr, count)
- Reads count bytes from program memory at address to RAM at dataptr. Every fourth byte of data is read as 0x00
- read\_rom\_memory((address, dataptr, count)
- Reads count bytes from program memory at the logical address to RAM at dataptr.

These functions can be used only on chips that allow reads from program memory. The compiler uses the flash memory read routines to implement the functionality.

## **Function Definition**

The format of a function definition is as follows:

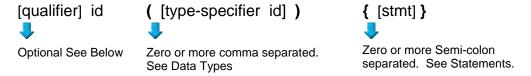

The qualifiers for a function are as follows:

- VOID
- · type-specifier
- #separate
- #inline
- #int\_..

When one of the above are used and the function has a prototype (forward declaration of the function before it is defined) you must include the qualifier on both the prototype and function definition.

A (non-standard) feature has been added to the compiler to help get around the problems created by the fact that pointers cannot be created to constant strings. A function that has one CHAR parameter will accept a constant string where it is called. The compiler will generate a loop that will call the function once for each character in the string.

#### Example:

```
void lcd_putc(char c ) {
...
}
lcd_putc ("Hi There.");
```

## **FUNCTIONAL OVERVIEWS**

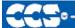

C Compiler

I<sub>2</sub>C

I2C<sup>TM</sup> is a popular two-wire communication protocol developed by Phillips. Many PIC microcontrollers support hardware-based I2C<sup>TM</sup>. CCS offers support for the hardware-based I2C<sup>TM</sup> and a software-based master I2C<sup>TM</sup> device. (For more information on the hardware-based I2C module, please consult the datasheet for you target device; not all PICs support I2C<sup>TM</sup>.)

#### **Relevant Functions:**

i2c\_start() Issues a start command when in the I2C master mode.

i2c\_write(data)

Sends a single byte over the I2C interface.
i2c\_read()

Reads a byte over the I2C interface.

i2c\_stop() Issues a stop command when in the I2C master mode.

i2c\_poll() Returns a TRUE if the hardware has received a byte in the buffer.

#### **Relevant Preprocessor:**

#use i2c Configures the compiler to support I2C™ to your specifications.

## **Relevant Interrupts:**

#INT\_SSP I2C or SPI activity
#INT\_BUSCOL Bus Collision

#INT\_I2C I2C Interrupt (Only on 14000)

#INT\_BUSCOL2 Bus Collision (Only supported on some PIC18's)
#INT\_SSP2 I2C or SPI activity (Only supported on some PIC18's)
#INT\_mi2c Interrupts on activity from the master I2C module
#INT\_si2c Interrupts on activity form the slave I2C module

## **Relevant Include Files:**

None, all functions built-in

# Relevant getenv() Parameters:

I2C\_SLAVE Returns a 1 if the device has I2C slave H/W I2C\_MASTER Returns a 1 if the device has a I2C master H/W

**Example Code:** 

#define Device\_SDA // Pin defines

PIN\_C3

#define Device\_SLC

PIN\_C4

#use i2c(master, sda=Device\_SDA,

scl=Device\_SCL)

••

..

BYTE data; // Data to be transmitted

i2c\_start(); // Issues a start command when in the I2C master mode.

// Configure Device as Master

i2c\_write(data); // Sends a single byte over the I2C interface.

i2c\_stop(); //Issues a stop command when in the I2C master mode.

## **ADC**

These options let the user configure and use the analog to digital converter module. They are only available on devices with the ADC hardware. The options for the functions and directives vary depending on the chip and are listed in the device header file. On some devices there are two independent ADC modules, for these chips the second module is configured using secondary ADC setup functions (Ex. setup\_ADC2).

#### **Relevant Functions:**

setup\_adc(mode)Sets up the a/d mode like off, the adc clock etc.setup\_adc\_ports(value)Sets the available adc pins to be analog or digital.set\_adc\_channel(channel)Specifies the channel to be use for the a/d call.

<u>read\_adc(mode)</u> Starts the conversion and reads the value. The mode can

also control the functionality.

ADC\_done() Returns 1 if the ADC module has finished its conversion.

setup\_ADC2(mode) Sets up the ADC2 module, for example the ADC clock

and ADC sample time.

setup\_ADC\_ports2(ports, reference) Sets the available ADC2 pins to be analog or digital, and

sets the voltage reference for ADC2.

set\_ADC\_channel2(channel)

read\_ADC2(mode)

Specifies the channel to use for the ADC2 input.

Starts the sample and conversion sequence and reads

the value. The mode can also control the functionality.

ADC\_done() Returns 1 if the ADC module has finished its conversion

**Relevant Preprocessor:** 

#DEVICE ADC=xx Configures the read\_adc return size. For example, using

a PIC with a 10 bit A/D you can use 8 or 10 for xx- 8 will return the most significant byte, 10 will return the full A/D

reading of 10 bits.

**Relevant Interrupts:** 

INT\_AD Interrupt fires when a/d conversion is complete INT\_ADOF Interrupt fires when a/d conversion has timed out

Relevant Include Files: None, all functions built-in

Relevant getenv() parameters:

ADC CHANNELS Number of A/D channels

ADC\_RESOLUTION Number of bits returned by read\_adc

Example Code: #DEVICE ADC=10

...

long value;

...

setup\_adc(ADC\_CLOCK\_INTERNAL); //enables the a/d module

//and sets the clock to internal adc clock

setup\_adc\_ports(ALL\_ANALOG); //sets all the adc pins to analog

set\_adc\_channel(0); //the next read\_adc call will read channel 0

delay\_us(10); //a small delay is required after setting the channel

//and before read

value=read\_adc(); //starts the conversion and reads the result

//and store it in value

read\_adc(ADC\_START\_ONLY); //only starts the conversion

value=read\_adc(ADC\_READ\_ONLY); //reads the result of the last conversion and store it in

value. Assuming the device hat a 10bit ADC module, value will range between 0-3FF. If #DEVICE ADC=8 had been used instead the result will yield 0-FF. If #DEVICE ADC=16 had been used instead the result will yield 0-

FFC0

## **Analog Comparator**

These functions sets up the analog comparator module. Only available in some devices.

**Relevant Functions:** 

<u>setup\_comparator(mode)</u> Enables and sets the analog comparator module. The

options vary depending on the chip, please refer to the

header file for details.

**Relevant Preprocessor:** 

None

**Relevant Interrupts:** 

INT\_COMP Interrupt fires on comparator detect. Some chips have

more than one comparator unit, and hence more

interrupts.

Relevant Include Files: None, all functions built-in

Relevant getenv() parameters:

COMP Returns 1 if the device has comparator

**Example Code:** 

setup\_comparator(A4\_A5\_NC\_NC);
if(C1OUT)
output\_low(PIN\_D0);
else
output\_high(PIN\_D1);

### **CAN Bus**

These functions allow easy access to the Controller Area Network (CAN) features included with the MCP2515 CAN interface chip and the PIC18 MCU. These functions will only work with the MCP2515 CAN interface chip and PIC microcontroller units containing either a CAN or an ECAN module. Some functions are only available for the ECAN module and are specified by the work ECAN at the end of the description. The listed interrupts are no available to the MCP2515 interface chip.

**Relevant Functions:** 

can init(void): Initializes the CAN module to 125k baud and clears all

the filters and masks so that all messages can be

received from any ID.

can set baud(void); Initializes the baud rate of the CAN bus to 125kHz. It is

called inside the can init() function so there is no need to

call it.

can\_set\_mode

Allows the mode of the CAN module to be changed to (CAN\_OP\_MODE mode);

configuration mode, listen mode, loop back mode,

disabled mode, or normal mode.

can\_set\_functional\_mode (CAN\_FUN\_OP\_MODE mode); Allows the functional mode of ECAN modules to be changed to legacy mode, enhanced legacy mode, or first

in firstout (fifo) mode. ECAN

Can be used to set the filter and mask ID's to the value can\_set\_id(int\* addr, int32 id, int1 ext);

specified by addr. It is also used to set the ID of the

message to be sent.

can\_get\_id(int \* addr, int1 ext); Returns the ID of a received message.

can putd Constructs a CAN packet using the given arguments and

(int32 id, int \* data, int len, places it in one of the available transmit buffers. int priority, int1 ext, int1 rtr);

can\_getd

(int32 & id, int \* data, int & len,

struct rx\_stat & stat);

Retrieves a received message from one of the CAN buffers and stores the relevant data in the referenced

function parameters.

can\_enable\_rtr(PROG\_BUFFER b); Enables the automatic response feature which

automatically sends a user created packet when a

specified ID is received. ECAN

can\_disable\_rtr(PROG\_BUFFER b); Disables the automatic response feature. ECAN

can load rtr

(PROG\_BUFFER b, int \* data, int len);

Creates and loads the packet that will automatically transmitted when the triggering ID is received. ECAN

Enables one of the extra filters included in the ECAN can\_enable\_filter(long filter);

module. ECAN

Disables one of the extra filters included in the ECAN can\_disable\_filter(long filter);

module. ECAN

can\_associate\_filter\_to\_buffer

(CAN\_FILTER\_ASSOCIATION\_BUFF

ERS buffer,

CAN\_FILTER\_ASSOCIATION filter);

Used to associate a filter to a specific buffer. This allows only specific buffers to be filtered and is available in the

ECAN module, ECAN

can\_associate\_filter\_to\_mask (CAN\_MASK\_FILTER\_ASSOCIATE mask, CAN\_FILTER\_ASSOCIATION filter); Used to associate a mask to a specific buffer. This allows only specific buffer to have this mask applied. This feature is available in the ECAN module. ECAN

can\_fifo\_getd(int32 & id,int \* data,
int &len,struct rx\_stat & stat);

Retrieves the next buffer in the fifo buffer. Only available in the ECON module while operating in fifo mode. ECAN

#### **Relevant Preprocessor:**

None

#### Relevant Interrupts:

#int\_canirx This interrupt is triggered when an invalid packet is

received on the CAN.

#int\_canwake This interrupt is triggered when the PIC is woken up by

activity on the CAN.

#int\_canerr This interrupt is triggered when there is an error in the

CAN module.

#int\_cantx0 This interrupt is triggered when transmission from buffer

0 has completed.

#int\_cantx1 This interrupt is triggered when transmission from buffer

1 has completed.

#int\_cantx2 This interrupt is triggered when transmission from buffer

2 has completed.

#int\_canrx0 This interrupt is triggered when a message is received in

buffer 0.

#int\_canrx1 This interrupt is triggered when a message is received in

buffer 1.

#### **Relevant Include Files:**

can-mcp2510.c Drivers for the MCP2510 and MCP2515 interface chips

can-18xxx8.c Drivers for the built in CAN module can-18F4580.c Drivers for the build in ECAN module

## Relevant getenv() Parameters:

none

## Example Code:

can\_init(); // initializes the CAN bus

can\_putd(0x300,data,8,3,TRUE, // places a message on the CAN buss with

FALSE);

// ID = 0x300 and eight bytes of data pointed to by // "data", the TRUE creates an extended ID, the

// FALSE creates

can\_getd(ID,data,len,stat); // retrieves a message from the CAN bus storing the

// ID in the ID variable, the data at the array pointed to by

// "data', the number of data bytes in len, and statistics

// about the data in the stat structure.

## **Configuration Memory**

On all dsPIC30, dsPIC33 and PIC24s the configuration memory is readable and writeable. The configuration memory contains the configuration bits for things such as the oscillator mode, watchdog timer enable, etc. These configuration bits are set by the CCS C compiler usually through a #fuse. CCS provides an API that allows these bits to be changed in run-time.

## **Relevant Functions:**

write\_configuration\_memory
(ramPtr, n);

Writes n bytes to configuration from ramPtr, no erase needed

or

write\_configuration\_memory (offset, ramPtr, n);

Write n bytes to configuration memory, starting at offset, from

ramPtr \*/

read\_configuration\_memory

Read n bytes of configuration memory, save to ramPtr

(ramPtr, n);

## Relevant Preprocessor:

The initial value of the configuration memory is set through a #fuse

## Relevant Interrupts:

None

## **Relevant Include Files:**

None, all functions built-in

# Relevant getenv() parameters:

None

## **Example Code:**

int16 data = 0x0C32;

write\_configuration\_memory //writ
(&data, 2);

//writes 2 bytes to the configuration memory

## **Data Eeprom**

The data eeprom memory is readable and writable in some chips. These options lets the user read and write to the data eeprom memory. These functions are only available in flash chips.

#### Relevant Functions:

(8 bit or 16 bit depending on

the device)

<u>read\_eeprom(address)</u> Reads the data EEPROM memory location

write eeprom(address, value) Erases and writes value to data EEPROM location address. read\_eeprom(address, [N]) Reads N bytes of data EEPROM starting at memory location

address. The maximum return size is int64.

read\_eeprom(address,

[variable])

Reads from EEPROM to fill variable starting at address

 $read\_eeprom(address,$ 

pointer, N)

Reads N bytes, starting at address, to pointer

write\_eeprom(address, value) Writes value to EEPROM address

write\_eeprom(address, pointer, N)

Writes N bytes to address from pointer

Relevant Preprocessor:

#ROM address={list} Can also be used to put data EEPROM memory data into the hex

file.

**Relevant Interrupts:** 

INT\_EEPROM Interrupt fires when EEPROM write is complete

Relevant Include Files: None, all functions built-in

Relevant getenv() parameters:

DATA\_EEPROM Size of data EEPROM memory.

**Example Code:** 

#ROM // Inserts this data into the hex file

 $0x007FFC00=\{1,2,3,4,5\}$ 

// The data EEPROM address differs between PICs

// Please refer to the device editor for device specific values.

write\_eeprom(0x10, 0x1337); // Writes 0x1337 to data EEPROM location 10. value=read\_eeprom(0x0); // Reads data EEPROM location 10 returns 0x1337.

## **CRC**

The programmable Cyclic Redundancy Check (CRC) in the PIC24F is a software configurable CRC checksum generator. (Other members of the PCD family do not have this peripheral at the time of writing this manual). The checksum is a unique number associated with a message or a block of data containing several bytes. The built-in CRC module has the following features:

- · Programmable bit length for the CRC generator polynomial. (up to 16 bit length)
- · Programmable CRC generator polynomial.
- · Interrupt output.
- · 8-deep, 16-bit or 16-deep, 8-bit FIFO for data input.

#### **Relevant Functions:**

setup\_crc (polynomial) This will setup the CRC polynomial.

Sets the initial value used by the CRC module. crc init (data)

Returns the calculated CRC value. crc\_calc (data)

#### **Relevant Preprocessor:**

None

#### **Relevant Interrupts:**

#INT\_CRC On completion of CRC calculation.

#### **Relevant Include Files:**

None, all functions built-

# Relevant getenv()

parameters:

None

## **Example Code:**

Int16 data[8]; int16 result;

setup\_adc(15, 3, 1); // CRC Polynomial is X16 + X15 + X3 + X1+ 1 or Polynomial = 8005h

crc\_init(0xFEEE); Starts the CRC accumulator out at 0xFEEE

Result = Calculate the CRC

crc\_calc(&data[0], 8);

## **DMA**

The Direct Memory Access (DMA) controller facilitates the transfer of data between the CPU and its peripherals without the CPU's assistance. The transfer takes place between peripheral data registers and data space RAM. The module has 8 channels and since each channel is unidirectional, two channels must be allocated to read and write to a peripheral. Each DMA channel can move a black of up to 1024 data elements after it generates an interrupt to the CPU to indicate that the lock is available for processing. Some of the key features of the DMA module are:

- · Eight DMA Channels.
- · Byte or word transfers.
- · CPU interrupt after half or full block transfer complete.
- · One-Shot or Auto-Repeat block transfer modes.
- · Ping-Pong Mode (automatic switch between two DSPRAM start addresses after each block transfer is complete).

#### **Relevant Functions:**

setup\_dma(channel, peripheral,mode) Configures the DMA module to copy data from the

specified peripheral to RAM allocated for the DMA

channel

dma\_start(channel, mode,address)

Starts the DMA transfer for the specified channel in the

specified mode of operation.

dma\_status(channel) This function will return the status of the specified channel

in the DMA module.

**Relevant Preprocessor:** 

None

**Relevant Interrupts:** 

#INT\_DMAX Interrupt on channel X after DMA block or half block

transfer.

**Relevant Include Files:** 

None, all functions built-in

Relevant getenv() parameters:

None

**Example Code:** 

setup\_dma(1,DMA\_IN\_SPI1,DMA\_BYTE); Setup channel 1 of the DMA module to read the SPI1

channel in byte mode.

dma\_start(1, DMA\_CONTINOUS| Start the DMA channel with the DMA RAM address of

0x2000

DMA\_PING\_PONG, 0x2000);

## General Purpose I/O

These options let the user configure and use the I/O pins on the device. These functions will affect the pins that are listed in the device header file.

#### Relevant Functions:

output\_high(pin) Sets the given pin to high state. output\_low(pin) Sets the given pin to the ground state.

Sets the specified pin to the output mode. This will allow the pin to output\_float(pin)

float high to represent a high on an open collector type of

connection.

output\_x(value) Outputs an entire byte to the port.

output\_bit(pin,value) Outputs the specified value (0,1) to the specified I/O pin.

The function returns the state of the indicated pin. input(pin)

This function reads the level of a pin without changing the direction input\_state(pin)

of the pin as INPUT() does.

Sets the value of the I/O port direction register. A '1' is an input and set\_tris\_x(value)

'0' is for output.

#### **Relevant Preprocessor:**

This compiler will use this directive be default and it will #use standard\_io

automatically inserts code for the direction register whenever an I/O

function like output\_high() or input() is used.

#use fast io This directive will configure the I/O port to use the fast method of (port)

performing I/O. The user will be responsible for setting the port

direction register using the set tris x() function.

This directive set particular pins to be used an input or output, and #use fixed io the compiler will perform this setup every time this pin is used. (port\_outputs=;in,pin?)

Relevant Interrupts:

None

(port)

#### **Relevant Include Files:**

None, all functions built-in

#### Relevant getenv() parameters:

dq:NI9 Returns a 1 if bit b on port p is on this part

#### **Example Code:**

```
#use fast_io(b)
. . .
Int8 Tris_value= 0x0F;
int1 Pin_value;
. . .
set_tris_b(Tris_value);
                           //Sets B0:B3 as input and B4:B7 as output
output_high(PIN_B7);
                           //Set the pin B7 to High
If(input(PIN_B0)){
                            //Read the value on pin BO, set B7 to low if pin BO is
                           hiah
output_high(PIN_B7)
; }
```

## **Input Capture**

These functions allow for the configuration of the input capture module. The timer source for the input capture operation can be set to either Timer 2 or Timer 3. In capture mode the value of the selected timer is copied to the ICxBUF register when an input event occurs and interrupts can be configured to fire as needed.

#### **Relevant Functions:**

setup\_capture(x,

Sets the operation mode of the input capture module x

mode)

get\_capture(x, wait)

Reads the capture event time from the ICxBUF result register. If wait is true, program flow waits until a new result is present. Otherwise the

oldest value in the buffer is returned.

# Relevant Preprocessor:

None

#### **Relevant Interrupts:**

INT\_ICx

Interrupt fires on capture event as configured

#### **Relevant Include**

Files:

None, all functions built-in.

# Relevant getenv() parameters:

None

## **Example Code:**

```
setup_timer3(TMR_INTERNAL | TMR_DIV_BY_8);
setup_capture(2, CAPTURE_FE | CAPTURE_TIMER3);
while(TRUE) {
   timerValue = get_capture(2, TRUE);
   printf("A module 2 capture event occurred at: %LU", timerValue;
}
```

### **Internal Oscillator**

Two internal oscillators are present in PCD compatible chips, a fast RC and slow RC oscillator circuit. In many cases (consult your target datasheet or family data sheet for target specifics) the fast RC oscillator may be connected to a PLL system, allowing a broad range of frequencies to be selected. The Watchdog timer is derived from the slow internal oscillator.

Relevant Functions:

setup\_oscillator() Explicitly configures the oscillator.

**Relevant Preprocessor:** Specifies the values loaded in the device configuration memory.

#fuses May be used to setup the oscillator configuration.

Relevant Interrupts:

#int\_oscfail Interrupts on oscillator failure

Relevant Include Files: None, all functions built-in

Relevant getenv() parameters:

CLOCK Returns the clock speed specified by #use delay()

FUSE\_SETxxxx Returns 1 if the fuse xxxx is set.

**Example Code:** 

None

## Interrupts

The following functions allow for the control of the interrupt subsystem of the microcontroller. With these functions, interrupts can be enable, disabled, and cleared. With the preprocessor directives, a default function can be called for any interrupt that does not have an associated isr, and a global function can replace the compiler generated interrupt dispatcher.

#### **Relevant Functions:**

disable\_interrupts()

Disables the specified interrupt.

enable\_interrupts()

Enables the specified interrupt.

ext int edge() Enables the edge on which the edge interrupt should trigger. This

can be either rising or falling edge.

<u>clear\_interrupt()</u> This function will the specified interrupt flag. This can be used if a

global isr is used, or to prevent an interrupt from being serviced.

**Relevant Preprocessor:** 

#device high\_ints= This directive tells the compiler to generate code for high priority

interrupts

#int\_xxx fast This directive tells the compiler that the specified interrupt should be

treated as a high priority interrupt.

#int\_level=x x is an int 0-7, that selects the interrupt priority level

#int\_fast This directive makes use of shadow registers for fast register save.

This directive can only be used in one ISR

**Relevant Interrupts:** 

#int\_default This directive specifies that the following function should be called if

an interrupt is triggered but no routine is associated with that

interrupt.

#int\_global This directive specifies that the following function should be called

whenever an interrupt is triggered. This function will replace the

compiler generated interrupt dispatcher.

#int\_xxx This directive specifies that the following function should be called

whenever the xxx interrupt is triggered. If the compiler generated interrupt dispatcher is used, the compiler will take care of clearing

the interrupt flag bits.

Relevant Include Files: none, all functions built in.

Relevant getenv() Parameters:

none

#### **Example Code:**

#int\_timer0

void timer0interrupt() // #int\_timer associates the following function with the

// interrupt service routine that should be called

enable\_interrupts(TIMER0); // enables the timer0 interrupt disable\_interrups(TIMER0); // disables the timer0 interrupt clear\_interrupt(TIMER0); // clears the timer0 interrupt flag

#### Linker

The linker allows allows multiple files to be compiled into multiple objects (.o files) and finally linked together to form a final .hex file. The linker can be used from inside the PCW IDE, through the MPLAB IDE and from the command line.

CCS provides an example that demonstrates the use of the linker in the mcu.zip files present in the Examples folder. The files in this project are as follows:

main.c Primary file for the first compilation unit filter.c Primary file for the second compilation report.c Primary file for the third compilation unit project.h Include file with project wide definitions filter.h External definitions for filter, should be report.h External definitions for report, should be buildall.bat Batch file that compiles and links all units build.bat Batch file that recompiles files needing project.pjt Used by build.bat to list project units

See MCU Documentation.pdf for detailed information on these files.

Each unit will produce a .o (relocatable object) file, which gets linked together to form the final load image (project.hex)

#### Building the project from the command line:

- 1. Move the project files into a directory.
- 2. Edit the Buildall.bat file and make sure the path to CCSC.EXE is correct.
- 3. From a DOS prompt set the default directory to the project directory.
- 4. Enter: BUILDALL

```
"c:\program files\picc\ccsc" +FM +EXPORT report.c
"c:\program files\picc\ccsc" +FM +EXPORT filter.c
"c:\program files\picc\ccsc" +FM +EXPORT main.c
"c:\program files\picc\ccsc" +FM LINK="project.hex=report.o,filter.o,main.o"
```

# Automatically building by recompiling needed files:

1. The required lines in the project.pjt file are:

[Units] Count=3 1=filter.o 2=report.o 3=main.o Link=1

- 2. From a DOS prompt set the default directory to the project directory.
- 3. Enter: BUILD

Note that after a project is linked if no .pjt file exists the linker will create one that may be used with the BUILD= option in the future.

"c:\program files\picc\ccsc" +FM BUILD=project.pjt

#### Replacing the linker command line with a linker script:

1. Create a file named project.c with the following lines:

#import( report.o )
#import( filter.o )
#import( main.o )

- 2. Compile each unit (report, filter, main).
- 3. Compile project.c

Using the IDE to work with multiple compilation units:

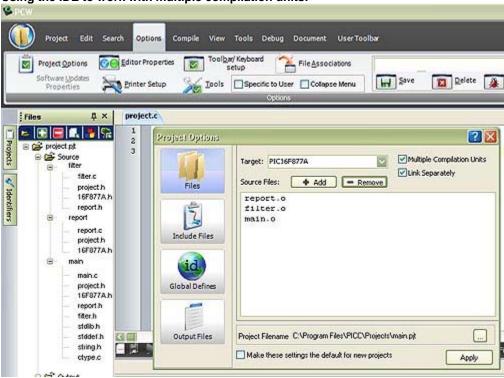

- The above screen is from OPTIONS > PROJECT OPTIONS after loading the project.pjt file. If the file does not exist create the project manually and make screen like the above.
- The pane to the left is the FILES slide out that is available from VIEW > PROJECT FILES.
- Right click on a unit name (like filter) select COMPILE to compile just that unit.
- Click on the build icon (third from the right) to rebuild and link the whole project.
- This pane is helpful in managing each unit in the project. Review the right click options for the full range of options.

#### Using MPLAB IDE to work with Multiple Compilation Units

- Create a new project by selecting "Project -> New" from the toolbar. Follow the dialog boxes to specify the project name and project path.
- Make sure MPLAB is configured for the proper chip, as the CCS C compiler uses this selection to determine which compiler to use (PCB, PCM, PCH, PCD, etc). The chip can be selected using "Configure -> Select Device" from the MPLAB toolbar.

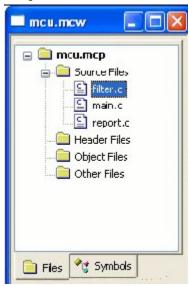

- Add source files by either a.) right clicking on 'Source Files' in the MPLAB Project window or b.) selecting "Project -> Add New File to Project.." from the MPLAB toolbar.
- Performing a Make (hotkey is F10) or Build All will compile the source files separately, and link the of files in the final step. Make only compiles files that have changed, Build All will delete all intermediate files first and then compile all files regardless if they have changed since last build.
- An individual unit can be compiled by right clicking on the file in the MPLAB Project window and choosing 'Compile.' This will not re-link the project when it is done compiling this unit.
- An already compiled .o file can be added to the project, and will be linked during the Make/Build process.
- If there is only one source in the project, it will be compiled and linked in one phase (no .o file will be created).
- Many project build options (such as output directory, include directories, output files generated, etc) can be changed by selecting "Project -> Build Options" from the MPLAB toolbar.
- If the compile fails with an error that says something like "Target chip not supported" or "Compiler not found" make sure that
  - a.) you have the proper PIC selected (use "Configure -> Select Device" from the MPLAB toolbar),
    b.) the CCS C Toolsuite has been selected for this project (use "Project -> Set Language Toolsuite" from the MPLAB toolbar) and
  - c.) the path for CCSC.EXE is configured correctly for your installation of the CCS C Compiler (use "Project -> Set Language Tool Locations" on the MPLAB toolbar)

#### **Notes**

- By default variables declared at the unit level (outside a function) are visible to all other units. To make a variable private to the unit use the keyword static. Notice report.c defines the variable report\_line\_number. If the definition were changed to look as the following line then there would be a link time error since main.c attempts to use the variable. static long report\_line\_number;
- This same rule applies to functions. Use static to make a function local to the unit.
- Should two units have a function or unit level variable with the same name an error is generated unless one of the following is true:
  - The identifier is qualified with static.
  - The argument list is different and two instances of the function can co-exist in the project in accordance with the normal overload rules.
  - The contents of the functions are absolutely identical. In this case the CCS linker simply deletes the duplicate function.
- The standard C libraries (like stdlib.h) are supplied with source code in the .h file. Because of
  the above rule these files may be #include'd in multiple units without taking up extra ROM
  and with no need to include these in the link command since they are not units.
- #define's are never exported to other units. If a #define needs to be shared between units put
  them in an include file that is #include'd by both units. Project wide defines in our example
  could go into project.h.
- It is best to have an include file like project.h that all units #include. This file should define the chip, speed, fuses and any other compiler settings that should be the same for all units in the project.
- In this example project a #USE RS232 is in the project.h file. This creates an RS232 library in
  each unit. The linker is able to determine the libraries are the same and the duplicates
  removed in the final link.
- Each unit has its own error file (like filter.err). When the compilations are done in a batch file it
  may be useful to terminate the batch run on the first error. The +CC command line option will
  cause the compiler to return a windows error code if the compilation fails. This can be tested
  in the batch file like this:

```
"c:\program files\picc\ccsc" +FM +CC +EXPORT report.c
if not errorlevel 1 goto abort ...
goto end
:abort
echo COMPILE ERROR
:end
```

#### **Output Compare/PWM Overview**

The following functions are used to configure the output compare module. The output compare has three modes of functioning. Single compare, dual compare, and PWM. In single compare the output compare module simply compares the value of the OCxR register to the value of the timer and triggers a corresponding output event on match. In dual compare mode, the pin is set high on OCxR match and then placed low on an OCxRS match. This can be set to either occur once or repeatedly. In PWM mode the selected timer sets the period and the OCxRS register sets the duty cycle. Once the OC module is placed in PWM mode the OCxR register becomes read only so the value needs to be set before placing the output compare module in PWM mode. For all three modes of operation, the selected timer can either be Timer 2 or Timer 3.

#### **Relevant Functions:**

setup\_comparex (**x**, **mode**) Sets the **mode** of the output compare / PWM module x

set\_comparex\_time ( x,

Sets the OCR and optionally OCRS register values of module x.

ocr, [ocrs])

set\_pwm\_duty (x, value) Sets the PWM duty cycle of module x to the specified value

#### **Relevant Preprocessor:**

None

#### Relevant Interrupts:

INT\_OCx Interrupt fires after a compare event has occurred

#### Relevant Include Files:

None, all functions built-in.

#### Relevant getenv() parameters:

None

#### **Example Code:**

## **Motor Control PWM**

These options lets the user configure the Motor Control Pulse Width Modulator (MCPWM) module. The MCPWM is used to generate a periodic pulse waveform which is useful is motor control and power control applications. The options for these functions vary depending on the chip and are listed in the device header file.

#### **Relevant Functions:**

setup\_motor\_pwm(pwm,options,

timebase);

setup motor pwm\_duty(pwm,unit,time) set\_motor\_pwm\_event(pwm,time) setup motor unit(pwm,unit,options, active\_deadtime, inactive\_deadtime);

get\_motor\_pmw\_event(pwm);

Configures the motor control PWM module.

Configures the motor control PWM unit duty. Configures the PWM event on the motor control unit.

Configures the motor control PWM unit.

Returns the PWM event on the motor control unit.

#### **Relevant Preprocessor:**

None

#### **Relevant Interrupts:**

#INT\_PWM

**PWM Timebase Interrupt** 

#### **Relevant Include Files:**

None, all functions built-in

## Relevant getenv() parameters:

None

## **Example Code:**

```
// Sets up the motor PWM module
setup_motor_pwm(1,MPWM_FREE_RUN | MPWM_SYNC_OVERRIDES, timebase);
// Sets the PWM1, Unit A duty cycle value to 0x55
setup_motor_pmw_duty(1,0,0x55);
//Set the motor PWM event
set motor pmw event(pwm,time);
set_power_pwm0_duty(duty_cycle));
                                      // Sets the duty cycle of the PWM 0,1 in
                                      //Complementary mode
```

# **Program Eeprom**

The flash program memory is readable and writable in some chips and is just readable in some. These options lets the user read and write to the flash program memory. These functions are only available in flash chips.

#### **Relevant Functions:**

read\_program\_eeprom

(address)

write\_program\_eeprom

(address, value)

erase\_program\_eeprom

(address)

write\_program\_memory
address,dataptr,count)

read program memory (address,dataptr,count)

write\_rom\_memory (address, dataptr, count)

read\_rom\_memory (address, dataptr, count)

**Relevant Preprocessor:** 

#ROM address={list}

#DEVICE(WRITE\_EEPROM=ASYNC)

Relevant Interrupts:

INT\_EEPROM

Relevant Include Files: None, all functions built-in Reads the program memory

location(16 bit or 32 bit depending on

the device).

Writes value to program memory

location address.

Erases FLASH\_ERASE\_SIZE bytes in

program memory.

Writes count bytes to program memory from dataptr to address. When address is a mutiple of FLASH\_ERASE\_SIZE an erase is

also performed.

Read count bytes from program memory at address to dataptr.

Writes *count* bytes to program

memory from *address* (32 bits)

Read *count* bytes to program memory from *address* (32 bits)

Can be used to put program memory

data into the hex file.

Can be used with #DEVICE to prevent the write function from hanging. When this is used make sure the eeprom is not written both inside and outside the

ISR.

Interrupt fires when eeprom write is

complete.

#### Relevant getenv() parameters PROGRAM MEMORY Size of program memory READ\_PROGRAM Returns 1 if program memory can be read FLASH\_WRITE\_SIZE Smallest number of bytes written in flash FLASH\_ERASE\_SIZE Smallest number of bytes erased in flash **Example Code:** $\#ROM\ 0x300 = \{1, 2, 3, 4\}$ // Inserts this data into the hex file. // Erases 32 instruction erase\_program\_eeprom(0x00000300); locations starting at 0x0300write\_program\_eeprom(0x00000300,0x123456); // Writes 0x123456 to 0x0300 value=read\_program\_eeprom(0x00000300); // Reads 0x0300 returns $0 \times 123456$ write\_program\_memory(0x00000300,data,12); // Erases 32 instructions starting // at 0x0300 (multiple of erase block) // Writes 12 bytes from data to 0x0300 read\_program\_memory(0x00000300, value, 12); //reads 12 bytes to value from 0x0300For chips where getenv("FLASH\_ERASE\_SIZE") > getenv("FLASH\_WRITE\_SIZE") WRITE PROGRAM EEPROM - Writes 3 bytes, does not erase (use ERASE\_PROGRAM\_EEPROM) WRITE PROGRAM MEMORY - Writes any number of bytes, will erase a block whenever the first (lowest) byte in a block is written to. If the first address is not the start of a block that block is not erased - While writing, every fourth byte will be ignored. Fill ignored bytes with 0x00. This is due to the 32 bit addressing and 24 bit instruction length on the PCD devices. WRITE\_ROM\_MEMORY - Writes any number of bytes, will erase a block whenever the first (lowest) byte in a block is written to. If the first address is not the start of a block that block is not erased. ERASE\_PROGRAM\_EEPROM - Erases a block of size FLASH\_ERASE\_SIZE. The lowest address bits are not used.

For chips where getenv("FLASH\_ERASE\_SIZE") = get("FLASH\_WRITE\_SIZE")

WRITE\_PROGRAM\_EEPROM WRITE\_PROGRAM\_MEMORY

Writes 3 bytes, no erase is needed.
Writes any numbers of bytes, bytes
Sutside the rooms of the write block

outside the range of the write block are not changed. No erase is needed.

- While writing, every fourth byte will be ignored. Fill ignored bytes with 0x00. This is due to the 32 bit addressing and 24 bit instruction length on the PCD devices.

WRITE\_ROM\_MEMORY - Writes any numbers of bytes, bytes outside the range of the write block

are not changed. No erase is needed.

ERASE\_PROGRAM\_EEPROM - Erase a block of size

FLASH\_ERASE\_SIZE. The lowest

address bits are not used.

#### QEI

The Quadrature Encoder Interface (QEI) module provides the interface to incremental encoders for obtaining mechanical positional data.

#### **Relevant Functions:**

setup qei(options, filter,maxcount) Configures the QEI module.

qei\_status() Returns the status of the QUI module.
gei\_set\_count( value ); Write a 16-bit value to the position counter.

gei\_get\_count();
Reads the current 16-bit value of the position counter.

#### **Relevant Preprocessor:**

None

#### **Relevant Interrupts:**

#INT\_QEI Interrupt on rollover or underflow of the position counter.

# Relevant Include Files: None, all functions built-in

# Relevant getenv() parameters:

None

# **Example Code:**

int16 Value:

setup\_qei(QEI\_MODE\_X2 | Setup the QEI module

QEI\_TIMER\_INTERNAL,

QEI\_FILTER\_DIV\_2,QEI\_FORWARD);

Value = qei\_get\_count(); Read the count.

## **PMP**

The Parallel Master Port(PMP) is a parallel 8-bit I/O module specifically designed to communicate with a wide variety of parallel devices. Key features of the PMP module are:

- · 8 Data lines
- · Up to 16 Programmable Address Lines
- · Up to 2 Chip Select Lines
- · Programmable Strobe option
- · Address Auto-Increment/Auto-Decrement
- · Programmable Address/Data Multiplexing
- · Programmable Polarity on Control Signals
- · Legacy Parallel Slave(PSP) Support
- · Enhanced Parallel Slave Port Support
- · Programmable Wait States

#### **Relevant Functions:**

This will setup the PMP module for various mode and specifies setup\_pmp (options,address\_mask) which address lines to be used. This will setup the PSP module for various mode and specifies setup\_psp (options,address\_mask) which address lines to be used. Write the data byte to the next buffer location. pmp\_write ( data ) psp\_write(address,data)/ This will write a byte of data to the next buffer location or will write psp\_write(data) a byte to the specified buffer location. pmp\_read() Reads a byte of data. psp\_read (address)/ psp\_read() will read a byte of data from the next buffer location and psp read (address) will read the buffer location address. psp\_read() Configures the address register of the PMP module with the pmp\_address ( address ); destination address during Master mode operation. This will return the status of the output buffer underflow bit. pmp\_overflow(); pmp\_input\_full (); This will return the status of the input buffers. This will return the status of the input buffers. psp\_input\_full (); pmp\_output\_full ( ); This will return the status of the output buffers. This will return the status of the output buffers. psp\_output\_full (); Relevant Preprocessor:

None

#INT\_PMP

**Relevant Interrupts:** 

**Relevant Include Files:** 

None, all functions built-in

Relevant getenv() parameters:

None

Interrupt on read or write strobe

#### **Example Code:**

```
setup_pmp( PAR_ENABLE |
PAR_MASTER_MODE_1 |
PAR_STOP_IN_IDLE,0x00FF
);

If ( pmp_output_full ( ))
{
pmp_write(next_byte);
}
```

Sets up Master mode with address lines PMA0:PMA7

## RS232 I/O

These functions and directives can be used for setting up and using RS232 I/O functionality.

#### **Relevant Functions:**

GETC() or GETCH GETCHAR or FGETC Gets a character on the receive pin(from the specified stream in case of fgetc, stdin by default). Use KBHIT to check if the

character is available.

**GETS()** or FGETS

Gets a string on the receive pin(from the specified stream in case of fgets, STDIN by default). Use GETC to receive each

character until return is encountered.

PUTC or PUTCHAR or

FPUTC

Puts a character over the transmit pin(on the specified stream in

the case of FPUTC, stdout by default)

**PUTS** or FPUTS

Puts a string over the transmit pin(on the specified stream in the case of FPUTC, stdout by default). Uses putc to send each

character.

**PRINTF** or FPRINTF

Prints the formatted string(on the specified stream in the case of FPRINTF, stdout by default). Refer to the printf help for details on

format string.

<u>KBHIT</u>

Return true when a character is received in the buffer in case of hardware RS232 or when the first bit is sent on the RCV pin in case of software RS232. Useful for polling without waiting in getc.

SETUP\_UART (baud,[stream])

or

SETUP\_UART\_SPEED(

baud,[stream])

Used to change the baud rate of the hardware UART at run-time. Specifying stream is optional. Refer to the help for more advanced

options.

ASSERT(condition) Checks the condition and if false prints the file name and line to

STDERR. Will not generate code if #define NODEBUG is used.

<u>PERROR(message)</u> Prints the message and the last system error to STDERR.

**Relevant Preprocessor:** 

#use rs232(options)

This directive tells the compiler the baud rate and other options like

transmit, receive and enable pins. Please refer to the #use rs232 help for more advanced options. More than one RS232 statements can be used to specify different streams. If stream is not specified

the function will use the

last #use rs232.

Relevant Interrupts:

INT\_RDA Interrupt fires when the receive data available INT\_TBE Interrupt fires when the transmit data empty

Some chips have more than one hardware uart, and hence more interrupts.

#### **Relevant Include Files:**

None, all functions built-in

# Relevant getenv() parameters:

UART - Returns the number of UARTs on this PIC

AUART - Returns true if this UART is an advanced UART

UART\_RX - Returns the receive pin for the first UART on this PIC (see PIN\_XX)

UART\_TX - Returns the transmit pin for the first UART on this PIC

UART2\_RX - Returns the receive pin for the second UART on this PIC

UART2\_TX - Returns the transmit pin for the second UART on this PIC

#### **Example Code:**

#### **RTCC**

The Real Time Clock and Calendar (RTCC) module is intended for applications where accurate time must be maintained for extended periods of time with minimum or no intervention from the CPU. The key features of the module are:

- · Time: Hour, Minute and Seconds.
- · 24-hour format (Military Time)
- · Calendar: Weekday, Date, Month and Year.
- · Alarm Configurable.
- · Requirements: External 32.768 kHz Clock Crystal.

#### **Relevant Functions:**

setup\_rtc (options, This will setup the RTCC module for operation and also allows for

calibration); calibration setup.

rtc\_write(time\_t datetime) Writes the date and time to the RTCC module.

<u>rtc\_read(time\_t datetime)</u> Reads the current value of Time and Date from the RTCC module.

setup\_rtc\_alarm(options, Configures the alarm of the RTCC module.

mask, repeat);

rtc alarm write(time\_t Writes the date and time to the alarm in the RTCC module. datetime);

rtc\_alarm\_read(time\_t Reads the date and time to the alarm in the RTCC module.

datetime);
Relevant Preprocessor:

None

Relevant Interrupts:

#INT\_RTC Interrupt on Alarm Event or half alarm frequency.

Relevant Include Files:

None, all functions built-in

Relevant getenv() parameters:

None

**Example Code:** 

setup\_rtc(RTC\_ENABLE | Enable RTCC module with seconds clock and no calibration.

RTC\_OUTPUT\_SECONDS,

0x00);

rtc\_write(datetime); Write the value of Date and Time to the RTC module

rtc read(datetime); Reads the value to a structure time t.

#### **RTOS**

These functions control the operation of the CCS Real Time Operating System (RTOS). This operating system is cooperatively multitasking and allows for tasks to be scheduled to run at specified time intervals. Because the RTOS does not use interrupts, the user must be careful to make use of the rtos\_yield() function in every task so that no one task is allowed to run forever.

#### **Relevant Functions:**

<u>rtos\_run()</u> Begins the operation of the RTOS. All task management

tasks are implemented by this function.

rtos terminate() This function terminates the operation of the RTOS and

returns operation to the original program. Works as a

return from the rtos\_run()function.

rtos\_enable(task) Enables one of the RTOS tasks. Once a task is enabled,

the rtos\_run() function will call the task when its time occurs. The parameter to this function is the name of task

to be enabled.

rtos disable(task) Disables one of the RTOS tasks. Once a task is disabled,

the rtos\_run() function will not call this task until it is enabled using rtos\_enable(). The parameter to this function is the name of the task to be disabled.

rtos msg\_poll() Returns true if there is data in the task's message queue.

rtos msg\_read() Returns the next byte of data contained in the task's

message queue.

rtos msg send(task,byte) Sends a byte of data to the specified task. The data is

placed in the receiving task's message queue.

rtos\_yield() Called with in one of the RTOS tasks and returns control

of the program to the rtos\_run() function. All tasks should

call this function when finished.

rtos signal(sem) Increments a semaphore which is used to broadcast the

availability of a limited resource.

<u>rtos\_wait(sem)</u> Waits for the resource associated with the semaphore to

become available and then decrements to semaphore to

claim the resource.

rtos await(expre) Will wait for the given expression to evaluate to true

before allowing the task to continue.

rtos\_overrun(task) Will return true if the given task over ran its alloted time.

rtos stats(task,stat) Returns the specified statistic about the specified task.

The statistics include the minimum and maximum times for the task to run and the total time the task has spent

running.

#### **Relevant Preprocessor:**

#use rtos(options) This directive is used to specify several different RTOS attributes including the timer to use, the minor cycle time and whether or not statistics should be enabled.

#task(options) This directive tells the compiler that the following function is to be an RTOS task.

#task specifies the rate at which the task should be called, the maximum time the task shall be allowed to run, and how large it's queue should be.

#### Relevant Interrupts:

none

#### **Relevant Include Files:**

none all functions are built in

#### Relevant getenv() Parameters:

none

#### **Example Code:**

```
#USE RTOS(timer=0,minor_cycle=20ms) // RTOS will use timer zero, minor cycle will be 20ms
int sem;
#TASK(rate=1s,max=20ms,queue=5)
                                        // Task will run at a rate of once per second
                                        // with a maximum running time of 20ms and
void task_name();
                                        // a 5 byte queue
rtos_run();
                                        // begins the RTOS
                                        // ends the RTOS
rtos_terminate();
rtos_enable(task_name);
                                        // enables the previously declared task.
rtos_disable(task_name);
                                        // disables the previously declared task
rtos_msg_send(task_name,5);
                                        // places the value 5 in task_names queue.
rtos_yield();
                                        // yields control to the RTOS
                                        // signals that the resource represented by sem is
rtos_sigal(sem);
```

available.

## SPI

SPI<sup>TM</sup> is a fluid standard for 3 or 4 wire, full duplex communications named by Motorola. Most PIC devices support most common SPI<sup>TM</sup> modes. CCS provides a support library for taking advantage of both hardware and software based SPI<sup>TM</sup> functionality. For software support, see #use spi.

#### **Relevant Functions:**

setup\_spi(mode) Configure the hardware SPI to the specified mode. The mode

setup\_spi2 configures setup\_spi2(mode) thing such as master or slave mode, clock

speed and clock/data trigger configuration.

Note: for devices with dual SPI interfaces a second function, setup\_spi2(), is provided to configure the second interface.

spi data is in() Returns TRUE if the SPI receive buffer has a byte of data.

spi\_data\_is\_in2()

spi\_write(value) Transmits the value over the SPI interface. This will cause the data to

spi\_write2(value) be clocked out on the SDO pin.

<u>spi\_read(value)</u> Performs an SPI transaction, where the value is clocked out on the spi\_read2(value) SDO pin and data clocked in on the SDI pin is returned. If you just want

to clock in data then you can use spi\_read() without a parameter.

Relevant

Preprocessor:

None

Relevant Interrupts:

#int\_sspA Transaction (read or write) has completed on the indicated peripheral.

#int\_ssp2

#int\_spi1 Interrupts on activity from the first SPI module
#int\_spi2 Interrupts on activity from the second SPI module

**Relevant Include Files:** 

None, all functions built-in to the compiler.

Relevant getenv() Parameters:

SPI Returns TRUE if the device has an SPI peripheral

**Example Code:** 

//configure the device to be a master, data transmitted on H-to-L clock transition setup\_spi(SPI\_MASTER | SPI\_H\_TO\_L | SPI\_CLK\_DIV\_16);

spi\_write(0x80); //write 0x80 to SPI device

value=spi\_read(); //read a value from the SPI device

value=spi\_read(0x80); //write 0x80 to SPI device the same time you are reading a value.

#### **Timers**

The 16-bit DSC and MCU families implement 16 bit timers. Many of these timers may be concatenated into a hybrid 32 bit timer. Also, one timer may be configured to use a low power 32.768 kHz oscillator which may be used as a real time clock source.

Timer1 is a 16 bit timer. It is the only timer that may not be concatenated into a hybrid 32 bit timer. However, it alone may use a synchronous external clock. This feature may be used with a low power 32.768 kHz oscillator to create a real-time clock source.

Timers 2 through 9 are 16 bit timers. They may use external clock sources only asynchronously and they may not act as low power real time clock sources. They may however be concatenated into 32 bit timers. This is done by configuring an even numbered timer (timer 2, 4, 6 or 8) as the least significant word, and the corresponding odd numbered timer (timer 3, 5, 7 or 9, respectively) as the most significant word of the new 32 bit timer.

Timer interrupts will occur when the timer overflows. Overflow will happen when the timer surpasses its period, which by default is 0xFFFF. The period value may be changed when using setup\_timerX.

#### **Relevant Functions:**

setup\_timerX Configures the timer peripheral. X may be any valid timer for the

target device. Consult the target datasheet or use getenv to find the

valid timers.

get\_timerX Retrieves the current 16 bit value of the timer.

get\_timerXY Gets the 32 bit value of the concatenated timers X and Y (where XY

may only be 23, 45, 67, 89)

set\_timerX Sets the value of timerX

set\_timerXY Sets the 32 bit value of the concatenated timers X and Y (where XY

may only be 23, 45, 67, 89)

#### **Relevant Preprocessor:**

None

#### Relevant Interrupts:

number.

\*When using a 32-bit timer, the odd numbered timer-interrupt of the hybrid timer must be used. (i.e. when using 32-bit Timer23, #int\_timer3)

#### **Relevant Include Files:**

None, all functions built-in

Relevant getenv() parameters:

TIMERX Returns 1 if the device has the timer peripheral X. X may be 1 - 9

#### **Example Code:**

```
/* Setup timer1 as an external real time clock that increments every 16 clock
cycles */
setup_timer1(T1_EXTERNAL_RTC | T2_DIV_BY_16 );
/* Setup timer2 as a timer that increments on every instruction cycle and has
a period of 0x0100 */
setup_timer2(TMR_INTERNAL, 0x0100);
byte value = 0x00;
value = //retrieve the current value of timer2
get_timer2();
```

# **Voltage Reference**

These functions configure the voltage reference module. These are available only in the supported chips.

**Relevant Functions:** 

<u>setup\_vref(mode| value)</u>
Enables and sets up the internal voltage reference value.

the chip, please refer to the header file for details.

**Relevant Preprocessor:** 

None

**Relevant Interrupts:** 

None

**Relevant Include Files:** 

None, all functions built-in

Relevant getenv() parameters:

VREF Returns 1 if the device has VREF

```
Example Code:
```

```
For eg:
For PIC12F675
#INT_COMP //comparator interrupt handler
void isr() {
    safe_conditions=FALSE;
    printf("WARNING!! Voltage level is above 3.6 V. \r\n");
}
setup_comparator(A1_VR_OUT_ON_A2); // sets two comparators(A1 and VR and A2 as the
```

```
output)
setup_vref(VREF_HIGH|15); //sets 3.6(vdd *value/32 +vdd/4) if vdd is 5.0V
```

enable\_interrupts(INT\_COMP); //enables the comparator interrupt

enable\_interrupts(GLOBAL); //enables global interrupts

# **WDT or Watch Dog Timer**

Different chips provide different options to enable/disable or configure the WDT.

#### **Relevant Functions:**

setup\_wdt Enables/disables the wdt or sets the prescalar.

restart wdt Restarts the wdt, if wdt is enables this must be periodically called

to prevent a timeout reset.

For PCB/PCM chips it is enabled/disabled using WDT or NOWDT fuses whereas on PCH device it is done using the setup\_wdt function.

The timeout time for PCB/PCM chips are set using the setup\_wdt function and on PCH using fuses like WDT16, WDT256 etc.

RESTART\_WDT when specified in #use delay , #use I2c and #use RS232 statements like this #use delay(clock=20000000, restart\_wdt) will cause the wdt to restart if it times out during the delay or I2C\_READ or GETC.

#### **Relevant Preprocessor:**

#fuses WDT/NOWDT Enabled/Disables wdt in PCB/PCM devices #fuses WDT16 Sets ups the timeout time in PCH devices

#### **Relevant Interrupts:**

None

#### **Relevant Include Files:**

None, all functions built-in

#### Relevant getenv() parameters:

None

#### **Example Code:**

```
For eg:
For PIC16F877
#fuses wdt
setup_wdt(WDT_2304MS);
while(true){
    restart_wdt();
    perform_activity();
    }
For PIC18F452
#fuse WDT1
setup_wdt(WDT_ON);
while(true){
    restart_wdt();
    perform_activity();
```

Some of the PCB chips are share the WDT prescalar bits with timer0 so the WDT prescalar constants can be used with setup\_counters or setup\_timer0 or setup\_wdt functions.

# **PRE-PROCESSOR DIRECTIVES**

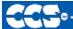

C Compiler

#### PRE-PROCESSOR

Pre-processor directives all begin with a # and are followed by a specific command. Syntax is dependent on the command. Many commands do not allow other syntactical elements on the remainder of the line. A table of commands and a description is listed on the previous page.

Several of the pre-processor directives are extensions to standard C. C provides a pre-processor directive that compilers will accept and ignore or act upon the following data. This implementation will allow any pre-processor directives to begin with #PRAGMA. To be compatible with other compilers, this may be used before non-standard features.

#### Examples:

Both of the following are valid

#INLINE

#PRAGMA INLINE

| Standard C |
|------------|
|            |

| #IF     |
|---------|
| #IFDEF  |
| #IFNDEF |
| #ELSE   |
| #ELIF   |
| #ENDIF  |
|         |

| #DEFINE  | #LIST   |
|----------|---------|
| #UNDEF   | #NOLIST |
| #INCLUDE | #PRAGMA |
| #WARNING | #ERROR  |
|          |         |

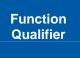

#INLINE #SEPARATE #RECURSIVE #INT\_XXX #INT\_DEFAULT

| Pre-Defined<br>Identifier | DATE DEVICE FILE                                   | LINE<br>FILENAME<br>TIME                 | PCD_                                  |
|---------------------------|----------------------------------------------------|------------------------------------------|---------------------------------------|
| Device<br>Specification   | #DEVICE chip #FUSES options #SERIALIZE #PIN SELECT | #ID<br>#HEXCOMMENT                       |                                       |
| Built-in<br>Libraries     | #USE DELAY<br>#USE FAST_IO<br>#USE SPI             | #USE FIXED IO<br>#USE I2C                | #USE RS232<br>#USE STANDARD_IO        |
| Memory<br>Control         | #ASM<br>#ENDASM<br>#BIT<br>#BYTE                   | #FILL ROM<br>#LOCATE<br>#ORG<br>#RESERVE | #ROM<br>#TYPE<br>#ZERO RAM<br>#BANKX  |
|                           | #WORD                                              |                                          | #BANKY                                |
| Compiler<br>Control       | #WORD  #CASE #IGNORE WARNINGS                      | #OPT                                     | · · · · · · · · · · · · · · · · · · · |
| Compiler                  | #CASE                                              | #OPT #EXPORT                             | #BANKY                                |

#### #ASM #ENDASM

**Examples:** 

Syntax: #asm

or #asm ASIS **code** #endasm

**Elements:** code is a list of assembly language instructions

int find\_parity(int data){

MOV W0, \_RETURN\_

#endasm

Purpose: The lines between the #ASM and #ENDASM are treated as assembly code to be

inserted. These may be used anywhere an expression is allowed. The syntax is described on the following page. Function return values are sent in W0 for 16-bit, and W0, w1 for 32 bit. Be aware that any C code after the #ENDASM and before the end of the function may corrupt the value.

If the second form is used with ASIS then the compiler will not do any optimization

on the assembly. The assembly code is used as-is.

```
int count;
#asm
MOV #0x08, W0
MOV W0, count
CLR W0
loop:
   XOR.B data,W0
   RC data,W0
   DEC count,F
   BRA NZ, loop
   MOV #0x01,W0
   ADD count,F
   MOV count,F
```

**Example Files:** <u>ex\_glint.c</u>

Also See: None

| ADD    | Wa,Wb,Wd      | Wd = Wa+Wb                   |
|--------|---------------|------------------------------|
| ADD    | f,W           | W0 = f+Wd                    |
| ADD    | lit10,Wd      | Wd = lit10+Wd                |
| ADD    | Wa,lit5,Wd    | Wd = lit5+Wa                 |
| ADD    | f,F           | f = f+Wd                     |
| ADD    | acc           | Acc = AccA+AccB              |
| ADD    | Wd,{lit4},acc | Acc = Acc+(Wa shifted slit4) |
| ADD.B  | lit10,Wd      | Wd = lit10+Wd (byte)         |
| ADD.B  | f,F           | f = f+Wd (byte)              |
| ADD.B  | Wa,Wb,Wd      | Wd = Wa+Wb (byte)            |
| ADD.B  | Wa,lit5,Wd    | Wd = lit5+Wa (byte)          |
| ADD.B  | f,W           | W0 = f+Wd (byte)             |
| ADDC   | f,W           | Wd = f+Wa+C                  |
| ADDC   | lit10,Wd      | Wd = lit10+Wd+C              |
| ADDC   | Wa,lit5,Wd    | Wd = lit5+Wa+C               |
| ADDC   | f,F           | Wd = f+Wa+C                  |
| ADDC   | Wa,Wb,Wd      | Wd = Wa+Wb+C                 |
| ADDC.B | lit10,Wd      | Wd = lit10+Wd+C (byte)       |
| ADDC.B | Wa,Wb,Wd      | Wd = Wa+Wb+C (byte)          |
| ADDC.B | Wa,lit5,Wd    | Wd = lit5+Wa+C (byte)        |
| ADDC.B | f,W           | Wd = f+Wa+C (byte)           |
| ADDC.B | f,F           | Wd = f+Wa+C (byte)           |
| AND    | Wa,Wb,Wd      | Wd = Wa.&.Wb                 |
| AND    | lit10,Wd      | Wd = lit10.&.Wd              |
| AND    | f,W           | W0 = f.&.Wa                  |
| AND    | f,F           | f = f.&.Wa                   |
| AND    | Wa,lit5,Wd    | Wd = lit5.&.Wa               |
| AND.B  | f,W           | W0 = f.&.Wa (byte)           |
| AND.B  | Wa,Wb,Wd      | Wd = Wa.&.Wb (byte)          |
| AND.B  | lit10,Wd      | Wd = lit10.&.Wd (byte)       |
| -      |               |                              |

| AND.B   | f,F        | f = f.&.Wa (byte)                        |
|---------|------------|------------------------------------------|
| AND.B   | Wa,lit5,Wd | Wd = lit5.&.Wa (byte)                    |
| ASR     | f,W        | W0 = f >> 1 arithmetic                   |
| ASR     | f,F        | f = f >> 1 arithmetic                    |
| ASR     | Wa,Wd      | Wd = Wa >> 1 arithmetic                  |
| ASR     | Wa,lit4,Wd | Wd = Wa >> lit4 arithmetic               |
| ASR     | Wa,Wb,Wd   | Wd = Wa >> Wb arithmetic                 |
| ASR.B   | f,F        | f = f >> 1 arithmetic (byte)             |
| ASR.B   | f,W        | W0 = f >> 1 arithmetic (byte)            |
| ASR.B   | Wa,Wd      | Wd = Wa >> 1 arithmetic (byte)           |
| BCLR    | f,B        | f.bit = 0                                |
| BCLR    | Wd,B       | Wa.bit = 0                               |
| BCLR.B  | Wd,B       | Wa.bit = 0 (byte)                        |
| BRA     | а          | Branch unconditionally                   |
| BRA     | Wd         | Branch PC+Wa                             |
| BRA BZ  | а          | Branch if Zero                           |
| BRA C   | а          | Branch if Carry (no borrow)              |
| BRA GE  | а          | Branch if greater than or equal          |
| BRA GEU | а          | Branch if unsigned greater than or equal |
| BRA GT  | а          | Branch if greater than                   |
| BRA GTU | а          | Branch if unsigned greater than          |
| BRA LE  | а          | Branch if less than or equal             |
| BRA LEU | а          | Branch if unsigned less than or equal    |
| BRA LT  | а          | Branch if less than                      |
| BRA LTU | а          | Branch if unsigned less than             |
| BRA N   | а          | Branch if negative                       |
| BRA NC  | а          | Branch if not carry (Borrow)             |
| BRA NN  | а          | Branch if not negative                   |
| BRA NOV | а          | Branch if not Overflow                   |
| BRA NZ  | а          | Branch if not Zero                       |
|         |            |                                          |

| BRA OA  | а     | Branch if Accumulator A overflow |
|---------|-------|----------------------------------|
| BRA OB  | а     | Branch if Accumulator B overflow |
| BRA OV  | а     | Branch if Overflow               |
| BRA SA  | а     | Branch if Accumulator A Saturate |
| BRA SB  | а     | Branch if Accumulator B Saturate |
| BRA Z   | а     | Branch if Zero                   |
| BREAK   |       | ICD Break                        |
| BSET    | Wd,B  | Wa.bit = 1                       |
| BSET    | f,B   | f.bit = 1                        |
| BSET.B  | Wd,B  | Wa.bit = 1 (byte)                |
| BSW.C   | Wa,Wd | Wa.Wb = C                        |
| BSW.Z   | Wa,Wd | Wa.Wb = Z                        |
| BTG     | Wd,B  | Wa.bit = ~Wa.bit                 |
| BTG     | f,B   | f.bit = ~f.bit                   |
| BTG.B   | Wd,B  | Wa.bit = ~Wa.bit (byte)          |
| BTSC    | f,B   | Skip if f.bit = 0                |
| BTSC    | Wd,B  | Skip if Wa.bit4 = 0              |
| BTSS    | f,B   | Skip if f.bit = 1                |
| BTSS    | Wd,B  | Skip if Wa.bit = 1               |
| BTST    | f,B   | Z = f.bit                        |
| BTST.C  | Wa,Wd | C = Wa.Wb                        |
| BTST.C  | Wd,B  | C = Wa.bit                       |
| BTST.Z  | Wd,B  | Z = Wa.bit                       |
| BTST.Z  | Wa,Wd | Z = Wa.Wb                        |
| BTSTS   | f,B   | Z = f.bit; f.bit = 1             |
| BTSTS.C | Wd,B  | C = Wa.bit; Wa.bit = 1           |
| BTSTS.Z | Wd,B  | Z = Wa.bit; Wa.bit = 1           |
| CALL    | а     | Call subroutine                  |
| CALL    | Wd    | Call [Wa]                        |
| CLR     | f,F   | f = 0                            |
|         |       |                                  |

| CLR    | acc,da,dc,pi | Acc = 0; prefetch=0                 |
|--------|--------------|-------------------------------------|
| CLR    | f,W          | W0 = 0                              |
| CLR    | Wd           | Wd = 0                              |
| CLR.B  | f,W          | W0 = 0 (byte)                       |
| CLR.B  | Wd           | Wd = 0 (byte)                       |
| CLR.B  | f,F          | f = 0 (byte)                        |
| CLRWDT |              | Clear WDT                           |
| СОМ    | f,F          | f = ~f                              |
| СОМ    | f,W          | W0 = ~f                             |
| СОМ    | Wa,Wd        | Wd = ~Wa                            |
| СОМ.В  | f,W          | W0 = ~f (byte)                      |
| СОМ.В  | Wa,Wd        | Wd = ~Wa (byte)                     |
| СОМ.В  | f,F          | $f = \sim f$ (byte)                 |
| СР     | W,f          | Status set for f - W0               |
| СР     | Wa,Wd        | Status set for Wb – Wa              |
| СР     | Wd,lit5      | Status set for Wa – lit5            |
| CP.B   | W,f          | Status set for f - W0 (byte)        |
| CP.B   | Wa,Wd        | Status set for Wb – Wa (byte)       |
| CP.B   | Wd,lit5      | Status set for Wa – lit5 (byte)     |
| CP0    | Wd           | Status set for Wa – 0               |
| CP0    | W,f          | Status set for f – 0                |
| CP0.B  | Wd           | Status set for Wa – 0 (byte)        |
| CP0.B  | W,f          | Status set for f – 0 (byte)         |
| СРВ    | Wd,lit5      | Status set for Wa – lit5 – C        |
| СРВ    | Wa,Wd        | Status set for Wb – Wa – C          |
| СРВ    | W,f          | Status set for f – W0 - C           |
| CPB.B  | Wa,Wd        | Status set for Wb – Wa – C (byte)   |
| СРВ.В  | Wd,lit5      | Status set for Wa – lit5 – C (byte) |
| СРВ.В  | W,f          | Status set for f – W0 - C (byte)    |
| CPSEQ  | Wa,Wd        | Skip if Wa = Wb                     |

| CPSEQ.B | Wa,Wd           | Skip if Wa = Wb (byte)                    |
|---------|-----------------|-------------------------------------------|
| CPSGT   | Wa,Wd           | Skip if Wa > Wb                           |
| CPSGT.B | Wa,Wd           | Skip if Wa > Wb (byte)                    |
| CPSLT   | Wa,Wd           | Skip if Wa < Wb                           |
| CPSLT.B | Wa,Wd           | Skip if Wa < Wb (byte)                    |
| CPSNE   | Wa,Wd           | Skip if Wa != Wb                          |
| CPSNE.B | Wa,Wd           | Skip if Wa != Wb (byte)                   |
| DAW.B   | Wd              | Wa = decimal adjust Wa                    |
| DEC     | Wa,Wd           | Wd = Wa − 1                               |
| DEC     | f,W             | W0 = f - 1                                |
| DEC     | f,F             | f = f - 1                                 |
| DEC.B   | f,F             | f = f - 1 (byte)                          |
| DEC.B   | f,W             | W0 = f - 1 (byte)                         |
| DEC.B   | Wa,Wd           | Wd = Wa - 1 (byte)                        |
| DEC2    | Wa,Wd           | Wd = Wa - 2                               |
| DEC2    | f,W             | W0 = f - 2                                |
| DEC2    | f,F             | f = f - 2                                 |
| DEC2.B  | Wa,Wd           | Wd = Wa - 2 (byte)                        |
| DEC2.B  | f,W             | W0 = f - 2  (byte)                        |
| DEC2.B  | f,F             | f = f - 2 (byte)                          |
| DISI    | lit14           | Disable Interrupts lit14 cycles           |
| DIV.S   | Wa,Wd           | Signed 16/16-bit integer divide           |
| DIV.SD  | Wa,Wd           | Signed 16/16-bit integer divide (dword)   |
| DIV.U   | Wa,Wd           | UnSigned 16/16-bit integer divide         |
| DIV.UD  | Wa,Wd           | UnSigned 16/16-bit integer divide (dword) |
| DIVF    | Wa,Wd           | Signed 16/16-bit fractional divide        |
| DO      | lit14,a         | Do block lit14 times                      |
| DO      | Wd,a            | Do block Wa times                         |
| ED      | Wd*Wd,acc,da,db | Euclidean Distance (No Accumulate)        |
| EDAC    | Wd*Wd,acc,da,db | Euclidean Distance                        |
|         |                 |                                           |

| EXCH   | Wa,Wd         | Swap Wa and Wb                       |
|--------|---------------|--------------------------------------|
| FBCL   | Wa,Wd         | Find bit change from left (Msb) side |
| FEX    |               | ICD Execute                          |
| FF1L   | Wa,Wd         | Find first one from left (Msb) side  |
| FF1R   | Wa,Wd         | Find first one from right (Lsb) side |
| GOTO   | а             | GoTo                                 |
| GOTO   | Wd            | GoTo [Wa]                            |
| INC    | f,W           | W0 = f + 1                           |
| INC    | Wa,Wd         | Wd = Wa + 1                          |
| INC    | f,F           | f = f + 1                            |
| INC.B  | Wa,Wd         | Wd = Wa + 1 (byte)                   |
| INC.B  | f,F           | f = f + 1 (byte)                     |
| INC.B  | f,W           | W0 = f + 1 (byte)                    |
| INC2   | f,W           | W0 = f + 2                           |
| INC2   | Wa,Wd         | Wd = Wa + 2                          |
| INC2   | f,F           | f = f + 2                            |
| INC2.B | f,W           | W0 = f + 2 (byte)                    |
| INC2.B | f,F           | f = f + 2  (byte)                    |
| INC2.B | Wa,Wd         | Wd = Wa + 2 (byte)                   |
| IOR    | lit10,Wd      | Wd = lit10   Wd                      |
| IOR    | f,F           | f = f   Wa                           |
| IOR    | f,W           | W0 = f   Wa                          |
| IOR    | Wa,lit5,Wd    | Wd = Wa. .lit5                       |
| IOR    | Wa,Wb,Wd      | Wd = Wa. .Wb                         |
| IOR.B  | Wa,Wb,Wd      | Wd = Wa. .Wb (byte)                  |
| IOR.B  | f,W           | W0 = f   Wa (byte)                   |
| IOR.B  | lit10,Wd      | Wd = lit10   Wd (byte)               |
| IOR.B  | Wa,lit5,Wd    | Wd = Wa. .lit5 (byte)                |
| IOR.B  | f,F           | f = f   Wa (byte)                    |
| LAC    | Wd,{lit4},acc | Acc = Wa shifted slit4               |
|        |               |                                      |

| LNK    | lit14            | Allocate Stack Frame                           |
|--------|------------------|------------------------------------------------|
| LSR    | f,W              | W0 = f >> 1                                    |
| LSR    | Wa,lit4,Wd       | Wd = Wa >> lit4                                |
| LSR    | Wa,Wd            | Wd = Wa >> 1                                   |
| LSR    | f,F              | f = f >> 1                                     |
| LSR    | Wa,Wb,Wd         | Wd = Wb >> Wa                                  |
| LSR.B  | f,W              | W0 = f >> 1 (byte)                             |
| LSR.B  | f,F              | f = f >> 1 (byte)                              |
| LSR.B  | Wa,Wd            | Wd = Wa >> 1 (byte)                            |
| MAC    | Wd*Wd,acc,da,dc  | Acc = Acc + Wa * Wa; {prefetch}                |
| MAC    | Wd*Wc,acc,da,dc, | Acc = Acc + Wa * Wb; {[W13] = Acc}; {prefetch} |
| MOV    | W,f              | f = Wa                                         |
| MOV    | f,W              | W0 = f                                         |
| MOV    | f,F              | f = f                                          |
| MOV    | Wd,?             | F = Wa                                         |
| MOV    | Wa+lit,Wd        | Wd = [Wa +Slit10]                              |
| MOV    | ?,Wd             | Wd = f                                         |
| MOV    | lit16,Wd         | Wd = lit16                                     |
| MOV    | Wa,Wd            | Wd = Wa                                        |
| MOV    | Wa,Wd+lit        | [Wd + Slit10] = Wa                             |
| MOV.B  | lit8,Wd          | Wd = lit8 (byte)                               |
| MOV.B  | W,f              | f = Wa (byte)                                  |
| MOV.B  | f,W              | W0 = f (byte)                                  |
| MOV.B  | f,F              | f = f (byte)                                   |
| MOV.B  | Wa+lit,Wd        | Wd = [Wa +Slit10] (byte)                       |
| MOV.B  | Wa,Wd+lit        | [Wd + Slit10] = Wa (byte)                      |
| MOV.B  | Wa,Wd            | Wd = Wa (byte)                                 |
| MOV.D  | Wa,Wd            | Wd:Wd+1 = Wa:Wa+1                              |
| MOV.D  | Wa,Wd            | Wd:Wd+1 = Wa:Wa+1                              |
| MOVSAC | acc,da,dc,pi     | Move ? to ? and ? To ?                         |

| MPY    | Wd*Wc,acc,da,dc  | Acc = Wa*Wb                           |
|--------|------------------|---------------------------------------|
| MPY    | Wd*Wd,acc,da,dc  | Square to Acc                         |
| MPY.N  | Wd*Wc,acc,da,dc  | Acc = -(Wa*Wb)                        |
| MSC    | Wd*Wc,acc,da,dc, | Acc = Acc – Wa*Wb                     |
| MUL    | W,f              | W3:W2 = f * Wa                        |
| MUL.B  | W,f              | W3:W2 = f * Wa (byte)                 |
| MUL.SS | Wa,Wd            | {Wd+1,Wd}= sign(Wa) * sign(Wb)        |
| MUL.SU | Wa,Wd            | {Wd+1,Wd} = sign(Wa) * unsign(Wb)     |
| MUL.SU | Wa,lit5,Wd       | {Wd+1,Wd}= sign(Wa) * unsign(lit5)    |
| MUL.US | Wa,Wd            | {Wd+1,Wd} = unsign(Wa) * sign(Wb)     |
| MUL.UU | Wa,Wd            | {Wd+1,Wd} = unsign(Wa) * unsign(Wb)   |
| MUL.UU | Wa,lit5,Wd       | {Wd+1,Wd} = unsign(Wa) * unsign(lit5) |
| NEG    | f,F              | f = - f                               |
| NEG    | f,W              | W0 = - f                              |
| NEG    | Wa,Wd            | Wd = -Wa + 1                          |
| NEG    | acc              | Acc = -Acc                            |
| NEG.B  | Wa,Wd            | Wd = -Wa + 1 (byte)                   |
| NEG.B  | f,F              | f = - f (byte)                        |
| NEG.B  | f,W              | W0 = - f (byte)                       |
| NOP    |                  | No Operation                          |
| NOPR   |                  | No Operation                          |
| POP    | Wd               | POP TOS to Wd                         |
| POP    | f                | POP TOS to f                          |
| POP.D  | Wd               | Double POP from TOS to Wd:Wd + 1      |
| POP.S  |                  | POP shadow registers                  |
| PUSH   | f                | PUSH f to TOS                         |
| PUSH   | Wd               | Push Wa to TOS                        |
| PUSH.D | Wd               | PUSH double Wa:Wa + 1 to TOS          |
| PUSH.S |                  | PUSH shadow registers                 |
| PWRSAV | lit1             | Enter Power-saving mode lit1          |
|        |                  |                                       |

| RCALL   | а        | Call (relative)                           |
|---------|----------|-------------------------------------------|
| RCALL   | Wd       | Call Wa                                   |
| REPEAT  | lit14    | Repeat next instruction (lit14 + 1) times |
| REPEAT  | Wd       | Repeat next instruction (Wa + 1) times    |
| RESET   |          | Reset                                     |
| RETFIE  |          | Return from interrupt enable              |
| RETLW   | lit10,Wd | Return; Wa = lit10                        |
| RETLW.B | lit10,Wd | Return; Wa = lit10 (byte)                 |
| RETURN  |          | Return                                    |
| RLC     | Wa,Wd    | Wd = rotate left through Carry Wa         |
| RLC     | f,F      | f = rotate left through Carry f           |
| RLC     | f,W      | W0 = rotate left through Carry f          |
| RLC.B   | f,F      | f = rotate left through Carry f (byte)    |
| RLC.B   | f,W      | W0 = rotate left through Carry f (byte)   |
| RLC.B   | Wa,Wd    | Wd = rotate left through Carry Wa (byte)  |
| RLNC    | Wa,Wd    | Wd = rotate left (no Carry) Wa            |
| RLNC    | f,F      | f = rotate left (no Carry) f              |
| RLNC    | f,W      | W0 = rotate left (no Carry) f             |
| RLNC.B  | f,W      | W0 = rotate left (no Carry) f (byte)      |
| RLNC.B  | Wa,Wd    | Wd = rotate left (no Carry) Wa (byte)     |
| RLNC.B  | f,F      | f = rotate left (no Carry) f (byte)       |
| RRC     | f,F      | f = rotate right through Carry f          |
| RRC     | Wa,Wd    | Wd = rotate right through Carry Wa        |
| RRC     | f,W      | W0 = rotate right through Carry f         |
| RRC.B   | f,W      | W0 = rotate right through Carry f (byte)  |
| RRC.B   | f,F      | f = rotate right through Carry f (byte)   |
| RRC.B   | Wa,Wd    | Wd = rotate right through Carry Wa (byte) |
| RRNC    | f,F      | f = rotate right (no Carry) f             |
| RRNC    | f,W      | W0 = rotate right (no Carry) f            |
| RRNC    | Wa,Wd    | Wd = rotate right (no Carry) Wa           |
|         |          |                                           |

| RRNC.B | f,F           | f = rotate right (no Carry) f (byte)   |
|--------|---------------|----------------------------------------|
| RRNC.B | Wa,Wd         | Wd = rotate right (no Carry) Wa (byte) |
| RRNC.B | f,W           | W0 = rotate right (no Carry) f (byte)  |
| SAC    | acc,{lit4},Wd | Wd = Acc slit 4                        |
| SAC.R  | acc,{lit4},Wd | Wd = Acc slit 4 with rounding          |
| SE     | Wa,Wd         | Wd = sign-extended Wa                  |
| SETM   | Wd            | Wd = 0xFFFF                            |
| SETM   | f,F           | W0 = 0xFFFF                            |
| SETM.B | Wd            | Wd = 0xFFFF (byte)                     |
| SETM.B | f,W           | W0 = 0xFFFF (byte)                     |
| SETM.B | f,F           | W0 = 0xFFFF (byte)                     |
| SFTAC  | acc,Wd        | Arithmetic shift Acc by (Wa)           |
| SFTAC  | acc,lit5      | Arithmetic shift Acc by Slit6          |
| SL     | f,W           | W0 = f << 1                            |
| SL     | Wa,Wb,Wd      | Wd = Wa << Wb                          |
| SL     | Wa,lit4,Wd    | Wd = Wa << lit4                        |
| SL     | Wa,Wd         | Wd = Wa << 1                           |
| SL     | f,F           | f = f << 1                             |
| SL.B   | f,W           | W0 = f << 1 (byte)                     |
| SL.B   | Wa,Wd         | Wd = Wa << 1 (byte)                    |
| SL.B   | f,F           | f = f << 1 (byte)                      |
| SSTEP  |               | ICD Single Step                        |
| SUB    | f,F           | f = f - W0                             |
| SUB    | f,W           | W0 = f - W0                            |
| SUB    | Wa,Wb,Wd      | Wd = Wa – Wb                           |
| SUB    | Wa,lit5,Wd    | Wd = Wa – lit5                         |
| SUB    | acc           | Acc = AccA – AccB                      |
| SUB    | lit10,Wd      | Wd = Wd - lit10                        |
| SUB.B  | Wa,lit5,Wd    | Wd = Wa - lit5 (byte)                  |
| SUB.B  | lit10,Wd      | Wd = Wd - lit10 (byte)                 |
|        |               |                                        |

| SUB.B   | f,W        | W0 = f - W0  (byte)         |
|---------|------------|-----------------------------|
| SUB.B   | Wa,Wb,Wd   | Wd = Wa - Wb (byte)         |
| SUB.B   | f,F        | f = f - W0 (byte)           |
| SUBB    | f,W        | W0 = f - W0 - C             |
| SUBB    | Wa,Wb,Wd   | Wd = Wa - Wb - C            |
| SUBB    | f,F        | f = f - WO - C              |
| SUBB    | Wa,lit5,Wd | Wd = Wa - lit5 - C          |
| SUBB    | lit10,Wd   | Wd = Wd - lit10 - C         |
| SUBB.B  | lit10,Wd   | Wd = Wd - lit10 - C (byte)  |
| SUBB.B  | Wa,Wb,Wd   | Wd = Wa - Wb - C (byte)     |
| SUBB.B  | f,F        | f = f - W0 - C (byte)       |
| SUBB.B  | Wa,lit5,Wd | Wd = Wa - lit5 - C (byte)   |
| SUBB.B  | f,W        | W0 = f - W0 - C  (byte)     |
| SUBBR   | Wa,lit5,Wd | Wd = lit5 – Wa - C          |
| SUBBR   | f,W        | W0 = W0 - f - C             |
| SUBBR   | f,F        | f = WO - f - C              |
| SUBBR   | Wa,Wb,Wd   | Wd = Wa – Wb - C            |
| SUBBR.B | f,F        | f = W0 - f - C (byte)       |
| SUBBR.B | f,W        | W0 = W0 - f - C  (byte)     |
| SUBBR.B | Wa,Wb,Wd   | Wd = Wa - Wb - C (byte)     |
| SUBBR.B | Wa,lit5,Wd | Wd = lit5 - Wa - C (byte)   |
| SUBR    | Wa,lit5,Wd | Wd = lit5 - Wb              |
| SUBR    | f,F        | f = WO - f                  |
| SUBR    | Wa,Wb,Wd   | Wd = Wa − Wb                |
| SUBR    | f,W        | W0 = W0 - f                 |
| SUBR.B  | Wa,Wb,Wd   | Wd = Wa - Wb (byte)         |
| SUBR.B  | f,F        | f = W0 - f (byte)           |
| SUBR.B  | Wa,lit5,Wd | Wd = lit5 – Wb (byte)       |
| SUBR.B  | f,W        | W0 = W0 - f (byte)          |
| SWAP    | Wd         | Wa = byte or nibble swap Wa |
|         |            |                             |

| SWAP.B   | Wd         | Wa = byte or nibble swap Wa (byte) |
|----------|------------|------------------------------------|
| TBLRDH   | Wa,Wd      | Wd = ROM[Wa] for odd ROM           |
| TBLRDH.B | Wa,Wd      | Wd = ROM[Wa] for odd ROM (byte)    |
| TBLRDL   | Wa,Wd      | Wd = ROM[Wa] for even ROM          |
| TBLRDL.B | Wa,Wd      | Wd = ROM[Wa] for even ROM (byte)   |
| TBLWTH   | Wa,Wd      | ROM[Wa] = Wd for odd ROM           |
| TBLWTH.B | Wa,Wd      | ROM[Wa] = Wd for odd ROM (byte)    |
| TBLWTL   | Wa,Wd      | ROM[Wa] = Wd for even ROM          |
| TBLWTL.B | Wa,Wd      | ROM[Wa] = Wd for even ROM (byte)   |
| ULNK     |            | Deallocate Stack Frame             |
| URUN     |            | ICD Run                            |
| XOR      | Wa,Wb,Wd   | Wd = Wa ^ Wb                       |
| XOR      | f,F        | f = f ^ W0                         |
| XOR      | f,W        | W0 = f ^ W0                        |
| XOR      | Wa,lit5,Wd | Wd = Wa ^ lit5                     |
| XOR      | lit10,Wd   | Wd = Wd ^ lit10                    |
| XOR.B    | lit10,Wd   | Wd = Wd ^ lit10 (byte)             |
| XOR.B    | f,W        | W0 = f ^ W0 (byte)                 |
| XOR.B    | Wa,lit5,Wd | Wd = Wa ^ lit5 (byte)              |
| XOR.B    | Wa,Wb,Wd   | Wd = Wa ^ Wb (byte)                |
| XOR.B    | f,F        | f = f ^ W0 (byte)                  |
| ZE       | Wa,Wd      | Wd = Wa & FF                       |

#### **#BANKX**

Syntax: #BANKX

Elements: None

Purpose: Tells the compiler to assign the data for the next variable, array, or structure into Bank X.

#bankx
struct {
 int r\_w;
 int c\_d;
 long unused : 2;
 long data : 4;
 } a\_port;
 // The data for a\_port will be forced into memory bank x.

**Example Files:** None

Also See: None

## **#BANKY**

Syntax: #BANKY

Elements: None

Purpose: Tells the compiler to assign the data for the next variable, array, or structure

into Bank Y.

int c\_d;
long unused : 2;
long data : 4;
} a\_port;
// The data for a\_port will be forced into memory bank y.

**Example Files:** None

Also See: None

#### #BIT

Syntax: #bit id = x.y**Elements:** id is a valid C identifier, x is a constant or a C variable, y is a constant 0-7. **Purpose:** A new C variable (one bit) is created and is placed in memory at byte x and bit y. This is useful to gain access in C directly to a bit in the processors special function register map. It may also be used to easily access a bit of a standard C variable. #bit T1IF = 0x84.3**Examples:** TOIF = 0; // Clear Timer 0 interrupt flag int result; #bit result\_odd = result.0 if (result\_odd) **Example Files:** ex glint.c

#byte, #reserve, #locate, #word

## #BUILD

Also See:

#build(segment = address)
#build(segment = address, segment = address)
#build(segment = start.end)
#build(segment = start.end, segment = start.end)
#build(nosleep)
#build(ALT\_INTERRUPT)

#build(ALT\_INTERRUPT)

Elements:

segment is one of the following memory segments which may be assigned a location: RESET, INTERRUPT, or STACK

address is a ROM location memory address. Start and end are used to specify a range in memory to be used. Start is the first ROM location and end is the last ROM location to be used.

**RESET** will move the compiler's reset vector to the specified location. **INTERRUPT** will move the compiler's interrupt service routine to the specified

location. This just changes the location the compiler puts it's reset and ISR, it doesn't change the actual vector of the PIC. If you specify a range that is larger than actually needed, the extra space will not be used and prevented from use by the compiler.

**STACK** configures the range (start and end locations) used for the stack, if not specified the compiler uses the last 256 bytes.

**ALT\_INTERRUPT** will move the compiler's interrupt service routine to the alternate location, and configure the PIC to use the alternate location.

**Nosleep** is used to prevent the compiler from inserting a sleep at the end of main()

#### Purpose:

When linking multiple compilation units, this directive must appear exactly the same in each compilation unit.

These directives are commonly used in bootloaders, where the reset and interrupt needs to be moved to make space for the bootloading application.

## **Examples:**

```
/* assign the location where the compiler will
place the reset and interrupt vectors */
#build(reset=0x200,interrupt=0x208)
```

/\* assign the location and fix the size of the segments used by the compiler for the reset and interrupt vectors \*/ #build(reset=0x200:0x207, interrupt=0x208:0x2ff)

/\* assign stack space of 512 bytes \*/
#build(stack=0x1E00:0x1FFF)

# **Example Files:**

None

Also See:

#locate, #reserve, #rom, #org

## **#BYTE**

Syntax: #byte id = x

**Elements:** *id* is a valid C identifier,

x is a C variable or a constant

Purpose: If the id is already known as a C variable then this will locate the variable at

address x. In this case the variable type does not change from the original definition. If the id is not known a new C variable is created and placed at

address x with the type int (8 bit)

Warning: In both cases memory at x is not exclusive to this variable. Other variables may be located at the same location. In fact when x is a variable,

then id and x share the same memory location.

**Examples:** #byte status\_resgister = 0x42

#byte b\_port = 0x02C8
struct {
 short int r\_w;

short int c\_d;
int data : 6; } E\_port;

 $\#byte a\_port = 0x2DA$ 

... a\_port.c\_d = 1;

**Example Files:** ex\_glint.c

Also See: #bit, #locate, #reserve, #word

## #CASE

Syntax: #case

Elements: None

Purpose: Will cause the compiler to be case sensitive. By default the compiler is case insensitive. When linking multiple compilation units, this directive must appear exactly the same in each compilation unit.

Warning: Not all the CCS example programs, headers and drivers have been tested with case sensitivity turned on.

Example Files: ex cust.c

Also See: None

# \_DATE\_

Syntax: \_\_DATE\_\_

Elements: None

Purpose: This pre-processor identifier is replaced at compile time with the date of the

compile in the form: "31-JAN-03"

**Examples:** printf("Software was compiled on ");

printf(\_\_DATE\_\_);

Example Files: None Also See: None

#### **#DEFINE**

Syntax: #define id text

or

#define id(x, y...) text

**Elements:** *id* is a preprocessor identifier, text is any text, *x*, *y* and so on are local

preprocessor identifiers, and in this form there may be one or more identifiers

separated by commas.

Purpose: Used to provide a simple string replacement of the ID with the given text from

this point of the program and on.

In the second form (a C macro) the local identifiers are matched up with similar

identifiers in the text and they are replaced with text passed to the macro where

it is used.

If the text contains a string of the form #idx then the result upon evaluation will

be the parameter id concatenated with the string x.

If the text contains a string of the form #idx#idy then parameter idx is

concatenated with parameter idy forming a new identifier.

Examples: #define BITS 8

a=a+BITS; //same as a=a+8;

#define hi(x) (x<<4)

a=hi(a); //same as a=(a<<4);

**Example Files:** <u>ex\_stwt.c</u>, <u>ex\_macro.c</u>

Also See: #undef, #ifdef, #ifndef

## **#DEVICE**

Syntax:

#device chip options

#device Compilation mode selection

# **Elements:**

# **Chip Options-**

*chip* is the name of a specific processor (like: dsPIC33FJ64GP306), To get a current list of supported devices:

START | RUN | CCSC +Q

*Options* are qualifiers to the standard operation of the device. Valid options are:

| ADC=x               | Where x is the number of bits read_adc() should return                                                                                  |
|---------------------|----------------------------------------------------------------------------------------------------|
| ICD=TRUE            | Generates code compatible with Microchips ICD debugging hardware.                                                                       |
| WRITE_EEPROM=ASYNC  | Prevents WRITE_EEPROM from hanging while writing is taking place. When used, do not write to EEPROM from both ISR and outside ISR.      |
| HIGH_INTS=TRUE      | Use this option for high/low priority interrupts on the PIC®18.                                                                         |
| %f=.                | No 0 before a decimal pint on %f numbers less than 1.                                                                                   |
| OVERLOAD=KEYWORD    | Overloading of functions is now supported. Requires the use of the keyword for overloading.                                             |
| OVERLOAD=AUTO       | Default mode for overloading.                                                                                                    |
| PASS_STRINGS=IN_RAM | A new way to pass constant strings to a function by first copying the string to RAM and then passing a pointer to RAM to the function.  |
| CONST=READ_ONLY     | Uses the ANSI keyword CONST definition, making CONST variables read only, rather than located in program memory.                        |
| CONST=ROM           | Uses the CCS compiler traditional keyword CONST definition, making CONST variables located in program memory. This is the default mode. |

Both chip and options are optional, so multiple #device lines may be used to fully define the device. Be warned that a #device with a chip identifier, will clear all previous #device and #fuse settings.

#### Compilation mode selection-

The #device directive supports compilation mode selection. The valid keywords are CCS2, CCS3, CCS4 and ANSI. The default mode is CCS4. For the CCS4 and ANSI mode, the compiler uses the default fuse settings NOLVP, PUT for chips with these fuses. The NOWDT fuse is default if no call is made to restart\_wdt().

| CCS4         | This is the default compilation mode.                                                                                                    |
|--------------|----------------------------------------------------------------------------------------------------|
| ANSI         | Default data type is SIGNED all other modes default is UNSIGNED. Compilation is case sensitive, all other modes are case insensitive.                                                                        |
| CCS2<br>CCS3 | var16 = NegConst8 is compiled as: var16 = NegConst8 & 0xff (no sign extension). The overload keyword is required.                                                                                            |
| CCS2<br>only | The default #device ADC is set to the resolution of the part, all other modes default to 8. onebit = eightbits is compiled as onebit = (eightbits != 0) All other modes compile as: onebit = (eightbits & 1) |

#### **Purpose:**

**Chip Options** -Defines the target processor. Every program must have exactly one #device with a chip. When linking multiple compilation units, this directive must appear exactly the same in each compilation unit.

**Compilation mode selection** - The compilation mode selection allows existing code to be compiled without encountering errors created by compiler compliance. As CCS discovers discrepancies in the way expressions are evaluated according to ANSI, the change will generally be made only to the ANSI mode and the next major CCS release.

### **Examples:** Chip Options-#device DSPIC33FJ64GP306 #device PIC24FJ64GA002 ICD=TRUE #device ADC=10 #device ICD=TRUE ADC=10 Float Options-#device %f=. printf("%f",.5); //will print .5, without the directive it will print 0.5 Compilation mode selection-#device CCS2 **Example** None Files: Also See: None

# \_DEVICE\_

Syntax: \_\_DEVICE\_\_

Elements: None

Purpose: This pre-processor identifier is defined by the compiler with the base number of

the current device (from a #device). The base number is usually the number after the C in the part number. For example the PIC16C622 has a base

number of 622.

Examples: #if \_\_device\_\_==71

SETUP\_ADC\_PORTS( ALL\_DIGITAL );

#endif

Example Files: None

Also See: #device

#### #ERROR

Syntax: #error text

#error / warning *text*#error / information *text* 

**Elements: text** is optional and may be any text

Purpose: Forces the compiler to generate an error at the location this directive appears

in the file. The text may include macros that will be expanded for the display. This may be used to see the macro expansion. The command may also be

used to alert the user to an invalid compile time situation.

**Examples:** #if BUFFER\_SIZE>16

#error Buffer size is too large

#endif

#error Macro test: min(x,y)

Example Files: ex psp.c

Also See: #warning

# **#EXPORT (options)**

Syntax: #EXPORT (options)

#### **Elements:**

#### FILE=filname

The filename which will be generated upon compile. If not given, the filname wil be the name of the file you are compiling, with a .o or .hex extension (depending on output format).

# ONLY=symbol+symbol+.....+symbol

Only the listed symbols will be visible to modules that import or link this relocatable object file. If neither ONLY or EXCEPT is used, all symbols are exported.

# EXCEPT=symbol+symbol+.....+symbol

All symbols except the listed symbols will be visible to modules that import or linithis relocatable object file. If neither ONLY or EXCEPT is used, all symbols are exported.

#### RELOCATABLE

CCS relocatable object file format. Must be imported or linked before loading int a PIC. This is the default format when the #EXPORT is used.

#### HEX

Intel HEX file format. Ready to be loaded into a PIC. This is the default format when no #EXPORT is used.

#### RANGE=start:stop

Only addresses in this range are included in the hex file.

### OFFSET=address

Hex file address starts at this address (0 by default)

## ODD

Only odd bytes place in hex file.

#### **FVFN**

Only even bytes placed in hex file.

### **Purpose:**

This directive will tell the compiler to either generate a relocatable object file or a stand-alone HEX binary. A relocatable object file must be linked into your application, while a stand-alone HEX binary can be programmed directly into the PIC.

The command line compiler and the PCW IDE Project Manager can also be used to compile/link/build modules and/or projects.

Multiple #EXPORT directives may be used to generate multiple hex files. this may be used for 8722 like devices with external memory.

```
#EXPORT(RELOCATABLE, ONLY=TimerTask)
void TimerFunc1(void) { /* some code */ }
void TimerFunc3(void) { /* some code */ }
void TimerFunc3(void) { /* some code */ }
void TimerTask(void)
{
    TimerFunc1();
    TimerFunc2();
    TimerFunc3();
}
/*
This source will be compiled into a relocatable object, but the object this is being linked to can only see TimerTask()
*/
```

Example Files: None

See Also: #IMPORT, #MODULE, Invoking the Command Line Compiler, Linker Overview

FILE

Syntax: \_\_FILE\_\_

Elements: None

Purpose: The pre-processor identifier is replaced at compile time with the file path and

the filename of the file being compiled.

**Examples:** if(index>MAX\_ENTRIES)

printf("Too many entries, source file: "
 \_\_FILE\_\_ " at line " \_\_LINE\_\_ "\r\n");

Example Files: assert.h

# \_\_FILENAME\_\_

Syntax: \_\_FILENAME\_\_

Elements: None

Purpose: The pre-processor identifier is replaced at compile time with the filename of the

file being compiled.

**Examples:** if(index>MAX\_ENTRIES)

printf("Too many entries, source file: "

 $\_$ FILENAME $\_$  " at line "  $\_$ LINE $\_$  "\r\n");

Example Files: None

Also See: \_\_\_line\_\_

## #FILL\_ROM

Syntax: #fill\_rom value

**Elements:** value is a constant 16-bit value

Purpose: This directive specifies the data to be used to fill unused ROM locations. When

linking multiple compilation units, this directive must appear exactly the same in

each compilation unit.

Examples: #fill\_rom 0x36

Example Files: None

Also See: #rom

#### **#FUSES**

Syntax: #fuse options

#### **Elements:**

**options** vary depending on the device. A list of all valid options has been put at the top of each devices .h file in a comment for reference. The PCW device edit utility can modify a particular devices fuses. The PCW pull down menu VIEW | Valid fuses will show all fuses with their descriptions.

Some common options are:

- LP, XT, HS, RC
- WDT, NOWDT
- PROTECT, NOPROTECT
- PUT, NOPUT (Power Up Timer)
- BROWNOUT, NOBROWNOUT

#### Purpose:

This directive defines what fuses should be set in the part when it is programmed. This directive does not affect the compilation; however, the information is put in the output files. If the fuses need to be in Parallax format, add a PAR option. SWAP has the special function of swapping (from the Microchip standard) the high and low BYTES of non-program data in the Hex file. This is required for some device programmers.

Some processors allow different levels for certain fuses. To access these levels, assign a value to the fuse.

When linking multiple compilation units be aware this directive applies to the final object file. Later files in the import list may reverse settings in previous files.

**Examples:** #fuses HS,NOWDT

**Example Files:** None

Also See: None

#### **#HEXCOMMENT**

Syntax: #HEXCOMMENT text comment for the top of the hex file

#HEXCOMMENT\ text comment for the end of the hex file

Elements: None

Purpose: Puts a comment in the hex file

Some programmers (MPLAB in particular) do not like comments at the top of

the hex file.

**Examples:** #HEXCOMMENT Version 3.1 – requires 20MHz crystal

Example Files: None Also See: None

#ID

Syntax: #ID number 32

#ID number, number, number, number

#ID "filename" #ID CHECKSUM

Elements: Number32 is a 32 bit number, number

Number32 is a 32 bit number, number is a 8 bit number, filename is any valid

PC filename and *checksum* is a keyword.

Purpose: This directive defines the ID word to be programmed into the part. This

directive does not affect the compilation but the information is put in the output

file.

The first syntax will take a 32-bit number and put one byte in each of the four ID bytes in the traditional manner. The second syntax specifies the exact

value to be used in each of the four ID bytes.

When a filename is specified the ID is read from the file. The format must be simple text with a CR/LF at the end. The keyword CHECKSUM indicates the

device checksum should be saved as the ID.

**Examples:** #id 0x12345678

#id 0x12, 0x34, 0x45, 0x67

#id "serial.num"
#id CHECKSUM

Example Files: ex cust.c

Also See: None

#IF exp #ELSE #ELIF #ENDIF

Syntax: #if expr code #elif expr

#elif expr //Optional, any number may be used

code

#else //Optional

code #endif

**Elements:** 

**expr** is an expression with constants, standard operators and/or preprocessor

identifiers. Code is any standard c source code.

**Purpose:** 

The pre-processor evaluates the constant expression and if it is non-zero will process the lines up to the optional #ELSE or the #ENDIF.

process the lines up to the optional #ELOE of the #ENDIT.

Note: you may NOT use C variables in the #IF. Only preprocessor identifiers

created via #define can be used.

The preprocessor expression DEFINED(id) may be used to return 1 if the id is

defined and 0 if it is not.

== and != operators now accept a constant string as both operands. This allows for compile time comparisons and can be used with GETENV() when it returns a

string result.

Examples: #if MAX\_VALUE > 255

long value;

#else

int value;

#endif

#if getenv("DEVICE")=="PIC16F877"

//do something special for the PIC16F877

#endif

**Example** 

Files:

ex\_extee.c

Also See:

#ifdef, #ifndef, getenv()

#IFDEF #IFNDEF #ELSE #ELIF #ENDIF

Syntax: #ifdef id code #elif code #else code #endif #ifndef id code #elif code #else code #endif **Elements:** id is a preprocessor identifier, code is valid C source code. Purpose: This directive acts much like the #IF except that the preprocessor simply checks to see if the specified ID is known to the preprocessor (created with a #DEFINE). #IFDEF checks to see if defined and #IFNDEF checks to see if it is not defined. **Examples:** #define debug // Comment line out for no debug #ifdef DEBUG printf("debug point a"); #endif **Example Files:** ex\_sqw.c

Also See:

#if

# **#IGNORE\_WARNINGS**

Syntax: #ignore\_warnings ALL

#IGNORE\_WARNINGS NONE #IGNORE\_WARNINGS warnings

**Elements:** warnings is one or more warning numbers separated by commas

Purpose: This function will suppress warning messages from the compiler. ALL indicates

no warning will be generated. NONE indicates all warnings will be generated.

If numbers are listed then those warnings are suppressed.

**Examples:** #ignore\_warnings 203

while(TRUE) {

#ignore\_warnings NONE

Example Files: None

Also See: Warning messages

## **#IMPORT (options)**

Syntax: #Import (options)

Elements: FILE=filname

The filename of the object you want to link with this compilation.

ONLY=symbol+symbol+.....+symbol

Only the listed symbols will imported from the specified relocatable object file. If neither ONLY or EXCEPT is used, all symbols are imported.

EXCEPT=symbol+symbol+.....+symbol

The listed symbols will not be imported from the specified relocatable object file. If neither ONLY or EXCEPT is used, all symbols are imported.

RELOCATABLE

CCS relocatable object file format. This is the default format when the # IMPORT is used.

COFF

COFF file format from MPASM, C18 or C30.

HEX

Imported data is straight hex data.

## RANGE=start:stop

Only addresses in this range are read from the hex file.

#### LOCATION=id

The identifier is made a constant with the start address of the imported data.

#### SIZE=io

The identifier is made a constant with the size of the imported data.

#### Purpose:

This directive will tell the compiler to include (link) a relocatable object with this unit during compilation. Normally all global symbols from the specified file will be linked, but the EXCEPT and ONLY options can prevent certain symbols from being linked.

The command line compiler and the PCW IDE Project Manager can also be used to compile/link/build modules and/or projects.

# **Examples:**

```
#IMPORT(FILE=timer.o, ONLY=TimerTask)
void main(void)
{
    while(TRUE)
        TimerTask();
}
/*
timer.o is linked with this compilation, but only TimerTask()
is visible in scope from this object.
*/
```

## **Example Files:**

None

See Also:

#EXPORT, #MODULE, Invoking the Command Line Compiler, Linker Overview

## #INCLUDE

Syntax:

#include <filename>

or

#include "filename"

# **Elements:**

*filename* is a valid PC filename. It may include normal drive and path information. A file with the extension ".encrypted" is a valid PC file. The standard compiler #include directive will accept files with this extension and decrypt them as they are read. This allows include files to be distributed without releasing the source code.

**Purpose:** 

Text from the specified file is used at this point of the compilation. If a full path is not specified the compiler will use the list of directories specified for the project to search for the file. If the filename is in "" then the directory with the main source file is searched first. If the filename is in <> then the directory with the main source file is searched last.

**Examples:** 

#include <16C54.H>

#include <C:\INCLUDES\COMLIB\MYRS232.C>

**Example Files:** 

ex sqw.c

Also See:

None

#### #INLINE

Syntax:

#inline

**Elements:** 

None

Purpose:

Tells the compiler that the function immediately following the directive is to be implemented INLINE. This will cause a duplicate copy of the code to be placed everywhere the function is called. This is useful to save stack space and to increase speed. Without this directive the compiler will decide when it is best to make procedures INLINE.

**Examples:** 

```
#inline
swapbyte(int &a, int &b) {
   int t;
   t=a;
   a=b;
   b=t;
}
```

**Example Files:** 

ex\_cust.c

Also See:

#separate

# #INT\_xxx

| Syntax: | #INT_AC1     | Analog comparator 1 output change     |
|---------|--------------|---------------------------------------|
|         | #INT_AC2     | Analog comparator 2 output change     |
|         | #INT_AC3     | Analog comparator 3 output change     |
|         | #INT_AC4     | Analog comparator 4 output change     |
|         | #INT_AD      | Analog to digital conversion complete |
|         | #INT_AD2     | ADC1 conversion complete              |
|         | #INT_ADC2    | Analog to digital conversion complete |
|         | #INT_ADCP0   | ADC pair 0 conversion complete        |
|         | #INT_ADCP1   | ADC pair 1 conversion complete        |
|         | #INT_ADCP2   | ADC pair 2 conversion complete        |
|         | #INT_ADCP3   | ADC pair 3 conversion complete        |
|         | #INT_ADCP4   | ADC pair 4 conversion complete        |
|         | #INT_ADCP5   | ADC pair 5 conversion complete        |
|         | #INT_ADDRERR | Address error trap                    |
|         | #INT_CAN1    | CAN 1 Combined Interrupt Request      |
|         | #INT_CAN1E   | CAN 1 Event                           |
|         | #INT_CAN1RX  | CAN 1 Receive Buffer Ready            |
|         | #INT_CAN1TX  | CAN 1 Transmit Data Request           |
|         | #INT_CAN2    | CAN 2 Combined Interrupt Request      |
|         | #INT_CAN2E   | CAN 2 Event                           |
|         | #INT_CAN2RX  | CAN 2 Receive Buffer Ready            |
|         | #INT_CAN2TX  | CAN 2 Transmit Data Request           |
|         | #INT_CNI     | Input change notification interrupt   |
|         | #INT_COMP    | Comparator event                      |
|         | #INT_CRC     | Cyclic redundancy check generator     |
|         | #INT_DCI     | DCI transfer done                     |
|         | #INT_DCIE    | DCE error                             |
|         | #INT_DMA0    | DMA channel 0 transfer complete       |
|         | #INT_DMA1    | DMA channel 1 transfer complete       |
|         | #INT_DMA2    | DMA channel 2 transfer complete       |
|         | #INT_DMA3    | DMA channel 3 transfer complete       |
|         | #INT_DMA4    | DMA channel 4 transfer complete       |
|         | #INT_DMA5    | DMA channel 5 transfer complete       |
|         | #INT_DMA6    | DMA channel 6 transfer complete       |
|         | #INT_DMA7    | DMA channel 7 transfer complete       |

| #INT_DMAERR   | DMAC error trap                      |
|---------------|--------------------------------------|
| #INT_EEPROM   | Write complete                       |
| #INT_EXT      | External interrupt                   |
| #INT_EXT1     | External interrupt #1                |
| #INT_EXT2     | External interrupt #2                |
| #INT_EXT3     | External interrupt #3                |
| #INT_EXT4     | External interrupt #4                |
| #INT_FAULTA   | PWM Fault A                          |
| #INT_FAULTB   | PWM Fault B                          |
| #INT_IC1      | Input Capture #1                     |
| #INT_IC2      | Input Capture #2                     |
| #INT_IC3      | Input Capture #3                     |
| #INT_IC4      | Input Capture #4                     |
| #INT_IC5      | Input Capture #5                     |
| #INT_IC6      | Input Capture #6                     |
| #INT_IC7      | Input Capture #7                     |
| #INT_IC8      | Input Capture #8                     |
| #INT_LOWVOLT  | Low voltage detected                 |
| #INT_MATHERR  | Arithmetic error trap                |
| #INT_MI2C     | Master I2C activity                  |
| #INT_MI2C1    | Master1 I2C activity                 |
| #INT_MI2C2    | Master2 I2C activity                 |
| #INT_NVM      | Non-volatile memory write complete   |
| #INT_OC1      | Output Compare #1                    |
| #INT_OC2      | Output Compare #2                    |
| #INT_OC3      | Output Compare #3                    |
| #INT_OC4      | Output Compare #4                    |
| #INT_OC5      | Output Compare #5                    |
| #INT_OC6      | Output Compare #6                    |
| #INT_OC7      | Output Compare #7                    |
| #INT_OC8      | Output Compare #8                    |
| #INT_OSC_FAIL | System oscillator failed             |
| #INT_PMP      | Parallel master port                 |
| #INT_PWM      | PWM period match                     |
| #INT_PWM1     | PWM generator 1 time based interrupt |
| #INT_PWM2     | PWM generator 2 time based interrupt |
| #INT_PWM3     | PWM generator 3 time based interrupt |

|             | <b></b>                                  |
|-------------|------------------------------------------|
| #INT_PWM4   | PWM generator 4 time based interrupt     |
| #INT_PWMP   | PWM 1 period match                       |
| #INT_PWMP2  | PWM 2 period match                       |
| #INT_PWMSEM | PWM special event trigger                |
| #INT_QEI    | QEI position counter compare             |
| #INT_RDA    | RS232 receive data available             |
| #INT_RDA2   | RS232 receive data available in buffer 2 |
| #INT_RTC    | Real - Time Clock/Calendar               |
| #INT_SI2C   | Slave I2C activity                       |
| #INT_SI2C1  | Slave1 I2C activity                      |
| #INT_SI2C2  | Slave2 I2C activity                      |
| #INT_SPI1   | SPI1 Transfer Done                       |
| #INT_SPI1E  | SPI1E Transfer Done                      |
| #INT_SPI2   | SPI2 Transfer Done                       |
| #INT_SPI2E  | SPI2 Error                               |
| #INT_SPIE   | SPI Error                                |
| #INT_TBE    | RS232 transmit buffer empty              |
| #INT_TBE2   | RS232 transmit buffer 2 empty            |
| #INT_TIMER1 | Timer 1 overflow                         |
| #INT_TIMER2 | Timer 2 overflow                         |
| #INT_TIMER3 | Timer 3 overflow                         |
| #INT_TIMER4 | Timer 4 overflow                         |
| #INT_TIMER5 | Timer 5 overflow                         |
| #INT_TIMER6 | Timer 6 overflow                         |
| #INT_TIMER7 | Timer 7 overflow                         |
| #INT_TIMER8 | Timer 8 overflow                         |
| #INT_TIMER9 | Timer 9 overflow                         |
| #INT_UART1E | UART1 error                              |
| #INT_UART2E | UART2 error                              |
|             |                                          |

Elements: NoCear, LEVEL=n, HIGH, FAST

**Purpose:** 

These directives specify the following function is an interrupt function. Interrupt functions may not have any parameters. Not all directives may be used with all parts. See the devices .h file for all valid interrupts for the part or in PCW use the pull down VIEW | Valid Ints

The MPU will jump to the function when the interrupt is detected. The compiler will generate code to save and restore the machine state, and will clear the interrupt flag. To prevent the flag from being cleared add NOCLEAR after the #INT\_xxxx. The application program must call ENABLE\_INTERRUPTS(INT\_xxxx) to initially activate the interrupt.

An interrupt marked FAST uses the shadow feature to save registers. Only one interrupt may be marked fast.

Level=n specifies the level of the interrupt.

Enable\_interrupts specifies the levels that are enabled. The default is level 0 and level 7 is never disabled. High is the same as level = 7.

A summary of the different kinds of dsPIC/PIC24 interrupts:

```
#INT_xxxx
```

Normal (low priority) interrupt. Compiler saves/restores key registers.

This interrupt will not interrupt any interrupt in progress.

```
#INT xxxx FAST
```

Compiler does a FAST save/restore of key registers.

Only one is allowed in a program.

```
#INT_xxxx Level=3
```

Interrupt is enabled when levels 3 and below are enabled.

# #INT\_GLOBAL

Compiler generates no interrupt code. User function is located at address 8 for user interrupt handling.

```
#int_ad
adc_handler() {
    adc_active=FALSE;
}

#int_timer1 noclear
isr() {
    ...
}
```

None

# Example

Files:

Also See:

enable\_interrupts(), disable\_interrupts(), #int\_default,

# #INT\_DEFAULT

| Syntax:                   | #int_default                                                                                                    |
|---------------------------|----------------------------------------------------------------------------------------------------|
| Elements:                 | None                                                                                                    |
| Purpose:                  | The following function will be called if the dsPIC® triggers an interrupt and a #INT_xxx hadler has not been defined for the interrupt. |
| Examples:                 | <pre>#int_default default_isr() {     printf("Unexplained interrupt\r\n"); }</pre>                                                      |
| Example Files:            | None                                                                                                    |
| Also See:                 | #INT_xxxx,                                                                                                    |
| _LINE                     |                                                                                                    |
| Syntax:                   | line                                                                                                    |
| Elements:                 | None                                                                                                    |
| Purpose:                  | The pre-processor identifier is replaced at compile time with line number of the file being compiled.                                   |
|                           |                                                                                                    |
| Examples:                 | <pre>if(index&gt;MAX_ENTRIES)     printf("Too many entries, source file: "        FILE" at line "LINE "\r\n");</pre>                    |
| Examples:  Example Files: | <pre>printf("Too many entries, source file: "</pre>                                                                                     |

# #LIST

| Syntax:        | #list                                                                                        |
|----------------|----------------------------------------------------------------------------------------------|
| Elements:      | None                                                                                         |
| Purpose:       | #List begins inserting or resumes inserting source lines into the .LST file after a #NOLIST. |
| Examples:      | <pre>#NOLIST // Don't clutter up the list file #include <cdriver.h> #LIST</cdriver.h></pre>  |
| Example Files: | <u>16c74.h</u>                                                                               |
| Also See:      | <u>#nolist</u>                                                                               |

# #LOCATE

| Syntax:        | #locate <i>id</i> =x                                                                                                    |
|----------------|----------------------------------------------------------------------------------------------------|
| Elements:      | <ul><li>id is a C variable,</li><li>x is a constant memory address</li></ul>                                                                                        |
| Purpose:       | #LOCATE works like #BYTE however in addition it prevents C from using the area.                                                                                     |
|                | A special form of this directive may be used to locate all A functions local variables starting at a fixed location. Use: #locate Auto = address                    |
|                | This directive will place the indirected C variable at the requested address.                                                                                       |
| Examples:      | <pre>// This will locate the float variable at 50-53 // and C will not use this memory for other // variables automatically located. float x; #locate x=0x800</pre> |
| Example Files: | ex_glint.c                                                                                                    |
| Also See:      | #byte, #bit, #reserve, #word                                                                                                    |

#### #MODULE

#MODULE Syntax: **Elements:** None **Purpose:** All global symbols created from the #MODULE to the end of the file will only be visible within that same block of code (and files #included within that block). This may be used to limit the scope of global variables and functions within include files. This directive also applies to pre-processor #defines. Note: The extern and static data qualifiers can also be used to denote scope of variables and functions as in the standard C methodology. #MODULE does add some benefits in that pre-processor #defines can be given scope, which cannot normally be done in standard C methodology. **Examples:** int GetCount(void); void SetCount(int newCount); #MODULE int g\_count; #define G\_COUNT\_MAX 100 int GetCount(void) {return(g\_count);} void SetCount(int newCount) { if (newCount>G\_COUNT\_MAX) newCount=G\_COUNT\_MAX; g\_count=newCount; /\* the functions GetCount() and SetCount() have global scope, but the variable g\_count and the #define G\_COUNT\_MAX only has scope to this file.

Example Files: None

See Also: #EXPORT, Invoking the Command Line Compiler, Linker Overview

## #NOLIST

Syntax: #nolist

Elements: None

Purpose: Stops inserting source lines into the .LST file (until a #LIST)

**Examples:** #NOLIST // Don't clutter up the list file

#include <cdriver.h>

#LIST

Example Files: 16c74.h

Also See: #LIST

# #OPT

Syntax: #OPT n

Elements: All dsPIC30/dsPIC33/PIC24 Devices: n is the optimization level 0-9

Purpose: The optimization level is set with this directive. This setting applies to the entire

program and may appear anywhere in the file. The default is 9 for full optimization. Levels 10 and 11 are for extended optimization. It may be used to reduce optimization below default if it is suspected that an optimization is

causing a flaw in the code.

Examples: #opt 5

Example Files: None

•

Also See: None

#### #ORG

#### Syntax:

#org start, end

or

#org segment

or

#org start, end {}

or

#org start, end auto=0
#ORG start,end DEFAULT

O

**#ORG DEFAULT** 

#### **Elements:**

start is the first ROM location (word address) to use, end is the last ROM location, segment is the start ROM location from a previous #org

# **Purpose:**

This directive will fix the following function or constant declaration into a specific ROM area. End may be omitted if a segment was previously defined if you only want to add another function to the segment.

Follow the ORG with a  ${\it g}$  to only reserve the area with nothing inserted by the compiler.

The RAM for a ORG'ed function may be reset to low memory so the local variables and scratch variables are placed in low memory. This should only be used if the ORG'ed function will not return to the caller. The RAM used will overlap the RAM of the main program. Add a AUTO=0 at the end of the #ORG line

If the keyword DEFAULT is used then this address range is used for all functions user and compiler generated from this point in the file until a #ORG DEFAULT is encountered (no address range). If a compiler function is called from the generated code while DEFAULT is in effect the compiler generates a new version of the function within the specified address range.

When linking multiple compilation units be aware this directive applies to the final object file. It is an error if any #org overlaps between files unless the #org matches exactly.

```
#ORG 0x1E00, 0x1FFF
Examples:
                 MyFunc() {
                 //This function located at 1E00
                 #ORG 0x1E00
                 Anotherfunc(){
                 // This will be somewhere 1E00-1F00
                 #ORG 0x800, 0x820 {}
                 //Nothing will be at 800-820
                 #ORG 0x1C00, 0x1C0F
                 CHAR CONST ID[10] = {"123456789"};
                 //This ID will be at 1C00
                 //Note some extra code will
                 //proceed the 123456789
                 #ORG 0x1F00, 0x1FF0
                 Void loader (){
Example Files:
                 loader.c
Also See:
                 #ROM
__PCD__
               __PCD__
Syntax:
Elements:
              None
Purpose:
              The PCD compiler defines this pre-processor identifier. It may be used to
              determine if the PCD compiler is doing the compilation.
               #ifdef __pcd_
Examples:
               #device dsPIC33FJ256MC710
               #endif
Example
              ex_sqw.c
```

Files:
Also See:

None

# #PIN\_SELECT

Syntax: **Elements:**  #pin\_select function=pin\_xx

function is the Microchip defined pin function name, such as: U1RX (UART1 receive), INT1 (external interrupt 1), T2CK (timer 2 clock), IC1 (input capture 1), OC1 (output capture 1) For a full list of valid pin function names, refer the datasheet for your target PIC microcontroller.

| NULL    | NULL                     |
|---------|--------------------------|
| C1OUT   | Comparator 1 Output      |
| C2OUT   | Comparator 2 Output      |
| U1TX    | UART1 Transmit           |
| U1RTS   | UART1 Request To Send    |
| U2TX    | UART2 Transmit           |
| U2RTS   | UART2 Request to Send    |
| SDO1    | SPI1 Data Output         |
| SCK10UT | SPI1 Clock Output        |
| SS1OUT  | SPI1 Slave Select Output |
| SDO2    | SPI2 Data Output         |
| SCK2OUT | SPI2 Clock Output        |
| SS2OUT  | SPI2 Slave Select Output |
| OC1     | Output Compare 1         |
| OC2     | Output Compare 2         |
| OC3     | Output Compare 3         |
| OC4     | Output Compare 4         |
| OC5     | Output Compare 5         |
| INT1    | External Interrupt 1     |
| INT2    | External Interrupt 2     |
| T2CK    | Timer2 External Clock    |
| T3CK    | Timer3 External Clock    |
| T4CK    | Timer4 External Clock    |
| T5CK    | Timer5 External Clock    |
| IC1     | Input Capture 1          |
| IC2     | Input Capture 2          |
| IC3     | Input Capture 3          |
| IC4     | Input Capture 4          |
| IC5     | Input Capture 5          |
| OCFA    | Output Compare Fault A   |
|         |                          |

| OCFB Output Compare Fault B U1RX UART1 Receive U1CTS UART1 Clear to Send U2RX UART2 Receive U2CTS UART2 Clear to Send                    |       |
|----------------------------------------------------------------------------------------------------|-------|
| U1CTS UART1 Clear to Send U2RX UART2 Receive                                                                                             |       |
| U2RX UART2 Receive                                                                                                    |       |
|                                                                                                    |       |
| U2CTS UART2 Clear to Send                                                                                                    |       |
|                                                                                                    |       |
| SDI1 SPI1 Data Input                                                                                                    |       |
| SCK1IN SPI1 Clock Input                                                                                                    |       |
| SS1IN SPI1 Slave Select Input                                                                                                    |       |
| SDI2 SPI2 Data Input                                                                                                    |       |
| SCK2IN SPI2 Clock Input                                                                                                    |       |
| SS2IN SPI2 Slave Select Input                                                                                                    |       |
| <pre>pin_xx is the CCS provided pin definition. For example: PIN_C7, PIN_B0, PIN etc.</pre>                                              | I_D3, |
| <b>Purpose:</b> On PICs that contain Peripheral Pin Select (PPS), this allows the programmer define which pin a peripheral is mapped to. | to    |
| <pre>Examples: #pin_select U1TX=PIN_C6     #pin_select U1RX=PIN_C7     #pin_select INT1=PIN_B0</pre>                                     |       |
| Example None Files:                                                                                                    |       |
| Also See: None                                                                                                    |       |

# #PRAGMA

| Syntax:        | #pragma <b>cmd</b>                                                                                                    |
|----------------|----------------------------------------------------------------------------------------------------|
| Elements:      | cmd is any valid preprocessor directive.                                                                                                    |
| Purpose:       | This directive is used to maintain compatibility between C compilers. This compiler will accept this directive before any other pre-processor command. In no case does this compiler require this directive. |
| Examples:      | #pragma device PIC16C54                                                                                                    |
| Example Files: | ex_cust.c                                                                                                    |
| Also See:      | None                                                                                                    |

## #RESERVE

Syntax: #reserve address #reserve address, address, address #reserve start.end **Elements:** address is a RAM address, start is the first address and end is the last address Purpose: This directive allows RAM locations to be reserved from use by the compiler. #RESERVE must appear after the #DEVICE otherwise it will have no effect. When linking multiple compilation units be aware this directive applies to the final object file. **Examples:** #DEVICE dsPIC30F2010 #RESERVE 0x800:0x80B3 **Example Files:** ex\_cust.c Also See: #org

# #RECURSIVE

| Syntax:               | #recursive                                                                                                    |
|-----------------------|----------------------------------------------------------------------------------------------------|
| Elements:             | None                                                                                                    |
| Purpose:              | Tells the compiler that the procedure immediately following the directive will be recursive.                          |
| Examples:             | <pre>#recursive int factorial(int num) {    if (num &lt;= 1)      return 1;    return num * factorial(num-1); }</pre> |
| <b>Example Files:</b> | None                                                                                                    |
| Also See:             | None                                                                                                    |

# #ROM

| Syntax:        | #rom address = {list} #rom int8 address = {list} #rom char address = {list}                                                                                                    |
|----------------|----------------------------------------------------------------------------------------------------|
| Elements:      | address is a ROM word address, <i>list</i> is a list of words separated by commas                                                                                                    |
| Purpose:       | Allows the insertion of data into the .HEX file. In particular, this may be used to program the '84 data EEPROM, as shown in the following example.                                                                                     |
|                | Note that if the #ROM address is inside the program memory space, the directive creates a segment for the data, resulting in an error if a #ORG is over the same area. The #ROM data will also be counted as used program memory space. |
|                | The int8 option indicates each item is 8 bits, the default is 16 bits. The char option treats each item as 7 bits packing 2 chars into every pcm 14-bit word.                                                                           |
|                | When linking multiple compilation units be aware this directive applies to the final object file.                                                                                                    |
| Examples:      | #rom 0x7FFC00={1,2,3,4,5,6,7,8}                                                                                                    |
| Example Files: | None                                                                                                    |
| Also See:      | <u>#org</u>                                                                                                    |

#### **#SEPARATE**

#### Syntax:

#separate options

## **Elements:**

options is optional, and are:

STDCALL – Use the standard Microchip calling method, used in C30. W0-W7 is used for function parameters, rest of the working registers are not touched, remaining function parameters are pushed onto the stack.

ARG=Wx:Wy – Use the working registers Wx to Wy to hold function parameters. Any remaining function parameters are pushed onto the stack.

DND=Wx:Wy - Function will not change Wx to Wy working registers.

AVOID=Wx:Wy – Function will not use Wx to Wy working registers for function parameters.

NO RETURN - Prevents the compiler generated return at the end of a function.

You cannot use STDCALL with the ARG, DND or AVOID parameters.

If you do not specify one of these options, the compiler will determine the best configuration, and will usually not use the stack for function parameters (usually scratch space is allocated for parameters).

## **Purpose:**

Tells the compiler that the procedure IMMEDIATELY following the directive is to be implemented SEPARATELY. This is useful to prevent the compiler from automatically making a procedure INLINE. This will save ROM space but it does use more stack space. The compiler will make all procedures marked SEPARATE, separate, as requested, even if there is not enough stack space to execute.

## **Examples:**

```
#separate ARG=W0:W7 AVOID=W8:W15 DND=W8:W15
swapbyte (int *a, int *b) {
int t;
    t=*a;
    *a=*b;
    *b=t;
}
```

## **Example Files:**

ex\_cust.c

### Also See:

#inline

#### **#SERIALIZE**

#### Syntax:

#serialize(id=xxx, next="x" | file="filename.txt" | listfile="filename.txt",
"prompt="text", log="filename.txt") -

Or-#serialize(dataee=x, binary=x, next="x" | file="filename.txt" | listfile="filename.txt", prompt="text", log="filename.txt")

#### **Elements:**

id=xxx - Specify a C CONST identifier, may be int8, int16, int32 or char array

Use in place of id parameter, when storing serial number to EEPROM:

**dataee=x** - The address x is the start address in the data EEPROM.

**binary=x** - The integer x is the number of bytes to be written to address specified. -or-

**string=x** - The integer x is the number of bytes to be written to address specified.

Use only one of the next three options:

file="filename.txt" - The file x is used to read the initial serial number from, and this file is updated by the ICD programmer. It is assumed this is a one line file with the serial number. The programmer will increment the serial number.

<code>listfile="filename.txt"</code> - The file x is used to read the initial serial number from, and this file is updated by the ICD programmer. It is assumed this is a file one serial number per line. The programmer will read the first line then delete that line from the file.

**next="x"** - The serial number X is used for the first load, then the hex file is updated to increment x by one.

Other optional parameters:

prompt="text" - If specified the user will be prompted for a serial number on each load. If used with one of the above three options then the default value the user may use is picked according to the above rules.

**log=xxx** - A file may optionally be specified to keep a log of the date, time, hex file name and serial number each time the part is programmed. If no id=xxx is specified then this may be used as a simple log of all loads of the hex file.

### **Purpose:**

Assists in making serial numbers easier to implement when working with CCS ICD units. Comments are inserted into the hex file that the ICD software interprets.

```
Examples:
                //Prompt user for serial number to be placed
                //at address of serialNumA
                //Default serial number = 200int8 const serialNumA=100;
                #serialize(id=serialNumA,next="200",prompt="Enter the serial
                number")
                //Adds serial number log in seriallog.txt
                #serialize(id=serialNumA,next="200",prompt="Enter the serial
                number", log="seriallog.txt")
                //Retrieves serial number from serials.txt
                #serialize(id=serialNumA,listfile="serials.txt")
                //Place serial number at EEPROM address 0, reserving 1 byte
                #serialize(dataee=0,binary=1,next="45",prompt="Put in Serial
                number")
                //Place string serial number at EEPROM address 0, reserving 2
                #serialize(dataee=0, string=2,next="AB",prompt="Put in Serial
                number")
```

Example Files: None

Also See: None

#### **#TASK**

## (The RTOS is only included with the PCW and PCWH packages.)

Each RTOS task is specified as a function that has no parameters and no return. The #task directive is needed just before each RTOS task to enable the compiler to tell which functions are RTOS tasks. An RTOS task cannot be called directly like a regular function can.

Syntax: #task (options)

**Elements: options** are separated by comma and may be:

rate=time

Where time is a number followed by s, ms, us, or ns. This specifies how often

the task will execute.

max=time

Where time is a number followed by s, ms, us, or ns. This specifies the

budgeted time for this task.

queue=bytes

Specifies how many bytes to allocate for this task's incoming messages. The

default value is 0.

This directive tells the compiler that the following function is an RTOS task. Purpose: The rate option is used to specify how often the task should execute. This must be a multiple of the minor\_cycle option if one is specified in the #use rtos directive. The max option is used to specify how much processor time a task will use in one execution of the task. The time specified in max must be equal to or less than the time specified in the minor\_cycle option of the #use rtos directive before the project will compile successfully. The compiler does not have a way to enforce this limit on processor time, so a programmer must be careful with how much processor time a task uses for execution. This option does not need to be specified. The queue option is used to specify the number of bytes to be reserved or the task to receive messages from other tasks or functions. The default queue value is 0. **Examples:** #task(rate=1s, max=20ms, queue=5) Also See: #use rtos \_ TIME \_\_ Syntax: \_\_TIME\_\_ **Elements:** None Purpose: This pre-processor identifier is replaced at compile time with the time of the compile in the form: "hh:mm:ss" printf("Software was compiled on "); **Examples:** printf(\_\_TIME\_\_\_);

**Example Files:** 

Also See:

None

None

#### #TYPE

#### Syntax:

#type **standard-type**=**size** #type **default=area** 

#type unsigned
#type signed
#type char=signed
#type ARG=Wx:Wy
#type DND=Wx:Wy
#type AVOID=Wx:Wy
#type RECURSIVE
#type CLASSIC

#### **Elements:**

standard-type is one of the C keywords short, int, long, float, or double

size is 1,8,16, 48, or 64

area is a memory region defined before the #TYPE using the addressmod

directive

Wx:Wy is a range of working registers (example: W0, W1, W15, etc)

### **Purpose:**

By default the compiler treats SHORT as 8 bits, INT as 16 bits, and LONG as 32 bits. The traditional C convention is to have INT defined as the most efficient size for the target processor. This is why it is 16 bits on the dsPIC/PIC24®. In order to help with code compatibility a #TYPE directive may be used to allow these types to be changed. #TYPE can redefine these keywords.

Note that the commas are optional. Be warned CCS example programs and include files may not work right if you use #TYPE in your program.

Classic will set the type sizes to be compatible with CCS PIC programs.

This directive may also be used to change the default RAM area used for variable storage. This is done by specifying default=area where area is a addressmod address space.

When linking multiple compilation units be aware this directive only applies to the current compilation unit.

The #TYPE directive allows the keywords UNSIGNED and SIGNED to set the default data type.

The ARG parameter tells the compiler that all functions can use those working registers to receive parameters. The DND parameters tells the compiler that all functions should not change those working registers (not use them for scratch space). The AVOID parameter tells the compiler to not use those working registers for passing variables to functions. If you are using recursive functions, then it will use the stack for passing variables when there is not enough working registers to hold variables; if you are not using recursive functions, the compiler will allocate scratch space for holding variables if there is not enough working registers. #seperate can be used to set these parameters on an individual basis.

The RECURSIVE option tells the compiler that ALL functions can be recursive. #recursive can also be used to assign this status on an individual basis.

### **Examples:**

```
SHORT=1, INT=8, LONG=16, FLOAT=48
#TYPE
#TYPE default=area
addressmod (user_ram_block, 0x100, 0x1FF);
#type default=user_ram_block // all variable declarations
           // in this area will be in
                              // 0x100-0x1FF
#type default=
                              // restores memory allocation
           // back to normal
#TYPE SIGNED
#TYPE RECURSIVE
#TYPE ARG=W0:W7
#TYPE AVOID=W8:W15
#TYPE DND=W8:W15
void main()
int variable1; // variable1 can only take values from -128 to
127
. . .
```

**Example Files:** 

ex cust.c

Also See:

None

### **#UNDEF**

Syntax: #undef id

**Elements:** id is a pre-processor id defined via #define

Purpose: The specified pre-processor ID will no longer have meaning to the pre-

processor.

**Examples:** #if MAXSIZE<100

#undef MAXSIZE
#dofine MAXSIZE 10

#define MAXSIZE 100

#endif

**Example Files:** None

Also See: #define

#### **#USE DELAY**

Syntax: #use delay (clock=speed)

#use delay (clock=speed, restart\_wdt)

#use delay (clock=speed, type)

#use delay (clock=speed, type=speed)

#use delay (type=speed)

**Elements:** speed is a constant 1-100000000 (1 hz to 100 mhz). This number can

contains commas. This number also supports the following denominations: M,

MHZ, K, KHZ

*type* defines what kind of clock you are using, and the following values are valid: oscillator, osc (same as oscillator), crystal, xtal (same as crystal), internal, int (same as internal) or rc. The compiler will automatically set the oscillator configuration bits based upon your defined type. If you specified internal, the compiler will also automatically set the internal oscillator to the defined speed.

restart\_wdt will restart the watchdog timer on every delay\_us() and delay\_ms()

use.

#### Purpose:

Tells the compiler the speed of the processor and enables the use of the built-in functions: delay\_ms() and delay\_us(). Will also set the proper configuration bits, and if needed configure the internal oscillator. Speed is in cycles per second. An optional restart\_WDT may be used to cause the compiler to restart the WDT while delaying. When linking multiple compilation units, this directive must appear in any unit that needs timing configured (delay\_ms(), delay\_us(), UART, SPI).

In multiple clock speed applications, this directive may be used more than once. Any timing routines (delay\_ms(), delay\_us, UART, SPI) that need timing information will use the last defined #use delay(). For initialization purposes, the compiler will initialize the configuration bits and internal oscillator based upon the first #use delay().

### **Examples:**

```
//set timing config to 32KHz, restart watchdog timer
//on delay_us() and delay_ms()
#use delay (clock=32000, RESTART_WDT)
//the following 4 examples all configure the timing library
//to use a 20Mhz clock, where the source is an oscillator.
#use delay (clock=2000000)
                                       //user must manually
set HS config bit
#use delay (clock=20,000,000)
                                        //user must manually
set HS config bit
#use delay(clock=20M)
                                        //user must manually
set HS config bit
#use delay(clock=20M, oscillator)
                                        //compiler will set HS
config bit
#use delay(oscillator=20M)
                                        //compiler will set HS
config bit
//application is using a 10Mhz oscillator, but using the 4x
//to upscale it to 40Mhz. Compiler will set H4 config bit.
#use delay(clock=40M, oscillator=10M)
//application will use the internal oscillator at 8MHz.
//compiler will set INTOSC_IO config bit, and set the internal
//oscillator to 8MHz.
#use delay(internal=8M)
```

### **Example Files:**

ex\_sqw.c

### Also See:

delay ms(), delay us()

### **#USE FAST\_IO**

**Syntax:** #use fast\_io (**port**)

**Elements: port** is A, B, C, D, E, F, G, H, J or ALL

**Purpose:** Affects how the compiler will generate code for input and output instructions that

follow. This directive takes effect until another #use xxxx\_IO directive is

encountered. The fast method of doing I/O will cause the compiler to perform I/O without programming of the direction register. The compiler's default operation is the opposite of this command, the direction I/O will be set/cleared on each I/O operation. The user must ensure the direction register is set correctly via set\_tris\_X(). When linking multiple compilation units be aware this directive only

applies to the current compilation unit.

**Examples:** #use fast\_io(A)

Example Files:

ex\_cust.c

Also See: #use fixed\_io, #use standard\_io, set\_tris\_X(), General Purpose I/O

#### **#USE FIXED IO**

**Syntax:** #use fixed\_io (*port\_outputs=pin*, *pin*?)

**Elements: port** is A-G, **pin** is one of the pin constants defined in the devices .h file.

Purpose: This directive affects how the compiler will generate code for input and output

instructions that follow. This directive takes effect until another #use xxx\_IO directive is encountered. The fixed method of doing I/O will cause the compiler to generate code to make an I/O pin either input or output every time it is used. The pins are programmed according to the information in this directive (not the operations actually performed). This saves a byte of RAM used in standard I/O. When linking multiple compilation units be aware this directive only applies to the

current compilation unit.

**Examples:** #use fixed\_io(a\_outputs=PIN\_A2, PIN\_A3)

Example Files:

None

Also See: #use fast\_io, #use standard\_io, General Purpose I/O

136

### **#USE I2C**

Syntax: #use i2c (options)

| Elements: | <b>Options</b> are separate | d by commas and may be:                                                                                                    |
|-----------|-----------------------------|----------------------------------------------------------------------------------------------------|
|           | MASTER                      | Sets to the master mode                                                                                                    |
|           | MULTI_MASTER                | Set the multi_master mode                                                                                                   |
|           | SLAVE                       | Set the slave mode                                                                                                    |
|           | SCL=pin                     | Specifies the SCL pin (pin is a bit address)                                                                                |
|           | SDA=pin                     | Specifies the SDA pin                                                                                                    |
|           | ADDRESS=nn                  | Specifies the slave mode address                                                                                            |
|           | FAST                        | Use the fast I2C specification.                                                                                             |
|           | FAST=nnnnnn                 | Sets the speed to nnnnnn hz                                                                                                 |
|           | SLOW                        | Use the slow I2C specification                                                                                              |
|           | RESTART_WDT                 | Restart the WDT while waiting in I2C_READ                                                                                   |
|           | FORCE_HW                    | Use hardware I2C functions.                                                                                                 |
|           | FORCE_SW                    | Use software I2C functions.                                                                                                 |
|           | NOFLOAT_HIGH                | Does not allow signals to float high, signals are driven from low to high                                                   |
|           | SMBUS                       | Bus used is not I2C bus, but very similar                                                                                   |
|           | STREAM=id                   | Associates a stream identifier with this I2C port. The identifier may then be used in functions like i2c_read or i2c_write. |
|           | NO_STRETCH                  | Do not allow clock streaching                                                                                               |
|           | MASK=nn                     | Set an address mask for parts that support it                                                                               |
|           | I2C1                        | Instead of SCL= and SDA= this sets the pins to the first module                                                             |

second module

### **Purpose:**

I2C2

The I2C library contains functions to implement an I2C bus. The #USE I2C remains in effect for the I2C\_START, I2C\_STOP, I2C\_READ, I2C\_WRITE and I2C\_POLL functions until another USE I2C is encountered. Software functions are generated unless the FORCE\_HW is specified. The SLAVE mode should only be used with the built-in SSP. The functions created with this directive are exported when using multiple compilation units. To access the correct function use the stream identifier.

Instead of SCL= and SDA= this sets the pins to the

**Examples:** #use I2C(master, sda=PIN\_B0, scl=PIN\_B1)

#use I2C(master, scl=PIN\_B0, sda=PIN\_B1, fast=450000)

//sets the target speed to 450 KBSP

Example Files:

ex extee.c with 16c74.h

Also See: <u>i2c\_read()</u>, <u>i2c\_write()</u>

### #USE RS232

Syntax: #use rs232 (options)

| Elements: | Options are separated by commas and may be: |                                                                                                    |  |
|-----------|---------------------------------------------|----------------------------------------------------------------------------------------------------|--|
|           | STREAM=id                                   | Associates a stream identifier with this RS232 port. The identifier may then be used in functions like fputc.                                                                 |  |
|           | BAUD=x                                      | Set baud rate to x                                                                                                    |  |
|           | XMIT=pin                                    | Set transmit pin                                                                                                    |  |
|           | RCV=pin                                     | Set receive pin                                                                                                    |  |
|           | FORCE_SW                                    | Will generate software serial I/O routines even when the UART pins are specified.                                                                                             |  |
|           | BRGH1OK                                     | Allow bad baud rates on chips that have baud rate problems.                                                                                                    |  |
|           | ENABLE=pin                                  | The specified pin will be high during transmit. This may be used to enable 485 transmit.                                                                                      |  |
|           | DEBUGGER                                    | Indicates this stream is used to send/receive data though a CCS ICD unit. The default pin used in B3, use XMIT= and RCV= to change the pin used. Both should be the same pin. |  |
|           | RESTART_WDT                                 | Will cause GETC() to clear the WDT as it waits for a character.                                                                                                    |  |

| INVERT       | Invert the polarity of the serial pins (normally not needed when level converter, such as the MAX232). May not be used with the internal UART.                                                                                                    |
|--------------|----------------------------------------------------------------------------------------------------|
| PARITY=X     | Where x is N, E, or O.                                                                                                    |
| BITS =X      | Where x is 5-9 (5-7 may not be used with the SCI).                                                                                                    |
| FLOAT_HIGH   | The line is not driven high. This is used for open collector outputs. Bit 6 in RS232_ERRORS is set if the pin is not high at the end of the bit time.                                                                                                    |
| ERRORS       | Used to cause the compiler to keep receive errors in the variable RS232_ERRORS and to reset errors when they occur.                                                                                                    |
| SAMPLE_EARLY | A getc() normally samples data in the middle of a bit time. This option causes the sample to be at the start of a bit time. May not be used with the UART.                                                                                                    |
| RETURN=pin   | For FLOAT_HIGH and MULTI_MASTER this is the pin used to read the signal back. The default for FLOAT_HIGH is the XMIT pin and for MULTI_MASTER the RCV pin.                                                                                                    |
| MULTI_MASTER | Uses the RETURN pin to determine if another master on the bus is transmitting at the same time. If a collision is detected bit 6 is set in RS232_ERRORS and all future PUTC's are ignored until bit 6 is cleared. The signal is checked at the start and end of a bit time. May not be used with the UART. |
| LONG_DATA    | Makes getc() return an int16 and putc accept an int16. This is for 9 bit data formats.                                                                                                    |
| DISABLE_INTS | Will cause interrupts to be disabled when the routines get or put a character. This prevents character distortion for software implemented I/O and prevents interaction between I/O in interrupt handlers and the main program when using the UART.                                                        |
| STOP=X       | To set the number of stop bits (default is 1). This wo shoth UART and non-UART ports.                                                                                                    |

| TIMEOUT=X       | To set the time getc() waits for a byte in milliseconds. If no character comes in within this time the RS232_ERRORS is set to 0 as well as the return value form getc(). This works for both UART and non-UART ports. |
|-----------------|----------------------------------------------------------------------------------------------------|
| SYNC_SLAVE      | Makes the RS232 line a synchronous slave, making the receive pin a clock in, and the data pin the data in/out.                                                                                                    |
| SYNC_MASTER     | Makes the RS232 line a synchronous master, making the receive pin a clock out, and the data pin the data in/out.                                                                                                    |
| SYNC_MATER_CONT | Makes the RS232 line a synchronous master mode in continuous receive mode. The receive pin is set as a clock out, and the data pin is set as the data in/out.                                                         |
| UART1           | Sets the XMIT= and RCV= to the chips first hardware UART.                                                                                                    |
| UART1A          | Uses alternate UART pins                                                                                                    |
| UART2           | Sets the XMIT= and RCV= to the chips second hardware UART.                                                                                                    |
| UART2A          | Uses alternate UART pins                                                                                                    |

### **Purpose:**

This directive tells the compiler the baud rate and pins used for serial I/O. This directive takes effect until another RS232 directive is encountered. The #USE DELAY directive must appear before this directive can be used. This directive enables use of built-in functions such as GETC, PUTC, and PRINTF. The functions created with this directive are exported when using multiple compilation units. To access the correct function use the stream identifier.

When using parts with built-in UART and the UART pins are specified, the SCI will be used. If a baud rate cannot be achieved within 3% of the desired value using the current clock rate, an error will be generated. The definition of the RS232\_ERRORS is as follows:

#### No UART:

- Bit 7 is 9th bit for 9 bit data mode (get and put).
- Bit 6 set to one indicates a put failed in float high mode.

### With a UART:

- · Used only by get:
- Copy of RCSTA register except:
- Bit 0 is used to indicate a parity error.

#### Warning

The PIC UART will shut down on overflow (3 characters received by the hardware with a GETC() call). The "ERRORS" option prevents the shutdown by detecting the condition and resetting the UART.

| Examples:      | <pre>#use rs232(baud=9600, xmit=PIN_A2,rcv=PIN_A3)</pre>    |
|----------------|-------------------------------------------------------------|
| Example Files: | ex_cust.c                                                   |
| Also See:      | getc(), putc(), printf(), setup_uart(), RS2332 I/O overview |

### **#USE RTOS**

### (The RTOS is only included with the PCW and PCWH packages.)

The CCS Real Time Operating System (RTOS) allows a PIC micro controller to run regularly scheduled tasks without the need for interrupts. This is accomplished by a function (RTOS\_RUN()) that acts as a dispatcher. When a task is scheduled to run, the dispatch function gives control of the processor to that task. When the task is done executing or does not need the processor anymore, control of the processor is returned to the dispatch function which then will give control of the processor to the next task that is scheduled to execute at the appropriate time. This process is called cooperative multi-tasking.

Syntax: #use rtos (options)

| Elements: | options are separated by comi | ma and may be:                                                                                                    |
|-----------|-------------------------------|----------------------------------------------------------------------------------------------------|
|           | timer=X                       | Where x is 0-4 specifying the timer used by the RTOS.                                                                                                    |
|           | minor_cycle=time              | Where time is a number followed by s, ms, us, ns. This is the longest time any task will run. Each task's execution rate must be a multiple of this time. The compiler can calculate this if it is not specified. |
|           | statistics                    | Maintain min, max, and total time used by each ask.                                                                                                    |
|           |                               |                                                                                                    |

### Purpose:

This directive tells the compiler which timer on the PIC to use for monitoring and when to grant control to a task. Changes to the specified timer's prescaler will effect the rate at which tasks are executed.

This directive can also be used to specify the longest time that a task will ever take to execute with the minor\_cycle option. This simply forces all task execution rates to be a multiple of the minor\_cycle before the project will compile successfully. If the this option is not specified the

compiler will use a minor\_cycle value that is the smallest possible factor of the execution rates of the RTOS tasks.

If the statistics option is specified then the compiler will keep track of the minimum processor time taken by one execution of each task, the maximum processor time taken by one execution of each task, and the total processor time used by each task.

When linking multiple compilation units, this directive must appear exactly the same in each compilation unit.

Examples: #use rtos(timer=0, minor\_cycle=20ms)

#use spi (options)

ENABLE=pin

LOAD=pin

Also See: #task

#### **#USE SPI**

Syntax:

| Elements: | Options are separated by o | commas and may be:                                      |
|-----------|----------------------------|---------------------------------------------------------|
|           | MASTER                     | Set the device as the master.                           |
|           | SLAVE                      | Set the device as the slave.                            |
|           | BAUD=n                     | Target bits per second, default is as fast as possible. |
|           | CLOCK_HIGH=n               | High time of clock in us (not needed of BAUD= is used). |
|           | CLOCK_LOW=n                | Low time of clock in us (not needed of BAUD= is used).  |
|           | DI=pin                     | Optional pin for incoming data.                         |
|           | DO=pin                     | Optional pin for outgoing data.                         |
|           | CLK=pin                    | Clock pin.                                              |
|           | MODE=n                     | The mode to put the SPI bus                             |

transferred.

Optional pin to be active during data transfer.

Optional pin to be pulsed active after data is

| DIAGNOSTIC=pin  | Optional pin to the set high when data is sampled. |
|-----------------|----------------------------------------------------|
| SAMPLE_RISE     | Sample on rising edge.                             |
| SAMPLE_FALL     | Sample on falling edge (default).                  |
| BITS=n          | Max number of bits in a transfer.                  |
| SAMPLE_COUNT=n  | Number of samples to take (uses majority vote).    |
| LOAD_ACTIVE=n   | Active state for LOAD pin (0, 1).                  |
| ENABLE_ACTIVE=n | Active state for ENABLE pin (0, 1).                |
| IDLE=n          | Inactive state for CLK pin (0, 1).                 |
| ENABLE_DELAY=n  | Time in us to delay after ENABLE is activated.     |
| LSB_FIRST       | LSB is sent first.                                 |
| MSB_FIRST       | MSB is sent first.                                 |
| STREAM=id       | Specify a stream name for this protocol.           |
| SPI1            | Use the hardware pins for SPI Port 1               |
| SPI2            | Use the hardware pins for SPI Port 2               |
|                 |                                                    |

### Purpose:

The SPI library contains functions to implement an SPI bus. After setting all of the proper parameters in #use spi, the spi\_xfer() function can be used to both transfer and receive data on the SPI bus.

The SPI1 and SPI2 options will use the SPI hardware onboard the PIC. The most common pins present on hardware SPI are: DI, DO, and CLK. These pins don't need to be assigned values through the options; the compiler will automatically assign hardware-specific values to these pins. Consult your PIC's data sheet as to where the pins for hardware SPI are. If hardware SPI is not used, then software SPI will be used. Software SPI is much slower than hardware SPI, but software SPI can use any pins to transfer and receive data other than just the pins tied to the PIC's hardware SPI pins.

The MODE option is more or less a quick way to specify how the stream is going to sample data. MODE=0 sets IDLE=0 and SAMPLE RISE. MODE=1 sets IDLE=0 and SAMPLE\_FALL. MODE=2 sets IDLE=1 and SAMPLE\_FALL. MODE=3 sets IDLE=1 and SAMPLE\_RISE. There are only these 4 MODEs.

SPI cannot use the same pins for DI and DO. If needed, specify two streams: one to send data and another to receive data.

```
#use spi(DI=PIN_B1, DO=PIN_B0, CLK=PIN_B2, ENABLE=PIN_B4,
Examples:
```

BITS=16)

// uses software SPI

#use spi(FORCE\_HW, BITS=16, stream=SPI\_STREAM)

// uses hardware SPI and gives this stream the name SPI\_STREAM

**Example** 

Files:

Also See: spi\_xfer()

None

## **#USE STANDARD\_IO**

| Syntax:        | #USE STANDARD_IO ( <i>port</i> )                                                                                                    |  |
|----------------|----------------------------------------------------------------------------------------------------|--|
| Elements:      | <i>port</i> is A, B, C, D, E, F, G, H, J or ALL                                                                                                    |  |
| Purpose:       | This directive affects how the compiler will generate code for input and output instructions that follow. This directive takes effect until another #use xxx_io directive is encountered. The standard method of doing I/O will cause the compiler to generate code to make an I/O pin either input or output every time it is used. On the 5X processors this requires one byte of RAM for every port set to standard I/O.  Standard_io is the default I/O method for all ports.  When linking multiple compilation units be aware this directive only applies to the current compilation unit. |  |
| Examples:      | <pre>#use standard_io(A)</pre>                                                                                                    |  |
| Example Files: | <u>ex_cust.c</u>                                                                                                    |  |
| Also See:      | #use fast_io, #use fixed_io , General Purpose I/O                                                                                                    |  |

## #ZERO\_RAM

| Syntax:        | #zero_ram                                                                                                    |
|----------------|----------------------------------------------------------------------------------------------------|
| Elements:      | None                                                                                                    |
| Purpose:       | This directive zero's out all of the internal registers that may be used to hold variables before program execution begins. |
| Examples:      | <pre>#zero_ram void main() { }</pre>                                                                                        |
| Example Files: | ex cust.c                                                                                                    |
| Also See:      | None                                                                                                    |

### **#WARNING**

| Syntax:               | #warning <i>text</i>                                                                                                    |  |
|-----------------------|----------------------------------------------------------------------------------------------------|--|
| Elements:             | text is optional and may be any text                                                                                                    |  |
| Purpose:              | Forces the compiler to generate a warning at the location this directive appears in the file. The text may include macros that will be expanded for the display. This may be used to see the macro expansion. The command may also be used to alert the user to an invalid compile time situation. |  |
| Examples:             | <pre>#if BUFFER_SIZE &lt; 32 #warning Buffer Overflow may occur #endif</pre>                                                                                                    |  |
| <b>Example Files:</b> | ex_psp.c                                                                                                    |  |
| Also See:             | #error                                                                                                    |  |

### #WORD

| #WORD     |                                                                                                    |  |
|-----------|----------------------------------------------------------------------------------------------------|--|
| Syntax:   | #word <i>id</i> = <i>x</i>                                                                                                    |  |
| Elements: | id is a valid C identifier,                                                                                                    |  |
|           | <b>x</b> is a C variable or a constant                                                                                                    |  |
| Purpose:  | If the id is already known as a C variable then this will locate the variable at address x. In this case the variable type does not change from the original definition. If the id is not known a new C variable is created and placed at address x with the type int16 |  |
|           | Warning: In both cases memory at x is not exclusive to this variable. Other variables may be located at the same location. In fact when x is a variable, then id and x share the same memory location.                                                                  |  |
| Examples: | <pre>#word data = 0x0860  struct {     short C;     short Z;     short OV;     short N;     short RA;     short IPL0;     short IPL1;     short IPL2;     int upperByte : 8;</pre>                                                                                      |  |

Example Files: None

Also See: #bit, #byte, #locate, #reserve

} status\_register;

#word status\_register = 0x42

short zero = status\_register.Z;

# **BUILT-IN-FUNCTIONS**

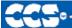

C Compiler

### **BUILT-IN-FUNCTIONS**

The CCS compiler provides a lot of built-in functions to access and use the pic microcontroller's peripherals. This makes it very easy for the users to configure and use the peripherals without going into in depth details of the registers associated with the functionality. The functions categorized by the peripherals associated with them are listed on the next page. Click on the function name to get a complete description and parameter and return value descriptions.

| RS232 I/O           | assert() fgetc() fgets() fprintf() fputc() fputs() getc()  | <pre>getch() getchar() gets() kbhit() perror() printf()</pre> | <pre>putc() putchar() puts() setup_uart() set_uart_speed()</pre>                                        |
|---------------------|------------------------------------------------------------|---------------------------------------------------------------|----------------------------------------------------------------------------------------------------|
| SPI TWO<br>WIRE I/O | setup_spi() setup_spi2() spi_xfer()                        | <pre>spi data is in() spi_data_is_in2()</pre>                 | spi_read() spi_write() spi_read2() spi_write2()                                                         |
| DISCRETE I/O        | <pre>get tris x() input() input state() set pullup()</pre> | output x()                                                    | <pre>out float() out high() out drive() out drive() output low() output toggle() port_x_pullups()</pre> |
| I2C I/O             | i2c isr state() i2c poll() i2c read()                      | i2c_start()                                                   | i2c_write() i2c_stop()                                                                                  |

| PROCESSOR<br>CONTROLS      | clear interrupt<br>disable interru<br>enable_interru<br>ext_int_edge()<br>getenv() | pts() interr<br>pts() label<br>reset             | address() upt active() address() cpu() rt cause()           | setup_oscillator() sleep() brownout_enable() |
|----------------------------|------------------------------------------------------------------------------------|--------------------------------------------------|-------------------------------------------------------------|----------------------------------------------|
| BIT/BYTE<br>MANIPULATION   | bit_clear() bit_set() bit_test() bit_first()                                       | bit last() make8() make16() make32()             | mul() rotate_lef rotate_ric shift_left(                     | aht()                                        |
| STANDARD<br>C MATH         | abs() acos() asin() atan() atan2() ceil() cos()                                    | cosh() div() exp() fabs() floor() fmod() frexp() | labs() ldexp() ldiv() log() log10() modf() pow()            | <pre>pwr() sin() sinh() sqrt() tan()</pre>   |
| VOLTAGE<br>REF/<br>COMPARE | setup_low_vol<br>setup_compar                                                      |                                                  | etup_vref( )                                                |                                              |
| A/D<br>CONVERSION          | adc_done() adc_done2() setup_adc() setup_adc2()                                    | set<br>set                                       | adc_channel() adc_channel2() up_adc_ports() up_adc_ports2() |                                              |

| STANDARD C<br>CHAR /<br>STRING | atof() atoi() atoi() isalnum() isalpha(char) isamoung() iscntrl(x) isdigit(char) isgraph(x) strerror() | islower(char) isprint(x) ispunct(x) ispunct(x) isspace(char) isupper(char) isxdigit(char) itoa() sprintf() strcat() strpbrk() | strcmp() strcoll() strcpy() strcspn() strlen() strlwr() strncat() strncmp() strncpy()     | strrchr() strspn() strstr() strtod() strtok() strtol() strtoul() strtoul() strxfrm() tolower() |
|--------------------------------|----------------------------------------------------------------------------------------------------|----------------------------------------------------------------------------------------------------|-------------------------------------------------------------------------------------------|------------------------------------------------------------------------------------------------|
| TIMERS                         | <pre>get_timerx() get_timerxy() restart_wdt()</pre>                                                    | set_tim<br>set tim<br>setup_t                                                                                                 |                                                                                           | setup_wdt()                                                                                    |
| STANDARD<br>C MEMORY           | calloc() free() longjmp() malloc() memchr()                                                            | memcn<br>memcp<br>memmo<br>memse<br>offsetor                                                                                  | <u>v()</u><br>ove()<br>t()                                                                | offsetofbit() realloc() setimp()                                                               |
| CAPTURE/CO<br>MPARE/PWM        | set_pwm_duty( setup_motor_u setup_motor_p setup_capture( get_capture()                                 | nit( )<br><u>wm( )</u>                                                                                                    | set_compare_tim<br>setup_compare(<br>get_motor_pwm_<br>setup_motor_pwm_<br>set_motor_pwm_ | )<br>_event( )<br>m_duty( )                                                                    |

### **Built-in-Functions**

| NON-<br>VOLATILE<br>MEMORY | read_eeprom() read_configuration_m read_rom_memory() read_program_memo    | write eepror                                                         | uration_memory( ) n( ) um_memory( )       |
|----------------------------|---------------------------------------------------------------------------|----------------------------------------------------------------------|-------------------------------------------|
| STANDARD C<br>SPECIAL      | <u>bsearch()</u> rand                                                     | d() srand()                                                          | gsort( )                                  |
| DELAYS                     | delay cycles()                                                            | delay ms()                                                           | delay us()                                |
| RTOS                       | rtos_await() rtos_disable() rtos_enable() rtos_msg_poll() rtos_msg_read() | rtos_msg_send() rtos_overrun() rtos_run() rtos_signal() rtos_stats() | rtos_terminate() rtos_wait() rtos_yield() |
| DSP                        | TBD                                                                       |                                                                      |                                           |
| DMA                        | dma_status()                                                              | dma_start( )                                                         | setup_dma()                               |
| QEI                        | gei get count<br>setup gei                                                | gei set count                                                        | <u>gei status</u>                         |
| DCI                        | TBD                                                                       |                                                                      |                                           |

| RTC           | rtc_alarm_read( )<br>rtc_read( )                                                                | rtc_alarm_write() rtc_write()                                                    | setup_rtc alarm() setup_rtc()                           |
|---------------|-------------------------------------------------------------------------------------------------|----------------------------------------------------------------------------------|---------------------------------------------------------|
| CRC           | crc_calc(mode)                                                                                  | crc_init(mode)                                                                   | setup_crc(mode)                                         |
| Parallel Port | pmp_address(address) pmp_overflow() psp_input_full() psp_read() setup_pmp(option, address_mask) | pmp_input_full() pmp_read() psp_output_full() psp_write() setup_psp(option, addr | pmp_output_full() pmp_write() psp_overflow() ress_mask) |

### abs()

Requires:

None

| Syntax:                     | value = abs(x)                                                                             |
|-----------------------------|--------------------------------------------------------------------------------------------|
| Parameters:                 | x is any integer or float type.                                                            |
| Returns:                    | Same type as the parameter.                                                                |
| Function:                   | Computes the absolute value of a number.                                                   |
| Availability:               | All devices                                                                                |
| Requires:                   | #include <stdlib.h></stdlib.h>                                                             |
| Examples:                   | signed int target,actual;                                                                  |
|                             | <pre>error = abs(target-actual);</pre>                                                     |
| Example Files:              | None                                                                                       |
| Also See:                   | labs()                                                                                     |
| adc_done( )<br>adc_done2( ) |                                                                                            |
| Syntax:                     | value = adc_done();<br>value = adc_done2();                                                |
| Parameters:                 | None                                                                                       |
| Returns:                    | A short int. TRUE if the A/D converter is done with conversion, FALSE if it is still busy. |
| Function:                   | Can be polled to determine if the A/D has valid data.                                      |
| Availability:               | Only available on devices with built in analog to digital converters                       |

```
Examples:
               int16 value;
                setup_adc_ports(sAN0|sAN1, VSS_VDD);
                setup_adc(ADC_CLOCK_DIV_4|ADC_TAD_MUL_8);
                set_adc_channel(0);
                read_adc(ADC_START_ONLY);
                int1 done = adc_done();
                while(!done) {
                   done = adc_done();
                value = read_adc();
                printf("A/C value = %LX\n\r", value);
```

**Example Files:** None

Also See: setup\_adc(), set\_adc\_channel(), setup\_adc\_ports(), read\_adc(), adc overview

### assert()

| Syntax:        | assert ( <i>condition</i> );                                                                                                    |
|----------------|----------------------------------------------------------------------------------------------------|
| Parameters:    | condition is any relational expression                                                                                                    |
| Returns:       | Nothing                                                                                                    |
| Function:      | This function tests the condition and if FALSE will generate an error message on STDERR (by default the first USE RS232 in the program). The error message will include the file and line of the assert(). No code is generated for the assert() if you #define NODEBUG. In this way you may include asserts in your code for testing and quickly eliminate them from the final program. |
| Availability:  | All devices                                                                                                    |
| Requires:      | assert.h and #use rs232                                                                                                    |
| Examples:      | <pre>assert( number_of_entries<table_size );="" if="" is="" number_of_entries="">= TABLE_SIZE then // the following is output at the RS232: // Assertion failed, file myfile.c, line 56</table_size></pre>                                                                                                    |
| Example Files: | None                                                                                                    |
| Also See:      | #use rs232, RS232 I/O overview                                                                                                    |

atof() atof48() atof64()

Also See:

Syntax: result = atof (string) result = atof48(*string*) result=atof64(string) Parameters: string is a pointer to a null terminated string of characters. **Returns:** Result is a floating point number in single, extended or double precision format **Function:** Converts the string passed to the function into a floating point representation. If the result cannot be represented, the behavior is undefined. **Availability:** All devices Requires: #include <stdlib.h> **Examples:** char string [10]; float x; strcpy (string, "123.456"); x = atof(string);// x is now 123.456 **Example Files:** ex tank.c

atoi(), atol(), atoi32(), printf()

atoi() atol() atoi32() atoi48() atoi64()

Syntax: ivalue = atoi(string)
 or
 lvalue = atol(string)
 or
 i32value = atoi32(string)
 or
 i48value=atoi48(string)
 or

i64value=atoi64(string)

**Parameters: string** is a pointer to a null terminated string of characters.

**Returns:** ivalue is an 8 bit int.

Ivalue is a 16 bit int. i32value is a 32 bit int. 48value is a 48 bit int. i64value is a 64 bit int.

Function: Converts the string passed to the function into an int representation. Accepts

both decimal and hexadecimal argument. If the result cannot be represented,

the behavior is undefined.

Availability: All devices

Requires: #include <stdlib.h>

Examples: char string[10];

int x;

strcpy(string,"123");
x = atoi(string);
// x is now 123

**Example Files:** <u>input.c</u>

Also See: <u>printf()</u>

### bit\_clear()

Syntax: bit\_clear(var, bit)

**Parameters:** var may be a any bit variable (any Ivalue)

bit is a number 0-63 representing a bit number, 0 is the least significant bit.

Returns: undefined

Function: Simply clears the specified bit in the given variable. The least significant bit is

0. This function is the similar to: var  $\&= \sim (1 << bit)$ ;

Availability: All devices

Requires: Nothing Examples: int x;

x=5;

bit\_clear(x,2);
// x is now 1

**Example Files:** ex patg.c

Also See: bit\_set(), bit\_test()

### bit\_first()

Syntax: N = bit\_first (value, var)

Parameters: value is a 0 to 1 to be shifted in

var is a 16 bit integer.

Returns: An 8 bit integer

Function: This function sets N to the 0 based position of the first occurrence of value. The

search starts from the right or least significant bit.

Availability: 30F/33F/24-bit devices

Requires: Nothing

Examples: Int16 var = 0x0033;

Int8 N = 0;
// N = 2

 $N = bit\_first (0, var);$ 

Example Files: None

Also See: shift right(), shift left(), rotate right(), rotate left()

### bit\_last()

N = bit\_last (*value, var*) Syntax: N = bit\_last(*var*) Parameters: value is a 0 to 1 to search for var is a 16 bit integer. Returns: An 8-bit integer **Function:** The first function will find the first occurrence of value in the var starting with the most significant bit. The second function will note the most significant bit of var and then search for the first different bit. Both functions return a 0 based result. **Availability:** 30F/33F/24-bit devices Requires: Nothing //Bit pattern **Examples:** //11101110 11111111 Int16 var = 0xEEFF; Int8 N = 0; $//{\rm N}$  is assigned 12  $N = bit_last(0, var);$  $//{\tt N}$  is assigned 12 N = bit\_last(var); **Example Files:** None Also See: shift\_right(), shift\_left(), rotate\_right(), rotate\_left()

### bit\_set()

Syntax: bit\_set(var, bit) Parameters: var may be any variable (any Ivalue) bit is a number 0-63 representing a bit number, 0 is the least significant bit. Returns: Undefined Sets the specified bit in the given variable. The least significant bit is 0. This **Function:** function is the similar to: var |= (1<<bit); **Availability:** All devices Requires: Nothing **Examples:** int x; x=5; $bit_set(x,3);$ // x is now 13 **Example Files:** ex\_patg.c Also See: bit clear(), bit test()

### bit\_test()

| Syntax:        | value = bit_test ( <i>var</i> , <i>bit</i> )                                                                                                    |
|----------------|----------------------------------------------------------------------------------------------------|
| Parameters:    | <ul><li>var may be a any bit variable (any Ivalue)</li><li>bit is a number 0-63 representing a bit number, 0 is the least significant bit.</li></ul>                            |
| Returns:       | 0 or 1                                                                                                    |
| Function:      | Tests the specified bit in the given variable. The least significant bit is 0. This function is much more efficient than, but otherwise similar to: ((var & $(1 < bit)) != 0$ ) |
| Availability:  | All devices                                                                                                    |
| Requires:      | Nothing                                                                                                    |
| Examples:      | <pre>if( bit_test(x,3)    !bit_test (x,1) ){</pre>                                                                                                    |
|                | <pre>// i now has the most significant bit in data // that is set to a 1</pre>                                                                                                  |
| Example Files: | ex patg.c                                                                                                    |
| Also See:      | <pre>bit_clear(), bit_set()</pre>                                                                                                    |

### brownout\_enable( )

| Syntax:               | brownout_enable ( <i>value</i> )                                                                                                    |
|-----------------------|----------------------------------------------------------------------------------------------------|
| Parameters:           | value – TRUE or FALSE                                                                                                    |
| Returns:              | undefined                                                                                                    |
| Function:             | Enable or disable the software controlled brownout. Brownout will cause the PIC to reset if the power voltage goes below a specific set-point.                                             |
| Availability:         | This function is only available on PICs with a software controlled brownout. This may also require a specific configuration bit/fuse to be set for the brownout to be software controlled. |
| Requires:             | Nothing                                                                                                    |
| Examples:             | <pre>brownout_enable(TRUE);</pre>                                                                                                    |
| <b>Example Files:</b> | None                                                                                                    |
| Also See:             | restart_cause()                                                                                                    |

### bsearch()

**Syntax:** ip = bsearch

(&key, base, num, width, compare)

**Parameters: key**: Object to search for

base: Pointer to array of search datanum: Number of elements in search datawidth: Width of elements in search data

compare: Function that compares two elements in search data

**Returns:** bsearch returns a pointer to an occurrence of key in the array pointed to by

base. If key is not found, the function returns NULL. If the array is not in order or contains duplicate records with identical keys, the result is unpredictable.

Function: Performs a binary search of a sorted array

**Availability:** All devices

Requires: #include <stdlib.h>

Examples: int nums[5]={1,2,3,4,5};
 int compar(const void \*arg1,const void \*arg2);

```
void main() {
   int *ip, key;
   key = 3;
   ip = bsearch(&key, nums, 5, sizeof(int), compar);
}
int compar(const void *arg1,const void *arg2) {
   if ( * (int *) arg1 < ( * (int *) arg2) return -1
   else if ( * (int *) arg1 == ( * (int *) arg2) return 0
   else return 1;</pre>
```

}

Example Files: None

Also See: qsort()

## calloc()

| Syntax:        | ptr=calloc( <i>nmem</i> , <i>size</i> )                                                                                                    |
|----------------|----------------------------------------------------------------------------------------------------|
| Parameters:    | <b>nmem</b> is an integer representing the number of member objects, and size is the number of bytes to be allocated for each one of them.   |
| Returns:       | A pointer to the allocated memory, if any. Returns null otherwise.                                                                           |
| Function:      | The calloc function allocates space for an array of nmem objects whose size is specified by size. The space is initialized to all bits zero. |
| Availability:  | All devices                                                                                                    |
| Requires:      | #include <stdlibm.h></stdlibm.h>                                                                                                    |
| Examples:      | <pre>int * iptr; iptr=calloc(5,10); // iptr will point to a block of memory of // 50 bytes all initialized to 0.</pre>                       |
| Example Files: | None                                                                                                    |
| Also See:      | realloc(), free(), malloc()                                                                                                    |

# ceil()

| Syntax:       | result = ceil ( <i>value</i> )                                                       |
|---------------|--------------------------------------------------------------------------------------|
| Parameters:   | value is any float type                                                              |
| Returns:      | A float with precision equal to <i>value</i>                                         |
| Function:     | Computes the smallest integer value greater than the argument. CEIL(12.67) is 13.00. |
| Availability: | All devices                                                                          |

Requires: #include <math.h>

**Examples:** // Calculate cost based on weight rounded

// up to the next pound

cost = ceil( weight ) \* DollarsPerPound;

**Example Files:** 

None

Also See: floor()

### clear\_interrupt( )

Syntax: clear\_interrupt(level)

Parameters: level - a constant defined in the devices.h file

Returns: undefined

Function: Clears the interrupt flag for the given level. This function is designed for use

with a specific interrupt, thus eliminating the GLOBAL level as a possible parameter. Some chips that have interrupt on change for individual pins allow

the pin to be specified like INT\_RA1.

Availability: All devices

Requires: Nothing

Examples: clear\_interrupt(int\_timer1);

**Example Files:** None

Also See: enable\_interrupts(), #INT, Interrupts overview

### crc\_calc(mode)

Result = crc\_calc (*data*); Syntax: Result = crc\_calc8(*data*); Result = crc\_calc(**ptr, len**); Result = crc\_calc8(ptr, len); **Parameters:** data- This is 1 word that needs to be processed when the crc\_calc() is used and 1 byte when the crc\_calc8() is used. ptr- is a pointer to one or more bytes/words of data Ien- Process len words for crc\_calc() or len bytes for crc\_calc8() function call Returns: Returns the result of the final CRC calculation. **Function:** This will process one data byte/word or *len* bytes/words of data using the CRC engine. **Availability:** Only the devices with built in CRC module. Requires: Nothing **Examples:** int16 data[8]; Result = crc\_calc(data,8); // Starts the CRC accumulator out at 0

Example Files: None

Also See: setup\_crc(); crc\_init()

### crc\_init(mode)

Syntax: crc\_init (*data*);

Parameters: *data* - This will setup the initial value used by write CRC shift register. Most commonly, this register is set to 0x00000 for start of a new CRC calculation.

Returns: undefined

Function: Configures the CRCWDAT register with the initial value used for CRC calculations.

**Availability:** Only the devices with built in CRC module.

162

| Requires:      | Nothing                                                                                                    |
|----------------|----------------------------------------------------------------------------------------------------|
| Examples:      | <pre>crc_init (); // Starts the CRC accumulator out at 0 crc_init(0xFEEE); // Starts the CRC accumulator out at 0xFEEE</pre> |
| Example Files: | None                                                                                                    |
| Also See:      | setup_crc(); crc_calc(); crc_calc8();                                                                                        |

### delay\_cycles()

| Syntax:        | delay_cycles ( <i>count</i> )                                                                                                    |
|----------------|----------------------------------------------------------------------------------------------------|
| Parameters:    | count - a constant 1-255                                                                                                    |
| Returns:       | undefined                                                                                                    |
| Function:      | Creates code to perform a delay of the specified number of instruction clocks (1-255). An instruction clock is equal to four oscillator clocks.  The delay time may be longer than requested if an interrupt is serviced during the delay. The time spent in the ISR does not count toward the delay time. |
| Availability:  | All devices                                                                                                    |
| Requires:      | Nothing                                                                                                    |
| Examples:      | <pre>delay_cycles( 1 ); // Same as a NOP delay_cycles(25); // At 20 mhz a 5us delay</pre>                                                                                                    |
| Example Files: | ex_cust.c                                                                                                    |
| Also See:      | delay_us(), delay_ms()                                                                                                    |

### delay\_ms()

| Syntax:        | delay_ms ( <i>time</i> )                                                                                                    |
|----------------|----------------------------------------------------------------------------------------------------|
| Parameters:    | time - a variable 0-65535(int16) or a constant 0-65535                                                                                                    |
|                | Note: Previous compiler versions ignored the upper byte of an int16, now the upper byte affects the time.                                                                                                    |
| Returns:       | undefined                                                                                                    |
| Function:      | This function will create code to perform a delay of the specified length. Time is specified in milliseconds. This function works by executing a precise number of instructions to cause the requested delay. It does not use any timers. If interrupts are enabled the time spent in an interrupt routine is not counted toward the time.  The delay time may be longer than requested if an interrupt is serviced during the delay. The time spent in the ISR does not count toward the delay time. |
| Availability:  | All devices                                                                                                    |
| 7              |                                                                                                    |
| Requires:      | #use delay                                                                                                    |
| Examples:      | #use delay (clock=20000000)                                                                                                    |
|                | <pre>delay_ms( 2 );</pre>                                                                                                    |
|                | <pre>void delay_seconds(int n) {   for (;n!=0; n)   delay_ms( 1000 ); }</pre>                                                                                                    |
| Example Files: | <u>ex_sqw.c</u>                                                                                                    |
| Also See:      | delay_us(), delay_cycles(), #use delay                                                                                                    |

# delay\_us()

| Syntax:        | delay_us ( <i>time</i> )                                                                                                    |
|----------------|----------------------------------------------------------------------------------------------------|
| Parameters:    | time - a variable 0-65535(int16) or a constant 0-65535                                                                                                    |
|                | Note: Previous compiler versions ignored the upper byte of an int16, now the upper byte affects the time.                                                                                                    |
| Returns:       | undefined                                                                                                    |
| Function:      | Creates code to perform a delay of the specified length. Time is specified in microseconds. Shorter delays will be INLINE code and longer delays and variable delays are calls to a function. This function works by executing a precise number of instructions to cause the requested delay. It does not use any timers. If interrupts are enabled the time spent in an interrupt routine is not counted toward the time.  The delay time may be longer than requested if an interrupt is serviced during the delay. The time spent in the ISR does not count toward the delay time. |
| Availability:  | All devices                                                                                                    |
| Requires:      | #use delay                                                                                                    |
| Examples:      | <pre>#use delay(clock=20000000)  do {   output_high(PIN_B0);   delay_us(duty);   output_low(PIN_B0);   delay_us(period-duty); } while(TRUE);</pre>                                                                                                    |
| Example Files: | ex sqw.c                                                                                                    |
| Also See:      | delay_ms(), delay_cycles(), #use delay                                                                                                    |

### disable\_interrupts()

Syntax: disable\_interrupts (name)

disable\_interrupts (INTR\_XX) disable\_interrupts (expression)

**Parameters:** name - a constant defined in the devices .h file

INTR XX - Allows user selectable interrupt options like INTR NORMAL,

INTR ALTERNATE, INTR LEVEL

expression – A non-constant expression

Returns: undefined

When INTR\_LEVELx is used as a parameter, this function will return the

previous level.

Function: Name - Disables the interrupt for the given name . Valid specific names are the

same as are used in #INT\_xxx and are listed in the devices .h file. Note that it is not necessary to disable interrupts inside an interrupt service routine since

interrupts are automatically disabled.

INTR\_GLOBAL - Disables all interrupts that can be disabled

INTR\_NESTING - Disallows an interrupt from interrupting another

INTR\_NORMAL - Use normal vectors for the ISR

INTR ALTERNATE - Use alternate vectors for the ISR

INTR\_LEVEL0 .. INTR\_LEVEL7 - Disables interrupts at this level and below,

enables interrupts above this level

INTR\_CN\_PIN | PIN\_xx - Disables a CN pin interrupts

expression – Disables interrupts during evaluation of the expression.

Availability: All dsPIC and PIC24 devices

Requires: Should have a #int\_xxxx, constants are defined in the devices .h file.

**Examples:** disable\_interrupts(INT\_RDA); // RS232 OFF

disable\_interrupts( memcpy(buffer1,buffer2,10 ) );

enable\_interrupts(ADC\_DONE);
enable\_interrupts(RB\_CHANGE);
 // these enable the interrupts

Example Files: None

Also See: <a href="mailto:enable\_interrupts()">enable\_interrupts()</a>, #int\_xxxx, Interrupts overview

div() ldiv()

Syntax: idiv=div(num, denom)

ldiv =ldiv(Inum, Idenom)

**Parameters:** *num* and *denom* are signed integers.

**num** is the numerator and **denom** is the denominator.

Inum and Idenom are signed longs, signed int32, int48 or int64

**Inum** is the numerator and **Idenom** is the denominator.

Returns: idiv is a structure of type div\_t and lidiv is a structure of type ldiv\_t. The div

function returns a structure of type div\_t, comprising of both the quotient and the remainder. The ldiv function returns a structure of type ldiv\_t, comprising of

both the quotient and the remainder.

**Function:** The div and Idiv function computes the quotient and remainder of the division of

the numerator by the denominator. If the division is inexact, the resulting quotient is the integer or long of lesser magnitude that is the nearest to the algebraic quotient. If the result cannot be represented, the behavior is undefined; otherwise quot\*denom(ldenom)+rem shall equal num(lnum).

**Availability:** All devices.

Requires: #include <STDLIB.H>

**Examples:** div\_t idiv;

ldiv\_t lidiv;
idiv=div(3,2);

//idiv will contain quot=1 and rem=1

lidiv=ldiv(300,250);

//lidiv will contain quot=1 and rem=50

Example Files: None

Also See: None

### dma\_status()

**Syntax:** Value = dma\_status(*channel*);

**Parameters:** Channel – The channel whose status is to be queried.

**Returns:** Returns a 8-bit int. Possible return values are :

DMA\_IN\_ERROR 0x01 DMA\_OUT\_ERROR 0x02 DMA\_B\_SELECT 0x04

Function: This function will return the status of the specified channel in the DMA module.

**Availability:** Devices that have the DMA module.

Requires: Nothing

Examples: Int8 value;

value = dma\_status(3); // This will return the status of

channel 3 of the DMA module.

Example Files: None

Also See: setup dma(), dma start().

dma\_start()

**Syntax:** dma\_start(*channel*, *mode*, *address*);

Parameters: Channel- The channel used in the DMA transfer

mode - The mode used for the DMA transfer.

address- The start RAM address used within the DMA RAM bank.

Returns: void

Function: Starts the DMA transfer for the specified channel in the specified mode of

operation.

**Availability:** Devices that have the DMA module.

Requires: Nothing

Examples: ma\_start(2, DMA\_CONTINOUS | DMA\_PING\_PONG, 0x20000);

// This will setup the DMA channel 2 for ping-pong mode with

RAM address of 0x2000.

**Example Files:** None

Also See: setup\_dma(), dma\_status()

168

### enable\_interrupts)

**Syntax:** enable\_interrupts (*name*)

enable\_interrupts (INTR\_XX)

**Parameters:** name- a constant defined in the devices .h file

INTR\_XX - Allows user selectable interrupt options like INTR\_NORMAL,

INTR\_ALTERNATE, INTR\_LEVEL

Returns: undefined

Function: Name -Enables the interrupt for the given name . Valid specific names are the

same as are used in #INT\_xxx and are listed in the devices .h file.

INTR\_GLOBAL – Enables all interrupt levels (same as INTR\_LEVEL0)

INTR\_NESTING - Enables one interrupt to interrupt another

INTR\_NORMAL – Use normal vectors for the ISR

INTR\_ALTERNATE - Use alternate vectors for the ISR

INTR\_LEVEL0 .. INTR\_LEVEL7 - Enables interrupts at this level and above,

interrupts at lower levels are disabled

INTR\_CN\_PIN | PIN\_xx - Enables a CN pin interrupts

Availability: All dsPIC and PIC24 devices

**Requires:** Should have a #int\_xxxx, Constants are defined in the devices .h file.

**Examples:** enable\_interrupts(INT\_TIMER0);

enable\_interrupts(INT\_TIMER1);

enable\_interrupts(INTR\_CN\_PIN|Pin\_B0);

Example Files: None

Also See: <u>disable\_enterrupts()</u>, #int\_xxxx, <u>Interrupts overview</u>

# exp()

| Syntax:        | result = exp ( <i>value</i> )                                                                                                    |
|----------------|----------------------------------------------------------------------------------------------------|
| Parameters:    | value is any float type                                                                                                    |
| Returns:       | A float with a precision equal to <i>value</i>                                                                                                    |
| Function:      | Computes the exponential function of the argument. This is e to the power of value where e is the base of natural logarithms. exp(1) is 2.7182818.  Note on error handling: If "errno.h" is included then the domain and range errors are stored in the errno variable. The user can check the errno to see if an error has occurred and print the error using the perror function.  Range error occur in the following case:  • exp: when the argument is too large |
| Availability:  | All devices                                                                                                    |
| Requires:      | #include <math.h></math.h>                                                                                                    |
| Examples:      | <pre>// Calculate x to the power of y x_power_y = exp( y * log(x) );</pre>                                                                                                    |
| Example Files: | None                                                                                                    |
| Also See:      | <u>pow()</u> , <u>log()</u> , <u>log10()</u>                                                                                                    |

### ext\_int\_edge()

| Syntax:        | ext_int_edge (source, edge)                                                                                                    |  |
|----------------|----------------------------------------------------------------------------------------------------|--|
| Parameters:    | <b>source</b> is a constant 0,1 or 2 for the PIC18XXX and 0 otherwise. Source is optional and defaults to 0. <b>edge</b> is a constant H_TO_L or L_TO_H representing "high to low" and "low to high" |  |
| Returns:       | Undefined                                                                                                    |  |
| Function:      | Determines when the external interrupt is acted upon. The edge may be L_TO_H or H_TO_L to specify the rising or falling edge.                                                                        |  |
| Availability:  | Only devices with interrupts (PCM and PCH)                                                                                                    |  |
| Requires:      | Constants are in the devices .h file                                                                                                    |  |
| Examples:      | ext_int_edge( 2, L_TO_H); // Set up PIC18 EXT2                                                                                                    |  |
|                | ext_int_edge( H_TO_L ); // Sets up EXT                                                                                                    |  |
| Example Files: | ex_wakup.c                                                                                                    |  |
| Also See:      | #INT_EXT, enable_interrupts(), disable_interrupts(), <a href="Interrupts overview">Interrupts overview</a>                                                                                           |  |

# fabs()

| Syntax:        | result=fabs ( <i>value</i> )                                   |
|----------------|----------------------------------------------------------------|
| Parameters:    | value is any float type                                        |
| Returns:       | result is a float with precision to value                      |
| Function:      | The fabs function computes the absolute value of a float       |
| Availability:  | All devices.                                                   |
| Requires:      | #include <math.h></math.h>                                     |
| Examples:      | <pre>double result; result=fabs(-40.0) // result is 40.0</pre> |
| Example Files: | None                                                           |
| Also See:      | abs(), labs()                                                  |

# floor()

| Syntax:        | result = floor ( <i>value</i> )                                                            |
|----------------|--------------------------------------------------------------------------------------------|
| Parameters:    | value is any float type                                                                    |
| Returns:       | result is a float with precision equal to value                                            |
| Function:      | Computes the greatest integer value not greater than the argument. Floor (12.67) is 12.00. |
| Availability:  | All devices.                                                                               |
| Requires:      | #include <math.h></math.h>                                                                 |
| Examples:      | // Find the fractional part of a value                                                     |
|                | <pre>frac = value - floor(value);</pre>                                                    |
| Example Files: | None                                                                                       |
| Also See:      | ceil()                                                                                     |

# fmod()

| Syntax:        | result= fmod ( <i>val1</i> , <i>val2</i> )                                                                                                    |
|----------------|----------------------------------------------------------------------------------------------------|
| Parameters:    | <ul><li>val1 is any float type</li><li>val2 is any float type</li></ul>                                                                                                    |
| Returns:       | result is a float with precision equal to input parameters val1 and val2                                                                                                    |
| Function:      | Returns the floating point remainder of val1/val2. Returns the value val1 - i*val2 for some integer "i" such that, if val2 is nonzero, the result has the same sign as val1 and magnitude less than the magnitude of val2. |
| Availability:  | All devices.                                                                                                    |
| Requires:      | #include <math.h></math.h>                                                                                                    |
| Examples:      | <pre>float result; result=fmod(3,2); // result is 1</pre>                                                                                                    |
| Example Files: | None                                                                                                    |
| Also See:      | None                                                                                                    |

### free()

Syntax: free(ptr) Parameters: *ptr* is a pointer earlier returned by the calloc, malloc or realloc. Returns: **Function:** The free function causes the space pointed to by the ptr to be deallocated, that is made available for further allocation. If ptr is a null pointer, no action occurs. If the ptr does not match a pointer earlier returned by the calloc, malloc or realloc, or if the space has been deallocated by a call to free or realloc function, the behavior is undefined. **Availability:** All devices. Requires: #include <stdlibm.h> int \* iptr; **Examples:** iptr=malloc(10); free(iptr) // iptr will be deallocated **Example Files:** None

realloc(), malloc(), calloc()

#### frexp()

Also See:

| Syntax:               | result=frexp ( <i>value</i> , & <i>exp</i> );                                                                                                    |
|-----------------------|----------------------------------------------------------------------------------------------------|
| Parameters:           | <pre>value is any float type exp is a signed int.</pre>                                                                                                    |
| Returns:              | result is a float with precision equal to <i>value</i>                                                                                                    |
| Function:             | The frexp function breaks a floating point number into a normalized fraction and an integral power of 2. It stores the integer in the signed int object exp. The result is in the interval [1/2,1) or zero, such that value is result times 2 raised to power exp. If value is zero then both parts are zero. |
| Availability:         | All devices.                                                                                                    |
| Requires:             | #include <math.h></math.h>                                                                                                    |
| Examples:             | <pre>float result; signed int exp; result=frexp(.5,&amp;exp); // result is .5 and exp is 0</pre>                                                                                                    |
| <b>Example Files:</b> | None                                                                                                    |
| Also See:             | <u>ldexp(), exp(), log(), log10(), modf()</u>                                                                                                    |

#### get\_capture()

Syntax: value = get\_capture(x, wait) **x** defines which input capture result buffer module to read from Parameters: wait signifies if the compiler should read the oldest result in the buffer or the next result to enter the buffer **Returns:** A 16-bit timer value. **Function:** If wait is true, the the current capture values in the result buffer are cleared, an the next result to be sent to the buffer is returned. If wait is false, the default setting, the first value currently in the buffer is returned. However, the buffer will only hold four results while waiting for them to be read, so if read isn't being called for every capture event, when wait is false, the buffer will fill with old capture values and any new results will be lost. **Availability:** Only available on devices with Input Capture modules Requires: None setup\_timer3(TMR\_INTERNAL | TMR\_DIV\_BY\_8); **Examples:** setup\_capture(2, CAPTURE\_FE | CAPTURE\_TIMER3); while(TRUE) { timerValue = get\_capture(2, TRUE); printf("Capture 2 occurred at: %LU", timerValue); } **Example Files:** None

Also See: setup\_capture(), setup\_compare(), Input Capture Overview

#### get motor pwm event()

Syntax: Data16 = get\_motor\_pmw\_event(pwm); Parameters: pwm- Defines the pwm module used. time- The event time for the PWM unit. **Returns:** 16 bits of data **Function:** Returns the PWM event on the motor control unit. **Availability:** Devices that have the motor control PWM unit. Requires: None **Examples:** Data16 = get\_motor\_pmw\_event(1); **Example Files:** Also See: setup\_motor\_pwm() , setup\_motor\_unit() , set\_motor\_pwm\_event() , setup motor pwm dutv():

### get\_timerx()

| Syntax:        | <pre>value=get_timer1() value=get_timer2() value=get_timer3() value=get_timer4() value=get_timer5() value=get_timer6() value=get_timer7() value=get_timer8() value=get_timer9()</pre> |
|----------------|----------------------------------------------------------------------------------------------------|
| Parameters:    | None                                                                                                    |
| Returns:       | The current value of the timer as an int16                                                                                                    |
| Function:      | Retrieves the value of the timer, specified by X (which may be 1-9)                                                                                                    |
| Availability:  | This function is available on all devices that have a valid timerX.                                                                                                    |
| Requires:      | Nothing                                                                                                    |
| Examples:      | <pre>if(get_timer2() % 0xA0 == HALF_WAVE_PERIOD)   output_toggle(PIN_B0);</pre>                                                                                                    |
| Example Files: | <u>ex_stwt.c</u>                                                                                                    |
| Also See:      | Timer Overview, setup_timerX(), get_timerXY(), set_timerX(), set_timerXY()                                                                                                    |

### get\_timerxy()

| Syntax:       | <pre>value=get_timer23() value=get_timer45() value=get_timer67() value=get_timer89()</pre>                                                                                                    |
|---------------|----------------------------------------------------------------------------------------------------|
| Parameters:   | Void                                                                                                    |
| Returns:      | The current value of the 32 bit timer as an int32                                                                                                    |
| Function:     | Retrieves the 32 bit value of the timers X and Y, specified by XY(which may be 23, 45, 67 and 89)                                                                                                    |
| Availability: | This function is available on all devices that have a valid 32 bit enabled timers. Timers 2 & 3, 4 & 5, 6 & 7 and 8 & 9 may be used. The target device must have one of these timer sets. The target timers must be enabled as 32 bit. |

```
Requires:
                   Nothing
Examples:
                   if(get_timer23() > TRIGGER_TIME)
                          ExecuteEvent();
Example Files:
                   ex stwt.c
Also See:
                   Timer Overview, setup_timerX(), get_timerXY(), set_timerXY(), set_timerXY()
get_tris_x()
Syntax:
                   value = get_tris_A();
                   value = get_tris_B();
                   value = get_tris_C();
                   value = get_tris_D();
                   value = get_tris_E();
                   value = get_tris_F();
                   value = get_tris_G();
                   value = get_tris_H();
                   value = get_tris_J();
                   value = get_tris_K()
Parameters:
                   None
Returns:
                   Byte, the value of TRIS register
Function:
                   Returns the value of the TRIS register of port A, B, C, D, E, F, G, H, J, or K.
Availability:
                   All devices.
Requires:
                   Nothing
Examples:
                   tris_a = GET_TRIS_A();
Example Files:
                   None
Also See:
                   input(), output low(), output high()
```

getc() getch() getcha() fgetc()

**Syntax:** value = getc()

value = fgetc(*stream*)

value=getch()
value=getchar()

**Parameters:** 

stream is a stream identifier (a constant byte)

Returns:

An 8 bit character

**Function:** 

This function waits for a character to come in over the RS232 RCV pin and returns the character. If you do not want to hang forever waiting for an incoming character use kbhit() to test for a character available. If a built-in USART is used the hardware can buffer 3 characters otherwise GETC must be active while the character is being received by the PIC®.

If fgetc() is used then the specified stream is used where getc() defaults to STDIN (the last USE RS232).

**Availability:** 

All devices

Requires:

#use rs232

**Examples:** 

**Example Files:** 

ex\_stwt.c

Also See:

putc(), kbhit(), printf(), #use rs232, input.c, RS232 I/O overview

# getenv()

| Syntax:     | value = getenv ( <i>cstring</i> );                     |                                                                                                    |
|-------------|--------------------------------------------------------|----------------------------------------------------------------------------------------------------|
| Parameters: | cstring is a constant string with a recognized keyword |                                                                                                    |
| Returns:    | A constant number, a constant string or 0              |                                                                                                    |
| Function:   |                                                        | n about the execution environment. The following function returns a constant 0 if the keyword is not |
|             | FUSE_SET:fffff                                         | fffff Returns 1 if fuse fffff is enabled                                                             |
|             | FUSE_VALID:fffff                                       | fffff Returns 1 if fuse fffff is valid                                                               |
|             | INT:iiiii                                              | Returns 1 if the interrupt iiiii is valid                                                            |
|             | ID                                                     | Returns the device ID (set by #ID)                                                                   |
|             | DEVICE                                                 | Returns the device name string (like "PIC16C74")                                                     |
|             | CLOCK                                                  | Returns the MPU FOSC                                                                                 |
|             | ICD                                                    | Returns 1 if the ICD=TRUE Mode is active                                                             |
|             | VERSION                                                | Returns the compiler version as a float                                                              |
|             | VERSION_STRING                                         | Returns the compiler version as a string                                                             |
|             | PROGRAM_MEMORY                                         | Returns the size of memory for code (in words)                                                       |
|             | STACK                                                  | Returns the stack size                                                                               |
|             | SCRATCH                                                | Returns the start of the compiler scratch area                                                       |
|             | DATA_EEPROM                                            | Returns the number of bytes of data EEPROM                                                           |
|             | READ_PROGRAM                                           | Returns a 1 if the code memory can be read                                                           |
|             | PIN:pb                                                 | Returns a 1 if bit b on port p is on this part                                                       |
|             | ADC_CHANNELS                                           | Returns the number of A/D channels                                                                   |
|             | ADC_RESOLUTION                                         | Returns the number of bits returned from READ_ADC()                                                  |
|             | ICD                                                    | Returns a 1 if this is being compiled for a ICD                                                      |
|             | SPI                                                    | Returns a 1 if the device has SPI                                                                    |
|             | USB                                                    | Returns a 1 if the device has USB                                                                    |
|             | CAN                                                    | Returns a 1 if the device has CAN                                                                    |
|             | I2C_SLAVE                                              | Returns a 1 if the device has I2C slave H/W                                                          |
|             | I2C_MASTER                                             | Returns a 1 if the device has I2C master H/W                                                         |
|             | PSP                                                    | Returns a 1 if the device has PSP                                                                    |
|             | COMP                                                   | Returns a 1 if the device has a comparator                                                           |
|             | VREF                                                   | Returns a 1 if the device has a voltage reference                                                    |
|             | LCD                                                    | Returns a 1 if the device has direct LCD H/W                                                         |

| UA  | RT                | Returns the number of H/W UARTs                                                                                                    |
|-----|-------------------|----------------------------------------------------------------------------------------------------|
| AU  | ART               | Returns 1 if the device has an ADV UART                                                                                                    |
| CC  | Px                | Returns a 1 if the device has CCP number x                                                                                                    |
| TIM | 1ERx              | Returns a 1 if the device has TIMER number x                                                                                                    |
| FLA | ASH_WRITE_SIZE    | Smallest number of bytes that can be written to FLASH                                                                                                    |
| FLA | ASH_ERASE_SIZE    | Smallest number of bytes that can be erased in FLASH                                                                                                    |
| BY" | TES_PER_ADDRESS   | Returns the number of bytes at an address location                                                                                                    |
| BIT | S_PER_INSTRUCTION | Returns the size of an instruction in bits                                                                                                    |
| RA  | M                 | Returns the number of RAM bytes available for your device.                                                                                                    |
| SFI | R:name            | Returns the address of the specified special file register. The output format can be used with the preprocessor command #byte. name must match SFR denomination of your target PIC (example: STATUS, INTCON, TXREG, RCREG, etc)                                  |
| BIT | :name             | Returns the bit address of the specified special file register bit. The output format will be in "address:bit", which can be used with the preprocessor command #byte. name must match SFR.bit denomination of your target PIC (example: C, Z, GIE, TMR0IF, etc) |
| PIN | I:PB              | Returns 1 if PB is a valid I/O PIN (like A2)                                                                                                    |

Availability: All devices
Requires: Nothing

Examples: #IF getenv("VERSION")<3.050</pre>

#ERROR Compiler version too old

#ENDIF

for(i=0;i<getenv("DATA\_EEPROM");i++)</pre>

write\_eeprom(i,0);

#IF getenv("FUSE\_VALID:BROWNOUT")

#FUSE BROWNOUT

#ENDIF

#byte status\_reg=GETENV("SFR:STATUS")

#bit carry\_flag=GETENV("BIT:C")

Example Files:

None

Also See: None

### gets() fgets()

| Syntax:        | gets ( <b>string</b> ) value = fgets ( <b>string</b> , <b>stream</b> )                                                                                                    |
|----------------|----------------------------------------------------------------------------------------------------|
| Parameters:    | <b>string</b> is a pointer to an array of characters. <b>Stream</b> is a stream identifier (a constant byte)                                                                                                    |
| Returns:       | undefined                                                                                                    |
| Function:      | Reads characters (using GETC()) into the string until a RETURN (value 13) is encountered. The string is terminated with a 0. Note that INPUT.C has a more versatile GET_STRING function.  If fgets() is used then the specified stream is used where gets() defaults to STDIN (the last USE RS232). |
| Availability:  | All devices                                                                                                    |
| Requires:      | #use rs232                                                                                                    |
| Examples:      | <pre>char string[30]; printf("Password: "); gets(string); if(strcmp(string, password))     printf("OK");</pre>                                                                                                    |
| Example Files: | None                                                                                                    |
| Also See:      | <pre>getc(), get_string in input.c</pre>                                                                                                    |

#### goto\_address()

**Syntax:** goto\_address(*location*);

Parameters: location is a ROM address, 16 or 32 bit int.

Returns: Nothing

Function: This function jumps to the address specified by location. Jumps outside of the

current function should be done only with great caution. This is not a normally

used function except in very special situations.

Availability: All devices

Requires: Nothing

**Examples:** #define LOAD\_REQUEST PIN\_B1

#define LOADER 0x1f00

if(input(LOAD\_REQUEST))
 goto\_address(LOADER);

**Example Files:** setjmp.h

Also See: <u>label\_address()</u>

#### i2c\_isr\_state()

**Syntax:** state = i2c\_isr\_state();

state = i2c\_isr\_state(stream);

Parameters: stream (optional) - specify the stream as defined in a #use i2c

Returns: state is an 8 bit int

0 - Address match received with R/W bit clear

1-0x7F - Master has written data; i2c\_read() will immediately return the data 0x80 - Address match received with R/W bit set; respond with i2c\_write() 0x81-0xFF - Transmission completed and acknowledged; respond with

i2c\_write()

Function: Returns the state of I2C communications in I2C slave mode after an SSP

interrupt. The return value increments with each byte received or sent.

Availability: Devices with i2c hardware

```
Requires:
                  #use i2c
Examples:
                  #INT_SSP
                     void i2c_isr() {
                         state = i2c_isr_state();
                         if(state >= 0x80)
                            i2c_write(send_buffer[state - 0x80]);
                         else if(state > 0)
                            rcv_buffer[state - 1] = i2c_read();
                  }
Example Files:
                  ex slave.c
Also See:
                  i2c_write, i2c_read, #usei2c
i2c_poll()
Syntax:
                  i2c_poll()
                  i2c_poll(stream)
Parameters:
                  stream (optional)- specify the stream defined in #USE I2C
Returns:
                  1 (TRUE) or 0 (FALSE)
Function:
                  The I2C_POLL() function should only be used when the built-in SSP is used.
                  This function returns TRUE if the hardware has a received byte in the buffer.
                  When a TRUE is returned, a call to I2C_READ() will immediately return the
                  byte that was received.
Availability:
                  Devices with built in I2C
Requires:
                  #use i2c
Examples:
                  i2c_start();  // Start condition
                  i2c_write(0xc1); // Device address/Read
                  count=0;
                  while(count!=4) {
                     while(!i2c_poll()) ;
                     buffer[count++]= i2c_read(); //Read Next
                  i2c_stop();
                                      // Stop condition
Example Files:
                  ex slave.c
Also See:
                  i2c start, i2c write, i2c stop ,i2c overview
```

182

### I2C\_read()

Syntax: data = i2c\_read(); data = i2c\_read(ack); data = i2c\_read(stream, ack); Parameters: ack -Optional, defaults to 1. 0 indicates do not ack. 1 indicates to ack. stream - specify the stream defined in #USE I2C data - 8 bit int Returns: **Function:** Reads a byte over the I2C interface. In master mode this function will generate the clock and in slave mode it will wait for the clock. There is no timeout for the slave, use I2C\_POLL to prevent a lockup. Use RESTART\_WDT in the #USE I2C to strobe the watch-dog timer in the slave mode while waiting. **Availability:** Devices with built in I2C Requires: #use i2c i2c\_start(); **Examples:** i2c\_write(0xa1); data1 = i2c\_read(); data2 = i2c\_read(); i2c\_stop(); **Example Files:** ex extee.c with 2416.c Also See: i2c start, i2c write, i2c stop, i2c poll, i2c overview

#### i2c\_slaveaddr()

Syntax: I2C\_SlaveAddr(addr);

I2C\_SlaveAddr(stream, addr);

**Parameters:** addr = 8 bit device address

stream(optional) - specifies the stream used in #USE I2C

Returns: nothing

**Function:** This functions sets the address for the I2C interface in slave mode.

Availability: Devices with built in I2C

Requires: #use i2c

**Examples:** i2c\_SlaveAddr(0x08);

i2c\_SlaveAddr(i2cStream1, 0x08);

**Example Files:** <u>ex slave.c</u>

Also See: i2c\_start, i2c\_write, i2c\_stop, i2c\_poll, #use i2c, i2c overview

#### i2c\_start()

Syntax: i2c\_start()

i2c\_start(stream)

i2c\_start(stream, restart)

Parameters: stream: specify the stream defined in #USE I2C

restart: 2 - new restart is forced instead of start

1 - normal start is performed

0 (or not specified) - restart is done only if the compiler last encountered a

I2C\_START and no I2C\_STOP

Returns: undefined

Function: Issues a start condition when in the I2C master mode. After the start condition

the clock is held low until I2C\_WRITE() is called. If another I2C\_start is called in the same function before an i2c\_stop is called, then a special restart condition is issued. Note that specific I2C protocol depends on the slave device. The I2C\_START function will now accept an optional parameter. If 1 the compiler assumes the bus is in the stopped state. If 2 the compiler treats this I2C\_START as a restart. If no parameter is passed a 2 is used only if the

compiler compiled a I2C\_START last with no I2C\_STOP since.

Availability: All devices.

```
Requires:
                  #use i2c
Examples:
                  i2c_start();
                 // Restart
// to change data direction
                 i2c_start();
i2c_write(0xa1);
                 data=i2c_read(0);
                                        // Now read from slave
                 i2c_stop();
Example Files:
                 ex_extee.c with 2416.c
Also See:
                  i2c write, i2c stop, i2c poll, i2c overview
i2c_stop()
Syntax:
                 i2c_stop()
                 i2c_stop(stream)
Parameters:
                 stream: (optional) specify stream defined in #USE I2C
Returns:
                 undefined
Function:
                 Issues a stop condition when in the I2C master mode.
Availability:
                 All devices.
Requires:
                 #use i2c
Examples:
                 i2c_start();  // Start condition
                 i2c_write(0xa0); // Device address
                 i2c_write(5);  // Device command
i2c_write(12);  // Device data
                 i2c_stop();
                                  // Stop condition
Example Files:
                 ex_extee.c with 2416.c
```

i2c\_start, i2c\_write, i2c\_read, i2c\_poll, #use i2c , i2c overview

Also See:

### i2c\_write()

| Syntax:        | i2c_write ( <i>data</i> )<br>i2c_write (stream, <i>data</i> )                                                                                                    |
|----------------|----------------------------------------------------------------------------------------------------|
| Parameters:    | data is an 8 bit int stream - specify the stream defined in #USE I2C                                                                                                    |
| Returns:       | This function returns the ACK Bit. 0 means ACK, 1 means NO ACK, 2 means there was a collision if in Multi_Master Mode.                                                                                                    |
| Function:      | Sends a single byte over the I2C interface. In master mode this function will generate a clock with the data and in slave mode it will wait for the clock from the master. No automatic timeout is provided in this function. This function returns the ACK bit. The LSB of the first write after a start determines the direction of data transfer (0 is master to slave). Note that specific I2C protocol depends on the slave device. |
| Availability:  | All devices.                                                                                                    |
| Requires:      | #use i2c                                                                                                    |
| Examples:      | <pre>long cmd; i2c_start();  // Start condition i2c_write(0xa0);// Device address i2c_write(cmd);// Low byte of command i2c_write(cmd&gt;&gt;8);// High byte of command i2c_stop();  // Stop condition</pre>                                                                                                    |
| Example Files: | ex extee.c with 2416.c                                                                                                    |
| Also See:      | i2c_start(), i2c_stop, i2c_read, i2c_poll, #use i2c, i2c overview                                                                                                    |

### input()

| Syntax:        | value = input ( <i>pin</i> )                                                                                                    |
|----------------|----------------------------------------------------------------------------------------------------|
| Parameters:    | <b>Pin</b> to read. Pins are defined in the devices .h file. The actual value is a bit address. For example, port a (byte 0x2C2) bit 3 would have a value of 0x2C2*8+3 or 5651. This is defined as follows: #define PIN_A3 5651.                                                                |
|                | The PIN could also be a variable. The variable must have a value equal to one of the constants (like PIN_A1) to work properly. The tristate register is updated unless the FAST_I0 mode is set on port A. note that doing I/0 with a variable instead of a constant will take much longer time. |
| Returns:       | 0 (or FALSE) if the pin is low,<br>1 (or TRUE) if the pin is high                                                                                                    |
| Function:      | This function returns the state of the indicated pin. The method of I/O is dependent on the last USE *_IO directive. By default with standard I/O before the input is done the data direction is set to input.                                                                                  |
| Availability:  | All devices.                                                                                                    |
| Requires:      | Pin constants are defined in the devices .h file                                                                                                    |
| Examples:      | <pre>while ( !input(PIN_B1) ); // waits for B1 to go high if( input(PIN_A0) )</pre>                                                                                                    |
|                | <pre>printf("A0 is now high\r\n"); int16 i=PIN_B1; while(!i); //waits for B1 to go high</pre>                                                                                                    |
| Example Files: | <u>ex_pulse.c</u>                                                                                                    |
| Also See:      | <pre>input_x(), output_low(), output_high(), #use fixed_io, #use fast_io, #use standard_io, General Purpose I/O</pre>                                                                                                    |

# input\_state()

| Syntax:        | value = input_state( <i>pin</i> )                                                                                                    |
|----------------|----------------------------------------------------------------------------------------------------|
| Parameters:    | <b>pin</b> to read. Pins are defined in the devices .h file. The actual value is a bit address. For example, port a (byte 0x2C2) bit 3 would have a value of 0x2C2*8+3 or 5651. This is defined as follows: #define PIN_A3 5651. |
| Returns:       | Bit specifying whether pin is high or low. A 1 indicates the pin is high and a 0 indicates it is low.                                                                                                    |
| Function:      | This function reads the level of a pin without changing the direction of the pin as INPUT() does.                                                                                                    |
| Availability:  | All devices.                                                                                                    |
| Requires:      | Nothing                                                                                                    |
| Examples:      | <pre>level = input_state(pin_A3); printf("level: %d",level);</pre>                                                                                                    |
| Example Files: | None                                                                                                    |
| Also See:      | input(), set tris x(), output low(), output high(), General Purpose I/O                                                                                                    |

### input\_x()

| Syntax:        | <pre>value = input_a() value = input_b() value = input_c() value = input_d() value = input_e() value = input_f()</pre>                                                                                                    |
|----------------|----------------------------------------------------------------------------------------------------|
|                | value = input_g() value = input_h() value = input_j() value = input_k()                                                                                                    |
| Parameters:    | None                                                                                                    |
| Returns:       | An 16 bit int representing the port input data.                                                                                                    |
| Function:      | Inputs an entire word from a port. The direction register is changed in accordance with the last specified #USE *_IO directive. By default with standard I/O before the input is done the data direction is set to input. |
| Availability:  | All devices.                                                                                                    |
| Requires:      | Nothing                                                                                                    |
| Examples:      | <pre>data = input_b();</pre>                                                                                                    |
| Example Files: | ex psp.c                                                                                                    |
| Also See:      | <pre>input(), output_x(), #use fixed_io, #use fast_io, #use standard_io</pre>                                                                                                    |

# interrupt\_active()

| Syntax:                                                                                            | interrupt_active (interrupt)                                                                                                    |
|----------------------------------------------------------------------------------------------------|----------------------------------------------------------------------------------------------------|
| Parameters:                                                                                        | Interrupt – constant specifying the interrupt                                                                                                    |
| Returns:                                                                                           | Boolean value                                                                                                    |
| Function:                                                                                          | The function checks the interrupt flag of the specified interrupt and returns true in case the flag is set.                                                                                                    |
| Availability:                                                                                      | Device with interrupts (PCM and PCH)                                                                                                    |
| Requires:                                                                                          | Should have a #int_xxxx, Constants are defined in the devices .h file.                                                                                                    |
| Examples:                                                                                          | <pre>interrupt_active(INT_TIMER0); interrupt_active(INT_TIMER1);</pre>                                                                                                    |
| <b>Example Files:</b>                                                                              | None                                                                                                    |
| isalnum(char)<br>isalpha(char)<br>isdigit(char)<br>islower(char)<br>isspace(char)<br>isupper(char) | isxdigit(char) iscntrl(x) isgraph(x) isprint(x) ispunct(x)                                                                                                    |
| Syntax:                                                                                            | <pre>value = isalnum(datac) value = isalpha(datac) value = isdigit(datac) value = islower(datac) value = isspace(datac) value = isupper(datac) value = isxdigit(datac) value = iscntrl(datac) value = isgraph(datac) value = isgraph(datac) value = isprint(datac) value = ipprint(datac) value = punct(datac)</pre> |
| Parameters:                                                                                        | datac is a 8 bit character                                                                                                    |

Returns: 0 (or FALSE) if datac dose not match the criteria, 1 (or TRUE) if datac does

match the criteria.

**Function:** Tests a character to see if it meets specific criteria as follows: isalnum(x) X is 0..9, 'A'..'Z', or 'a'..'z' isalpha(x) X is 'A'..'Z' or 'a'..'z X is '0'..'9' isdigit(x) X is 'a'..'z' islower(x) X is 'A'..'Z isupper(x) isspace(x) X is a space isxdigit(x) X is '0'..'9', 'A'..'F', or 'a'..'f iscntrl(x) X is less than a space isgraph(x) X is greater than a space isprint(x) X is greater than or equal to a space ispunct(x) X is greater than a space and not a letter or number

Availability: All devices.

Requires: #include <ctype.h>

Examples: char id[20];

. . .

if(isalpha(id[0])) {
 valid\_id=TRUE;
 for(i=1;i<strlen(id);i++)</pre>

valid\_id=valid\_id && isalnum(id[i]);
else

valid\_id=FALSE;

Example Files:

ex\_str.c

Also See: <u>isamoung()</u>

### isamoung()

| Syntax:        | result = isamoung ( <i>value</i> , <i>cstring</i> )                                                                        |
|----------------|----------------------------------------------------------------------------------------------------|
| Parameters:    | value is a character cstring is a constant string                                                                          |
| Returns:       | 0 (or FALSE) if value is not in cstring<br>1 (or TRUE) if value is in cstring                                              |
| Function:      | Returns TRUE if a character is one of the characters in a constant string.                                                 |
| Availability:  | All devices.                                                                                                    |
| Requires:      | Nothing                                                                                                    |
| Examples:      | <pre>char x='x'; if( isamoung( x,      "0123456789ABCDEFGHIJKLMNOPQRSTUVWXYZ") )   printf("The character is valid");</pre> |
| Example Files: | ctype.h                                                                                                    |
| Also See:      | <pre>isalnum(), isalpha(), isdigit(), isspace(), islower(), isupper(), isxdigit()</pre>                                    |

### itoa()

Syntax: string = itoa(i32value, i8base, string) string = itoa(i48value, i8base, string) string = itoa(i64value, i8base, string)

Parameters: i32value is a 32 bit int

**i48value** is a 48 bit int **i64value** is a 64 bit int **i8base** is a 8 bit int

string is a pointer to a null terminated string of characters

**Returns: string** is a pointer to a null terminated string of characters

Function: Converts the signed int32, int48, or a int64 to a string according to the provided

base and returns the converted value if any. If the result cannot be

represented, the function will return 0.

Availability: All devices

Requires: #include <stdlib.h>

**Examples:** int32 x=1234;

char string[5];

itoa(x,10, string);
// string is now "1234"

Example Files: None

Also See: None

#### kbhit()

Syntax: value = kbhit() value = kbhit (stream) **Parameters:** stream is the stream id assigned to an available RS232 port. If the stream parameter is not included, the function uses the primary stream used by getc(). **Returns:** 0 (or FALSE) if getc() will need to wait for a character to come in, 1 (or TRUE) if a character is ready for getc() **Function:** If the RS232 is under software control this function returns TRUE if the start bit of a character is being sent on the RS232 RCV pin. If the RS232 is hardware this function returns TRUE if a character has been received and is waiting in the hardware buffer for getc() to read. This function may be used to poll for data without stopping and waiting for the data to appear. Note that in the case of software RS232 this function should be called at least 10 times the bit rate to ensure incoming data is not lost. **Availability:** All devices. Requires: #use rs232 **Examples:** char timed\_getc() { long timeout; timeout\_error=FALSE; timeout=0;  $while(!kbhit()\&\&(++timeout<50000)) \ // \ 1/2$ // second delay\_us(10); if(kbhit()) return(getc()); else { timeout\_error=TRUE; return(0); }

#### **Example Files:**

ex tgetc.c

Also See:

getc(), #USE RS232, RS232 I/O overview

### label\_address()

| Syntax:       | value = label_address( <i>label</i> );                                                                                                    |
|---------------|----------------------------------------------------------------------------------------------------|
| Parameters:   | label is a C label anywhere in the function                                                                                                    |
| Returns:      | A 16 bit int in PCB,PCM and a 32 bit int for PCH                                                                                                    |
| Function:     | This function obtains the address in ROM of the next instruction after the label. This is not a normally used function except in very special situations. |
| Availability: | All devices.                                                                                                    |
| Requires:     | Nothing                                                                                                    |
| Examples:     | <pre>start:     a = (b+c)&lt;&lt;2; end:     printf("It takes %lu ROM locations.\r\n",     label_address(end)-label_address(start));</pre>                |

Example Files: setjmp.h

Also See: goto\_address()

# labs()

| Syntax:        | result = labs ( <i>value</i> )                                                                         |
|----------------|----------------------------------------------------------------------------------------------------|
| Parameters:    | value is a 16, 32, 48 or 64 bit signed long int                                                        |
| Returns:       | A signed long int of type <i>value</i>                                                                 |
| Function:      | Computes the absolute value of a long integer.                                                         |
| Availability:  | All devices.                                                                                           |
| Requires:      | #include <stdlib.h></stdlib.h>                                                                         |
| Examples:      | <pre>if(labs( target_value - actual_value ) &gt; 500)    printf("Error is over 500 points\r\n");</pre> |
| Example Files: | None                                                                                                   |
| Also See:      | abs()                                                                                                  |

# ldexp()

| Syntax:        | result= Idexp ( <i>value</i> , <i>exp</i> );                                                                        |
|----------------|----------------------------------------------------------------------------------------------------|
| Parameters:    | <ul><li>value is floatany float type</li><li>exp is a signed int.</li></ul>                                         |
| Returns:       | result is a float with value result times 2 raised to power exp. result will have a precision equal to <i>value</i> |
| Function:      | The Idexp function multiplies a floating-point number by an integral power of 2.                                    |
| Availability:  | All devices.                                                                                                    |
| Requires:      | #include <math.h></math.h>                                                                                          |
| Examples:      | <pre>float result; result=ldexp(.5,0); // result is .5</pre>                                                        |
| Example Files: | None                                                                                                    |
| Also See:      | <u>frexp()</u> , <u>exp()</u> , <u>log()</u> , <u>log10()</u> , <u>modf()</u>                                       |

# log()

| Syntax:                 | result = log ( <i>value</i> )                                                                                                    |
|-------------------------|----------------------------------------------------------------------------------------------------|
| Parameters:             | value is any float type                                                                                                    |
| Returns:                | A float with precision equal to <i>value</i>                                                                                                    |
| Function:               | Computes the natural logarithm of the float x. If the argument is less than or equal to zero or too large, the behavior is undefined.  Note on error handling: "errno.h" is included then the domain and range errors are stored in the errno variable. The user can check the errno to see if an error has occurred and print the error using the perror function.  Domain error occurs in the following cases:  • log: when the argument is negative |
| Availability: Requires: | All devices #include <math.h></math.h>                                                                                                    |
| Examples:               | lnx = log(x);                                                                                                    |
| Example Files:          | None                                                                                                    |
| Also See:               | log10(), exp(), pow()                                                                                                    |

196

# log10()

| Syntax:               | result = log10 ( <i>value</i> )                                                                                                    |
|-----------------------|----------------------------------------------------------------------------------------------------|
| Parameters:           | value is any float type                                                                                                    |
| Returns:              | A float with precision equal to <i>value</i>                                                                                                    |
| Function:             | Computes the base-ten logarithm of the float x. If the argument is less than or equal to zero or too large, the behavior is undefined.  Note on error handling: If "errno.h" is included then the domain and range errors are stored in the error variable. The user can check the errno to see if an error has occurred and prin the error using the perror function.  Domain error occurs in the following cases:  • log10: when the argument is negative |
|                       |                                                                                                    |
| Availability:         | All devices                                                                                                    |
| Requires:             | #include <math.h></math.h>                                                                                                    |
| Examples:             | db = log10( read_adc()*(5.0/255) )*10;                                                                                                    |
| <b>Example Files:</b> | None                                                                                                    |
| Also See:             | <u>log()</u> , <u>exp()</u> , <u>pow()</u>                                                                                                    |

# longjmp()

| Syntax:               | longjmp ( <b>env, val</b> )                                                                                                    |
|-----------------------|----------------------------------------------------------------------------------------------------|
| Parameters:           | env: The data object that will be restored by this function<br>val: The value that the function setjmp will return. If val is 0 then the function<br>setjmp will return 1 instead. |
| Returns:              | After longjmp is completed, program execution continues as if the corresponding invocation of the setjmp function had just returned the value specified by val.                    |
| Function:             | Performs the non-local transfer of control.                                                                                                    |
| Availability:         | All devices                                                                                                    |
| Requires:             | #include <setjmp.h></setjmp.h>                                                                                                    |
| Examples:             | longjmp(jmpbuf, 1);                                                                                                    |
| <b>Example Files:</b> | None                                                                                                    |
| Also See:             | setjmp()                                                                                                    |

### make8()

Syntax: i8 = MAKE8(var, offset)

**Parameters:** var is a 16 or 32 bit integer.

offset is a byte offset of 0,1,2 or 3.

Returns: An 8 bit integer

Function: Extracts the byte at offset from var. Same as: i8 = (((var >> (offset\*8)) & 0xff)

except it is done with a single byte move.

Availability: All devices
Requires: Nothing

Examples: int32 x; int y;

y = make8(x,3); // Gets MSB of x

Example Files: None

Also See: make16(), make32()

#### make16()

**Syntax:** i16 = MAKE16(*varhigh*, *varlow*)

**Parameters:** varhigh and varlow are 8 bit integers.

Returns: A 16 bit integer

Function: Makes a 16 bit number out of two 8 bit numbers. If either parameter is 16 or 32

bits only the lsb is used. Same as: i16 =

(int16)(varhigh&0xff)\*0x100+(varlow&0xff) except it is done with two byte

moves.

Availability: All devices
Requires: Nothing

**Examples:** long x;

int hi,lo;

x = make16(hi,lo);

Example Files: ltc1298.c

Also See: <u>make8()</u>, <u>make32()</u>

198

### make32()

| Syntax:        | i32 = MAKE32( <i>var1</i> , <i>var2</i> , <i>var3</i> , <i>var4</i> )                                                                                                    |
|----------------|----------------------------------------------------------------------------------------------------|
| Parameters:    | var1-4 are a 8 or 16 bit integers. var2-4 are optional.                                                                                                    |
| Returns:       | A 32 bit integer                                                                                                    |
| Function:      | Makes a 32 bit number out of any combination of 8 and 16 bit numbers. Note that the number of parameters may be 1 to 4. The msb is first. If the total bits provided is less than 32 then zeros are added at the msb. |
| Availability:  | All devices                                                                                                    |
| Requires:      | Nothing                                                                                                    |
| Examples:      | <pre>int32 x; int y; long z;  x = make32(1,2,3,4);  // x is 0x01020304  y=0x12; z=0x4321;  x = make32(y,z);  // x is 0x00124321  x = make32(y,y,z);  // x is 0x12124321</pre>                                         |
| Example Files: | ex_freqc.c                                                                                                    |
| Also See:      | make8(), make16()                                                                                                    |

# malloc()

| Syntax:               | ptr=malloc( <i>size</i> )                                                                                           |  |
|-----------------------|----------------------------------------------------------------------------------------------------|--|
| Parameters:           | size is an integer representing the number of byes to be allocated.                                                 |  |
| Returns:              | A pointer to the allocated memory, if any. Returns null otherwise.                                                  |  |
| Function:             | The malloc function allocates space for an object whose size is specified by size and whose value is indeterminate. |  |
| Availability:         | All devices                                                                                                    |  |
| Requires:             | #include <stdlibm.h></stdlibm.h>                                                                                    |  |
| Examples:             | <pre>int * iptr; iptr=malloc(10); // iptr will point to a block of memory of 10 bytes.</pre>                        |  |
| <b>Example Files:</b> | None                                                                                                    |  |
| Also See:             | realloc(), free(), calloc()                                                                                         |  |

# memcpy() memmove()

| Syntax:     | memcpy ( <b>destination</b> , <b>source</b> , <b>n</b> ) memmove( <b>destination</b> , <b>source</b> , <b>n</b> )                                                                                                    |
|-------------|----------------------------------------------------------------------------------------------------|
| Parameters: | <b>destination</b> is a pointer to the destination memory, <b>source</b> is a pointer to the source memory, <b>n</b> is the number of bytes to transfer                                                                                                    |
| Returns:    | undefined                                                                                                    |
| Function:   | Copies n bytes from source to destination in RAM. Be aware that array names are pointers where other variable names and structure names are not (and therefore need a & before them).                                                                                                    |
|             | Memmove performs a safe copy (overlapping objects doesn't cause a problem). Copying takes place as if the n characters from the source are first copied into a temporary array of n characters that doesn't overlap the destination and source objects. Then the n characters from the temporary array are copied to destination. |

Availability: All devices

Requires: Nothing

**Examples:** memcpy(&structA, &structB, sizeof (structA));

memcpy(arrayA,arrayB,sizeof (arrayA));
memcpy(&structA, &databyte, 1);

char a[20]="hello";

memmove(a,a+2,5);

// a is now "llo"MEMMOVE()

Example Files: None

Also See: strcpy(), memset()

memset()

**Syntax:** memset (**destination**, **value**, **n**)

**Parameters:** destination is a pointer to memory, value is a 8 bit int, n is a 16 bit int.

Returns: undefined

**Function:** Sets n number of bytes, starting at destination, to value. Be aware that array

names are pointers where other variable names and structure names are not

(and therefore need a & before them).

Availability: All devices

Requires: Nothing

Examples: memset(arrayA, 0, sizeof(arrayA));

memset(arrayB, '?', sizeof(arrayB));
memset(&structA, 0xFF, sizeof(structA));

membee (uberdeen, only, bizeer (berdeen

Example Files: None

Also See: memcpy()

### modf()

Syntax: result= modf (value, & integral)

Parameters: value is any float type

integral is any float type

**Returns:** result is a float with precision equal to **value** 

Function: The modf function breaks the argument value into integral and fractional parts,

each of which has the same sign as the argument. It stores the integral part as

a float in the object integral.

Availability: All devices

Requires: #include <math.h>

**Examples:** float48 result, integral;

result=modf(123.987,&integral);

// result is .987 and integral is 123.0000

Example Files: None

Also See: None

#### \_mul()

**Syntax:** prod=\_mul(*val1*, *val2*);

Parameters: val1 and val2 are both 8-bit, 16-bit, or 48-bit integers

Returns:

| val1 | val2 | prod |
|------|------|------|
| 8    | 8    | 16   |
| 16*  | 16   | 32   |
| 32*  | 32   | 64   |
| 48*  | 48   | 64** |

<sup>\*</sup> or less

Function: Performs an optimized multiplication. By accepting a different type than it

returns, this function avoids the overhead of converting the parameters to a

larger type.

Availability: All devices Requires: Nothing

Examples: int a=50, b=100;

long int c;

 $c = _mul(a, b);$  //c holds 5000

Example Files: None Also See: None

202

<sup>\*\*</sup> large numbers will overflow with wrong results

# offsetof() offsetofbit()

Syntax: value = offsetof(stype, field); value = offsetofbit(**stype**, **field**); Parameters: stype is a structure type name. Field is a field from the above structure **Returns:** An 8 bit byte **Function:** These functions return an offset into a structure for the indicated field. offsetof returns the offset in bytes and offsetofbit returns the offset in bits. **Availability:** All devices Requires: #include <stddef.h> **Examples:** struct time\_structure { int hour, min, sec; int zone : 4; intl daylight\_savings; } x = offsetof(time\_structure, sec); // x will be 2 x = offsetofbit(time\_structure, sec); // x will be 16 x = offsetof (time\_structure, daylight\_savings); // x will be 3 x = offsetofbit(time\_structure, daylight\_savings); // x will be 28

Example Files:

None

Also See:

None

### output\_x()

| Syntax:        | output_a ( <i>value</i> ) output_b ( <i>value</i> ) output_c ( <i>value</i> ) output_d ( <i>value</i> ) output_e ( <i>value</i> ) output_f ( <i>value</i> ) output_g ( <i>value</i> ) output_h ( <i>value</i> ) output_j ( <i>value</i> ) output_h ( <i>value</i> ) output_k ( <i>value</i> ) |
|----------------|----------------------------------------------------------------------------------------------------|
| Parameters:    | value is a 16 bit int                                                                                                    |
| Returns:       | undefined                                                                                                    |
| Function:      | Output an entire word to a port. The direction register is changed in accordance with the last specified #USE *_IO directive.                                                                                                    |
| Availability:  | All devices, however not all devices have all ports (A-E)                                                                                                    |
| Requires:      | Nothing                                                                                                    |
| Examples:      | OUTPUT_B(0xf0);                                                                                                    |
| Example Files: | <u>ex_patg.c</u>                                                                                                    |
| Also See:      | input(), output low(), output high(), output float(), output bit(), #use fixed io, #use fast io, #use standard_io, General Purpose I/O                                                                                                    |

# output\_bit()

| Syntax:        | output_bit ( <i>pin</i> , <i>value</i> )                                                                                                    |
|----------------|----------------------------------------------------------------------------------------------------|
| Parameters:    | <b>Pins</b> are defined in the devices .h file. The actual number is a bit address. For example, port a (byte 0x2C2) bit 3 would have a value of 0x2C2*8+3 or 5651. This is defined as follows: #define PIN_A3 5651. The PIN could also be a variable. The variable must have a value equal to one of the constants (like PIN_A1) to work properly. The tristate register is updated unless the FAST_I0 mode is set on port A. Note that doing I/O with a variable instead of a constant will take much longer time. <b>Value</b> is a 1 or a 0. |
| Returns:       | undefined                                                                                                    |
| Function:      | Outputs the specified value (0 or 1) to the specified I/O pin. The method of setting the direction register is determined by the last #USE *_IO directive.                                                                                                    |
| Availability:  | All devices.                                                                                                    |
| Requires:      | Pin constants are defined in the devices .h file                                                                                                    |
| Examples:      | <pre>output_bit( PIN_B0, 0); // Same as output_low(pin_B0);  output_bit( PIN_B0,input( PIN_B1 ) ); // Make pin B0 the same as B1  output_bit( PIN_B0,     shift_left(&amp;data,1,input(PIN_B1))); // Output the MSB of data to // B0 and at the same time // shift B1 into the LSB of data  int16 i=PIN_B0; ouput_bit(i,shift_left(&amp;data,1,input(PIN_B1)));</pre>                                                                                                    |
|                | <pre>//same as above example, but //uses a variable instead of a constant</pre>                                                                                                    |
| Example Files: | ex extee.c with 9356.c                                                                                                    |
| Also See:      | input(), output low(), output high(), output float(), output x(), #use fixed io, #use fast io, #use standard io, General Purpose I/O                                                                                                    |

# output\_drive()

Syntax: output\_drive(pin) **Parameters:** Pins are defined in the devices .h file. The actual value is a bit address. For example, port a (byte 0x2C2) bit 3 would have a value of 0x2C2\*8+3 or 5651. This is defined as follows: #define PIN A3 5651. Returns: undefined **Function:** Sets the specified pin to the output mode. **Availability:** All devices. Requires: Pin constants are defined in the devices.h file. output\_drive(pin\_A0); // sets pin\_A0 to output its value **Examples:** output\_bit(pin\_B0, input(pin\_A0)) // makes B0 the same as A0 **Example Files:** None Also See: input(), output\_low(), output\_high(), output\_bit(), output\_x(), output\_float()

# output\_float()

| Syntax:               | output_float ( <i>pin</i> )                                                                                                    |
|-----------------------|----------------------------------------------------------------------------------------------------|
| Parameters:           | <b>Pins</b> are defined in the devices .h file. The actual value is a bit address. For example, port a (byte 0x2C2) bit 3 would have a value of 0x2C2*8+3 or 5651. This is defined as follows: #define PIN_A3 5651. The PIN could also be a variable to identify the pin. The variable must have a value equal to one of the constants (like PIN_A1) to work properly. Note that doing I/O with a variable instead of a constant will take much longer time. |
| Returns:              | undefined                                                                                                    |
| Function:             | Sets the specified pin to the input mode. This will allow the pin to float high to represent a high on an open collector type of connection.                                                                                                    |
| Availability:         | All devices.                                                                                                    |
| Requires:             | Pin constants are defined in the devices .h file                                                                                                    |
| Examples:             | <pre>if( (data &amp; 0x80)==0 )    output_low(pin_A0); else   output_float(pin_A0);</pre>                                                                                                    |
| <b>Example Files:</b> | None                                                                                                    |

input(), output\_low(), output\_high(), output\_bit(), output\_x(), output\_drive(),

#use fixed io, #use fast io, #use standard io, General Purpose I/O

206

Also See:

# output\_high()

| Syntax:        | output_high ( <i>pin</i> )                                                                                                    |
|----------------|----------------------------------------------------------------------------------------------------|
| Parameters:    | <b>Pin</b> to write to. Pins are defined in the devices .h file. The actual value is a bit address. For example, port a (byte 0x2C2) bit 3 would have a value of 0x2C2*8+3 or 5651. This is defined as follows: #define PIN_A3 5651. The PIN could also be a variable. The variable must have a value equal to one of the constants (like PIN_A1) to work properly. The tristate register is updated unless the FAST_I0 mode is set on port A. Note that doing I/0 with a variable instead of a constant will take much longer time. |
| Returns:       | undefined                                                                                                    |
| Function:      | Sets a given pin to the high state. The method of I/O used is dependent on the last USE *_IO directive.                                                                                                    |
| Availability:  | All devices.                                                                                                    |
| Requires:      | Pin constants are defined in the devices .h file                                                                                                    |
| Examples:      | <pre>output_high(PIN_A0);<br/>output_low(PIN_A1);</pre>                                                                                                    |
| Example Files: | <u>ex_sqw.c</u>                                                                                                    |
| Also See:      | <pre>input(), output_low(), output_float(), output_bit(), output_x(), #use fixed_io, #use fast_io, #use standard_io, General Purpose I/O</pre>                                                                                                    |

# output\_low()

| Syntax:        | output_low ( <i>pin</i> )                                                                                                    |
|----------------|----------------------------------------------------------------------------------------------------|
| Parameters:    | <b>Pins</b> are defined in the devices .h file. The actual value is a bit address. For example, port a (byte 0x2C2) bit 3 would have a value of 0x2C2*8+3 or 5651. This is defined as follows: #define PIN_A3 5651. The PIN could also be a variable. The variable must have a value equal to one of the constants (like PIN_A1) to work properly. The tristate register is updated unless the FAST_I0 mode is set on port A. Note that doing I/O with a variable instead of a constant will take much longer time. |
| Returns:       | undefined                                                                                                    |
| Function:      | Sets a given pin to the ground state. The method of I/O used is dependent on the last USE *_IO directive.                                                                                                    |
| Availability:  | All devices.                                                                                                    |
| Requires:      | Pin constants are defined in the devices .h file                                                                                                    |
| Examples:      | <pre>output_low(PIN_A0); Int16i=PIN_A1; output_low(PIN_A1);</pre>                                                                                                    |
| Example Files: | <u>ex_sqw.c</u>                                                                                                    |
| Also See:      | input(), output high(), output float(), output bit(), output x(), #use fixed io, #use fast_io, #use standard_io, General Purpose I/O                                                                                                    |

# output\_toggle()

output\_toggle(*pin*) Syntax: Parameters: Pins are defined in the devices .h file. The actual value is a bit address. For example, port a (byte 0x2C2) bit 3 would have a value of 0x2C2\*8+3 or 5651. This is defined as follows: #define PIN\_A3 5651. Returns: Undefined **Function:** Toggles the high/low state of the specified pin. **Availability:** Requires: Pin constants are defined in the devices .h file **Examples:** output\_toggle(PIN\_B4); **Example Files:** None Also See: Input(), output\_high(), output\_low(), output\_bit(), output\_x()

### perror()

| Syntax:               | perror( <b>string</b> );                                                                                                  |
|-----------------------|----------------------------------------------------------------------------------------------------|
| Parameters:           | string is a constant string or array of characters (null terminated).                                                     |
| Returns:              | Nothing                                                                                                    |
| Function:             | This function prints out to STDERR the supplied string and a description of the last system error (usually a math error). |
| Availability:         | All devices.                                                                                                    |
| Requires:             | #use rs232, #include <errno.h></errno.h>                                                                                  |
| Examples:             | <pre>x = sin(y); if(errno!=0)    perror("Problem in find_area");</pre>                                                    |
| <b>Example Files:</b> | None                                                                                                    |
| Also See:             | RS232 I/O overview                                                                                                    |

# port\_x\_pullups ( )

| Syntax:        | port_a_pullups ( <i>value</i> ) port_b_pullups ( <i>value</i> ) port_d_pullups ( <i>value</i> ) port_e_pullups ( <i>value</i> ) port_j_pullups ( <i>value</i> ) port_x_pullups ( <i>upmask</i> ) port_x_pullups ( <i>upmask</i> )                                                                                                    |
|----------------|----------------------------------------------------------------------------------------------------|
| Parameters:    | value is TRUE or FALSE on most parts, some parts that allow pullups to be specified on individual pins permit an 8 bit int here, one bit for each port pin. upmask for ports that permit pullups to be specified on a pin basis. This mask indicates what pins should have pullups activated. A 1 indicates the pullups is on. downmask for ports that permit pulldowns to be specified on a pin basis. This mask indicates what pins should have pulldowns activated. A 1 indicates the pulldowns is on. |
| Returns:       | undefined                                                                                                    |
| Function:      | Sets the input pullups. TRUE will activate, and a FALSE will deactivate.                                                                                                    |
| Availability:  | Only 14 and 16 bit devices (PCM and PCH). (Note: use SETUP_COUNTERS on PCB parts).                                                                                                    |
| Requires:      | Nothing                                                                                                    |
| Examples:      | <pre>port_a_pullups(FALSE);</pre>                                                                                                    |
| Example Files: | ex lcdkb.c, kbd.c                                                                                                    |
| Also See:      | input(), input x(), output float()                                                                                                    |

### pow() pwr()

Syntax: f = pow(x, y)

f = pwr(x, y)

**Parameters: x** and **y** are any float type

**Returns:** A float with precision equal to function parameters x and y.

**Function:** Calculates X to the Y power.

Note on error handling:

If "errno.h" is included then the domain and range errors are stored in the errno variable. The user can check the errno to see if an error has occurred and print the error using the perror function.

Range error occurs in the following case:
pow: when the argument X is negative

Availability: All Devices

Requires: #include <math.h>

**Examples:** area = pow (size,3.0);

Example Files: None Also See: None

### pmp\_address(address)

**Syntax:** pmp\_address ( address );

Parameters: address- The address which is a 16 bit destination address value. This will

setup the address register on the PMP module and is only used in Master

mode.

Returns: undefined

**Function:** Configures the address register of the PMP module with the destination

address during Master mode operation. The address can be either 14, 15 or 16

bits based on the multiplexing used for the Chip Select Lines 1 and 2.

**Availability:** Only the devices with a built in Parallel Port module.

Requires: Nothing.

**Examples:** pmp\_address( 0x2100); // Sets up Address register to 0x2100

Example Files: None

Also See: setup pmp(), pmp address(), pmp read(), psp read(), psp write(),

pmp write(), psp output full(), psp input full(), psp overflow(),

pmp\_output\_full(), pmp\_input\_full(),pmp\_overflow(). See header file for device

selected.

```
pmp_output_full()
pmp_input_full()
pmp_overflow()
```

**Syntax:** result = pmp\_output\_full()

result = pmp\_input\_full()
result = pmp\_overflow()

Parameters: None

Returns: A 0 (FALSE) or 1 (TRUE)

Function: These functions check the Parallel Port for the indicated conditions and return

TRUE or FALSE.

**Availability:** This function is only available on devices with Parallel Port hardware on chips.

Requires: Nothing.

Examples: while (pmp\_output\_full());

pmp\_data = command; while(!pmp\_input\_full()); if ( pmp\_overflow() ) error = TRUE; else data = pmp\_data;

Example Files: None

Also See: setup pmp(), pmp write(), pmp read()

### pmp\_read()

Syntax: Result = pmp\_read ( );

Parameters: None

Returns: A byte of data.

**Function:** pmp\_read() will read a byte of data from the next buffer location.

**Availability:** Only the devices with a built in Parallel Port module.

Requires: Nothing.

Examples: Result = pmp\_read(); // Reads next byte of data

**Example Files:** None

Also See: setup pmp(), pmp address(), pmp read(), psp read(), psp write(),

pmp write(), psp output full(), psp input full(), psp overflow(),

pmp\_output\_full(), pmp\_input\_full(),pmp\_overflow().

See header file for device selected.

### pmp\_write()

**Syntax:** pmp\_write ( *data* );

Parameters: data- The byte of data to be written.

Returns: Undefined.

**Function:** This will write a byte of data to the next buffer location.

**Availability:** Only the devices with a built in Parallel Port module.

Requires: Nothing.

**Examples:** pmp\_write( data ); // Write the data byte to the next buffer

location.

Example Files: None

Also See: setup\_pmp(), pmp\_address(), pmp\_read(), psp\_write(),

pmp\_write(), psp\_output\_full(), psp\_input\_full(), psp\_overflow(),

pmp\_output\_full(), pmp\_input\_full(),pmp\_overflow(). See header file for device

selected.

# printf() fprintf()

Syntax:

printf (string)

or

printf (cstring, values...)

or

printf (*fname*, *cstring*, *values*...) fprintf (stream, cstring, values...)

**Parameters:** 

**String** is a constant string or an array of characters null terminated. **Values** is a list of variables separated by commas, fname is a function name to be used for outputting (default is putc is none is specified). **Stream** is a stream identifier (a constant byte)

Returns:

undefined

**Function:** 

Outputs a string of characters to either the standard RS-232 pins (first two forms) or to a specified function. Formatting is in accordance with the string argument. When variables are used this string must be a constant. The % character is used within the string to indicate a variable value is to be formatted and output. Longs in the printf may be 16 or 32 bit. A %% will output a single %. Formatting rules for the % follows.

If fprintf() is used then the specified stream is used where printf() defaults to STDOUT (the last USE RS232).

Format:

The format takes the generic form %nt. n is optional and may be 1-9 to specify how many characters are to be outputted, or 01-09 to indicate leading zeros, or 1.1 to 9.9 for floating point and %w output. t is the type and may be one of the following:

| IOIIOWI | ng.                          |
|---------|------------------------------|
| С       | Character                    |
| S       | String or character          |
| u       | Unsigned int                 |
| d       | Signed int                   |
| Lu      | Long unsigned int            |
| Ld      | Long signed int              |
| Χ       | Hex int (lower case)         |
| X       | Hex int (upper case)         |
| Lx      | Hex long int (lower case)    |
| LX      | Hex long int (upper case)    |
| f       | Float with truncated decimal |
| g       | Float with rounded decimal   |
| е       | Float in exponential format  |

|                | W                                                                                                    |                         | decimal place inserted. Spe field width. The second is the |                 |
|----------------|----------------------------------------------------------------------------------------------------|-------------------------|------------------------------------------------------------|-----------------|
|                | Example                                                                                                    | e formats:              |                                                            |                 |
|                | Specif                                                                                                    |                         | Value=0x12                                                 | Value=0xfe      |
|                | %03u                                                                                                    |                         | 018                                                        | 254             |
|                | %u                                                                                                    |                         | 18                                                         | 254             |
|                | %2u                                                                                                    |                         | 18                                                         | *               |
|                | %5                                                                                                    |                         | 18                                                         | 254             |
|                | %d                                                                                                    |                         | 18                                                         | -2              |
|                | %x                                                                                                    |                         | 12                                                         | fe              |
|                | %X                                                                                                    |                         | 12                                                         | FE              |
|                | %4X                                                                                                    |                         | 0012                                                       | 00FE            |
|                | %3.1v                                                                                                    | -                       | 1.8                                                        | 25.4            |
|                | * Resul                                                                                                    | t is undefined - Assi   | ume garbage.                                               |                 |
| Availability:  | All Devices                                                                                                    |                         |                                                            |                 |
| Requires:      | #use rs232 (unless fname is used)                                                                                                    |                         |                                                            |                 |
| Examples:      | <pre>byte x,y,z; printf("HiThere"); printf("RTCCValue=&gt;%2x\n\r",get_rtcc()); printf("%2u %X %4X\n\r",x,y,z); printf(LCD_PUTC, "n=%u",n);</pre> |                         |                                                            |                 |
| Example Files: | ex admm.c , ex lcdkb.c                                                                                                    |                         |                                                            |                 |
| Also See:      | atoi(), pi                                                                                                    | uts(), putc(), getc() ( | for a stream example), RS2                                 | 32 I/O overview |

```
psp_output_full()
psp_input_full()
psp_overflow()
```

```
Syntax:
                  result = psp_output_full()
                  result = psp_input_full()
                  result = psp_overflow()
Parameters:
                  None
                  A 0 (FALSE) or 1 (TRUE)
Returns:
Function:
                  These functions check the Parallel Slave Port (PSP) for the indicated
                  conditions and return TRUE or FALSE.
Availability:
                  This function is only available on devices with PSP hardware on chips.
Requires:
                  Nothing
Examples:
                  while (psp_output_full());
                  psp_data = command;
                  while(!psp_input_full());
                  if ( psp_overflow() )
                      error = TRUE;
                  else
                      data = psp_data;
Example Files:
                  ex_psp.c
Also See:
                  setup_psp(), PSP overview
```

### psp\_read()

**Syntax:** Result = psp\_read ( );

Result = psp\_read ( address );

Parameters: address - The address of the buffer location that needs to be read. If address is

not specified, use the function psp\_read() which will read the next buffer

location.

Returns: A byte of data.

Function: psp\_read() will read a byte of data from the next buffer location and psp\_read (

address) will read the buffer location address.

**Availability:** Only the devices with a built in Parallel Port module.

Requires: Nothing.

**Examples:** Result = psp\_read(); // Reads next byte of data

Result = psp\_read(3); // Reads the buffer location 3

Example Files: None

Also See: setup pmp(), pmp address(), pmp read(), psp read(), psp write(),

pmp\_write(), psp\_output\_full(), psp\_input\_full(), psp\_overflow(),

pmp output full(), pmp input full(),pmp overflow().

See header file for device selected.

#### psp\_write()

Syntax: psp\_write ( data );

psp\_write( address, data );

Parameters: address-The buffer location that needs to be written to

data- The byte of data to be written

Returns: Undefined.

Function: This will write a byte of data to the next buffer location or will write a byte to the

specified buffer location.

**Availability:** Only the devices with a built in Parallel Port module.

Requires: Nothing.

**Examples:** psp\_write( data ); // Write the data byte to the next buffer

location.

**Example Files:** None

Also See: setup\_pmp(), pmp\_address(), pmp\_read(), psp\_read(), psp\_write(),

pmp write(), psp output full(), psp input full(), psp overflow(),
pmp output full(), pmp input full(),pmp overflow().

See header file for device selected.

putc() putchar() fputc()

Syntax: putc (cdata)

putchar (*cdata*) fputc(cdata, stream)

Parameters: cdata is a 8 bit character. Stream is a stream identifier (a constant byte)

Returns: undefined

**Function:** This function sends a character over the RS232 XMIT pin. A #USE RS232

> must appear before this call to determine the baud rate and pin used. The #USE RS232 remains in effect until another is encountered in the file.

> If fputc() is used then the specified stream is used where putc() defaults to

STDOUT (the last USE RS232).

**Availability:** All devices

Requires: #use rs232

putc('\*'); **Examples:** 

for(i=0; i<10; i++) putc(buffer[i]);

putc(13);

**Example Files:** ex tgetc.c

Also See: getc(), printf(), #USE RS232, RS232 I/O overview

218

# puts() fputs()

Syntax: puts (string). fputs (string, stream) **Parameters:** string is a constant string or a character array (null-terminated). Stream is a stream identifier (a constant byte) **Returns:** undefined **Function:** Sends each character in the string out the RS232 pin using PUTC(). After the string is sent a RETURN (13) and LINE-FEED (10) are sent. In general printf() is more useful than puts(). If fputs() is used then the specified stream is used where puts() defaults to STDOUT (the last USE RS232) **Availability:** All devices

Availability: All devices Requires: #use rs232

Examples: puts( " ----- " );
puts( " | HI | " );
puts( " ----- " );

Example Files: None

Also See: printf(), gets(), RS232 I/O overview

### qei\_get\_ count()

Syntax: Value = qei\_get\_count(); Parameters: value- The 16-bit value of the position counter. **Returns:** void **Function:** Reads the current 16-bit value of the position counter. **Availability:** Devices that have the QEI module. Requires: Nothing. **Examples:** Value = qei\_get\_counter(); **Example Files:** None

Also See: setup qei(), qei set count(), qei status().

# qei\_set\_count()

Syntax: qei\_set\_count( value );

Parameters: value- The 16-bit value of the position counter.

Returns: void

**Function:** Write a 16-bit value to the position counter.

**Availability:** Devices that have the QEI module.

Requires: Nothing.

**Examples:** qei\_set\_counter(value);

Example Files: None

Also See: setup qei(), qei get count(), qei status().

### qei\_status()

**Syntax:** status = qei\_status();

Parameters: status- The status of the QEI module

Returns: void

**Function:** Returns the status of the QUI module.

**Availability:** Devices that have the QEI module.

Requires: Nothing.

**Examples:** status = qei\_status();

**Example Files:** None

Also See: setup\_qei(), qei\_set\_count(), qei\_get\_count().

### qsort()

Also See:

Syntax: qsort (base, num, width, compare) **Parameters:** base: Pointer to array of sort data num: Number of elements width: Width of elements compare: Function that compares two elements **Returns:** None **Function:** Performs the shell-metzner sort (not the quick sort algorithm). The contents of the array are sorted into ascending order according to a comparison function pointed to by compare. **Availability:** All devices Requires: #include <stdlib.h> int nums[5]= $\{2,3,1,5,4\};$ **Examples:** int compar(void \*arg1,void \*arg2); void main() { qsort ( nums, 5, sizeof(int), compar); int compar(void \*arg1,void \*arg2) { if ( \* (int \*) arg1 < ( \* (int \*) arg2) return -1
else if ( \* (int \*) arg1 == ( \* (int \*) arg2) return 0 else return 1; **Example Files:** ex\_gsort.c

bsearch()

# rand()

| Syntax:                         | re=rand()                                                                                                    |  |
|---------------------------------|----------------------------------------------------------------------------------------------------|--|
| Parameters:                     | None                                                                                                    |  |
| Returns:                        | A pseudo-random integer.                                                                                                    |  |
| Function:                       | The rand function returns a sequence of pseudo-random integers in the range of 0 to RAND_MAX.                                                                                                    |  |
| Availability:                   | All devices                                                                                                    |  |
| Requires:                       | #include <stdlib.h></stdlib.h>                                                                                                    |  |
| Examples:                       | <pre>int I; I=rand();</pre>                                                                                                    |  |
| Example Files:                  | None                                                                                                    |  |
| Also See:                       | srand()                                                                                                    |  |
| read_adc() read_adc2()  Syntax: | value = read_adc ([ <b>mode</b> ]) value = read_adc2 ([ <b>mode</b> ])                                                                                                    |  |
|                                 | value = read_adds2 ([mede])                                                                                                    |  |
| Parameters:                     | <ul> <li>mode is an optional parameter. If used the values may be:</li> <li>ADC_START_AND_READ (continually takes readings, this is the default)</li> <li>ADC_START_ONLY (starts the conversion and returns)</li> <li>ADC_READ_ONLY (reads last conversion result)</li> </ul> |  |
| Returns:                        | Either a 8 or 16 bit int depending on #DEVICE ADC= directive.                                                                                                    |  |
| Function:                       | This function will read the digital value from the analog to digital converter. Calls to setup_adc(), setup_adc_ports() and set_adc_channel() should be made sometime before this function is called. The range of the return value depends on                                |  |

```
#DEVICE
                                             10 bit
                                                                  12 bit
                                                                 00-FF
                                            00-FF
                ADC=8
                ADC=10
                                            0-3FF
                                                                 0-3FF
                 ADC=11
                                            Х
                 ADC=12
                                            0-FFC
                                                                   0-FFF
                ADC=16
                                                                 0-FFF0
                                            0-FFC0
                Note: x is not defined
Availability:
                Only available on devices with built in analog to digital converters.
Requires:
                Pin constants are defined in the devices .h file.
```

rin constants are defined in the device

**Examples:** int16 value;

```
setup_adc_ports(sAN0|sAN1, VSS_VDD);
setup_adc(ADC_CLOCK_DIV_4|ADC_TAD_MUL_8);
while (TRUE)
{
    set_adc_channel(0);
    value = read_adc();
    printf("Pin AN0 A/C value = %LX\n\r", value);
    delay_ms(5000);
    set_adc_channel(1);
    read_adc(ADC_START_ONLY);
    ...
    value = read_adc(ADC_READ_ONLY);
    printf("Pin AN1 A/D value = %LX\n\r", value);
}
```

Example Files:

ex\_admm.c,

Also See:

setup\_adc(), set\_adc\_channel(), setup\_adc\_ports(), #DEVICE, ADC overview

### read\_configuration\_memory()

read\_configuration\_memory(ramPtr, n) Syntax:

Parameters: ramPtr is the destination pointer for the read results

count is an 8 bit integer

Returns: undefined

**Function:** Reads *n* bytes of configuration memory and saves the values to *ramPtr*.

**Availability:** Requires: **Nothing Examples:** 

int data[6];

read\_configuration\_memory(data,6);

**Example Files:** 

Also See: write\_configuration\_memory(), read\_program\_memory(), Configuration Memory

**Overview** 

### read\_eeprom()

Syntax: value = read\_eeprom (address, [N])

> read\_eeprom(address, variable) read\_eeprom(address, pointer, N)

Parameters: address is an (8 bit or 16 bit depending on the part) int

**N** specifies the number of EEPROM bytes to read variable a specified location to store EEPROM read results

pointer is a pointer to location to store EEPROM read results

Returns: An 16 bit int

**Function:** By default the function reads a word from EEPROM at the specified address.

The number of bytes to read can optionally be defined by argument N. If a variable is used as an argument, then EEPROM is read and the results are placed in the variable until the variable data size is full. Finally, if a pointer is used as an argument, then n bytes of EEPROM at the given address are read

to the pointer.

**Availability:** This command is only for parts with built-in EEPROMS

Requires: Nothing

#define LAST\_VOLUME 10 **Examples:** 

volume = read\_EEPROM (LAST\_VOLUME);

**Example Files:** None

Also See: write\_eeprom(), data eeprom overview

224

# read\_program\_memory()

Syntax: READ\_PROGRAM\_MEMORY (address, dataptr, count); Parameters: address is 32 bits. The least significant bit should always be 0 in PCM. dataptr is a pointer to one or more bytes. count is a 16 bit integer **Returns:** undefined **Function:** Reads *count* bytes from program memory at *address* to RAM at *dataptr*. BDue to the 24 bit program instruction size on the PCD devices, every fourth byte will be read as 0x00 **Availability:** Only devices that allow reads from program memory. Requires: **Nothing Examples:** char buffer[64]; read\_external\_memory(0x40000, buffer, 64); **Example Files:** None Also See: write program memory (), External memory overview, Program eeprom overview

### read\_rom\_memory()

| Syntax:               | READ_ROM_MEMORY (address, dataptr, count);                                                                                                    |
|-----------------------|----------------------------------------------------------------------------------------------------|
| Parameters:           | <ul><li>address is 32 bits. The least significant bit should always be 0.</li><li>dataptr is a pointer to one or more bytes.</li><li>count is a 16 bit integer</li></ul>                           |
| Returns:              | undefined                                                                                                    |
| Function:             | Reads <i>count</i> bytes from program memory at <i>address</i> to <i>dataptr</i> . Due to the 24 bit program instruction size on the PCD devices, three bytes are read from each address location. |
| Availability:         | Only devices that allow reads from program memory.                                                                                                    |
| Requires:             | Nothing                                                                                                    |
| Examples:             | <pre>char buffer[64]; read_program_memory(0x40000, buffer, 64);</pre>                                                                                                    |
| <b>Example Files:</b> | None                                                                                                    |
| Also See:             | write_program_eeprom(), write_eeprom(), read_eeprom() Program_eepromoverview                                                                                                    |

# realloc()

| Syntax:        | realloc ( <i>ptr</i> , <i>size</i> )                                                                                                    |
|----------------|----------------------------------------------------------------------------------------------------|
| Parameters:    | <b>ptr</b> is a null pointer or a pointer previously returned by calloc or malloc or realloc function, size is an integer representing the number of byes to be allocated.                                                                                                    |
| Returns:       | A pointer to the possibly moved allocated memory, if any. Returns null otherwise.                                                                                                    |
| Function:      | The realloc function changes the size of the object pointed to by the ptr to the size specified by the size. The contents of the object shall be unchanged up to the lesser of new and old sizes. If the new size is larger, the value of the newly allocated space is indeterminate. If ptr is a null pointer, the realloc function behaves like malloc function for the specified size. If the ptr does not match a pointer earlier returned by the calloc, malloc or realloc, or if the space has been deallocated by a call to free or realloc function, the behavior is undefined. If the space cannot be allocated, the object pointed to by ptr is unchanged. If size is zero and the ptr is not a null pointer, the object is to be freed. |
| Availability:  | All devices                                                                                                    |
| Requires:      | #include <stdlibm.h></stdlibm.h>                                                                                                    |
| Examples:      | <pre>int * iptr; iptr=malloc(10); realloc(iptr,20)  // iptr will point to a block of memory of 20 bytes, if available.</pre>                                                                                                    |
| Example Files: | None                                                                                                    |
| Also See:      | malloc(), free(), calloc()                                                                                                    |

### reset\_cpu()

Syntax: reset\_cpu() **Parameters:** None **Returns:** This function never returns **Function:** This is a general purpose device reset. It will jump to location 0 on PCB and PCM parts and also reset the registers to power-up state on the PIC18XXX. **Availability:** All devices Requires: Nothing **Examples:** if(checksum!=0) reset\_cpu(); **Example Files:** None Also See: None restart\_cause() value = restart\_cause() Syntax: **Parameters:** None **Returns:** A value indicating the cause of the last processor reset. The actual values are device dependent. See the device .h file for specific values for a specific device. Some example values are: RESTART\_POWER\_UP, RESTART\_BROWNOUT, RESTART\_WDT and RESTART\_MCLR **Function:** Returns the cause of the last processor reset. In order for the result to be accurate, it should be called immediately in main(). **Availability:** All devices Requires: Constants are defined in the devices .h file. **Examples:** switch ( restart\_cause() ) { case RESTART\_BROWNOUT:

Example Files: ex\_wdt.c

Also See: restart\_wdt(), reset\_cpu()

case RESTART\_WDT:
case RESTART\_MCLR:

handle\_error();

# restart\_wdt()

| Syntax:        | restart_wdt()                                                                                                    |
|----------------|----------------------------------------------------------------------------------------------------|
| Parameters:    | None                                                                                                    |
| Returns:       | undefined                                                                                                    |
| Function:      | Restarts the watchdog timer. If the watchdog timer is enabled, this must be called periodically to prevent the processor from resetting.  The watchdog timer is used to cause a hardware reset if the software appears to be stuck.  The timer must be enabled, the timeout time set and software must periodically restart the timer. These are done differently on the PCB/PCM and PCH parts as follows:  PCB/PCM PCH  Enable/Disable #fuses setup_wdt() Timeout time setup_wdt() #fuses restart restart_wdt() restart_wdt() |
| Availability:  | All devices                                                                                                    |
| Requires:      | #fuses                                                                                                    |
| Examples:      | <pre>#fuses WDT</pre>                                                                                                    |
| Example Files: | ex wdt.c                                                                                                    |
| Also See:      | #fuses, setup_wdt(), WDT or Watch Dog Timer overview                                                                                                    |

# rotate\_left()

| Syntax:        | rotate_left ( <i>address</i> , <i>bytes</i> )                                                                                                    |
|----------------|----------------------------------------------------------------------------------------------------|
| Parameters:    | address is a pointer to memory, bytes is a count of the number of bytes to work with.                                                                                                    |
| Returns:       | undefined                                                                                                    |
| Function:      | Rotates a bit through an array or structure. The address may be an array identifier or an address to a byte or structure (such as &data). Bit 0 of the lowest BYTE in RAM is considered the LSB. |
| Availability:  | All devices                                                                                                    |
| Requires:      | Nothing                                                                                                    |
| Examples:      | <pre>x = 0x86;<br/>rotate_left( &amp;x, 1);<br/>// x is now 0x0d</pre>                                                                                                    |
| Example Files: | None                                                                                                    |
| Also See:      | rotate_right(), shift_left(), shift_right()                                                                                                    |

# rotate\_right()

| Syntax:       | rotate_right ( <i>address</i> , <i>bytes</i> )                                                                                                    |
|---------------|----------------------------------------------------------------------------------------------------|
| Parameters:   | address is a pointer to memory, bytes is a count of the number of bytes to work with.                                                                                                    |
| Returns:      | undefined                                                                                                    |
| Function:     | Rotates a bit through an array or structure. The address may be an array identifier or an address to a byte or structure (such as &data). Bit 0 of the lowest BYTE in RAM is considered the LSB. |
| Availability: | All devices                                                                                                    |

| Requires:      | Nothing                                                                                                    |
|----------------|----------------------------------------------------------------------------------------------------|
| Examples:      | <pre>struct {    int cell_1 : 4;    int cell_2 : 4;    int cell_3 : 4;    int cell_4 : 4; } cells;  rotate_right( &amp;cells, 2);  rotate_right( &amp;cells, 2);  rotate_right( &amp;cells, 2);  rotate_right( &amp;cells, 2);  // cell_1-&gt;4, 2-&gt;1, 3-&gt;2 and 4-&gt; 3</pre> |
| Example Files: | None                                                                                                    |
| Also See:      | <pre>rotate left(), shift_left(), shift_right()</pre>                                                                                                    |

# rtc\_alarm\_read

| Syntax:        | rtc_alarm_read(time_t <i>datetime</i> );                                                                    |
|----------------|----------------------------------------------------------------------------------------------------|
| Parameters:    | <b>datetime</b> - A structure that will contain the values to be written to the alarm in the RTCC module.   |
|                | Structure used in read and write functions are defined in the device header file.                           |
| Returns:       | void                                                                                                    |
| Function:      | Reads the date and time from the alarm in the RTCC module to <i>datetime</i> .                              |
| Availability:  | Devices that have the RTCC module.                                                                          |
| Requires:      | Nothing.                                                                                                    |
| Examples:      | rtc_alarm_read(datetime);                                                                                   |
| Example Files: | None                                                                                                    |
| Also See:      | <pre>rtc read() , rtc alarm read() , rtc alarm write() , setup rtc alarm() , rtc write(), setup rtc()</pre> |

# rtc\_alarm\_write()

| Syntax:               | rtc_alarm_write(time_t <i>datetime</i> );                                                                                                    |
|-----------------------|----------------------------------------------------------------------------------------------------|
| Parameters:           | <ul><li>datetime- A structure that will contain the values to be written to the alarm in the RTCC module.</li><li>Structure used in read and write functions are defined in the device header file.</li></ul> |
| Returns:              | void                                                                                                    |
| Function:             | Writes the date and time to the alarm in the RTCC module as specified in the structure time_t.                                                                                                    |
| Availability:         | Devices that have the RTCC module.                                                                                                    |
| Requires:             | Nothing.                                                                                                    |
| Examples:             | rtc_alarm_write(datetime);                                                                                                    |
| <b>Example Files:</b> | None                                                                                                    |
| Also See:             | <pre>rtc_read() , rtc_alarm_read() , rtc_alarm_write() , setup_rtc_alarm() , rtc_write(), setup_rtc()</pre>                                                                                                   |

# rtc\_read()

| Syntax:               | rtc_read(time_t <i>datetime</i> );                                                                                                    |
|-----------------------|----------------------------------------------------------------------------------------------------|
| Parameters:           | datetime- A structure that will contain the values returned by the RTCC module.  Structure used in read and write functions are defined in the device header file. |
| Returns:              | void                                                                                                    |
| Function:             | Reads the current value of Time and Date from the RTCC module and stores it in a structure time_t.                                                                 |
| Availability:         | Devices that have the RTCC module.                                                                                                    |
| Requires:             | Nothing.                                                                                                    |
| Examples:             | rtc_read(datetime);                                                                                                    |
| <b>Example Files:</b> | None                                                                                                    |
| Also See:             | <pre>rtc_read() , rtc_alarm_read() , rtc_alarm_write() , setup_rtc_alarm() , rtc_write(), setup_rtc()</pre>                                                        |

# rtc\_write()

Syntax: rtc\_write(time\_t datetime); Parameters: datetime- A structure that will contain the values to be written to the RTCC module. Structure used in read and write functions are defined in the device header file. Returns: **Function:** Writes the date and time to the RTCC module as specified in the structure time\_t. **Availability:** Devices that have the RTCC module. Requires: Nothing. **Examples:** rtc\_write(datetime); **Example Files:** None Also See: rtc\_read() , rtc\_alarm\_read() , rtc\_alarm\_write() , setup\_rtc\_alarm() , rtc\_write(), setup\_rtc()

### rtos\_await()

The RTOS is only included in the PCW, PCWH and PCWHD software packages.

Syntax: rtos\_await (expre)

**Parameters: expre** is a logical expression.

Returns: None

Function: This function can only be used in an RTOS task. This function waits for expre

to be true before continuing execution of the rest of the code of the RTOS task. This function allows other tasks to execute while the task waits for *expre* to be

true.

Availability: All devices Requires: #use rtos

**Examples:** rtos\_await(kbhit());

Also See: None

# rtos\_disable()

The RTOS is only included in the PCW, PCWH and PCWHD software packages.

Syntax: rtos\_disable (task)

**Parameters:** task is the identifier of a function that is being used as an RTOS task.

Returns: None

Function: This function disables a task which causes the task to not execute until enabled

by RTOS\_ENABLE. All tasks are enabled by default.

Availability: All devices

Requires: #use rtos

**Examples:** rtos\_disable(toggle\_green)

Also See: rtos enable()

### rtos\_enable()

The RTOS is only included in the PCW, PCWH and PCWHD software packages.

Syntax: rtos\_enable (task)

**Parameters:** *task* is the identifier of a function that is being used as an RTOS task.

Returns: None

Function: This function enables a task to execute at it's specified rate. All tasks are enabled

by default.

Availability: All devices

Requires: #use rtos

**Examples:** rtos\_enable(toggle\_green);

Also See: rtos disable()

# rtos\_msg\_poll()

The RTOS is only included in the PCW, PCWH and PCWHD software packages.

**Syntax:** i = rtos\_msg\_poll()

Parameters: None

**Returns:** An integer that specifies how many messages are in the queue.

Function: This function can only be used inside an RTOS task. This function returns the

number of messages that are in the queue for the task that the

RTOS\_MSG\_POLL function is used in.

Availability: All devices

Requires: #use rtos

Examples: if(rtos\_msg\_poll())

Also See: <a href="mailto:rtosmsg.send()">rtosmsg.send()</a>, <a href="mailto:rtosmsg.send()">rtosmsg.send()</a>, <a href=

#### rtos\_msg\_read()

The RTOS is only included in the PCW, PCWH and PCWHD software packages.

**Syntax:** b = rtos\_msg\_read()

Parameters: None

**Returns:** A byte that is a message for the task.

Function: This function can only be used inside an RTOS task. This function reads

in the next (message) of the queue for the task that the

RTOS\_MSG\_READ function is used in.

Availability: All devices

Requires: #use rtos

Examples: if(rtos\_msg\_poll()) {

b = rtos\_msg\_read();

Also See: rtos msg poll(), rtos msg send()

### rtos\_msg\_send()

The RTOS is only included in the PCW, PCWH and PCWHD software packages.

**Syntax:** rtos\_msg\_send(*task*, *byte*)

Parameters: task is the identifier of a function that is being used as an RTOS task

byte is the byte to send to task as a message.

Returns: None

Function: This function can be used anytime after RTOS\_RUN() has been called.

This function sends a byte long message (byte) to the task identified by

task.

Availability: All devices Requires: #use rtos

Examples: if(kbhit())

{
 rtos\_msg\_send(echo, getc());
}

Also See: rtos msg poll(), rtos msg read()

### rtos\_overrun()

The RTOS is only included in the PCW, PCWH and PCWHD software packages.

**Syntax:** rtos\_overrun([task])

Parameters: task is an optional parameter that is the identifier of a function that is being used

as an RTOS task

Returns: A 0 (FALSE) or 1 (TRUE)

Function: This function returns TRUE if the specified task took more time to execute than it

was allocated. If no task was specified, then it returns TRUE if any task ran over

it's alloted execution time.

Availability: All devices

Requires: #use rtos(statistics)

Examples: rtos\_overrun()

Also See: None

# rtos\_run()

The RTOS is only included in the PCW, PCWH and PCWHD software packages.

Syntax: rtos\_run()

Parameters: None Returns: None

Function: This function begins the execution of all enabled RTOS tasks. (All tasks

are enabled by default.) This function controls the execution of the RTOS tasks at the allocated rate for each task. This function will return only when

RTOS\_TERMINATE() is called.

Availability: All devices

Requires: #USE RTOS

**Examples:** rtos\_run()

Also See: rtos terminate()

### rtos\_signal()

The RTOS is only included in the PCW, PCWH and PCWHD software packages.

Syntax: rtos\_signal (sem)

**Parameters:** sem is a global variable that represents the current availability of a shared

system resource (a semaphore).

Returns: None

Function: This function can only be used by an RTOS task. This function increments sem to

let waiting tasks know that a shared resource is available for use.

Availability: All devices

Requires: #use rtos

**Examples:** rtos\_signal(uart\_use)

Also See: rtos wait()

236

### rtos\_stats()

Returns:

### The RTOS is only included in the PCW, PCWH and PCWHD software packages.

Syntax: rtos\_stats(task,stat)

Parameters: task is the identifier of a function that is being used as an RTOS task.

stat is one of the following:

rtos\_min\_time – minimum processor time needed for one execution of the specified *task*rtos\_max\_time – maximum processor time needed for one execution of the specified *task*rtos\_total\_time – total processor time used by a *task* 

An int32 representing the us for the specified *stat* for the specified *task*.

Function: This function returns a specified *stat* for a specified *task*.

Availability: All devices

Requires: #use rtos(statistics)

**Examples:** rtos\_stats(echo, rtos\_total\_time)

Also See: None

### rtos\_terminate()

# The RTOS is only included in the PCW, PCWH and PCWHD software packages.

**Syntax:** rtos\_terminate()

Parameters: None Returns: None

Function: This function ends the execution of all RTOS tasks. The execution of the

program will continue with the first line of code after the RTOS\_RUN() call in the program. (This function causes RTOS\_RUN() to return.)

Availability: All devices Requires: #use rtos

Examples: rtos\_terminate()

Also See: rtos run()

# rtos\_wait()

### The RTOS is only included in the PCW, PCWH and PCWHD software packages.

Syntax: rtos\_wait (sem)

Parameters: sem is a global variable that represents the current availability of a shared

system resource (a semaphore).

Returns: None

Function: This function can only be used by an RTOS task. This function waits for sem to

be greater than 0 (shared resource is available), then decrements **sem** to claim usage of the shared resource and continues the execution of the rest of the code the RTOS task. This function allows other tasks to execute while the task waits

for the shared resource to be available.

Availability: All devices Requires: #use rtos

Examples: rtos\_wait(uart\_use)

Also See: rtos signal()

### rtos\_yield()

### The RTOS is only included in the PCW, PCWH and PCWHD software packages.

Syntax: rtos\_yield()
Parameters: None
Returns: None

Function: This function can only be used in an RTOS task. This function stops the

execution of the current task and returns control of the processor to RTOS RUN. When the next task executes, it will start it's execution on

the line of code after the RTOS\_YIELD.

Availability: All devices Requires: #use rtos

**Examples:** void yield(void)

{
 printf("Yielding...\r\n");
 rtos\_yield();
 printf("Executing code after yield\r\n");
}

Also See: None

set\_adc\_channel()
set\_adc\_channel2()

| Syntax:        | set_adc_channel ( <i>chan</i> ) set_adc_channel2( <i>chan</i> )                                                                                                    |
|----------------|----------------------------------------------------------------------------------------------------|
| Parameters:    | <b>chan</b> is the channel number to select. Channel numbers start at 0 and are labeled in the data sheet AN0, AN1                                                                                                    |
| Returns:       | undefined                                                                                                    |
| Function:      | Specifies the channel to use for the next READ_ADC call. Be aware that you must wait a short time after changing the channel before you can get a valid read. The time varies depending on the impedance of the input source. In general 10us is good for most applications. You need not change the channel before every read if the channel does not change. |
| Availability:  | Only available on devices with built in analog to digital converters                                                                                                    |
| Requires:      | Nothing                                                                                                    |
| Examples:      | <pre>set_adc_channel(2); value = read_adc();</pre>                                                                                                    |
| Example Files: | ex_admm.c                                                                                                    |
| Also See:      | <pre>read_adc(), setup_adc(), setup_adc_ports(), ADC overview</pre>                                                                                                    |

# set\_compare\_time()

| Syntax:        | set_compare_time(x, ocr, [ocrs])                                                                                                    |
|----------------|----------------------------------------------------------------------------------------------------|
| Parameters:    | <ul> <li>x is 1-8 and defines which output compare module to set time for ocr is the compare time for the primary compare register.</li> <li>ocrs is the optional compare time for the secondary register. Used for dual compare mode.</li> </ul>                                                                                                    |
| Returns:       | None                                                                                                    |
| Function:      | This function sets the compare value for the output compare module. If the output compare module is to perform only a single compare than the <i>ocrs</i> register is not used. If the output compare module is using double compare to generate an output pulse, then <i>ocr</i> signifies the start of the pulse and <i>ocrs</i> defines the pulse termination time. |
| Availability:  | Only available on devices with output compare modules.                                                                                                    |
| Requires:      | Nothing                                                                                                    |
| Examples:      | <pre>// Pin OC1 will be set when timer 2 is equal to 0xF000 setup_timer2(TMR_INTERNAL   TIMER_DIV_BY_8); set_compare_time(1, 0xF000); setup_compare(1, COMPARE_SET_ON_MATCH   COMPARE_TIMER2);</pre>                                                                                                    |
| Example Files: | None                                                                                                    |
| Also See:      | <pre>get capture( ), setup compare( ), ouput compare / PWM Overview</pre>                                                                                                    |

# set\_motor\_pwm\_event()

| Syntax:        | set_motor_pmw_event(pwm,time);                                                                                                    |
|----------------|----------------------------------------------------------------------------------------------------|
| Parameters:    | <b>pwm</b> - Defines the pwm module used. <b>time</b> - The value in the special event comparator register used for scheduling other events. |
| Returns:       | void                                                                                                    |
| Function:      | Configures the PWM event on the motor control unit.                                                                                          |
| Availability:  | Devices that have the motor control PWM unit.                                                                                                |
| Requires:      | None                                                                                                    |
| Examples:      | <pre>set_motor_pmw_event(pwm,time);</pre>                                                                                                    |
| Example Files: | None                                                                                                    |
| Also See:      | <pre>get_motor_pwm_count(), setup_motor_pwm(), setup_motor_unit(), setup_motor_pwm_duty();</pre>                                             |

# set\_pwm\_duty()

| Syntax:        | set_pwm_duty( <b>x</b> , <b>value</b> )                                                                                                    |
|----------------|----------------------------------------------------------------------------------------------------|
| Parameters:    | <ul> <li>x is 1-8 and defines the output compare module to set duty for</li> <li>value is a 16 bit constant or variable specifying the duty of the module</li> </ul>                                                                                                    |
| Returns:       | None                                                                                                    |
| Function:      | Writes the 16-bit value to the PWM to set the duty. The duty is set by defining the amount of the timer period that is to be high. The duty cycle can be calculated as follows:  value = duty * (PRx + 1)  Where PRx is the period register value of the timer being used for output compare and duty is the percent of the period that is to remain high. By default PRx = 65535.  The PWM period can be found as follows: |
|                | <pre>period = [(Prx) + 1] * Tcy * (TMRx Prescale)</pre> Where Tcy is the instruction clock of the PIC [for dsPIC30 Tcy = 2/(Extern Clock), for PIC24 and dsPIC33 Tcy = 4/(Extern Clock)] and TMRx Prescale is any prescaler value given to the timer being used for output compare, done using setup_timerx().                                                                                                    |
| Availability:  | Only available on devices with Output Compare modules                                                                                                    |
| Requires:      | None                                                                                                    |
| Examples:      | <pre>// For a 20 MHz clock // on a chip with an instruction clock of 20MHz/4 and // timer prescaler set to 16 with default PRx // The following sets the duty to 50%. intl6 duty; duty = 32768: // = 0.5 * 65536 setup_timer3(TMR_INTERNAL); set_pwm_duty(2, duty); setup_compare(2, COMPARE_PWM);</pre>                                                                                                    |
| Example Files: | ex_pwm.c                                                                                                    |
| Also See:      | get_capture(), setup_compare(), output Compare / PWM Overview                                                                                                    |

#### set\_power\_pwm\_duty()

**Syntax:** set\_power\_pwm**X**\_duty(**duty**)

**Parameters: X** is 0, 2, 4, or 6

Duty is an integer between 0 and 16383.

Returns: undefined

Function: Stores the value of duty into the appropriate PDCXL/H register. This duty value

is the amount of time that the PWM output is in the active state.

**Availability:** All devices equipped with PWM.

Requires: None

**Examples:** set\_power\_pwm0\_duty(4000);

Example Files: None

Also See: setup power pwm(), setup power pwm pins(), set power pwm override()

#### set\_power\_pwm\_override()

Syntax: set\_power\_pwm\_override(pwm, override, value)

**Parameters:** *pwm* is a constant between 0 and 7

Override is true or false

Value is 0 or 1

Returns: undefined

**Function: pwm** selects which module will be affected. **Override** determines whether the

output is to be determined by the OVDCONS register or the PDC registers. When override is false, the PDC registers determine the output. When override is true, the output is determined by the value stored in OVDCONS. When *value* is a 1, the PWM pin will be driven to its active state on the next duty

cycle. If value is 0, the pin will be inactive.

**Availability:** All devices equipped with PWM.

Requires: None

Examples: set\_power\_pwm\_override(1, true, 1); //PWM1 will be overridden

to active state

set\_power\_pwm\_override(1, false, 0); //PMW1 will not be

overidden

Example Files: None

Also See: setup\_power\_pwm(), setup\_power\_pwm\_pins(),set\_power\_pwmX\_duty()

#### set\_pullup

Syntax: set\_Pullups(state [, pin])

Parameters:

Pins are defined in the devices .h file. The actual number is a bit address. For example, port a (byte 0x2C2) bit 3 would have a value of 0x2C2\*8+3 or 5651. This is defined as follows: #define PIN\_A3 5651. The pin could also be a variable that has a value equal to one of the predefined pin constants. Note if no pin is provided in the function call, then all of the pins are set to the passed in state.

State is either true or false.

Returns: undefined

Function: Sets the pin's pull up state to the passed in state value. If no pin is included in

the function call, then all valid pins are set to the passed in state.

Availability: All devices.

**Requires:** Pin constants are defined in the devices .h file.

Examples: set\_pullups(true, PIN\_B0);

//Sets pin B0's pull up state to true

set\_pullups(false);
//Sets all pin's pull up state to false

Example Files: None Also See: None

#### set\_timerx()

Syntax: set\_timerX(value)

Parameters: A 16 bit integer, specifiying the new value of the timer. (int16)

Returns: void

**Function:** Allows the user to set the value of the timer.

**Availability:** This function is available on all devices that have a valid timerX.

Requires: Nothing

Examples: if(EventOccured())

set\_timer2(0);//reset the timer.

Example Files: None

Also See: Timer Overview, setup\_timerX(), get\_timerXY(), set\_timerXY(), set\_timerXY()

# set\_timerxy()

| Syntax:               | set_timerXY( <i>value</i> )                                                                                                    |
|-----------------------|----------------------------------------------------------------------------------------------------|
| Parameters:           | A 32 bit integer, specifiying the new value of the timer. (int32)                                                                                                    |
| Returns:              | void                                                                                                    |
| Function:             | Retrieves the 32 bit value of the timers X and Y, specified by XY(which may be 23, 45, 67 and 89)                                                                                                    |
| Availability:         | This function is available on all devices that have a valid 32 bit enabled timers. Timers 2 & 3, 4 & 5, 6 & 7 and 8 & 9 may be used. The target device must have one of these timer sets. The target timers must be enabled as 32 bit. |
| Requires:             | Nothing                                                                                                    |
| Examples:             | <pre>if(get_timer45() == THRESHOLD)     set_timer(THRESHOLD + 0x1000);//skip those timer values</pre>                                                                                                    |
| <b>Example Files:</b> | None                                                                                                    |
| Also See:             | <u>Timer Overview</u> , <u>setup_timerX()</u> , get_timerXY(), set_timerX(), set_timerXY()                                                                                                    |

# set\_tris\_x()

| Syntax:        | set_tris_a (value) set_tris_b (value) set_tris_c (value) set_tris_d (value) set_tris_e (value) set_tris_e (value) set_tris_f (value) set_tris_g (value) set_tris_h (value) set_tris_h (value) set_tris_j (value) set_tris_k (value)                                                                                                    |
|----------------|----------------------------------------------------------------------------------------------------|
| Parameters:    | value is an 8 bit int with each bit representing a bit of the I/O port.                                                                                                    |
| Returns:       | Undefined                                                                                                    |
| Function:      | These functions allow the I/O port direction (TRI-State) registers to be set. This must be used with FAST_IO and when I/O ports are accessed as memory such as when a #BYTE directive is used to access an I/O port. Using the default standard I/O the built in functions set the I/O direction automatically.  Each bit in the value represents one pin. A 1 indicates the pin is input and a 0 indicates it is output. |
| Availability:  | All devices (however not all devices have all I/O ports)                                                                                                    |
| Requires:      | Nothing                                                                                                    |
| Examples:      | <pre>SET_TRIS_B( 0x0F );     // B7,B6,B5,B4 are outputs     // B3,B2,B1,B0 are inputs</pre>                                                                                                    |
| Example Files: | <u>lcd.c</u>                                                                                                    |
| Also See:      | #USE FAST_IO, #USE FIXED_IO, #USE STANDARD_IO, General Purpose I/O                                                                                                    |

#### set\_uart\_speed()

Syntax: set\_uart\_speed (baud, [stream, clock]) Parameters: baud is a constant 100-115200 representing the number of bits per second. stream is an optional stream identifier. clock is an optional parameter to indicate what the current clock is if it is different from the #use delay value **Returns:** undefined **Function:** Changes the baud rate of the built-in hardware RS232 serial port at run-time. This function is only available on devices with a built in UART. **Availability:** Requires: #use rs232 // Set baud rate based on setting **Examples:** // of pins B0 and B1 switch( input\_b() & 3 ) { case 0 : set\_uart\_speed(2400); break; case 1 : set\_uart\_speed(4800); break; case 2 : set\_uart\_speed(9600); break; case 3 : set\_uart\_speed(19200); break; **Example Files:** loader.c Also See: #USE RS232, putc(), getc(), RS232 I/O overview, setup\_uart

# setjmp()

| Syntax:        | result = setjmp ( <i>env</i> )                                                                                                    |
|----------------|----------------------------------------------------------------------------------------------------|
| Parameters:    | env: The data object that will receive the current environment                                                                                                    |
| Returns:       | If the return is from a direct invocation, this function returns 0. If the return is from a call to the longjmp function, the setjmp function returns a nonzero value and it's the same value passed to the longjmp function. |
| Function:      | Stores information on the current calling context in a data object of type jmp_buf and which marks where you want control to pass on a corresponding longjmp call.                                                            |
| Availability:  | All devices                                                                                                    |
| Requires:      | #include <setjmp.h></setjmp.h>                                                                                                    |
| Examples:      | <pre>result = setjmp(jmpbuf);</pre>                                                                                                    |
| Example Files: | None                                                                                                    |
| Also See:      | longjmp()                                                                                                    |

# setup\_adc(mode) setup\_adc2(mode)

| Syntax:        | setup_adc ( <i>mode</i> );<br>setup_adc2( <i>mode</i> );                                                                                                    |
|----------------|----------------------------------------------------------------------------------------------------|
| Parameters:    | <ul> <li>mode- Analog to digital mode. The valid options vary depending on the device. See the devices .h file for all options. Some typical options include: <ul> <li>ADC_OFF</li> <li>ADC_CLOCK_INTERNAL</li> <li>ADC_CLOCK_DIV_32</li> <li>ADC_CLOCK_INTERNAL – The ADC will use an internal clock</li> <li>ADC_CLOCK_DIV_32 – The ADC will use the external clock scaled down by 32</li> <li>ADC_TAD_MUL_16 – The ADC sample time will be 16 times the ADC conversion time</li> </ul> </li> </ul> |
| Returns:       | undefined                                                                                                    |
| Function:      | Configures the ADC clock speed and the ADC sample time. The ADC converters have a maximum speed of operation, so ADC clock needs to be scaled accordingly. In addition, the sample time can be set by using a bitwise OR to concatenate the constant to the argument.                                                                                                    |
| Availability:  | Only the devices with built in analog to digital converter.                                                                                                    |
| Requires:      | Constants are defined in the devices .h file.                                                                                                    |
| Examples:      | <pre>setup_adc_ports( ALL_ANALOG ); setup_adc(ADC_CLOCK_INTERNAL ); set_adc_channel( 0 ); value = read_adc(); setup_adc( ADC_OFF );</pre>                                                                                                    |
| Example Files: | <u>ex_admm.c</u>                                                                                                    |
| Also See:      | setup_adc_ports(), set_adc_channel(), read_adc(), #device , ADC overview, see header file for device selected                                                                                                    |

setup\_adc(mode) setup\_adc2(mode)

| Syntax:        | setup_adc ( <i>mode</i> );<br>setup_adc2( <i>mode</i> );                                                                                                    |
|----------------|----------------------------------------------------------------------------------------------------|
| Parameters:    | <ul> <li>mode- Analog to digital mode. The valid options vary depending on the device. See the devices .h file for all options. Some typical options include: <ul> <li>ADC_OFF</li> <li>ADC_CLOCK_INTERNAL</li> <li>ADC_CLOCK_DIV_32</li> <li>ADC_CLOCK_INTERNAL – The ADC will use an internal clock</li> <li>ADC_CLOCK_DIV_32 – The ADC will use the external clock scaled down by 32</li> <li>ADC_TAD_MUL_16 – The ADC sample time will be 16 times the ADC conversion time</li> </ul> </li> </ul> |
| Returns:       | undefined                                                                                                    |
| Function:      | Configures the ADC clock speed and the ADC sample time. The ADC converters have a maximum speed of operation, so ADC clock needs to be scaled accordingly. In addition, the sample time can be set by using a bitwise OR to concatenate the constant to the argument.                                                                                                    |
| Availability:  | Only the devices with built in analog to digital converter.                                                                                                    |
| Requires:      | Constants are defined in the devices .h file.                                                                                                    |
| Examples:      | <pre>setup_adc_ports( ALL_ANALOG ); setup_adc(ADC_CLOCK_INTERNAL ); set_adc_channel( 0 ); value = read_adc(); setup_adc( ADC_OFF );</pre>                                                                                                    |
| Example Files: | ex admm.c                                                                                                    |
| Also See:      | setup_adc_ports(), set_adc_channel(), read_adc(), #device , ADC overview, see header file for device selected                                                                                                    |

setup\_adc\_ports()
setup\_adc\_ports2()

| Syntax:        | setup_adc_ports ( <i>value</i> ) setup_adc_ports ( <i>ports</i> , [ <i>reference</i> ])                                                                                                    |
|----------------|----------------------------------------------------------------------------------------------------|
| Parameters:    | <ul> <li>value - a constant defined in the devices .h file</li> <li>ports is a constant specifying the ADC pins to use</li> <li>reference is an optional constant specifying the ADC reference voltages to use. By default the reference voltages are Vss and Vdd.</li> </ul>                                                                                                    |
| Returns:       | undefined                                                                                                    |
| Function:      | Sets up the ADC pins to be analog, digital, or a combination and the voltage reference to use when computing the ADC value. The allowed analog pin combinations vary depending on the chip and are defined by using the bitwise OR to concatenate selected pins together. Check the device include file for a complete list of available pins and reference voltage settings. The constants ALL_ANALOG and NO_ANALOGS are valid for all chips. Some other example pin definitions are:  • ANALOG_RA3_REF- All analog and RA3 is the reference • RA0_RA1_RA3_ANALOG- Just RA0, RA1 and RA3 are analog • sAN1   sAN2 – AN1 and AN2 are analog, remaining pins are digital • sAN0   sAN3 – AN0 and AN3 are analog, remaining pins are digital |
| Availability:  | Only available on devices with built in analog to digital converters                                                                                                    |
| Requires:      | Constants are defined in the devices .h file.                                                                                                    |
| Examples:      | <pre>// Set all ADC pins to analog mode setup_adc_ports(ALL_ANALOG);  // Pins ANO, AN1 and AN3 are analog and all other pins // are digital. setup_adc_ports(sANO sAN1 sAN3);  // Pins ANO and AN1 are analog. The VrefL pin // and Vdd are used for voltage references setup_adc_ports(sANO sAN1, VREF_VDD);</pre>                                                                                                    |
| Example Files: | ex admm.c                                                                                                    |
| Also See:      | setup_adc(), read_adc(), set_adc_channel(), ADC overview                                                                                                    |

# setup\_capture()

| Syntax:               | setup_capture( <b>x</b> , <b>mode</b> )                                                                                                    |
|-----------------------|----------------------------------------------------------------------------------------------------|
| Parameters:           | <ul> <li>x is 1-8 and defines which input capture module is being configured</li> <li>mode is defined by the constants in the devices .h file</li> </ul>                                                          |
| Returns:              | None                                                                                                    |
| Function:             | This function specifies how the input capture module is going to function based on the value of mode. The device specific options are listed in the device .h file.                                               |
| Availability:         | Only available on devices with Input Capture modules                                                                                                    |
| Requires:             | None                                                                                                    |
| Examples:             | <pre>setup_timer3(TMR_INTERNAL   TMR_DIV_BY_8); setup_capture(2, CAPTURE_FE   CAPTURE_TIMER3); while(TRUE) {     timerValue = get_capture(2, TRUE);     printf("Capture 2 occurred at: %LU", timerValue); }</pre> |
| <b>Example Files:</b> | None                                                                                                    |
| Also See:             | <pre>get_capture(), setup_compare(), Input Capture Overview</pre>                                                                                                    |

# setup\_compare()

| Syntax:               | setup_compare( <b>x, mode</b> )                                                                                                    |
|-----------------------|----------------------------------------------------------------------------------------------------|
| Parameters:           | <ul><li>mode is defined by the constants in the devices .h file</li><li>x is 1-8 and specifies which OC pin to use.</li></ul>                                                                         |
| Returns:              | None                                                                                                    |
| Function:             | This function specifies how the output compare module is going to function based on the value of <b>mode</b> . The device specific options are listed in the device .h file.                          |
| Availability:         | Only available on devices with output compare modules.                                                                                                    |
| Requires:             | None                                                                                                    |
| Examples:             | <pre>// Pin OC1 will be set when timer 2 is equal to 0xF000 setup_timer2(TMR_INTERNAL   TIMER_DIV_BY_16); set_compare_time(1, 0xF000); setup_compare(1, COMPARE_SET_ON_MATCH   COMPARE_TIMER2);</pre> |
| <b>Example Files:</b> | None                                                                                                    |
| Also See:             | set compare time(), set pwm_duty(), setup_capture(), Output Compare / PWM Overview                                                                                                    |

#### setup\_comparator()

**Syntax:** setup\_comparator (*mode*)

**Parameters: mode** is a bit-field comprised of the following constants:

NC\_NC\_NC\_NC A4\_A5\_NC\_NC A4\_VR\_NC\_NC A5\_VR\_NC\_NC NC\_NC\_A2\_A3 NC\_NC\_A2\_VR NC\_NC\_A3\_VR A4\_A5\_A2\_A3 A4\_VR\_A2\_VR A5\_VR\_A3\_VR C1\_INVERT C2\_INVERT C1\_OUTPUT

Returns: void

Function: Configures the voltage comparator.

C2\_OUTPUT

The voltage comparator allows you to compare two voltages and find the greater of them. The configuration constants for this function specify the sources for the comparator in the order C1- C1+, C2-, C2+. The constants may be or'ed together if the NC's do not overlap; A4\_A5\_NC\_NC  $\mid$  NC\_NC\_A3\_VR is valid, however, A4\_A5\_NC\_NC  $\mid$  A4\_VR\_NC\_NC may produce unexpected results. The results of the comparator module are stored in C1OUT and C2OUT, respectively. Cx\_INVERT will invert the results of the comparator and Cx\_OUTPUT will output the results to the comparator output pin.

**Availability:** Some devices, consult your target datasheet.

**Requires** Constants are defined in the devices .h file.

**Examples:** setup\_comparator(A4\_A5\_NC\_NC);//use C1, not C2

Example Files: None

Also See: Analog Comparator overview

# setup\_crc(mode)

| Syntax:        | setup_crc( <i>polynomial</i> )                                                                                                    |
|----------------|----------------------------------------------------------------------------------------------------|
| Parameters:    | <ul> <li>polynomial - This will setup actual polynomial in the CRCXOR register. The function will set the bits that are passed separated by a comma and will clear the other bits. Bit 0 and 16 are allowed, but ignored. for all options. Some typical options include: <ul> <li>setup_crc (15, 10, 1);</li> <li>setup_crc(8, 5, 1);</li> </ul> </li> </ul> |
| Returns:       | undefined                                                                                                    |
| Function:      | Configures the CRCXOR register with the polynomial                                                                                                    |
| Availability:  | Only the devices with built in CRC module                                                                                                    |
| Requires:      | Nothing                                                                                                    |
| Examples:      | <pre>setup_crc (12, 5); // CRC Polynomial is X16 + X12 + X5 + 1 or Polynomial = 1020h setup_adc(15, 3, 1); // CRC Polynomial is X16 + X15 + X3 + X1+ 1 or Polynomial = 8005h</pre>                                                                                                    |
| Example Files: | ex admm.c                                                                                                    |
| Also See:      | <pre>crc init(); crc calc(); crc calc8()</pre>                                                                                                    |

### setup\_dma

Syntax: setup\_dma(channel, peripheral, mode); **Parameters:** Channel- The channel used in the DMA transfer peripheral - The peripheral that the DMA wishes to talk to. mode- This will specify the mode used in the DMA transfer Returns: void **Function:** Configures the DMA module to copy data from the specified peripheral to RAM allocated for the DMA channel. **Availability:** Devices that have the DMA module. **Requires Nothing** setup\_dma(2, DMA\_IN\_SPI1, DMA\_BYTE); **Examples:**  $\ensuremath{//}$  This will setup the DMA channel 1 to talk to SPI1 input buffer. **Example Files:** None Also See dma start(), dma status()

#### setup\_low\_volt\_detect()

| Syntax:       | setup_low_volt_detect(mode)                                                                                                    |
|---------------|----------------------------------------------------------------------------------------------------|
| Parameters:   | mode may be one of the constants defined in the devices .h file. LVD_LVDIN, LVD_45, LVD_42, LVD_40, LVD_38, LVD_36, LVD_35, LVD_33, LVD_30, LVD_28, LVD_27, LVD_25, LVD_23, LVD_21, LVD_19  One of the following may be or'ed(via  ) with the above if high voltage detect is also available in the device LVD_TRIGGER_BELOW, LVD_TRIGGER_ABOVE                                                                                                    |
| Returns:      | undefined                                                                                                    |
| Function:     | This function controls the high/low voltage detect module in the device. The mode constants specifies the voltage trip point and a direction of change from that point(available only if high voltage detect module is included in the device). If the device experiences a change past the trip point in the specified direction the interrupt flag is set and if the interrupt is enabled the execution branches to the interrupt service routine. |
| Availability: | This function is only available with devices that have the high/low voltage detect module.                                                                                                    |
| Requires      | Constants are defined in the devices.h file.                                                                                                    |
| Examples:     | setup_low_volt_detect( LVD_TRIGGER_BELOW   LVD_36 );                                                                                                    |

This would trigger the interrupt when the voltage is below 3.6 volts

# setup\_motor\_pwm( )

| Syntax:        | setup_motor_pwm( <i>pwm</i> , <i>options</i> , <i>timebase</i> );<br>setup_motor_pwm( <i>pwm</i> , <i>options</i> , <i>prescale</i> , <i>postscale</i> , <i>timebase</i> ) |  |
|----------------|----------------------------------------------------------------------------------------------------|--|
| Parameters:    | <b>Pwm</b> - Defines the pwm module used.                                                                                                    |  |
|                | <b>Options</b> - The mode of the power PWM module. See the devices .h file for all options                                                                                 |  |
|                | <i>timebase</i> - This parameter sets up the PWM time base pre-scale and post-scale.                                                                                       |  |
|                | prescale- This will select the PWM timebase prescale setting                                                                                                    |  |
|                | postscale- This will select the PWM timebase postscale setting                                                                                                    |  |
| Returns:       | void                                                                                                    |  |
| Function:      | Configures the motor control PWM module                                                                                                    |  |
| Availability:  | Devices that have the motor control PWM unit.                                                                                                    |  |
| Requires:      | None                                                                                                    |  |
| Examples:      | <pre>setup_motor_pwm(1,MPWM_FREE_RUN   MPWM_SYNC_OVERRIDES, timebase);</pre>                                                                                               |  |
| Example Files: | None                                                                                                    |  |
| Also See:      | <pre>get motor pwm count(), set motor pwm event(), setup motor unit(), setup motor pwm duty();</pre>                                                                       |  |

# setup\_motor\_pwm\_duty()

| Syntax:        | setup_motor_pmw_duty( <b>pwm</b> , <b>unit</b> , <b>time</b> );                                |
|----------------|------------------------------------------------------------------------------------------------|
| Parameters:    | <b>pwm</b> - Defines the pwm module used.                                                      |
|                | Unit- This will select Unit A or Unit B                                                        |
|                | time- The value set in the duty cycle register.                                                |
| Returns:       | void                                                                                           |
| Function:      | Configures the motor control PWM unit duty.                                                    |
| Availability:  | Devices that have the motor control PWM unit.                                                  |
| Requires:      | None                                                                                           |
| Examples:      | $\label{eq:setup_motor_pmw_duty(1,0,0x55);} \text{ // Sets the PWM1 Unit a duty cycle value}$  |
| Example Files: | None                                                                                           |
| Also See:      | <pre>get motor pwm count(), set motor pwm event(), setup motor unit(), setup_motor_pwm()</pre> |

# setup\_motor\_unit()

| Syntax:        | setup_motor_unit( <i>pwm</i> , <i>unit</i> , <i>options</i> , <i>active_deadtime</i> , <i>inactive_deadtime</i> ); |
|----------------|----------------------------------------------------------------------------------------------------|
| Parameters:    | <i>pwm</i> - Defines the pwm module used                                                                           |
|                | Unit- This will select Unit A or Unit B                                                                            |
|                | <b>options</b> - The mode of the power PWM module. See the devices .h file for all options                         |
|                | active_deadtime- Set the active deadtime for the unit                                                              |
|                | inactive_deadtime- Set the inactive deadtime for the unit                                                          |
| Returns:       | void                                                                                                    |
| Function:      | Configures the motor control PWM unit.                                                                             |
| Availability:  | Devices that have the motor control PWM unit                                                                       |
| Requires:      | None                                                                                                    |
| Examples:      | <pre>setup_motor_unit(pwm,unit,MPWM_INDEPENDENT   MPWM_FORCE_L_1, active_deadtime, inactive_deadtime);</pre>       |
| Example Files: | None                                                                                                    |
| Also See:      | <pre>get motor pwm count(), set motor pwm event(), setup motor pwm duty(), setup_motor_pwm()</pre>                 |

#### setup\_oscillator()

#### Syntax:

setup\_oscillator(mode, finetune)

#### **Parameters:**

Mode is a bit-field comprised of the following constants (not all chips support every mode):

#### 30F:

- ECIOPLL4, ECIOPLL8, ECIOPLL16: External Clock with an applied PLL
- FRCPLL4, FRCPLL8, FRCPLL16: Faster Internal RC with an applied PLL
- XTPLL4, XTPLL8, XTPLL16: An external XT clock speed with an applied PLL
- HS2PLL4, HS2PLL8, HS2PLL16 A HS crystal divided by 2 with an applied PLL
- HS3PLL4 , HS3PLL8, HS3PLL16 A HS crystal divided by 3 with an applied PLL
- ECIO Uses one clock pin for an External Clock and uses the other as an I/O pin
- XT: Uses an external oscillator within the XT range (4MHz 10 MHz).
- HS: Uses an external oscillator within the HS range (10 MHz 25 MHz).
- EC: Uses an external clock
- ERC: Uses an RC clock
- ERCIO: Uses an External Clock, the other OSC pin is now an I/O
- XTL: Uses an external oscillator within the XTL range (200 kHz 4 MHz)
- LP: Uses an external oscillator on the SOSCI/O pins
- FRC: Uses the Fast internal RC Clock
- LPRC: Uses the Low power (slow) internal RC Clock

#### 33F & 24HJ, 24F:

- DOZE\_DIV\_1, DOZE\_DIV\_2, DOZE\_DIV\_4, DOZE\_DIV\_8, DOZE\_DIV\_16, DOZE\_DIV\_32, DOZE\_DIV\_64, DOZE\_DIV\_128: Allows you to specify the ratio between CPU clock speed and peripheral speed
- DOZE\_RESUME\_ON\_INTERRUPT, DOZE\_ENABLE, DOZE\_DISABLE: Allows you to disable/enable Doze mode
- FRC, FRCPLL, PRIMARY, PRIMARYPLL, SECONDARY, LPRC, FRC\_DIV\_16: Specifies the oscillator configuration to be used
- OSC\_32KHZ, OSC\_125KHZ, OSC\_250KHZ, OSC\_500KHZ, OSC\_1MHZ, OSC\_2MHZ, OSC\_4MHZ, OSC\_8MHZ, OSC\_FRC: Configures the system clock to one of the following speeds. All of these constants use the fast internal oscillator to produce a clock. OSC\_FRC uses the fast internal oscillator in an un-tuned state, producing a system clock of approximately 7.37 MHz

|                | • FRC_DIV_1, FRC_DIV_2, FRC_DIV_4, FRC_DIV_8, FRC_DIV_16, FRC_DIV_32, FRC_DIV_64, FRC_DIV_128: Divides the fast internal oscillator, which has been tuned to 8.0097 MHz.PreDiv, PLLDIV and PostDiv are set by default and are used only with PLL options. These options do not need to be specified if you do not need them. PreDiv may be 1 to 31, PLLDIV may be 2 to 513 and PostDiv may be one of the following constants: PLL_DIV_2-PLL_DIV_4- PLL_DIV_8  Please consult your data sheet for more information on the PLL System. |
|----------------|----------------------------------------------------------------------------------------------------|
| Returns:       | None                                                                                                    |
| Function:      | Configures the oscillator with preset internal and external source configurations. If the device fuses are set and #use delay() is specified, the compiler will configure the oscillator. Use this function for explicit configuration or programming dynamic clock switches. Please consult your target data sheets for valid configurations, especially when using the PLL multiplier, as many frequency range restrictions are specified.                                                                                         |
| Availability:  | This function is available on all devices with an OSCCON register.                                                                                                    |
| Requires:      | The configuration constants are defined in the device's header file.                                                                                                    |
| Examples:      | <pre>setup_oscillator( OSC_2MHZ );</pre>                                                                                                    |
| Example Files: | None                                                                                                    |
| Also See:      | <pre>setup_wdt( ), Internal oscillator overview</pre>                                                                                                    |

#### setup\_pmp(option,address\_mask)

**Syntax:** setup\_pmp (*options,address\_mask*);

Parameters:

**Options**- The mode of the Parallel master port. This allows to set the Master port mode, read-write strobe options and other functionality of the PMPort module. See the devices .h file for all options. Some typical options include:

- · PAR\_ENABLE
- · PAR\_CONTINUE\_IN\_IDLE
- · PAR\_INTR\_ON\_RW Interrupt on read write
- PAR\_INC\_ADDR Increment address by 1 every read/write cycle
- · PAR\_MASTER\_MODE\_1 Master mode 1
- · PAR\_WAITE4 4 Tcy Wait for data hold after strobe

address\_mask- This allows the user to setup the address enable register with
 a 16 bit value. This value determines which address lines are active from the
 available 16 address lines PMA0 : PMA15

Returns: Undefined.

Function: Configures various options in the PMP module. The options are present in the

device.h file and they are used to setup the module. The PMP module is highly configurable and this function allows users to setup configurations like the Master mode, Interrupt options, address increment/decrement options, Address

enable bits and various strobe and delay options.

**Availability:** Only the devices with a built in Parallel Port module.

**Requires:** Constants are defined in the devices .h file.

Examples: setup\_pmp( PAR\_ENABLE | PAR\_MASTER\_MODE\_1 |

PAR\_STOP\_IN\_IDLE, 0x00FF );

// Sets up Master mode with address lines PMA0:PMA7

Example Files: None

Also See: setup pmp(), pmp address(), pmp read(), psp read(), psp write(),

pmp\_write(), psp\_output\_full(), psp\_input\_full(), psp\_overflow(),

pmp\_output\_full(), pmp\_input\_full(),pmp\_overflow().

See header file for device selected.

#### setup\_power\_pwm()

Syntax: setup\_power\_pwm(modes, postscale, time\_base, period, compare,

compare\_postscale, dead\_time)

**Parameters:** modes values may be up to one from each group of the following:

PWM\_CLOCK\_DIV\_4, PWM\_CLOCK\_DIV\_16, PWM\_CLOCK\_DIV\_64, PWM\_CLOCK\_DIV\_128

PWM\_OFF, PWM\_FREE\_RUN, PWM\_SINGLE\_SHOT,

PWM\_UP\_DOWN, PWM\_UP\_DOWN\_INT

PWM\_OVERRIDE\_SYNC

PWM\_UP\_TRIGGER,

PWM\_DOWN\_TRIGGER

PWM\_UPDATE\_DISABLE, PWM\_UPDATE\_ENABLE

PWM\_DEAD\_CLOCK\_DIV\_2,

PWM\_DEAD\_CLOCK\_DIV\_4,

PWM\_DEAD\_CLOCK\_DIV\_8,

PWM\_DEAD\_CLOCK\_DIV\_16

**postscale** is an integer between 1 and 16. This value sets the PWM time base output postscale.

*time\_base* is an integer between 0 and 65535. This is the initial value of the PWM base

**period** is an integer between 0 and 4095. The PWM time base is incremented until it reaches this number.

**compare** is an integer between 0 and 255. This is the value that the PWM time base is compared to, to determine if a special event should be triggered.

**compare\_postscale** is an integer between 1 and 16. This postscaler affects compare, the special events trigger.

**dead\_time** is an integer between 0 and 63. This value specifies the length of an off period that should be inserted between the going off of a pin and the going on of it is a complementary pin.

Returns: Undefined

Function: Initializes and configures the motor control Pulse Width Modulation (PWM)

module.

Availability: All devices equipped with PWM.

Requires: None

Examples: setup\_power\_pwm(PWM\_CLOCK\_DIV\_4 | PWM\_FREE\_RUN |

PWM\_DEAD\_CLOCK\_DIV\_4,1,10000,1000,0,1,0);

Example Files: None

Also See: set\_power\_pwm\_override(), setup\_power\_pwm\_pins(),

set power pwmX duty()

#### setup\_power\_pwm\_pins()

**Syntax:** setup\_power\_pwm\_pins(module0,module1,module2,module3)

Parameters: For each module (two pins) specify:

PWM\_OFF, PWM\_ODD\_ON, PWM\_BOTH\_ON,

PWM\_COMPLEMENTARY

Returns: undefined

**Function:** Configures the pins of the Pulse Width Modulation (PWM) device.

**Availability:** All devices equipped with a motor control PWM.

Requires: None

**Examples:** setup\_power\_pwm\_pins(PWM\_OFF, PWM\_OFF, PWM\_OFF,

PWM\_OFF);

setup\_power\_pwm\_pins(PWM\_COMPLEMENTARY,
 PWM\_COMPLEMENTARY, PWM\_OFF, PWM\_OFF);

Example Files: None

Also See: setup power pwm(), set power pwm override(),set power pwmX duty()

#### setup\_psp(option,address\_mask)

**Syntax:** setup\_psp (options,address\_mask);

setup\_psp(options);

**Parameters:** Option- The mode of the Parallel slave port. This allows to set the slave port

mode, read-write strobe options and other functionality of the PMP module.

See the devices .h file for all options. Some typical options include:

· PAR\_PSP\_AUTO\_INC

· PAR\_CONTINUE\_IN\_IDLE

· PAR\_INTR\_ON\_RW - Interrupt on read write

· PAR\_INC\_ADDR - Increment address by 1 every read/write cycle

· PAR\_WAITE4 - 4 Tcy Wait for data hold after strobe

address\_mask- This allows the user to setup the address enable register with a 16 bit value. This value determines which address lines are active from the

available 16 address lines PMA0: PMA15

Returns: Undefined.

Function: Configures various options in the PMP module. The options are present in the

device.h file and they are used to setup the module. The PMP module is highly configurable and this function allows users to setup configurations like the Slave mode, Interrupt options, address increment/decrement options, Address

enable bits and various strobe and delay options.

**Availability:** Only the devices with a built in Parallel Port module.

**Requires:** Constants are defined in the devices .h file.

**Examples:** setup\_psp( PAR\_PSP\_AUTO\_INC | PAR\_STOP\_IN\_IDLE, 0x00FF );

// Sets up legacy slave mode with read and write buffers auto

increment

Example Files: None

Also See: setup pmp(), pmp address(), pmp read(), psp read(), psp write(),

pmp\_write(), psp\_output\_full(), psp\_input\_full(), psp\_overflow(),

pmp output full(), pmp input full(),pmp overflow().

See header file for device selected.

#### setup\_qei()

Syntax: setup\_qei(options, filter,maxcount);

Perameters: Options The mode of the OEI module. See the devices high for

Parameters: Options- The mode of the QEI module. See the devices .h file for all options

Some common options are:

QEI\_MODE\_X2

QEI\_TIMER\_GATED

QEI\_TIMER\_DIV\_BY\_1

*filter*- This parameter is optional and the user can specify the digital filter clock divisor.

**maxcount**- This will specify the value at which to reset the position counter.

Returns: Void

**Function:** Configures the Quadrature Encoder Interface. Various settings like modes,

direction can be setup.

**Availability:** Devices that have the QEI module.

Requires: Nothing.

Examples: setup\_qei(QEI\_MODE\_X2|QEI\_TIMER\_INTERNAL,QEI\_FILTER\_DIV\_2,QEI\_

FORWARD);

**Example Files:** None

#### setup\_rtc()

**Syntax:** setup\_rtc (options, calibration);

Parameters: Options- The mode of the RTC module. See the devices .h file for all options

Calibration- This parameter is optional and the user can specify an 8 bit value

that will get written to the calibration configuration register.

Returns: Void

Function: Configures the Real Time Clock and Calendar module on the PIC24 devices.

The module requires an external 32.768 kHz Clock Crystal for operation.

**Availability:** Devices that have the RTCC module.

Requires: Nothing.

**Examples:** setup\_rtc(RTC\_ENABLE | RTC\_OUTPUT\_SECONDS, 0x00);

// Enable RTCC module with seconds clock and no calibration

Example Files: None

Also See: rtc read() , rtc alarm read() , rtc alarm write() , setup rtc alarm() , rtc write(),

setup\_rtc()

#### setup\_rtc\_alarm()

Syntax: setup\_rtc\_alarm(options, mask, repeat);

Parameters: options- The mode of the RTC module. See the devices .h file for all options

*mask*- This parameter is optional and the user can specify the alarm mask bits

for the alarm configuration.

repeat- This will specify the number of times the alarm will repeat. It can have a

max value of 255.

Returns: void

Function: Configures the alarm of the RTCC module on the PIC24 devices. The mask

and repeat parameters are optional, and allow the use to configure the alarm

settings on the RTCC module.

**Availability:** Devices that have the RTCC module.

Requires: Nothing.

Examples: setup\_rtc\_alarm(RTC\_ALARM\_ENABLE, RTC\_ALARM\_HOUR, 3);

Example Files: None

Also See: rtc\_read() , rtc\_alarm\_read() , rtc\_alarm\_write() , setup\_rtc\_alarm() , rtc\_write(),

setup\_rtc()

# setup\_spi() setup\_spi2()

| Syntax:        | setup_spi ( <i>mode</i> ) setup_spi2 ( <i>mode</i> )                                                                                                    |  |
|----------------|----------------------------------------------------------------------------------------------------|--|
| Parameters:    | <ul> <li>mode may be:</li> <li>SPI_MASTER, SPI_SLAVE, SPI_SS_DISABLED</li> <li>SPI_L_TO_H, SPI_H_TO_L</li> <li>SPI_CLK_DIV_4, SPI_CLK_DIV_16,</li> <li>SPI_CLK_DIV_64, SPI_CLK_T2</li> <li>Constants from each group may be or'ed together with  .</li> </ul>                                                                                                    |  |
| Returns:       | undefined                                                                                                    |  |
| Function:      | Configures the hardware SPI™ module.  • SPI_MASTER will configure the module as the bus master  • SPI_SLAVE will configure the module as a slave on the SPI™ bus  • SPI_SS_DISABLED will turn off the slave select pin so the slave module receives any transmission on the bus.  • SPI_x_to_y will specify the clock edge on which to sample and transmit data  • SPI_CLK_DIV_x will specify the divisor used to create the SCK clock from system clock. |  |
| Availability:  | This function is only available on devices with SPI hardware.                                                                                                    |  |
| Requires:      | Constants are defined in the devices .h file.                                                                                                    |  |
| Examples:      | setup_spi(SPI_MASTER   SPI_L_TO_H   SPI_DIV_BY_16);                                                                                                    |  |
| Example Files: | <u>ex spi.c</u>                                                                                                    |  |
| Also See:      | spi_write(), spi_read(), spi_data_is_in(), SPI overview                                                                                                    |  |

# setup\_timerx()

| Syntax: setup_timerX(mode) setup_timerX(mode,period)  Parameters: Mode is a bit-field comprised of the following configuration constants:  • TMR_DISABLED: Disables the timer operation.  • TMR_INTERNAL: Enables the timer operation using the system clock. Without divisions, the timer will increment on every instruction cycle. On PCD, this is half the oscillator frequency.  • TMR_EXTERNAL: Uses a clock source that is connected to the SOSCI/SOSCO pins  • T1_EXTERNAL_SYNC: Uses a clock source that is connected to the SOSCI/SOSCO pins. The timer will increment on the rising edge of the external clock which is synchronized to the internal clock phases. This mode is available |
|----------------------------------------------------------------------------------------------------|
| <ul> <li>TMR_DISABLED: Disables the timer operation.</li> <li>TMR_INTERNAL: Enables the timer operation using the system clock. Without divisions, the timer will increment on every instruction cycle. On PCD, this is half the oscillator frequency.</li> <li>TMR_EXTERNAL: Uses a clock source that is connected to the SOSCI/SOSCO pins</li> <li>T1_EXTERNAL_SYNC: Uses a clock source that is connected to the SOSCI/SOSCO pins. The timer will increment on the rising edge of the external clock which is synchronized to the internal clock phases. This mode is available</li> </ul>                                                                                                    |
| <ul> <li>TMR_INTERNAL: Enables the timer operation using the system clock. Without divisions, the timer will increment on every instruction cycle. On PCD, this is half the oscillator frequency.</li> <li>TMR_EXTERNAL: Uses a clock source that is connected to the SOSCI/SOSCO pins</li> <li>T1_EXTERNAL_SYNC: Uses a clock source that is connected to the SOSCI/SOSCO pins. The timer will increment on the rising edge of the external clock which is synchronized to the internal clock phases. This mode is available</li> </ul>                                                                                                    |
| Without divisions, the timer will increment on every instruction cycle. On PCD, this is half the oscillator frequency.  • TMR_EXTERNAL: Uses a clock source that is connected to the SOSCI/SOSCO pins  • T1_EXTERNAL_SYNC: Uses a clock source that is connected to the SOSCI/SOSCO pins. The timer will increment on the rising edge of the external clock which is synchronized to the internal clock phases. This mode is available                                                                                                    |
| SOSCI/SOSCO pins  • T1_EXTERNAL_SYNC: Uses a clock source that is connected to the SOSCI/SOSCO pins. The timer will increment on the rising edge of the external clock which is synchronized to the internal clock phases. This mode is available                                                                                                    |
| SOSCI/SOSCO pins. The timer will increment on the rising edge of the external clock which is synchronized to the internal clock phases. This mode is available                                                                                                    |
| only for Timer1.                                                                                                    |
| <ul> <li>T1_EXTERNAL_RTC: Uses a low power clock source connected to the<br/>SOSCI/SOSCO pins; suitable for use as a real time clock. If this mode is used,<br/>the low power oscillator will be enabled by the setup_timer function. This mode<br/>is available only for Timer1.</li> </ul>                                                                                                    |
| <ul> <li>TMR_DIV_BY_X: X is the number of input clock cycles to pass before the<br/>timer is incremented. X may be 1, 16, 64 or 256.</li> </ul>                                                                                                    |
| <ul> <li>TMR_32_BIT: This configuration concatenates the timers into 32 bit mode.</li> <li>This constant should be used with timers 2, 4, 6 and 8 only.</li> </ul>                                                                                                    |
| <ul> <li>Period is an optional 16 bit integer parameter that specifies the timer period.</li> <li>The default value is 0xFFFF.</li> </ul>                                                                                                    |
| Returns: Void                                                                                                    |
| Function: Sets up the timer specified by X (May be 1 – 9). X must be a valid timer on the target device.                                                                                                    |
| Availability: This function is available on all devices that have a valid timer X. Use getenv or refer to the target datasheet to determine which timers are valid.                                                                                                    |
| Requires: Configuration constants are defined in the device's header file.                                                                                                    |

#### **Examples:**

/\* setup a timer that increments every 64th instruction cycle with an overflow period of 0xA010 \*/  $\,$ 

setup\_timer2(TMR\_INTERNAL | TMR\_DIV\_BY\_64, 0xA010);

 $/\ast$  Setup another timer as a 32-bit hybrid with a period of 0xFFFFFFFF and a interrupt that will be fired when that timer overflows\*/

setup\_timer4(TMR\_32\_BIT); //use get\_timer45() to get the timer

value

enable\_interrupts(int\_timer5);//use the odd number timer for

the interrupt

#### **Example Files:**

None

Also See:

Timer Overview, setup\_timerX(), get\_timerXY(), set\_timerXY()

#### setup\_uart()

Syntax:

setup\_uart(**baud**, **stream**)

setup\_uart(*baud*)

**Parameters:** 

**baud** is a constant representing the number of bits per second. A one or zero may also be passed to control the on/off status. **Stream** is an optional stream

identifier.

Chips with the advanced UART may also use the following constants:

UART\_ADDRESS UART only accepts data with 9th bit=1

UART\_DATA UART accepts all data

Chips with the EUART H/W may use the following constants:

UART\_AUTODETECT Waits for 0x55 character and sets the UART baud rate

to match.

UART\_AUTODETECT\_NOWAIT Same as above function, except returns before 0x55 is received. KBHIT() will be true when the match is made. A call

to GETC() will clear the character.

UART\_WAKEUP\_ON\_RDA Wakes PIC up out of sleep when RCV goes from

high to low

Returns:

undefined

**Function:** 

Very similar to SET\_UART\_SPEED. If 1 is passed as a parameter, the UART

is turned on, and if 0 is passed, UART is turned off. If a BAUD rate is passed to

it, the UART is also turned on, if not already on.

**Availability:** This function is only available on devices with a built in UART.

Requires: #use rs232

Examples: setup\_uart(9600);

setup\_uart(9600, rsOut);

Example Files: None

Also See: #USE RS232, putc(), getc(), RS232 I/O overview

#### setup\_vref()

Syntax: setup\_vref (mode)

**Parameters: mode** is a bit-field comprised of the following constants:

VREF\_DISABLED

VREF\_LOW (Vdd \* value / 24)

• VREF\_HIGH ( Vdd \* value / 32 + Vdd/4 )

VREF\_ANALOG

Returns: undefined

**Function:** Configures the voltage reference circuit used by the voltage comparator.

The voltage reference circuit allows you to specify a reference voltage that the comparator module may use. You may use the Vdd and Vss voltages as your reference or you may specify VREF\_ANALOG to use supplied Vdd and Vss. Voltages may also be tuned to specific values in steps, 0 through 15. That value must be or'ed to the configuration constants.

Availability: Some devices, consult your target datasheet.

Requires: Constants are defined in the devices .h file.

**Examples:** /\* Use the 15th step on the course setting \*/

setup\_vref(VREF\_LOW | 14);

Example Files: None

Also See: Voltage Reference overview

270

# setup\_wdt()

| the second second secon |                                                                                                    |
|----------------------------------------------------------------------------------------------------|----------------------------------------------------------------------------------------------------|
| Syntax:                                                                                                    | setup_wdt ( <i>mode</i> )                                                                                                    |
| Parameters:                                                                                                    | Mode is a bit-field comprised of the following constants:  • WDT_ON  • WDT_OFF                                                                                                    |
| Returns:                                                                                                    | void                                                                                                    |
| Function:                                                                                                    | Configures the watchdog timer.  The watchdog timer is used to monitor the software. If the software does not reset the watchdog timer before it overflows, the device is reset, preventing the device from hanging until a manual reset is initiated. The watchdog timer is derived from the slow internal timer. |
| Availability:                                                                                                    | All devices                                                                                                    |
| Requires:                                                                                                    | #fuses, Constants are defined in the devices .h file.                                                                                                    |
| Examples:                                                                                                    | setup_wdt(WDT_ON);                                                                                                    |
| Example Files:                                                                                                    | ex wdt.c                                                                                                    |
| Also See:                                                                                                    | Internal Oscillator Overview                                                                                                    |

# shift\_left()

| Syntax:       | shift_left ( <i>address</i> , <i>bytes</i> , <i>value</i> )                                                                                                    |
|---------------|----------------------------------------------------------------------------------------------------|
| Parameters:   | address is a pointer to memory, bytes is a count of the number of bytes to work with, value is a 0 to 1 to be shifted in.                                                            |
| Returns:      | 0 or 1 for the bit shifted out                                                                                                    |
| Function:     | Shifts a bit into an array or structure. The address may be an array identifier or an address to a structure (such as &data). Bit 0 of the lowest byte in RAM is treated as the LSB. |
| Availability: | All devices                                                                                                    |
| Requires:     | Nothing                                                                                                    |

```
Examples:
                  byte buffer[3];
                  for(i=0; i<=24; ++i){
                     // Wait for clock high
                     while (!input(PIN_A2));
                     shift_left(buffer,3,input(PIN_A3));
                     // Wait for clock low
                     while (input(PIN_A2));
                  }
                  // reads 24 bits from pin A3, each bit is read
                  // on a low to high on pin A2
Example Files:
                  ex_extee.c, 9356.c
Also See:
                  shift right(), rotate right(), rotate left(),
shift_right()
Syntax:
                  shift_right (address, bytes, value)
Parameters:
                  address is a pointer to memory, bytes is a count of the number of bytes to
                  work with, value is a 0 to 1 to be shifted in.
Returns:
                  0 or 1 for the bit shifted out
Function:
                  Shifts a bit into an array or structure. The address may be an array identifier or
                  an address to a structure (such as &data). Bit 0 of the lowest byte in RAM is
                  treated as the LSB.
Availability:
                  All devices
Requires:
                  Nothing
Examples:
                  // reads 16 bits from pin A1, each bit is read
                  // on a low to high on pin A2
                  struct {
                     byte time;
                     byte command : 4;
                     byte source : 4;} msg;
                  for(i=0; i<=16; ++i) {
                     while(!input(PIN_A2));
                     shift_right(&msg,3,input(PIN_A1));
                     while (input(PIN_A2)) ;}
                  // This shifts 8 bits out PIN_AO, LSB first.
                  for(i=0;i<8;++i)
                     output_bit(PIN_A0,shift_right(&data,1,0));
Example Files:
                  ex_extee.c, 9356.c
```

shift\_left(), rotate\_right(), rotate\_left(),

Also See:

| sin()<br>cos()<br>tan()<br>asin()<br>acos() | atan()<br>sinh()<br>cosh()<br>tanh()<br>atan2() |
|---------------------------------------------|-------------------------------------------------|
| 0(                                          |                                                 |

**Syntax:** val = sin (*rad*)

val = cos (*rad*) val = tan (*rad*) rad = asin (*val*) rad1 = acos (*val*) rad2 = atan (*val*) rad2=atan2(*val*, *val*)

result=sinh(value) result=cosh(value) result=tanh(value)

Parameters:

rad is any float type representing an angle in Radians -2pi to 2pi.

val is any float type with the range -1.0 to 1.0.

Value is any float type

Returns:

rad is a float with a precision equal to val representing an angle in Radians -

pi/2 to pi/2

val is a float with a precision equal to rad within the range -1.0 to 1.0.

rad1 is a float with a precision equal to **val** representing an angle in Radians 0

to pi

rad2 is a float with a precision equal to val representing an angle in Radians -pi

to pi

Result is a float with a precision equal to value

**Function:** 

These functions perform basic Trigonometric functions.

sin returns the sine value of the parameter (measured in radians) returns the cosine value of the parameter (measured in radians) returns the tangent value of the parameter (measured in radians) asin returns the arc sine value in the range [-pi/2,+pi/2] radians

acos returns the arc cosine value in the range[0,pi] radians

atan returns the arc tangent value in the range [-pi/2,+pi/2] radians atan2 returns the arc tangent of y/x in the range [-pi,+pi] radians

sinh returns the hyperbolic sine of x returns the hyperbolic cosine of x returns the hyperbolic tangent of x

Note on error handling: If "errno.h" is included then the domain and range errors are stored in the errno variable. The user can check the errno to see if an error has occurred and print the error using the perror function. Domain error occurs in the following cases: asin: when the argument not in the range[-1,+1] acos: when the argument not in the range[-1,+1] atan2: when both arguments are zero Range error occur in the following cases: cosh: when the argument is too large sinh: when the argument is too large **Availability:** All devices #include <math.h> Requires: **Examples:** float phase; // Output one sine wave for(phase=0; phase<2\*3.141596; phase+=0.01)</pre> set\_analog\_voltage( sin(phase)+1 ); **Example Files:** ex\_tank.c Also See: log(), log10(), exp(), pow(), sqrt()

# sleep()

| Syntax:        | sleep(mode)                                                                                                    |
|----------------|----------------------------------------------------------------------------------------------------|
| Parameters:    | <b>mode</b> configures what sleep mode to enter, mode is optional. If mode is SLEEP_IDLE, the PIC will stop executing code but the peripherals will still be operational. If mode is SLEEP_FULL, the PIC will stop executing code and the peripherals will stop being clocked, peripherals that do not need a clock or are using an external clock will still be operational. SLEEP_FULL will reduce power consumption the most. If no parameter is specified, SLEEP_FULL will be used. |
| Returns:       | Undefined                                                                                                    |
| Function:      | Issues a SLEEP instruction. Details are device dependent. However, in general the part will enter low power mode and halt program execution until woken by specific external events. Depending on the cause of the wake up execution may continue after the sleep instruction. The compiler inserts a sleep() after the last statement in main().                                                                                                    |
| Availability:  | All devices                                                                                                    |
| Requires:      | Nothing                                                                                                    |
| Examples:      | <pre>disable_interrupts(INT_GLOBAL); enable_interrupt(INT_EXT); clear_interrupt(); sleep(SLEEP_FULL); //sleep until an INT_EXT interrupt //after INT_EXT wake-up, will resume operation from this point</pre>                                                                                                    |
| Example Files: | ex wakup.c                                                                                                    |
| Also See:      | reset_cpu()                                                                                                    |

spi\_data\_is\_in()
spi\_data\_is\_in2()

Syntax: result = spi\_data\_is\_in() result = spi\_data\_is\_in2()

Parameters: None

Returns: 0 (FALSE) or 1 (TRUE)

**Function:** Returns TRUE if data has been received over the SPI.

**Availability:** This function is only available on devices with SPI hardware.

Requires: Nothing

Examples: ( !spi\_data\_is\_in() && input(PIN\_B2) );

if( spi\_data\_is\_in() )
data = spi\_read();

Example Files: None

Also See: spi\_read(), spi\_write(), SPI overview

spi\_read()
spi\_read2()

**Syntax:** value = spi\_read (*data*)

value = spi\_read2 (*data*)

**Parameters:** data is optional and if included is an 8 bit int.

Returns: An 8 bit int

Function: Return a value read by the SPI. If a value is passed to SPI\_READ the data will

be clocked out and the data received will be returned. If no data is ready,

SPI\_READ will wait for the data.

If this device is the master then either do a SPI\_WRITE(data) followed by a SPI\_READ() or do a SPI\_READ(data). These both do the same thing and will generate a clock. If there is no data to send just do a SPI\_READ(0) to get the

clock.

If this device is a slave then either call SPI\_READ() to wait for the clock and

data or use SPI\_DATA\_IS\_IN() to determine if data is ready.

**Availability:** This function is only available on devices with SPI hardware.

Requires: Nothing

Examples: in\_data = spi\_read(out\_data);

**Example Files:** <u>ex spi.c</u>

Also See: spi\_data\_is\_in(), spi\_write(), SPI overview

spi\_write()
spi\_write2()

Syntax: SPI\_WRITE (value)

SPI\_WRITE2 (value)

Parameters: value is an 8 bit int

Returns: Nothing

Function: Sends a byte out the SPI interface. This will cause 8 clocks to be generated.

This function will write the value out to the SPI. At the same time data is clocked out data is clocked in and stored in a receive buffer. SPI\_READ may

be used to read the buffer.

**Availability:** This function is only available on devices with SPI hardware.

Requires: Nothing

Examples: spi\_write( data\_out );

data\_in = spi\_read();

**Example Files:** <u>ex\_spi.c</u>

Also See: spi read(), spi data is in(), SPI overview

### spi\_xfer()

spi\_xfer(data) Syntax: spi\_xfer(stream, data) spi\_xfer(stream, data, bits) result = spi\_xfer(data) result = spi\_xfer(stream, data) result = spi\_xfer(stream, data, bits) Parameters: data is the variable or constant to transfer via SPI. The pin used to transfer data is defined in the DO=pin option in #use spi. stream is the SPI stream to use as defined in the STREAM=name option in #use spi. bits is how many bits of data will be transferred. The data read in from the SPI. The pin used to transfer result is defined in the **Returns:** DI=pin option in #use spi. **Function:** Transfers data to and reads data from an SPI device. **Availability:** All devices with SPI support. Requires: #use spi **Examples:** int i = 34;spi\_xfer(i); // transfers the number 34 via SPI int trans = 34, res; res = spi\_xfer(trans); // transfers the number 34 via SPI // also reads the number coming in from SPI **Example Files:** None

### sprintf()

| Syntax:        | sprintf(string, cstring, values);<br>bytes=sprintf(string, cstring, values)                                                                                                    |
|----------------|----------------------------------------------------------------------------------------------------|
| Parameters:    | <ul><li>string is an array of characters.</li><li>cstring is a constant string or an array of characters null terminated. Values are a list of variables separated by commas.</li></ul>                                                                      |
| Returns:       | Bytes is the number of bytes written to string.                                                                                                    |
| Function:      | This function operates like printf except that the output is placed into the specified string. The output string will be terminated with a null. No checking done to ensure the string is large enough for the data. See printf() for details on formatting. |
| Availability:  | All devices.                                                                                                    |
| Requires:      | Nothing                                                                                                    |
| Examples:      | <pre>char mystring[20]; long mylong;</pre>                                                                                                    |
|                | <pre>mylong=1234; sprintf(mystring,"&lt;%lu&gt;",mylong); // mystring now has: // &lt; 1 2 3 4 &gt; \0</pre>                                                                                                    |
| Example Files: | None                                                                                                    |
| Also See:      | printf()                                                                                                    |

### sqrt()

| Syntax:     | result = sqrt ( <i>value</i> )                                                                                                    |  |  |  |
|-------------|----------------------------------------------------------------------------------------------------|--|--|--|
| Parameters: | value is any float type                                                                                                    |  |  |  |
| Returns:    | Returns a floating point value with a precision equal to value                                                                                                    |  |  |  |
| Function:   | Computes the non-negative square root of the float value x. If the argument negative, the behavior is undefined.                                                                                                    |  |  |  |
|             | Note on error handling: If "errno.h" is included then the domain and range errors are stored in the errno variable. The user can check the errno to see if an error has occurred and print the error using the perror function. |  |  |  |
|             | Domain error occurs in the following cases: sqrt: when the argument is negative                                                                                                    |  |  |  |

**Availability:** All devices.

Requires: #include <math.h>

**Examples:** distance = sqrt(pow((x1-x2),2)+pow((y1-y2),2));

Example Files: None

Also See: None

### srand()

Syntax: srand(n)

**Parameters:** *n* is the seed for a new sequence of pseudo-random numbers to be returned by

subsequent calls to rand.

Returns: No value.

**Function:** The srand function uses the argument as a seed for a new sequence of

pseudo-random numbers to be returned by subsequent calls to rand. If srand is then called with same seed value, the sequence of random numbers shall be repeated. If rand is called before any call to srand have been made, the same sequence shall be generated as when srand is first called with a seed value of

1.

Availability: All devices.

Requires: #include <STDLIB.H>

**Examples:** srand(10);

I=rand();

Example Files: None

Also See: rand()

### STANDARD STRING FUNCTIONS()

| memchr()          | strcspn( ) | strpbrk()                               |
|-------------------|------------|-----------------------------------------|
|                   | stricmp()  | strrchr()                               |
| memcmp()          | strlen()   | strspn()                                |
| strcat() strchr() | strlwr( )  | strstr()                                |
|                   | strncat()  | strxfrm()                               |
| strcmp()          | strncmp()  | • • • • • • • • • • • • • • • • • • • • |
| strcoll()         | strncpy()  |                                         |

Syntax:

ptr=strcat (s1, s2) Concatenate s2 onto s1 Find c in s1 and return &s1[i] ptr=strchr (s1, c) ptr=strrchr (s1, c) Same but search in reverse cresult=strcmp (s1, s2) Compare s1 to s2 iresult=strncmp (s1, s2, n) Compare s1 to s2 (n bytes) iresult=stricmp (s1, s2) Compare and ignore case ptr=strncpy (s1, s2, n) Copy up to n characters s2->s1 iresult=strcspn (s1, s2) Count of initial chars in s1 not in s2 iresult=strspn (s1, s2) Count of initial chars in s1 also in s2 iresult=strlen (s1) Number of characters in s1 Convert string to lower case ptr=strlwr (s1) ptr=strpbrk (s1, s2) Search s1 for first char also in s2 ptr=strstr (s1, s2) Search for s2 in s1 ptr=strncat(s1,s2)

ptr=strncat(**s1,s2**) Concatenates up to n bytes of s2 onto s1 iresult=strcoll(**s1,s2**) Compares s1 to s2, both interpreted as

appropriate to the current locale.

res=strxfrm(**s1**,**s2**,**n**) Transforms maximum of n characters of s2

and places them in s1, such that

strcmp(s1,s2) will give the same result as

strcoll(s1,s2)

iresult=memcmp(m1,m2,n) Compare m1 to m2 (n bytes)

ptr=memchr(**m1**,**c**,**n**) Find c in first n characters of m1 and return

&m1[i]

Parameters: s1 and s2 are pointers to an array of characters (or the name of an array).

Note that s1 and s2 MAY NOT BE A CONSTANT (like "hi").

 $\boldsymbol{n}$  is a count of the maximum number of character to operate on.

c is a 8 bit character

*m1* and *m2* are pointers to memory.

**Returns:** ptr is a copy of the s1 pointer

iresult is an 8 bit int

result is -1 (less than), 0 (equal) or 1 (greater than)

res is an integer.

**Function:** Functions are identified above.

**Availability:** All devices.

Requires: #include <string.h>

**Examples:** char string1[10], string2[10];

strcpy(string1,"hi ");
strcpy(string2,"there");
strcat(string1,string2);

Example Files: ex str.c

Also See: strcpy(), strtok()

## strcpy() strcopy()

Syntax: strcpy (dest, src)

strcopy (dest, src)

**Parameters: dest** is a pointer to a RAM array of characters.

src may be either a pointer to a RAM array of characters or it may be a

constant string.

Returns: undefined

Function: Copies a constant or RAM string to a RAM string. Strings are terminated with a

o. '

**Availability:** All devices.

Requires: Nothing

**Examples:** char string[10], string2[10];

.

strcpy (string, "Hi There");

strcpy(string2,string);

**Example Files:** 

ex\_str.c

Also See:

strxxxx()

strtod() strtof() strtof48()

**Syntax:** result=strtod(*nptr*,& *endptr*)

result=strtof(*nptr*,& *endptr*) result=strtof48(*nptr*,& *endptr*)

Parameters:

nptr and endptr are strings

**Returns:** 

strtod returns a double precision floating point number. strtof returns a single precision floating point number. strtof48 returns a extended precision floating point number.

returns the converted value in result, if any. If no conversion could be

performed, zero is returned.

**Function:** 

The strtod function converts the initial portion of the string pointed to by nptr to a float representation. The part of the string after conversion is stored in the object pointed to endptr, provided that endptr is not a null pointer. If nptr is empty or does not have the expected form, no conversion is performed and the value of nptr is stored in the object pointed to by endptr, provided endptr is not a null pointer.

Availability:

All devices.

Requires:

#include <stdlib.h>
double result;

**Examples:** 

char str[12]="123.45hello";
char \*ptr;
result=strtod(str,&ptr);

result=strtod(str,&ptr),

//result is 123.45 and ptr is "hello"

**Example Files:** 

None

Also See:

strtol(), strtoul()

### strtok()

Syntax: ptr = strtok(s1, s2)

**Parameters:** s1 and s2 are pointers to an array of characters (or the name of an array).

Note that s1 and s2 MAY NOT BE A CONSTANT (like "hi"). s1 may be 0 to

indicate a continue operation.

**Returns:** ptr points to a character in s1 or is 0

Function: Finds next token in s1 delimited by a character from separator string s2 (which

can be different from call to call), and returns pointer to it.

First call starts at beginning of s1 searching for the first character NOT contained in s2 and returns null if there is none are found.

If none are found, it is the start of first token (return value). Function then searches from there for a character contained in s2.

If none are found, current token extends to the end of s1, and subsequent searches for a token will return null.

If one is found, it is overwritten by '\0', which terminates current token. Function saves pointer to following character from which next search will start.

Each subsequent call, with 0 as first argument, starts searching from the saved pointer.

Availability: All devices.

Requires: #include <string.h>

**Examples:** char string[30], term[3], \*ptr;

```
strcpy(string, "one, two, three; ");
strcpy(term, ",; ");

ptr = strtok(string, term);
while(ptr!=0) {
   puts(ptr);
   ptr = strtok(0, term);
   }

   // Prints:
        one
        two
        three
```

Example Files: ex\_str.c

Also See: strxxxx(), strcpy()

284

### strtol()

| Syntax:        | result=strtol( <i>nptr</i> ,& <i>endptr</i> , <i>base</i> )                                                                                                    |
|----------------|----------------------------------------------------------------------------------------------------|
| Parameters:    | nptr and endptr are strings and base is an integer                                                                                                    |
| Returns:       | result is a signed long int. returns the converted value in result, if any. If no conversion could be performed, zero is returned.                                                                                                    |
| Function:      | The strtol function converts the initial portion of the string pointed to by nptr to a signed long int representation in some radix determined by the value of base. The part of the string after conversion is stored in the object pointed to endptr, provided that endptr is not a null pointer. If nptr is empty or does not have the expected form, no conversion is performed and the value of nptr is stored in the object pointed to by endptr, provided endptr is not a null pointer. |
| Availability:  | All devices.                                                                                                    |
| Requires:      | #include <stdlib.h></stdlib.h>                                                                                                    |
| Examples:      | <pre>signed long result; char str[9]="123hello"; char *ptr; result=strtol(str,&amp;ptr,10); //result is 123 and ptr is "hello"</pre>                                                                                                    |
| Example Files: | None                                                                                                    |
| Also See:      | strtod(), strtoul()                                                                                                    |

### strtoul()

| Syntax:        | result=strtoul( <i>nptr</i> ,& <i>endptr</i> , <i>base</i> )                                                                                                    |
|----------------|----------------------------------------------------------------------------------------------------|
| Parameters:    | nptr and endptr are strings and base is an integer                                                                                                    |
| Returns:       | result is an unsigned long int. returns the converted value in result, if any. If no conversion could be performed, zero is returned.                                                                                                    |
| Function:      | The strtoul function converts the initial portion of the string pointed to by nptr to a long int representation in some radix determined by the value of base. The part of the string after conversion is stored in the object pointed to endptr, provided that endptr is not a null pointer. If nptr is empty or does not have the expected form, no conversion is performed and the value of nptr is stored in the object pointed to by endptr, provided endptr is not a null pointer. |
| Availability:  | All devices.                                                                                                    |
| Requires:      | STDLIB.H must be included                                                                                                    |
| Examples:      | <pre>long result; char str[9]="123hello"; char *ptr; result=strtoul(str,&amp;ptr,10); //result is 123 and ptr is "hello"</pre>                                                                                                    |
| Example Files: | None                                                                                                    |
| Also See:      | strtol(), strtod()                                                                                                    |

### swap()

| Syntax:        | swap ( <i>Ivalue</i> ) result = swap( <i>Ivalue</i> )                                                                              |
|----------------|----------------------------------------------------------------------------------------------------|
| Parameters:    | Ivalue is a byte variable                                                                                                    |
| Returns:       | A byte                                                                                                    |
| Function:      | Swaps the upper nibble with the lower nibble of the specified byte. This is the same as: byte = (byte << 4)   (byte >> 4);         |
| Availability:  | All devices.                                                                                                    |
| Requires:      | Nothing                                                                                                    |
| Examples:      | <pre>x=0x45;<br/>swap(x);<br/>//x now is 0x54<br/>int x = 0x42;<br/>int result;<br/>result = swap(x);<br/>// result is 0x24;</pre> |
| Example Files: | None                                                                                                    |
| Also See:      | rotate_right(), rotate_left()                                                                                                    |

# tolower() toupper()

Syntax: result = tolower (*cvalue*) result = toupper (cvalue) Parameters: cvalue is a character Returns: An 8 bit character **Function:** These functions change the case of letters in the alphabet. TOLOWER(X) will return 'a'..'z' for X in 'A'..'Z' and all other characters are unchanged. TOUPPER(X) will return 'A'..'Z' for X in 'a'..'z' and all other characters are unchanged. **Availability:** All devices. Requires: Nothing switch( toupper(getc()) ) { **Examples:** case 'R' : read\_cmd(); break; case 'W' : write\_cmd(); break; case 'Q' : done=TRUE; break; **Example Files:** ex str.c Also See: None

### write\_configuration\_memory()

| Syntax:        | write_configuration_memory (dataptr, count)                                           |
|----------------|---------------------------------------------------------------------------------------|
| Parameters:    | dataptr. pointer to one or more bytes count. a 8 bit integer                          |
| Returns:       | undefined                                                                             |
| Function:      | Erases all fuses and writes count bytes from the dataptr to the configuration memory. |
| Availability:  | All PIC18 flash devices                                                               |
| Requires:      | Nothing                                                                               |
| Examples:      | <pre>int data[6]; write_configuration_memory(data,6)</pre>                            |
| Example Files: | None                                                                                  |
| Also See:      | WRITE PROGRAM MEMORY, Configuration memory overview                                   |

### write\_eeprom()

| Syntax:        | write_eeprom ( <i>address</i> , <i>value</i> ) write_eeprom ( <i>address</i> , <i>pointer</i> , <i>N</i> )                                                                                                    |  |  |
|----------------|----------------------------------------------------------------------------------------------------|--|--|
| Parameters:    | <ul> <li>address is the 0 based starting location of the EEPROM write</li> <li>N specifies the number of EEPROM bytes to write</li> <li>value is a constant or variable to write to EEPROM</li> <li>pointer is a pointer to location to data to be written to EEPROM</li> </ul> |  |  |
| Returns:       | undefined                                                                                                    |  |  |
| Function:      | This function will write the specified value to the given address of EEPROM. If pointers are used than the function will write n bytes of data from the pointer to EEPROM starting at the value of address.                                                                     |  |  |
| Availability:  | This function is only available on devices with supporting hardware on chip.                                                                                                    |  |  |
| Requires:      | Nothing                                                                                                    |  |  |
| Examples:      | <pre>#define LAST_VOLUME 10  // Location in EEPROM  volume++; write_eeprom(LAST_VOLUME, volume);</pre>                                                                                                    |  |  |
| Example Files: | None                                                                                                    |  |  |
| Also See:      | <pre>read_eeprom(), write_program_eeprom(), read_program_eeprom(), data eeprom overview</pre>                                                                                                    |  |  |

### write\_program\_memory()

write\_program\_memory( address, dataptr, count ); Syntax: Parameters: address is 32 bits. dataptr is a pointer to one or more bytes count is a 16 bit integer **Returns:** undefined **Function:** Writes count bytes to program memory from dataptr to address. This function is most effective when count is a multiple of FLASH\_WRITE\_SIZE. Whenever this function is about to write to a location that is a multiple of FLASH\_ERASE\_SIZE then an erase is performed on the whole block. Due to the 24 bit instruction length on PCD parts, every fourth byte of data is ignored. Fill the ignored bytes with 0x00. See Program EEPROM Overview for more information on program memory access **Availability:** Only devices that allow writes to program memory. Requires: **Nothing** for(i=0x1000;i<=0x1fff;i++) { **Examples:** value=read\_adc(); write\_program\_memory(i, value, 2); delay\_ms(1000); } **Example Files:** None Also See: write\_program\_eeprom, erase\_program\_eeprom, Program eeprom overview

### STANDARD C INCLUDE FILES

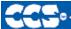

·C Compiler

### errno.h

errno.h

EDOM Domain error value
ERANGE Range error value

errno error value

### float.h

float.h

**FLT\_RADIX:** Radix of the exponent representation

**FLT MANT DIG:** Number of base digits in the floating point significant

**FLT\_DIG:** Number of decimal digits, q, such that any floating point number with q

decimal digits can be rounded into a floating point number with p radix

b digits and back again without change to the q decimal digits.

**FLT\_MIN\_EXP:** Minimum negative integer such that FLT\_RADIX raised to that power

minus 1 is a normalized floating-point number.

FLT\_MIN\_10\_EXP: Minimum negative integer such that 10 raised to that power is in the

range of normalized floating-point numbers.

**FLT\_MAX\_EXP:** Maximum negative integer such that FLT\_RADIX raised to that power

minus 1 is a representable finite floating-point number.

FLT\_MAX\_10\_EXP: Maximum negative integer such that 10 raised to that power is in the

range representable finite floating-point numbers.

**FLT MAX:** Maximum representable finite floating point number.

**FLT\_EPSILON:** The difference between 1 and the least value greater than 1 that is

representable in the given floating point type.

**FLT\_MIN:** Minimum normalized positive floating point number. **DBL\_MANT\_DIG:** Number of base digits in the double significant

**DBL\_DIG:** Number of decimal digits, q, such that any double number with q

decimal digits can be rounded into a double number with p radix b

digits and back again without change to the q decimal digits.

**DBL\_MIN\_EXP:** Minimum negative integer such that FLT\_RADIX raised to that power

minus 1 is a normalized double number.

DBL\_MIN\_10\_EXP: Minimum negative integer such that 10 raised to that power is in the

range of normalized double numbers.

**DBL\_MAX\_EXP:** Maximum negative integer such that FLT\_RADIX raised to that power

minus 1 is a representable finite double number.

**DBL\_MAX\_10\_EXP:** Maximum negative integer such that 10 raised to that power is in the

range of representable finite double numbers.

**DBL\_MAX:** Maximum representable finite floating point number.

**DBL\_EPSILON:** The difference between 1 and the least value greater than 1 that is

representable in the given floating point type.

Minimum normalized positive double number.

**DBL\_MIN:** Minimum normalized positive double number. **LDBL\_MANT\_DIG:** Number of base digits in the floating point significant

LDBL\_DIG: Number of decimal digits, q, such that any floating point number with q

decimal digits can be rounded into a floating point number with p radix

b digits and back again without change to the q decimal digits.

**LDBL\_MIN\_EXP:** Minimum negative integer such that FLT\_RADIX raised to that power

minus 1 is a normalized floating-point number.

LDBL\_MIN\_10\_EXP: Minimum negative integer such that 10 raised to that power is in the

range of normalized floating-point numbers.

LDBL\_MAX\_EXP: Maximum negative integer such that FLT\_RADIX raised to that power

minus 1 is a representable finite floating-point number.

LDBL MAX 10 EXP: Maximum negative integer such that 10 raised to that power is in the

range of representable finite floating-point numbers.

**LDBL\_MAX:** Maximum representable finite floating point number.

**LDBL\_EPSILON:** The difference between 1 and the least value greater than 1 that is

representable in the given floating point type.

**LDBL\_MIN:** Minimum normalized positive floating point number.

### limits.h

#### limits.h

CHAR BIT: Number of bits for the smallest object that is not a bit\_field.

Minimum value for an object of type signed char SCHAR MIN: Maximum value for an object of type signed char **SCHAR MAX:** Maximum value for an object of type unsigned char **UCHAR MAX:** Minimum value for an object of type char(unsigned) CHAR\_MIN: CHAR\_MAX: Maximum value for an object of type char(unsigned) Maximum number of bytes in a multibyte character. MB LEN MAX: Minimum value for an object of type short int SHRT MIN: Maximum value for an object of type short int SHRT MAX:

**USHRT\_MAX:** Maximum value for an object of type unsigned short int

**INT MIN:** Minimum value for an object of type signed int

Maximum value for an object of type signed int INT\_MAX: Maximum value for an object of type unsigned int **UINT MAX:** Minimum value for an object of type signed long int LONG\_MIN: Maximum value for an object of type signed long int LONG\_MAX: Maximum value for an object of type unsigned long int **ULONG MAX:** 

### locale.h

### locale.h

locale.h (Localization not supported) **Iconv** 

localization structure

SETLOCALE() returns null LOCALCONV() returns clocale

### setjmp.h

### setjmp.h

An array used by the following functions jmp buf: setimp: Marks a return point for the next longjmp

longjmp: Jumps to the last marked point

### stddef.h

### stddef.h

The basic type of a pointer ptrdiff\_t:

The type of the sizeof operator (int) size\_t:

wchar\_t The type of the largest character set supported (char) (8 bits)

NULL A null pointer (0)

### stdio.h

| stdio.h |                                                                                    |
|---------|------------------------------------------------------------------------------------|
| stderr  | The standard error s stream (USE RS232 specified as stream or the first USE RS232) |
| stdout  | The standard output stream (USE RS232 specified as stream last USE RS232)          |
| stdin   | The standard input s stream (USE RS232 specified as stream last USE RS232)         |

### stdlib.h

### stdlib.h

div\_tstructure type that contains two signed integers(quot and rem).ldiv\_tstructure type that contains two signed longs(quot and rem

**EXIT\_FAILURE** returns 1 returns 0

RAND\_MAX-

MBCUR\_MAX-

**SYSTEM()** Returns 0( not supported)

Multibyte character

and string functions:

Multibyte characters not supported

Returns the length of the string.

MBLEN() Returns the MBTOWC() Returns 1. WCTOMB() Returns 1.

MBSTOWCS() Returns length of string. WBSTOMBS() Returns length of string.

Stdlib.h functions included just for compliance with ANSI C.

### **ERROR MESSAGES**

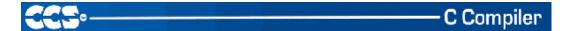

### **Compiler Error Messages**

#### #ENDIF with no corresponding #IF

Compiler found a #ENDIF directive without a corresponding #IF.

### #ERROR

### A #DEVICE required before this line

The compiler requires a #device before it encounters any statement or compiler directive that may cause it to generate code. In general #defines may appear before a #device but not much more.

### ADDRESSMOD function definition is incorrect

### ADDRESSMOD range is invalid

#### A numeric expression must appear here

Some C expression (like 123, A or B+C) must appear at this spot in the code. Some expression that will evaluate to a value.

#### Arrays of bits are not permitted

Arrays may not be of SHORT INT. Arrays of Records are permitted but the record size is always rounded up to the next byte boundary.

### Assignment invalid: value is READ ONLY

### Attempt to create a pointer to a constant

Constant tables are implemented as functions. Pointers cannot be created to functions. For example CHAR CONST MSG[9]={"HI THERE"}; is permitted, however you cannot use &MSG. You can only reference MSG with subscripts such as MSG[i] and in some function calls such as Printf and STRCPY.

### Attributes used may only be applied to a function (INLINE or SEPARATE)

An attempt was made to apply #INLINE or #SEPARATE to something other than a function.

### **Bad ASM syntax**

### **Bad expression syntax**

This is a generic error message. It covers all incorrect syntax.

### Baud rate out of range

The compiler could not create code for the specified baud rate. If the internal UART is being used the combination of the clock and the UART capabilities could not get a baud rate within 3% of the requested value. If the built in UART is not being used then the clock will not permit the indicated baud rate. For fast baud rates, a faster clock will be required.

### BIT variable not permitted here

Addresses cannot be created to bits. For example &X is not permitted if X is a SHORT INT.

### Branch out of range

### Cannot change device type this far into the code

The #DEVICE is not permitted after code is generated that is device specific. Move the #DEVICE to an area before code is generated.

### Character constant constructed incorrectly

Generally this is due to too many characters within the single quotes. For example 'ab' is an error as is '\nr'. The backslash is permitted provided the result is a single character such as '\010' or '\n'.

### Constant out of the valid range

This will usually occur in inline assembly where a constant must be within a particular range and it is not. For example BTFSC 3,9 would cause this error since the second operand must be from 0-8.

### Data item too big

### Define expansion is too large

A fully expanded DEFINE must be less than 255 characters. Check to be sure the DEFINE is not recursively defined.

### Define syntax error

This is usually caused by a missing or misplaced (or) within a define.

### Demo period has expired

Please contact CCS to purchase a licensed copy.

www.ccsinfo.com/pricing

### Different levels of indirection

This is caused by a INLINE function with a reference parameter being called with a parameter that is not a variable. Usually calling with a constant causes this.

### Divide by zero

An attempt was made to divide by zero at compile time using constants.

### **Duplicate case value**

Two cases in a switch statement have the same value.

### **Duplicate DEFAULT statements**

The DEFAULT statement within a SWITCH may only appear once in each SWITCH. This error indicates a second DEFAULT was encountered.

#### **Duplicate function**

A function has already been defined with this name. Remember that the compiler is not case sensitive unless a #CASE is used.

### **Duplicate Interrupt Procedure**

Only one function may be attached to each interrupt level. For example the #INT\_RB may only appear once in each program.

### **Duplicate USE**

Some USE libraries may only be invoked once since they apply to the entire program such as #USE DELAY. These may not be changed throughout the program.

#### Element is not a member

A field of a record identified by the compiler is not actually in the record. Check the identifier spelling.

### ELSE with no corresponding IF

Compiler found an ELSE statement without a corresponding IF. Make sure the ELSE statement always match with the previous IF statement.

### End of file while within define definition

The end of the source file was encountered while still expanding a define. Check for a missing).

### End of source file reached without closing comment \*/ symbol

The end of the source file has been reached and a comment (started with /\*) is still in effect. The \*/ is missing.

type are INT and CHAR.

Expect; Expect } **Expect CASE Expect comma Expect WHILE** Expecting \* **Expecting:** Expecting < Expecting = Expecting > Expecting a ( Expecting a, or) Expecting a, or } Expecting a. Expecting a; or, Expecting a; or { Expecting a close paren **Expecting a declaration** Expecting a structure/union Expecting a variable Expecting an = Expecting a ] Expecting a { **Expecting an array Expecting an identifier Expecting function name** 

### Expecting an opcode mnemonic

This must be a Microchip mnemonic such as MOVLW or BTFSC.

### Expecting LVALUE such as a variable name or \* expression

This error will occur when a constant is used where a variable should be. For example 4=5; will give this error.

### Expecting a basic type

Examples of a basic type are INT and CHAR.

### Expression must be a constant or simple variable

The indicated expression must evaluate to a constant at compile time. For example 5\*3+1 is permitted but 5\*x+1 where X is a INT is not permitted. If X were a DEFINE that had a constant value then it is permitted.

#### Expression must evaluate to a constant

The indicated expression must evaluate to a constant at compile time. For example 5\*3+1 is permitted but 5\*x+1 where X is a INT is not permitted. If X were a DEFINE that had a constant value then it is permitted.

### **Expression too complex**

This expression has generated too much code for the compiler to handle for a single expression. This is very rare but if it happens, break the expression up into smaller parts.

Too many assembly lines are being generated for a single C statement. Contact CCS to increase the internal limits.

### **EXTERNal symbol not found**

### EXTERNal symbol type mis-match

#### Extra characters on preprocessor command line

Characters are appearing after a preprocessor directive that do not apply to that directive. Preprocessor commands own the entire line unlike the normal C syntax. For example the following is an error:

```
#PRAGMA DEVICE <PIC16C74> main() { int x; x=1;}
```

#### File cannot be opened

Check the filename and the current path. The file could not be opened.

### File cannot be opened for write

The operating system would not allow the compiler to create one of the output files. Make sure the file is not marked READ ONLY and that the compiler process has write privileges to the directory and file.

### Filename must start with " or <

The correct syntax of a #include is one of the following two formats:

```
#include "filename.ext"
#include <filename.ext>
```

This error indicates neither a " or < was found after #include.

### Filename must terminate with " or; msg:' '

The filename specified in a #include must terminate with a " if it starts with a ". It must terminate with a > if it starts with a <.

#### Floating-point numbers not supported for this operation

A floating-point number is not permitted in the operation near the error. For example, ++F where F is a float is not allowed.

### Function definition different from previous definition

This is a mis-match between a function prototype and a function definition. Be sure that if a #INLINE or #SEPARATE are used that they appear for both the prototype and definition. These directives are treated much like a type specifier.

#### Function used but not defined

The indicated function had a prototype but was never defined in the program.

### Identifier is already used in this scope

An attempt was made to define a new identifier that has already been defined.

#### Illegal C character in input file

A bad character is in the source file. Try deleting the line and re-typing it.

#### Import error

#### Improper use of a function identifier

Function identifiers may only be used to call a function. An attempt was made to otherwise reference a function. A function identifier should have a (after it.

#### Incorrectly constructed label

This may be an improperly terminated expression followed by a label. For example: x=5+

MPLAB:

#### Initialization of unions is not permitted

Structures can be initialized with an initial value but UNIONS cannot be.

#### Internal compiler limit reached

The program is using too much of something. An internal compiler limit was reached. Contact CCS and the limit may be able to be expanded.

### **Internal Error - Contact CCS**

This error indicates the compiler detected an internal inconsistency. This is not an error with the source code; although, something in the source code has triggered the internal error. This problem can usually be quickly corrected by sending the source files to CCS so the problem can be recreated and corrected.

In the meantime if the error was on a particular line, look for another way to perform the same operation. The error was probably caused by the syntax of the identified statement. If the error was the last line of the code, the problem was in linking. Look at the call tree for something out of the ordinary.

#### Interrupt handler uses too much stack

Too many stack locations are being used by an interrupt handler.

### Invalid conversion from LONG INT to INT

In this case, a LONG INT cannot be converted to an INT. You can type cast the LONG INT to perform a truncation. For example:

I = INT(LI);

### Invalid interrupt directive

### Invalid parameters to built in function

Built-in shift and rotate functions (such as SHIFT\_LEFT) require an expression that evaluates to a constant to specify the number of bytes.

#### **Invalid Pre-Processor directive**

The compiler does not know the preprocessor directive. This is the identifier in one of the following two places:

#xxxxx

#PRAGMA xxxxx

### **Invalid ORG range**

The end address must be greater than or equal to the start address. The range may not overlap another range. The range may not include locations 0-3. If only one address is specified it must match the start address of a previous #org.

#### Invalid overload function

### Invalid type conversion

### Label not permitted here

### Library in USE not found

The identifier after the USE is not one of the pre-defined libraries for the compiler. Check the spelling.

Linker Error: "%s" already defined in "%s"

Linker Error: ("%s'

Linker Error: Canont allocate memory for the section "%s" in the module "%s", because it overlaps with other sections.

Linker Error: Cannot find unique match for symbol "%s"

Linker Error: Cannot open file "%s"

Linker Error: COFF file "%s" is corrupt; recompile module.

Linker Error: Not enough memory in the target to reallocate the section "%s" in the module "%s".

Linker Error: Section "%s" is found in the modules "%s" and "%s" with different section types.

Linker Error: Unknown error, contact CCS support.

Linker Error: Unresolved external symbol "%s" inside the module "%s".

Linker option no compatible with prior options.

Linker Warning: Section "%s" in module "%s" is declared as shared but there is no shared memory in the target chip. The shared flag is ignored.

#### Linker option not compatible with prior options

Conflicting linker options are specified. For example using both the EXCEPT= and ONLY= options in the same directive is not legal.

### **LVALUE** required

This error will occur when a constant is used where a variable should be. For example 4=5; will give this error.

### Macro identifier requires parameters

A #DEFINE identifier is being used but no parameters were specified, as required. For example:  $\#define \min(x,y) \ ((x<y)?x:y)$  When called MIN must have a (--,--) after it such as:  $r=\min(value, 6)$ ;

#### Macro is defined recursively

A C macro has been defined in such a way as to cause a recursive call to itself.

### Missing #ENDIF

A #IF was found without a corresponding #ENDIF.

### Missing or invalid .CRG file

The user registration file(s) are not part of the download software. In order for the software to run the files must be in the same directory as the .EXE files. These files are on the original diskette, CD ROM or e-mail in a non-compressed format. You need only copy them to the .EXE directory. There is one .REG file for each compiler (PCB.REG, PCM.REG and PCH.REG).

#### More info:

#### Must have a #USE DELAY before this #USE

#### Must have a #USE DELAY before a #USE RS232

The RS232 library uses the DELAY library. You must have a #USE DELAY before you can do a #USE RS232.

#### No errors

The program has successfully compiled and all requested output files have been created.

### No MAIN() function found

All programs are required to have one function with the name main().

#### No overload function matches

### No valid assignment made to function pointer

### Not enough RAM for all variables

The program requires more RAM than is available. The symbol map shows variables allocated. The call tree shows the RAM used by each function. Additional RAM usage can be obtained by breaking larger functions into smaller ones and splitting the RAM between them.

For example, a function A may perform a series of operations and have 20 local variables declared. Upon analysis, it may be determined that there are two main parts to the calculations and many variables are not shared between the parts. A function B may be defined with 7 local variables and a function C may be defined with 7 local variables. Function A now calls B and C and combines the results and now may only need 6 variables. The savings are accomplished because B and C are not executing at the same time and the same real memory locations will be used for their 6 variables (just not at the same time). The compiler will allocate only 13 locations for the group of functions A, B, C where 20 were required before to perform the same operation.

### Number of bits is out of range

For a count of bits, such as in a structure definition, this must be 1-8. For a bit number specification, such as in the #BIT, the number must be 0-7.

### Only integers are supported for this operation

### **Option invalid**

### Out of ROM, A segment or the program is too large

A function and all of the INLINE functions it calls must fit into one segment (a hardware code page). For example, on the PIC16 chip a code page is 512 instructions. If a program has only one function and that function is 600 instructions long, you will get this error even though the chip has plenty of ROM left. The function needs to be split into at least two smaller functions. Even after this is done, this error may occur since the new function may be only called once and the linker might automatically INLINE it. This is easily determined by reviewing the call tree. If this error is caused by too many functions being automatically INLINED by the linker, simply add a #SEPARATE before a function to force the function to be SEPARATE. Separate functions can be allocated on any page that has room. The best way to understand the cause of this error is to review the call tree.

#### Parameters must be located in RAM

### Parameters not permitted

An identifier that is not a function or preprocessor macro can not have a ' ( ' after it.

### Pointers to bits are not permitted

Addresses cannot be created to bits. For example, &X is not permitted if X is a SHORT INT.

### Previous identifier must be a pointer

A -> may only be used after a pointer to a structure. It cannot be used on a structure itself or other kind of variable.

### Printf format type is invalid

An unknown character is after the % in a printf. Check the printf reference for valid formats.

#### Printf format (%) invalid

A bad format combination was used. For example, %lc.

### Printf variable count (%) does not match actual count

The number of % format indicators in the printf does not match the actual number of variables that follow. Remember in order to print a single %, you must use %%.

### Recursion not permitted

The linker will not allow recursive function calls. A function may not call itself and it may not call any other function that will eventually re-call it.

### Recursively defined structures not permitted

A structure may not contain an instance of itself.

### Reference arrays are not permitted

A reference parameter may not refer to an array.

### Return not allowed in void function

A return statement may not have a value if the function is void.

#### RTOS call only allowed inside task functions

#### Selected part does not have ICD debug capability

### STDOUT not defined (may be missing #RS 232)

An attempt was made to use a I/O function such as printf when no default I/O stream has been established. Add a #USE RS232 to define a I/O stream.

### Stream must be a constant in the valid range

I/O functions like fputc, fgetc require a stream identifier that was defined in a #USE RS232. This identifier must appear exactly as it does when it was defined. Be sure it has not been redefined with a #define.

### String too long

### Structure field name required

A structure is being used in a place where a field of the structure must appear. Change to the form s.f where s is the structure name and f is a field name.

### Structures and UNIONS cannot be parameters (use \* or &)

A structure may not be passed by value. Pass a pointer to the structure using &.

### Subscript out of range

A subscript to a RAM array must be at least 1 and not more than 128 elements. Note that large arrays might not fit in a bank. ROM arrays may not occupy more than 256 locations.

#### This linker function is not available in this compiler version.

Some linker functions are only available if the PCW or PCWH product is installed.

### This type cannot be qualified with this qualifier

Check the qualifiers. Be sure to look on previous lines. An example of this error is: VOID X;

### Too many array subscripts

Arrays are limited to 5 dimensions.

#### Too many constant structures to fit into available space

Available space depends on the chip. Some chips only allow constant structures in certain places. Look at the last calling tree to evaluate space usage. Constant structures will appear as functions with a @CONST at the beginning of the name.

### Too many elements in an ENUM

A max of 256 elements are allowed in an ENUM.

#### Too many fast interrupt handlers have been defined

### Too many fast interrupt handlers have been identified

### Too many nested #INCLUDEs

No more than 10 include files may be open at a time.

### Too many parameters

More parameters have been given to a function than the function was defined with.

#### Too many subscripts

More subscripts have been given to an array than the array was defined with.

### Type is not defined

The specified type is used but not defined in the program. Check the spelling.

### Type specification not valid for a function

This function has a type specifier that is not meaningful to a function.

### Undefined identifier

#### Undefined label that was used in a GOTO

There was a GOTO LABEL but LABEL was never encountered within the required scope. A GOTO cannot jump outside a function.

#### Unknown device type

A #DEVICE contained an unknown device. The center letters of a device are always C regardless of the actual part in use. For example, use PIC16C74 not PIC16RC74. Be sure the correct compiler is being used for the indicated device. See #DEVICE for more information.

#### Unknown keyword in #FUSES

Check the keyword spelling against the description under #FUSES.

### Unknown linker keyword

The keyword used in a linker directive is not understood.

#### Unknown type

The specified type is used but not defined in the program. Check the spelling.

### User aborted compilation

308

### **USE** parameter invalid

One of the parameters to a USE library is not valid for the current environment.

**USE parameter value is out of range**One of the values for a parameter to the USE library is not valid for the current environment.

### Variable never used

Variable of this data type is never greater than this constant

### **COMPILER WARNING MESSAGES**

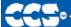

·C Compiler

### **Compiler Warning Messages**

### #error/warning

### Assignment inside relational expression

Although legal it is a common error to do something like if(a=b) when it was intended to do if(a==b).

Assignment to enum is not of the correct type.

This warning indicates there may be such a typo in this line:

### Assignment to enum is not of the correct type

If a variable is declared as a ENUM it is best to assign to the variables only elements of the enum. For example:

```
enum colors {RED,GREEN,BLUE} color;
...
color = GREEN; // OK
color = 1; // Warning 209
color = (colors)1; //OK
```

### Code has no effect

The compiler can not discern any effect this source code could have on the generated code. Some examples:

```
1;
a==b;
1,2,3;
```

### **Condition always FALSE**

This error when it has been determined at compile time that a relational expression will never be true. For example:

```
int x; if( x>>9 )
```

### **Condition always TRUE**

This error when it has been determined at compile time that a relational expression will never be false. For example:

Function not void and does not return a value

Functions that are declared as returning a value should have a return statement with a value to be returned. Be aware that in C only functions declared VOID are not intended to return a value. If nothing is specified as a function return value "int" is assumed.

### **Duplicate #define**

The identifier in the #define has already been used in a previous #define. To redefine an identifier use #UNDEF first. To prevent defines that may be included from multiple source do something like:

```
#ifndef ID
#define ID text
#endif
```

Feature not supported

**Function never called** 

Function not void and does not return a value.

Info:

Interrupt level changed

Interrupts disabled during call to prevent re-entrancy.

Linker Warning: "%s" already defined in object "%s"; second definition ignored.

Linker Warning: Address and size of section "%s" in module "%s" exceeds maximum range for this processor. The section will be ignored.

Linker Warning: The module "%s" doesn't have a valid chip id. The module will be considered for the target chip "%s".

Linker Warning: The target chip "%s" of the imported module "%s" doesn't match the target chip "%s" of the source.

Linker Warning: Unsupported relocation type in module "%s".

Memory not available at requested location.

# Operator precedence rules may not be as intended, use() to clarify

Some combinations of operators are confusing to some programmers. This warning is issued for expressions where adding() would help to clarify the meaning. For example:

```
if(x << n + 1)
```

would be more universally understood when expressed:

```
if(x << (n + 1))
```

#### Option may be wrong

#### Structure passed by value

Structures are usually passed by reference to a function. This warning is generated if the structure is being passed by value. This warning is not generated if the structure is less than 5 bytes. For example:

```
void myfunct( mystruct sl ) // Pass by value - Warning
myfunct( s2 );
void myfunct( mystruct * sl ) // Pass by reference - OK
myfunct( &s2 );
void myfunct( mystruct & sl ) // Pass by reference - OK
myfunct( s2 );
```

#### **Undefined identifier**

The specified identifier is being used but has never been defined. Check the spelling.

#### Unprotected call in a #INT GLOBAL

The interrupt function defined as #INT\_GLOBAL is intended to be assembly language or very simple C code. This error indicates the linker detected code that violated the standard memory allocation scheme. This may be caused when a C function is called from a #INT\_GLOBAL interrupt handler.

#### Unreachable code

Code included in the program is never executed. For example:

#### Unsigned variable is never less than zero

Unsigned variables are never less than 0. This warning indicates an attempt to check to see if an unsigned variable is negative. For example the following will not work as intended:

```
int i;
for(i=10; i>=0; i--)
```

Variable assignment never used.

# Variable of this data type is never greater than this constant

A variable is being compared to a constant. The maximum value of the variable could never be larger than the constant. For example the following could never be true:

int x; // 8 bits, 0-255

int x; 
$$//$$
 8 bits, 0-255 if (x>300)

## Variable never used

A variable has been declared and never referenced in the code.

Variable used before assignment is made.

# **COMMON QUESTIONS AND ANSWERS**

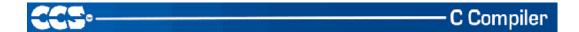

# How are type conversions handled?

The compiler provides automatic type conversions when an assignment is performed. Some information may be lost if the destination can not properly represent the source. For example: int8var = int16var; Causes the top byte of int16var to be lost.

Assigning a smaller signed expression to a larger signed variable will result in the sign being maintained. For example, a signed 8 bit int that is -1 when assigned to a 16 bit signed variable is still -1.

Signed numbers that are negative when assigned to a unsigned number will cause the 2's complement value to be assigned. For example, assigning -1 to a int8 will result in the int8 being 255. In this case the sign bit is not extended (conversion to unsigned is done before conversion to more bits). This means the -1 assigned to a 16 bit unsigned is still 255.

Likewise assigning a large unsigned number to a signed variable of the same size or smaller will result in the value being distorted. For example, assigning 255 to a signed int8 will result in -1.

The above assignment rules also apply to parameters passed to functions.

When a binary operator has operands of differing types then the lower order operand is converted (using the above rules) to the higher. The order is as follows:

- Float
- Signed 32 bit
- Unsigned 32 bit
- Signed 16 bit
- Unsigned 16 bit
- Signed 8 bit
- Unsigned 8 bit
- 1 bit

The result is then the same as the operands. Each operator in an expression is evaluated independently. For example:

```
i32 = i16 - (i8 + i8)
```

The + operator is 8 bit, the result is converted to 16 bit after the addition and the - is 16 bit, that result is converted to 32 bit and the assignment is done. Note that if i8 is 200 and i16 is 400 then the result in i32 is 256. (200 plus 200 is 144 with a 8 bit +)

Explicit conversion may be done at any point with (type) inserted before the expression to be converted. For example in the above the perhaps desired effect may be achieved by doing:

```
i32 = i16 - ((long)i8 + i8)
```

In this case the first i8 is converted to 16 bit, then the add is a 16 bit add and the second i8 is forced to 16 bit.

A common C programming error is to do something like:

```
i16 = i8 * 100;
```

When the intent was:

i16 = (long) i8 \* 100;

Remember that with unsigned ints (the default for this compiler) the values are never negative. For example 2-4 is 254 (in 8 bit). This means the following is an endless loop since i is never less than 0:

```
int i;
for( i=100; i>=0; i--)
```

# How can a constant data table be placed in ROM?

The compiler has support for placing any data structure into the device ROM as a constant readonly element. Since the ROM and RAM data paths are separate, there are restrictions on how the data is accessed. For example, to place a 10 element BYTE array in ROM use: BYTE CONST TABLE  $[10] = \{9,8,7,6,5,4,3,2,1,0\}$ ;

```
and to access the table use:
```

```
x = TABLE [i];
OR
x = TABLE [5];
BUT NOT
ptr = &TABLE [i];
```

In this case, a pointer to the table cannot be constructed.

Similar constructs using CONST may be used with any data type including structures, longs and floats.

The following are two methods provided:

- 1. Efficient access with "const".
- 2. Pointer friendly "ROM" Qualifier, for example:

```
ROM BYTE TABLE[10] = {9,8,7,6,5,4,3,2,1,0}
and to access the table use:
    x = TABLE[i];
    or
    PTR = &TABLE[i];
    and
    x = *PTR;
//Be sure not to mix RAM and ROM pointers. They are not interchangeable.
```

How can I use two or more RS-232 ports on one PIC®?

The #USE RS232 (and I2C for that matter) is in effect for GETC, PUTC, PRINTF and KBHIT functions encountered until another #USE RS232 is found.

The #USE RS232 is not an executable line. It works much like a #DEFINE.

The following is an example program to read from one RS-232 port (A) and echo the data to both the first RS-232 port (A) and a second RS-232 port (B).

```
#USE RS232(BAUD=9600, XMIT=PIN_B0, RCV=PIN_B1)
void put_to_a( char c ) {
  put(c);
char get_from_a( ) {
  return(getc()); }
#USE RS232(BAUD=9600, XMIT=PIN_B2,RCV=PIN_B3)
void put_to_b( char b ) {
  putc(c);
main() {
  char c;
  put_to_a("Online\n\r");
  put_to_b("Online\n\r");
  while(TRUE) {
    c=get_from_a();
    put_to_b(c);
    put_to_a(c);
}
```

The following will do the same thing but is more readable and is the recommended method:

```
#USE RS232(BAUD=9600, XMIT=PIN_B0, RCV=PIN_B1, STREAM=COM_A)
#USE RS232(BAUD=9600, XMIT=PIN_B2, RCV=PIN_B3, STREAM=COM_B)

main() {
    char c;
    fprintf(COM_A, "Online\n\r");
    fprintf(COM_B, "Online\n\r");
    while(TRUE) {
        c = fgetc(COM_A);
        fputc(c, COM_A);
        fputc(c, COM_B);
    }
}
```

# How do I do a printf to a string?

The following is an example of how to direct the output of a printf to a string. We used the \f to indicate the start of the string.

This example shows how to put a floating point number in a string.

```
main() {
    char string[20];
    float f;
    f=12.345;
    sprintf(string, "\f%6.3f",f);
}
```

# How do I directly read/write to internal registers?

A hardware register may be mapped to a C variable to allow direct read and write capability to the register. The following is an example using the TIMER0 register:

```
#BYTE timer1 = 0x100 timer0= 128; //set timer0 to 128 while (timer1 ! = 200); // wait for timer0 to reach 200
```

Bits in registers may also be mapped as follows:

```
#BIT TlIF = 0x84.3
.
.
.
while (!TlIF); //wait for timer0 interrupt
```

Registers may be indirectly addressed as shown in the following example:

```
printf ("enter address:");
a = gethex ();
printf ("\r\n value is %x\r\n", *a);
```

The compiler has a large set of built-in functions that will allow one to perform the most common tasks with C function calls. When possible, it is best to use the built-in functions rather than directly write to registers. Register locations change between chips and some register operations require a specific algorithm to be performed when a register value is changed. The compiler also takes into account known chip errata in the implementation of the built-in functions. For example, it is better to do set\_tris\_B(0); rather than \*0x02C6=0;

# How do I get getc() to timeout after a specified time?

GETC will always wait for the character to become available. The trick is to not call getc() until a character is ready. This can be determined with kbhit().

The following is an example of how to time out of waiting for an RS232 character.

Note that without a hardware UART the delay\_us should be less than a tenth of a bit time (10 us at 9600 baud). With hardware you can make it up to 10 times the bit time. (1000 us at 9600 baud). Use two counters if you need a timeout value larger than 65535.

# How do I make a pointer to a function?

The compiler does not permit pointers to functions so that the compiler can know at compile time the complete call tree. This is used to allocate memory for full RAM re-use. Functions that could not be in execution at the same time will use the same RAM locations. In addition since there is no data stack in the PIC®, function parameters are passed in a special way that requires knowledge at compile time of what function is being called. Calling a function via a pointer will prevent knowing both of these things at compile time. Users sometimes will want function pointers to create a state machine. The following is an example of how to do this without pointers:

```
enum tasks {taskA, taskB, taskC};
run_task(tasks task_to_run) {
    switch(task_to_run) {
    case taskA : taskA_main(); break;
    case taskB : taskB_main(); break;
    case taskC : taskC_main(); break;
    }
}
```

# How do I write variables to EEPROM that are not a word?

The following is an example of how to read and write a floating point number from/to EEPROM. The same concept may be used for structures, arrays or any other types.

• n is an offset into the EEPROM

```
WRITE_FLOAT-EEPROM(int16 n, float data) {
    write_eeprom(n, data, sizeof(float));
    }

float READ_FLOAT_EEPROM(int16 n) {
    float data;
    (int32)data = read_eeprom(n, sizeof(float));
    return(data);
}
```

# How does one map a variable to an I/O port?

```
Two methods are as follows:
\#byte PORTB = 0x02C8
                        //Just an example, check the
#define ALL_OUT 0 //DATA sheet for the correct
#define ALL_IN Oxff //address for your chip
main() {
   int i;
    set_tris_b(ALL_OUT);
   PORTB = 0;// Set all pins low
   for(i=0;i<=127;++i) // Quickly count from 0 to 127
         PORTB=i;
                          // on the I/O port pin
   set_tris_b(ALL_IN);
   i = PORTB;
                          // i now contains the portb value.
}
```

Remember when using the #BYTE, the created variable is treated like memory. You must maintain the tri-state control registers yourself via the SET\_TRIS\_X function. Following is an example of placing a structure on an I/O port:

```
struct port_b_layout
    {int data : 4;
    int rw : 1;
    int cd : 1;
struct port_b_layout port_b;
\#byte port_b = 0x02C8
struct port_b_layout const INIT_1 = {0, 1,1,};
struct port_b_layout const INIT_2 = {3, 1,1,};
struct port_b_layout const INIT_3 = {0, 0,0,};
struct port_b_layout const FOR_SEND = {0,0,0,};
                                  // All outputs
struct port_b_layout const FOR_READ = {15,0,0,};
                                   // Data is an input
main() {
   int x;
    set_tris_b((int)FOR_SEND); // The constant
                // structure is
                                   // treated like
                                   // a byte and
                                   // is used to
                                   // set the data
                                   // direction
    port_b = INIT_1;
    delay_us(25);
    port_b = INIT_2;
                                  // These constant structures delay_us(25);
             // are used to set all fields
    // command
    set_tris_b((int)FOR_READ);
    port_b.rw=0;
                                  // Here the individual
                                  // fields are accessed
    port_b.cd=1;
                 // independently.
    x = port_b.data;
}
```

# How does the compiler determine TRUE and FALSE on expressions?

When relational expressions are assigned to variables, the result is always 0 or 1.

## For example:

The same is true when relational operators are used in expressions.

# For example:

```
bytevar = (x>y)*4;
is the same as:
if( x>y )
  bytevar=4;
else
  bytevar=0;
```

SHORT INTs (bit variables) are treated the same as relational expressions. They evaluate to 0 or 1.

When expressions are converted to relational expressions or SHORT INTs, the result will be FALSE (or 0) when the expression is 0, otherwise the result is TRUE (or 1).

#### For example:

# How does the PIC® connect to a PC?

A level converter should be used to convert the TTL (0-5 $V_B$ ) levels that the PIC® operates with to the RS-232 voltages (+/- 3-12 $V_B$ ) used by the PIC®. The following is a popular configuration using the MAX232 chip as a level converter.

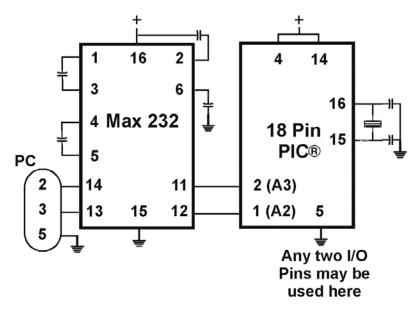

# How does the PIC® connect to an I2C device?

Two I/O lines are required for I2C. Both lines must have pullup registers. Often the I2C device will have a H/W selectable address. The address set must match the address in S/W. The example programs all assume the selectable address lines are grounded.

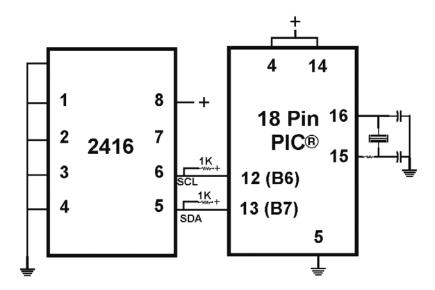

# How much time do math operations take?

Unsigned 8 bit operations are quite fast and floating point is very slow. If possible consider fixed point instead of floating point. For example instead of "float cost\_in\_dollars;" do "long cost\_in\_cents;". For trig formulas consider a lookup table instead of real time calculations (see EX\_SINE.C for an example). The following are some rough times on a 20 mhz, 24-bit PIC®. Note times will vary depending on memory banks used.

## 20mhz dsPIC30

|       | int8<br>[us] | int16<br>[us] | int32<br>[us] | int48<br>[us] | int64<br>[us] | float32<br>[us] | float48<br>[us] | float64<br>[us] |
|-------|--------------|---------------|---------------|---------------|---------------|-----------------|-----------------|-----------------|
| +     | 0.8          | 0.8           | 1.4           | 2.1           | 2.6           | 30              | 35              | 70              |
| -     | 1.0          | 1.0           | 1.8           | 2.7           | 3.5           | 28              | 28              | 70              |
| *     | 1.1          | 1.0           | 5.4           | 12            | 13            | 17              | 21              | 35              |
| 1     | 4.7          | 5.5           | 102           | 200           | 550           | 95              | 175             | 280             |
| exp() | *            | *             | *             | *             | *             | TBD             | TBD             | TBD             |
| In()  | *            | *             | *             | *             | *             | TBD             | TBD             | TBD             |
| sin() | *            | *             | *             | *             | *             | TBD             | TBD             | TBD             |

# What can be done about an OUT OF RAM error?

The compiler makes every effort to optimize usage of RAM. Understanding the RAM allocation can be a help in designing the program structure. The best re-use of RAM is accomplished when local variables are used with lots of functions. RAM is re-used between functions not active at the same time. See the NOT ENOUGH RAM error message in this manual for a more detailed example.

RAM is also used for expression evaluation when the expression is complex. The more complex the expression, the more scratch RAM locations the compiler will need to allocate to that expression. The RAM allocated is reserved during the execution of the entire function but may be re-used between expressions within the function. The total RAM required for a function is the sum of the parameters, the local variables and the largest number of scratch locations required for any expression within the function. The RAM required for a function is shown in the call tree after the RAM=. The RAM stays used when the function calls another function and new RAM is allocated for the new function. However when a function RETURNS the RAM may be re-used by another function called by the parent. Sequential calls to functions each with their own local variables is very efficient use of RAM as opposed to a large function with local variables declared for the entire process at once.

Be sure to use SHORT INT (1 bit) variables whenever possible for flags and other boolean variables. The compiler can pack eight such variables into one byte location. The compiler does this automatically whenever you use SHORT INT. The code size and ROM size will be smaller.

Finally, consider an external memory device to hold data not required frequently. An external 8 pin EEPROM or SRAM can be connected to the PIC® with just 2 wires and provide a great deal of additional storage capability. The compiler package includes example drivers for these devices. The primary drawback is a slower access time to read and write the data. The SRAM will have fast read and write with memory being lost when power fails. The EEPROM will have a very long write cycle, but can retain the data when power is lost.

What is an easy way for two or more PICs® to communicate?

There are two example programs (EX\_PBUSM.C and EX\_PBUSR.C) that show how to use a simple one-wire interface to transfer data between PICs®. Slower data can use pin B0 and the EXT interrupt. The built-in UART may be used for high speed transfers. An RS232 driver chip may be used for long distance operations. The RS485 as well as the high speed UART require 2 pins and minor software changes. The following are some hardware configurations.

# What is the format of floating point numbers?

The CCS PCD compiler uses the IEEE format for all the floating point number operations. The following floating point numbers are supported:

- 32 bit floating point numbers Single Precision
- 48 bit floating point numbers Extended Precision
- 64 bit floating point numbers Double Precision

The format of these numbers is as follows:

## 32 bit floating point numbers - Single Precision

| Sign | Exponent | Ex | Mantissa | Mantissa |
|------|----------|----|----------|----------|
| 31   | 30       | 23 | 22       | 15       |
|      |          |    |          | 0        |

- 23 bit Mantissa (Bit 0 Bit 22)
- 8 bit exponent (Bit 23 bit 30)
- 1 sign bit (Bit 31)

# Example Representation Numbers Hex - 32 bit float

| 0         | 0000 | 0000 |
|-----------|------|------|
| 1         | 3F80 | 0000 |
| -1        | BF80 | 0000 |
| 10        | 4120 | 0000 |
| 100       | 42C8 | 0000 |
| 123.45    | 42F6 | E666 |
| 123.45E20 | 6427 | 4E53 |
| 213.45E-  | 21B6 | 2E17 |
| 20        |      |      |
|           | 31   | 15 0 |

48 bit floating point numbers -Extended Precision

| Sign | Exp | onent | Ma | antissa | Ma | ntissa | Ma | antissa |
|------|-----|-------|----|---------|----|--------|----|---------|
| 47   | 46  | 39    | 38 | 32      | 31 | 16     | 15 | 0       |

- 1 Sign bit (Bit 47)
- 8 bit Exponent (Bits 39 46)
- 39 bit Mantissa (Bit 0 bit 39)

| Example | Representation Hex - |
|---------|----------------------|
| Numbers | 64 bit float         |

| 20        |      |      |      |
|-----------|------|------|------|
| 213.45E-  | 21B6 | 2E17 | 64FF |
| 123.45E20 | 6427 | 4E52 | 9759 |
| 123.45    | 42F6 | E666 | 6666 |
| 100       | 42C8 | 0000 | 0000 |
| 10        | 4120 | 0000 | 0000 |
| -1        | BF80 | 0000 | 0000 |
| 1         | 3F80 | 0000 | 0000 |

64 bit floating point numbers – Double Precision

| Sign | Ex | ponent | M  | antissa | M  | antissa | Ma | antissa |
|------|----|--------|----|---------|----|---------|----|---------|
| 63   | 62 | 52     | 51 | 32      | 31 | 16      | 15 | 0       |

- 1 Sign bit (Bit 47)
- 11 bit Exponent (Bits 52 62)
- 52 bit Mantissa (Bit 0 bit 51)

# Example Representation Hex - 64 bit float Numbers

| 0         | 0000 | 0000 | 0000 | 0000 |
|-----------|------|------|------|------|
| 1         | 3FF0 | 0000 | 0000 | 0000 |
| -1        | BFF0 | 0000 | 0000 | 0000 |
| 10        | 4024 | 0000 | 0000 | 0000 |
| 100       | 4059 | 0000 | 0000 | 0000 |
| 123.45    | 405E | DCCC | CCCC | CCCC |
| 123.45E20 | 4484 | E9CA | 52EB | 182A |
| 213.45E-  | 3C36 | C5C2 | EC9F | DBFD |
| 20        |      |      |      |      |
|           | 63   | 47   | 31   | 15 0 |

# Why does the .LST file look out of order?

The list file is produced to show the assembly code created for the C source code. Each C source line has the corresponding assembly lines under it to show the compiler's work. The following three special cases make the .LST file look strange to the first time viewer. Understanding how the compiler is working in these special cases will make the .LST file appear quite normal and very useful.

1. Stray code near the top of the program is sometimes under what looks like a non-executable source line.

Some of the code generated by the compiler does not correspond to any particular source line. The compiler will put this code either near the top of the program or sometimes under a #USE that caused subroutines to be generated.

2. The addresses are out of order.

The compiler will create the .LST file in the order of the C source code. The linker has re-arranged the code to properly fit the functions into the best code pages and the best half of a code page. The resulting code is not in source order. Whenever the compiler has a discontinuity in the .LST file, it will put a \* line in the file. This is most often seen between functions and in places where INLINE functions are called. In the case of an INLINE function, the addresses will continue in order up where the source for the INLINE function is located.

3. The compiler has gone insane and generated the same instruction over and over.

For example:

```
.....A=0;
03F: CLRF 15

*
46:CLRF 15

*
051: CLRF 15

*
```

This effect is seen when the function is an INLINE function and is called from more than one place. In the above case, the A=0 line is in an INLINE function called in four places. Each place it is called from gets a new copy of the code. Each instance of the code is shown along with the original source line, and the result may look unusual until the addresses and the \* are noticed.

# Why is the RS-232 not working right?

- 1. The PIC® is Sending Garbage Characters.
  - A. Check the clock on the target for accuracy. Crystals are usually not a problem but RC oscillators can cause trouble with RS-232. Make sure the #USE DELAY matches the actual clock frequency.
  - B. Make sure the PC (or other host) has the correct baud and parity setting.
  - C. Check the level conversion. When using a driver/receiver chip, such as the MAX 232, do not use INVERT when making direct connections with resistors and/or diodes. You probably need the INVERT option in the #USE RS232.
  - D. Remember that PUTC(6) will send an ASCII 6 to the PC and this may not be a visible character. PUTC('A') will output a visible character A.
- 2. The PIC® is Receiving Garbage Characters.
  - A. Check all of the above.
- 3. Nothing is Being Sent.
  - A. Make sure that the tri-state registers are correct. The mode (standard, fast, fixed) used will be whatever the mode is when the #USE RS232 is encountered. Staying with the default STANDARD mode is safest.
  - B. Use the following main() for testing:

```
main() {
   while(TRUE)
     putc('U');
}
```

Check the XMIT pin for activity with a logic probe, scope or whatever you can. If you can look at it with a scope, check the bit time (it should be 1/BAUD). Check again after the level converter.

4. Nothing is being received.

First be sure the PIC® can send data. Use the following main() for testing:

```
main() {
    printf("start");
    while(TRUE)
        putc( getc()+1 );
}
```

When connected to a PC typing A should show B echoed back. If nothing is seen coming back (except the initial "Start"), check the RCV pin on the PIC® with a logic probe. You should see a HIGH state and when a key is pressed at the PC, a pulse to low. Trace back to find out where it is lost.

- 5. The PIC® is always receiving data via RS-232 even when none is being sent.
  - A. Check that the INVERT option in the USE RS232 is right for your level converter. If the RCV pin is HIGH when no data is being sent, you should NOT use INVERT. If the pin is low when no data is being sent, you need to use INVERT.
  - B. Check that the pin is stable at HIGH or LOW in accordance with A above when no data is being sent.
  - C. When using PORT A with a device that supports the SETUP\_ADC\_PORTS function make sure the port is set to digital inputs. This is not the default. The same is true for devices with a comparator on PORT A.
- 6. Compiler reports INVALID BAUD RATE.
  - A. When using a software RS232 (no built-in UART), the clock cannot be really slow when fast baud rates are used and cannot be really fast with slow baud rates. Experiment with the clock/baud rate values to find your limits.
  - B. When using the built-in UART, the requested baud rate must be within 3% of a rate that can be achieved for no error to occur. Some parts have internal bugs with BRGH set to 1 and the compiler will not use this unless you specify BRGH10K in the #USE RS232 directive.

# **EXAMPLE PROGRAMS**

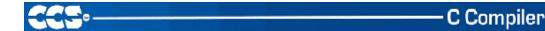

#### **EXAMPLE PROGRAMS**

A large number of example programs are included with the software. The following is a list of many of the programs and some of the key programs are re-printed on the following pages. Most programs will work with any chip by just changing the #INCLUDE line that includes the device information. All of the following programs have wiring instructions at the beginning of the code in a comment header. The SIOW.EXE program included in the program directory may be used to demonstrate the example programs. This program will use a PC COM port to communicate with the target.

Generic header files are included for the standard PIC® parts. These files are in the DEVICES directory. The pins of the chip are defined in these files in the form PIN\_B2. It is recommended that for a given project, the file is copied to a project header file and the PIN\_xx defines be changed to match the actual hardware. For example; LCDRW (matching the mnemonic on the schematic). Use the generic include files by placing the following in your main .C file: #include <16C74.H>

#### LIST OF COMPLETE EXAMPLE PROGRAMS (in the EXAMPLES directory)

#### EX 1920.C

Uses a Dallas DS1920 button to read temperature

#### EX\_AD12.C

Shows how to use an external 12 bit A/D converter

#### EX ADMM.C

A/D Conversion example showing min and max analog readings

#### EX ADMM10.C

Similar to ex\_admm.c, but this uses 10bit A/D readings.

## EX\_ADMM\_STATS.C

Similar to ex\_admm.c, but this uses also calculates the mean and standard deviation.

#### EX\_BOOTLOAD.C

A stand-alone application that needs to be loaded by a bootloader (see ex\_bootloader.c for a bootloader).

## **EX\_BOOTLOADER.C**

A bootloader, loads an application onto the PIC (see ex\_bootload.c for an application).

#### EX CAN.C

Receive and transmit CAN packets.

#### **EX\_CHECKSUM.C**

Determines the checksum of the program memory, verifies it agains the checksum that was written to the USER ID location of the PIC.

#### EX COMP.C

Uses the analog comparator and voltage reference available on some PIC24s

#### FX CRC.C

Calculates CRC on a message showing the fast and powerful bit operations

#### EX\_CUST.C

Change the nature of the compiler using special preprocessor directives

#### EX\_FIXED.C

Shows fixed point numbers

#### **EX DPOT.C**

Controls an external digital POT

#### EX DTMF.C

Generates DTMF tones

#### **EX ENCOD.C**

Interfaces to an optical encoder to determine direction and speed

#### EX EXPIO.C

Uses simple logic chips to add I/O ports to the PIC

## EX\_EXSIO.C

Shows how to use a multi-port external UART chip

## EX EXTEE.C

Reads and writes to an external EEPROM

# **EX\_EXTDYNMEM.C**

Uses addressmod to create a user defined storage space, where a new qualifier is created that reads/writes to an extrenal RAM device.

#### EX\_FAT.C

An example of reading and writing to a FAT file system on an MMC/SD card.

## EX\_FLOAT.C

Shows how to use basic floating point

#### **EX FREQC.C**

A 50 mhz frequency counter

#### **EX GLCD.C**

Displays contents on a graphic LCD, includes shapes and text.

## **EX\_GLINT.C**

Shows how to define a custom global interrupt hander for fast interrupts

#### **EX HUMIDITY.C**

How to read the humidity from a Humirel HT3223/HTF3223 Humidity module

#### EX ICD.C

Shows a simple program for use with Microchips ICD debugger

# **EX\_INPUTCAPTURE.C**

Uses the PIC input capture module to measure a pulse width

#### **EX\_INTEE.C**

Reads and writes to the PIC internal EEPROM

#### EX LCDKB.C

Displays data to an LCD module and reads data for keypad

#### EX I CDTH C

Shows current, min and max temperature on an LCD

#### EX\_LED.C

Drives a two digit 7 segment LED

## EX\_LOAD.C

Serial boot loader program

#### **EX\_LOGGER.C**

A simple temperature data logger, uses the flash program memory for saving data

#### EX MACRO.C

Shows how powerful advanced macros can be in C

## **EX\_MALLOC.C**

An example of dynamic memory allocation using malloc().

#### EX\_MCR.C

An example of reading magnetic card readers.

## EX\_MMCSD.C

An example of using an MMC/SD media card as an external EEPROM. To use this card with a FAT file system, see ex\_fat.c

## EX\_MODBUS\_MASTER.C

An example MODBUS application, this is a master and will talk to the ex\_modbus\_slave.c example.

## EX\_MODBUS\_SLAVE.C

An example MODBUS application, this is a slave and will talk to the ex\_modbus\_master.c example.

## EX\_MOUSE.C

Shows how to implement a standard PC mouse on a PIC

# EX\_MXRAM.C

Shows how to use all the RAM on parts with problem memory allocation

## **EX\_OUTPUTCOMPARE.C**

Generates a precision pulse using the PIC output compare module.

#### EX\_PATG.C

Generates 8 square waves of different frequencies

#### **EX PBUSM.C**

Generic PIC to PIC message transfer program over one wire

#### **EX PBUSR.C**

Implements a PIC to PIC shared RAM over one wire

#### **EX PBUTT.C**

Shows how to use the B port change interrupt to detect pushbuttons

#### EX PGEN.C

Generates pulses with period and duty switch selectable

## EX\_PLL.C

Interfaces to an external frequency synthesizer to tune a radio

#### FX PSP.C

Uses the PIC PSP to implement a printer parallel to serial converter

## EX\_PULSE.C

Measures a pulse width using timer0

## EX\_PWM.C

Uses the PIC output compare module to generate a PWM pulse stream.

## EX\_QSORT.C

An example of using the stdlib function qsort() to sort data. Pointers to functions is used by qsort() so the user can specify their sort algorithm.

#### **EX\_REACT.C**

Times the reaction time of a relay closing using the input capture module.

## EX\_RFID.C

An example of how to read the ID from a 125kHz RFID transponder tag.

## EX\_RMSDB.C

Calculates the RMS voltage and dB level of an AC signal

#### **EX RS485.C**

An application that shows a multi-node communication protocol commonly found on RS-485 busses.

# EX\_RTC.C

Sets and reads an external Real Time Clock using RS232

#### EX\_RTCLK.C

Sets and reads an external Real Time Clock using an LCD and keypad

#### **EX RTCTIMER.C**

How to use the PIC's hardware timer as a real time clock.

## EX RTOS DEMO X.C

9 examples are provided that show how to use CCS's built-in RTOS (Real Time Operating System).

#### EX\_SINE.C

Generates a sine wave using a D/A converter

## EX\_SISR.C

Shows how to do RS232 serial interrupts

## EX\_STISR.C

Shows how to do RS232 transmit buffering with interrupts

#### EX SLAVE.C

Simulates an I2C serial EEPROM showing the PIC slave mode

## **EX\_SPEED.C**

Calculates the speed of an external object like a model car

#### EX SPI.C

Communicates with a serial EEPROM using the H/W SPI module

## EX\_SPI\_SLAVE.C

How to use the PIC's MSSP peripheral as a SPI slave. This example will talk to the ex\_spi.c example.

## EX\_SQW.C

Simple Square wave generator

## EX\_SRAM.C

Reads and writes to an external serial RAM

## EX\_STEP.C

Drives a stepper motor via RS232 commands and an analog input

#### EX STR.C

Shows how to use basic C string handling functions

## EX\_STWT.C

A stop Watch program that shows how to user a timer interrupt

#### EX\_SYNC\_MASTER.C

# EX\_SYNC\_SLAVE.C

An example of using the USART of the PIC in synchronous mode. The master and slave examples talk to each other.

## **EX\_TANK.C**

Uses trig functions to calculate the liquid in a odd shaped tank

#### EX TEMP.C

Displays (via RS232) the temperature from a digital sensor

#### **EX\_TGETC.C**

Demonstrates how to timeout of waiting for RS232 data

## **EX\_TONES.C**

Shows how to generate tones by playing "Happy Birthday"

## **EX\_TOUCH.C**

Reads the serial number from a Dallas touch device

#### EX USB HID.C

Implements a USB HID device on the PIC16C765 or an external USB chip

## EX\_USB\_SCOPE.C

Implements a USB bulk mode transfer for a simple oscilloscope on an external USB chip

# EX\_USB\_KBMOUSE.C EX\_USB\_KBMOUSE2.C

Examples of how to implement 2 USB HID devices on the same device, by combining a mouse and keyboard.

## EX\_USB\_SERIAL.C EX\_USB\_SERIAL2.C

Examples of using the CDC USB class to create a virtual COM port for backwards compatability with legacy software.

# EX\_VOICE.C

Self learning text to voice program

#### **EX WAKUP.C**

Shows how to put a chip into sleep mode and wake it up

## EX\_WDTDS.C

Shows how to use the dsPIC30/dsPIC33/PIC24 watchdog timer

#### EX X10.C

Communicates with a TW523 unit to read and send power line X10 codes

#### **EX EXTA.C**

The XTEA encryption cipher is used to create an encrypted link between two PICs.

# LIST OF INCLUDE FILES (in the DRIVERS directory)

#### 2401.C

Serial EEPROM functions

#### 2402.C

Serial EEPROM functions

## 2404.C

Serial EEPROM functions

#### 2408.C

Serial EEPROM functions

#### 24128.C

Serial EEPROM functions

#### 2416.C

Serial EEPROM functions

#### 24256.C

Serial EEPROM functions

## 2432.C

Serial EEPROM functions

#### 2465.C

Serial EEPROM functions

## 25160.C

Serial EEPROM functions

## 25320.C

Serial EEPROM functions

#### 25640.C

Serial EEPROM functions

## 25C080.C

Serial EEPROM functions

## 68HC68R1

C Serial RAM functions

## 68HC68R2.C

Serial RAM functions

## 74165.C

Expanded input functions

#### 74595.C

Expanded output functions

## 9346.C

Serial EEPROM functions

# 9356.C

Serial EEPROM functions

## 9356SPI.C

Serial EEPROM functions (uses H/W SPI)

#### 9366.C

Serial EEPROM functions

## AD7705.C

A/D Converter functions

## AD7715.C

A/D Converter functions

340

# AD8400.C

Digital POT functions

#### ADS8320.C

A/D Converter functions

## ASSERT.H

Standard C error reporting

## AT25256.C

Serial EEPROM functions

#### AT29C1024.C

Flash drivers for an external memory chip

#### CRC C

CRC calculation functions

## CE51X.C

Functions to access the 12CE51x EEPROM

#### CE62X.C

Functions to access the 12CE62x EEPROM

## CE67X.C

Functions to access the 12CE67x EEPROM

#### CTYPE.H

Definitions for various character handling functions

# DS1302.C

Real time clock functions

# DS1621.C

Temperature functions

#### **DS1621M.C**

Temperature functions for multiple DS1621 devices on the same bus

#### DS1631.C

Temperature functions

## DS1624.C

Temperature functions

## DS1868.C

Digital POT functions

## **ERRNO.H**

Standard C error handling for math errors

#### FLOAT.H

Standard C float constants

## **FLOATEE.C**

Functions to read/write floats to an EEPROM

## **INPUT.C**

Functions to read strings and numbers via RS232

#### ISD4003.C

Functions for the ISD4003 voice record/playback chip

#### KRD C

Functions to read a keypad

## LCD.C

LCD module functions

## LIMITS.H

Standard C definitions for numeric limits

## LMX2326.C

PLL functions

#### LOADER.C

A simple RS232 program loader

#### LOCALE.H

Standard C functions for local language support

# LTC1298.C

12 Bit A/D converter functions

#### MATH.H

Various standard trig functions

#### MAX517.C

D/A converter functions

## MCP3208.C

A/D converter functions

## NJU6355.C

Real time clock functions

## PCF8570.C

Serial RAM functions

#### SC28L19X.C

Driver for the Phillips external UART (4 or 8 port)

#### SETJMP.H

Standard C functions for doing jumps outside functions

#### STDDEF.H

Standard C definitions

#### STDIO.H

Not much here - Provided for standard C compatibility

#### STDLIB.H

String to number functions

## STDLIBM.H

Standard C memory management functions

#### STRING.H

Various standard string functions

## **TONES.C**

Functions to generate tones

#### TOUCH.C

Functions to read/write to Dallas touch devices

#### USB.H

Standard USB request and token handler code

# USBN960X.C

Functions to interface to Nationals USBN960x USB chips

#### USB.C

USB token and request handler code, Also includes usb\_desc.h and usb.h

#### X10.C

Functions to read/write X10 codes

# SOFTWARE LICENSE AGREEMENT

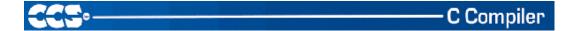

#### SOFTWARE LICENSE AGREEMENT

By opening the software diskette package, you agree to abide by the following provisions. If you choose not to agree with these provisions promptly return the unopened package for a refund.

- 1. License- Custom Computer Services ("CCS") grants you a license to use the software program ("Licensed Materials") on a single-user computer. Use of the Licensed Materials on a network requires payment of additional fees.
- 2. Applications Software- Derivative programs you create using the Licensed Materials identified as Applications Software, are not subject to this agreement.
- 3. Warranty- CCS warrants the media to be free from defects in material and workmanship and that the software will substantially conform to the related documentation for a period of thirty (30) days after the date of your purchase. CCS does not warrant that the Licensed Materials will be free from error or will meet your specific requirements.
- 4. Limitations- CCS makes no warranty or condition, either expressed or implied, including but not limited to any implied warranties of merchantability and fitness for a particular purpose, regarding the Licensed Materials.

Neither CCS nor any applicable licensor will be liable for an incidental or consequential damages, including but not limited to lost profits.

5. Transfers- Licensee agrees not to transfer or export the Licensed Materials to any country other than it was originally shipped to by CCS.

The Licensed Materials are copyrighted © 1994-2007 Custom Computer Services Incorporated All Rights Reserved Worldwide P.O. Box 2452 Brookfield, WI 53008